**IBM Multi-Cloud Data Encryption Powered by SPx®** バージョン **2.2**

# **REST API** 仕様

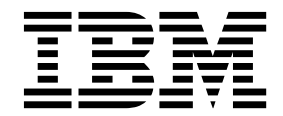

**IBM Multi-Cloud Data Encryption Powered by SPx®** バージョン **2.2**

# **REST API** 仕様

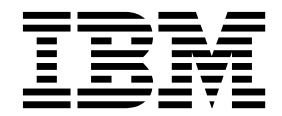

本書および本書で紹介する製品をご使用になる前に、 257 [ページの『特記事項』に](#page-264-0)記載されている情報をお読みください。

本書は、IBM Multi-Cloud Data Encryption (プロダクト番号 5737-C67) バージョン 2.2、および新しい版で明記さ れていない限り、以降のすべてのリリースおよびモディフィケーションに適用されます。

© Copyright Security First Corp. 2018

- 注記

© Copyright International Business Machines Corporation 2018

お客様の環境によっては、資料中の円記号がバックスラッシュと表示されたり、バックスラッシュが円記号と表示さ れたりする場合があります。

- 原典: IBM Multi-Cloud Data Encryption Powered by SPx® Version 2.2 REST API Specification
- 発行: 日本アイ・ビー・エム株式会社
- 担当: トランスレーション・サービス・センター

## 目次

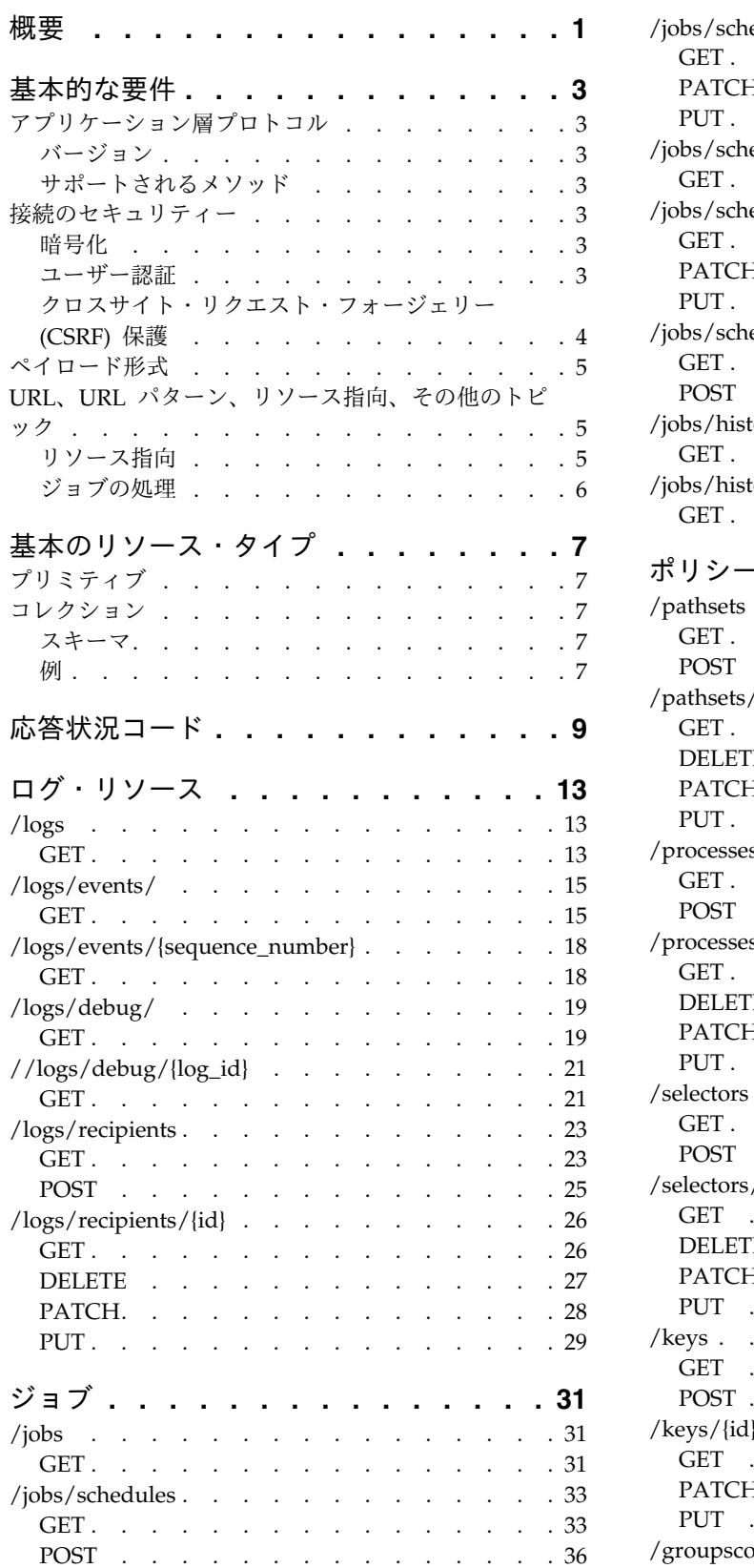

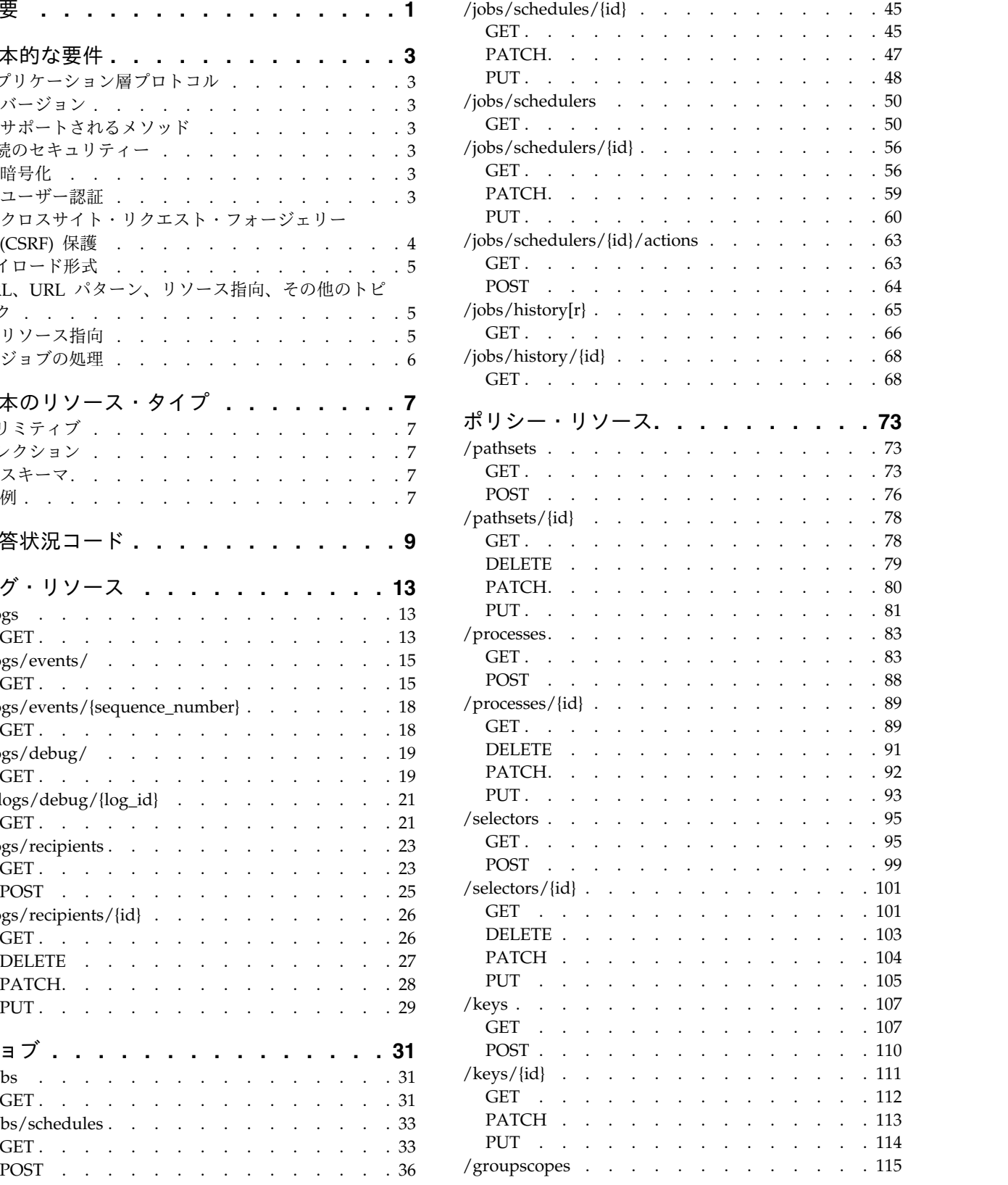

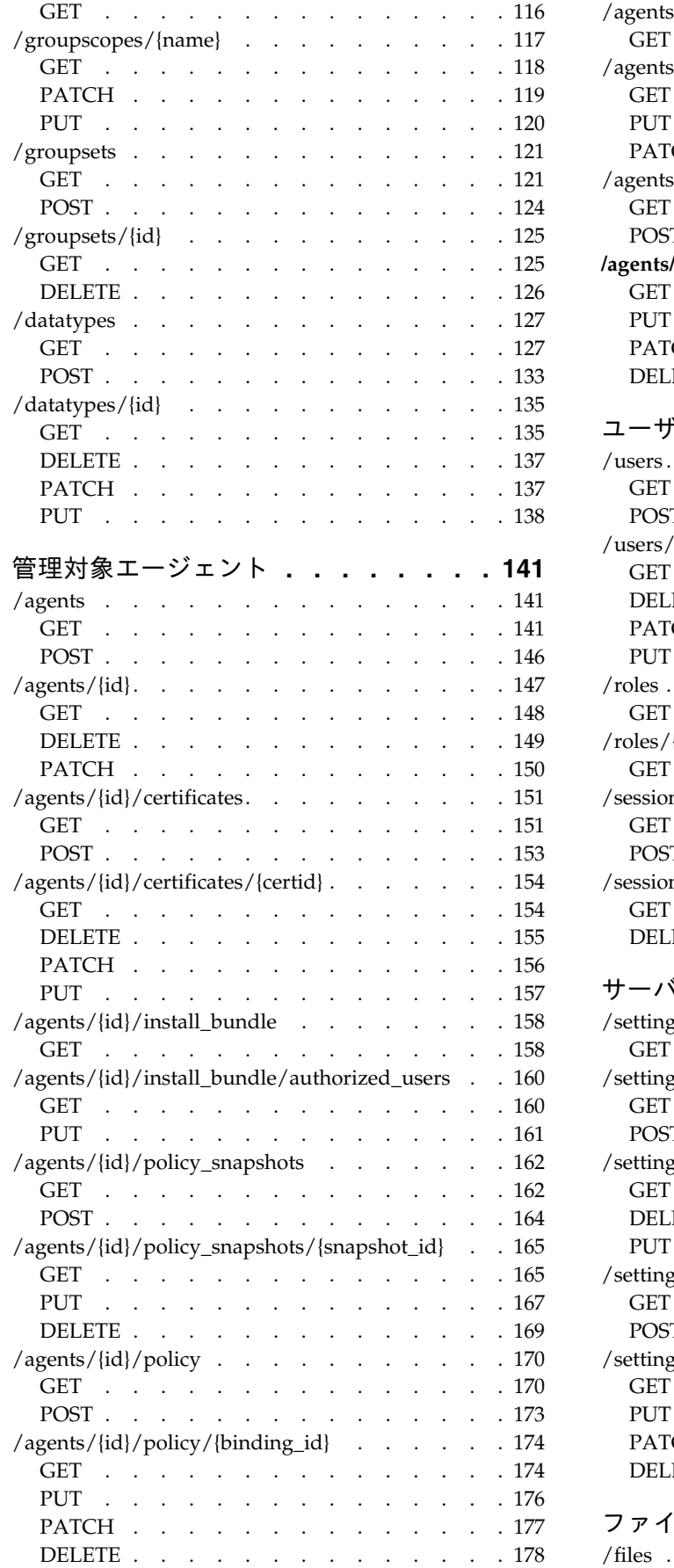

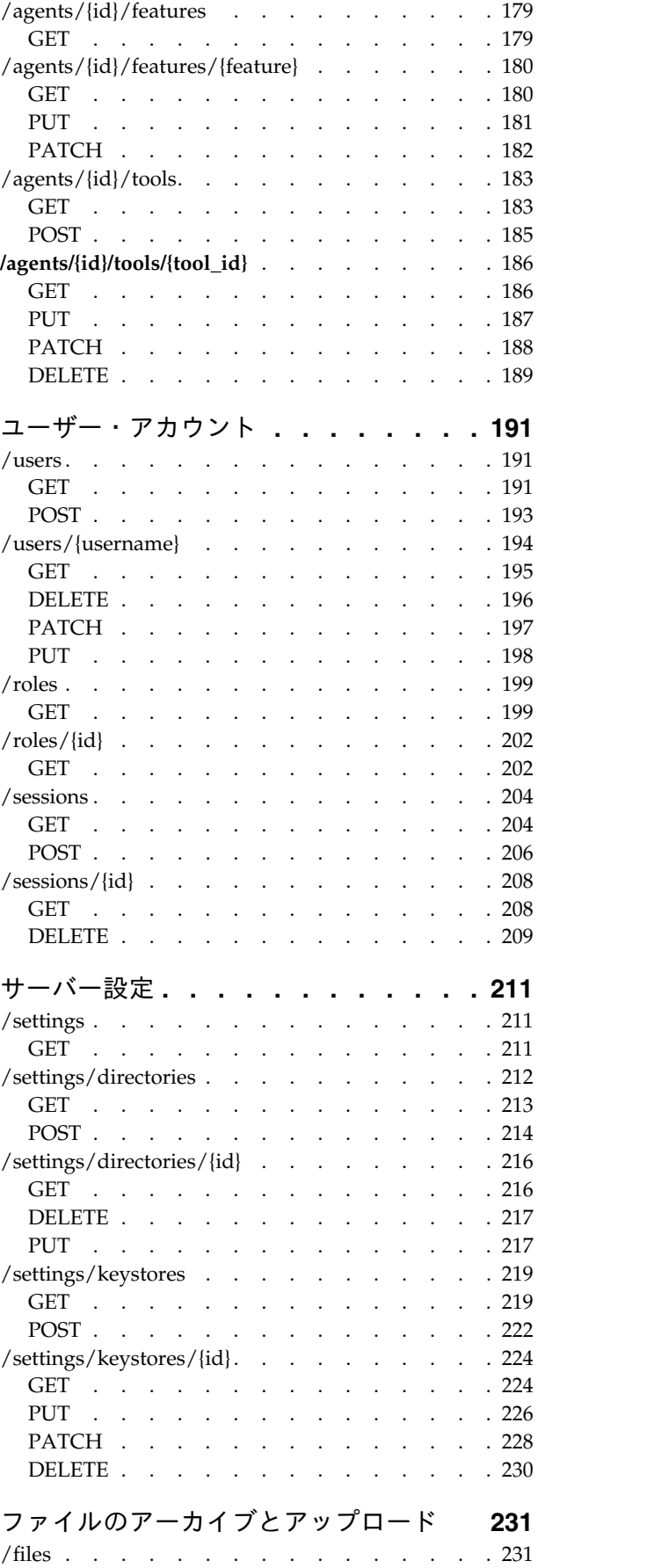

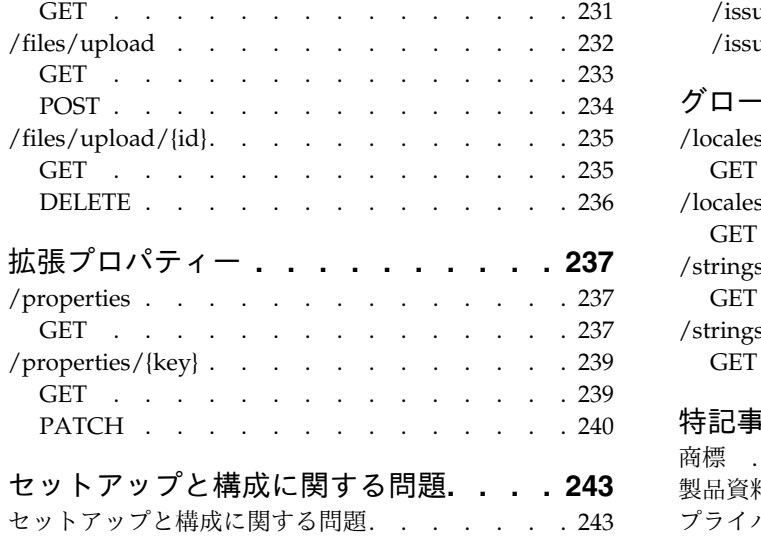

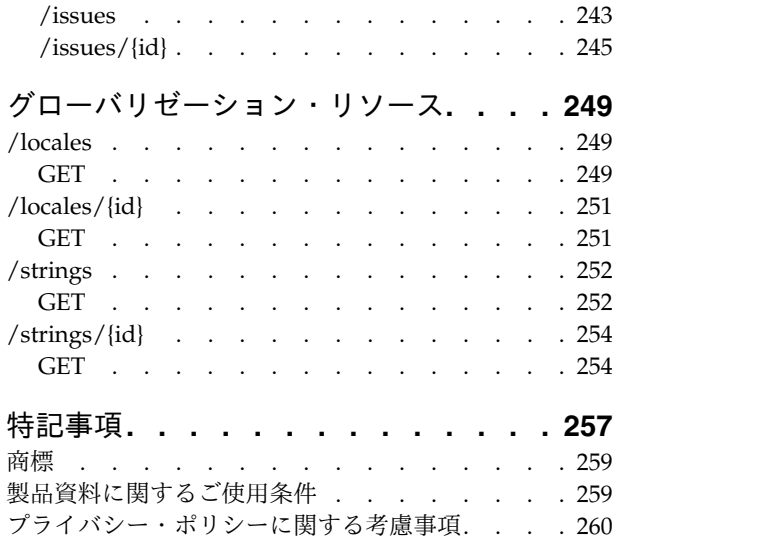

## <span id="page-8-0"></span>概要

この仕様は、MDE 製品用の REST API の要件とアーキテクチャーを示していま す。

このドキュメントは、REST API の一般的な概念に精通していることが前提となっ ており、MDE に対して行われるアーキテクチャー上の選択を明確にすることを目 的とします。

### <span id="page-10-0"></span>基本的な要件

### アプリケーション層プロトコル

バージョン

MDE REST API は、主流の業界慣例に従って HTTP 1.1 で処理するように設計さ れています。

#### サポートされるメソッド

REST API では、次の要求メソッドがサポートされます。

- $\cdot$  GET
- $\cdot$  PUT
- v PATCH *(HTTP* 定義ではない。*https://tools.ietf.org/html/rfc5789* を参照*)*
- $\cdot$  POST
- DELETE

他のすべての要求メソッドに対しては、HTTP 405 (未実装) 状況コードで応答が返 されます。

### 接続のセキュリティー

#### 暗号化

REST API は TLS 1.2+ のセキュア接続でのみ公開されます。暗号スイート、アル ゴリズム、およびその他のパラメーターは、NIST sp800-131a および FIPS 140-2 のガイドラインの元で承認されるものに制限されます。

#### ユーザー認証

REST API ではログインが必要です。2 つの認証方式がサポートされます。

1. セッション認証: セッション Cookie およびその他のヘッダー (CSRF トークン など) を使用して Web UI に公開され、以降の要求で参照される、フォーム認 証方式を利用したセッション認証が許可されます。これは主に、Web UI によ ってその独自の機能に REST API を利用できるようにするため、および開発時 にブラウザー・ベースのテストを実行できるようにするために行われます。これ を実稼働の非ブラウザー・クライアントで試行および無効にすることに対する既 知の理由はありませんが、お客様のスクリプトでこの方式を使用することは想定 されていません。

認証セッションを開始 (ログイン) するには、POST 要求 (有効な CSRF トークン を含む) をセッション・リソースに送信します。同様に、そのセッションを終了 (ロ <span id="page-11-0"></span>グアウト) するには、DELETE 要求 (有効な CSRF トークンを含む) を、現在ログ インしているセッションの特定のセッション・リソースに送信します。詳細につい ては、セッションのリソース・セッションを参照してください。

1. **HTTP** 基本認証 **(BA)**

IETF RFC 1945 セクション 11.1 に、以下のただし書きとともに説明されているよ うに、REST API は基本アクセス認証スキームを部分的にサポートしています。

- v 無許可の要求に対する応答では、認証チャレンジ (WWW 認証ヘッダー) は提供 されない。
- 資格情報はいずれの期間もキャッシュされない。
- v HTTP セッションは保管も開始もされない。

つまり、REST API は、その単一要求の期間に認証アクセスを許可する、指定され たフォームの許可ヘッダーを受け入れます。後続の要求は常にそのヘッダーを提供 する必要があるため、最初に認証チャレンジを受け取った後にのみヘッダーの使用 を開始することを期待しているクライアントは、適切に機能しません。

クロスサイト・リクエスト・フォージェリー保護 *(*次のセクションで説明*)* は、基本 認証要求にはアクティブになりません。

#### クロスサイト・リクエスト・フォージェリー **(CSRF)** 保護

セッション認証 を使用して行われる REST API 要求は CSRF 攻撃から保護される 必要があります。具体的には、以下が MDE によって実装されてセッション認証要 求に適用されます。

- v PATCH 要求、PUT 要求、POST 要求、および DELETE 要求は CSRF 保護の 要求であると見なされ、有効な CSRF トークンが付随する必要があります。
- 2 つのトークンがアクティブ・セッションに保持されます。どちらのトークンも 使用できますが、可能な限り、最新のものをクライアントが送信する必要があり ます (古いほうのトークンは、特定の競合状態での失敗を回避するためにのみ保 持されます)。
- v サポートされるすべての要求に対して、現在有効なトークンが Csrf-Token とい う名前の Cookie としてクライアントに渡されます。
- v 有効なトークンが、CSRF 保護の要求の X-Csrf-Token ヘッダーで渡される必要 があります。
- v 所定のセッションを使用して行われた CSRF 保護のすべての要求で、要求が検証 にパスしたかどうかに関係なく、セッション CSRF トークンがローテーションさ れます。最新のトークンがサーバー応答ヘッダーに設定されます。
- v 無効なトークンを渡す要求は、HTTP 状況コード 400 と、原因が CSRF トーク ン障害であることを示すテキストが設定された警告ヘッダーで拒否されます。
- v CSRF トークンは、使用できる最もセキュアな乱数発生ルーチンによってランダ ムに生成される、256 ビット BASE64 エンコード値です。

#### <span id="page-12-0"></span>ペイロード形式

この仕様内の定義されたサブリソースで特に示されていない限り、すべてのリソー スが application/json コンテンツ・タイプで表されています。別のコンテンツ・タ イプをサポートするリソースまたは別のコンテンツ・タイプを必要とするリソース の場合、REST API では HTTP Accept ヘッダーが設定されている必要がありま す。その他の要求されたコンテンツ・タイプは、空の応答本文と 415 サポートされ ないメディア・タイプ状況コードで応答します。

### **URL**、**URL** パターン、リソース指向、その他のトピック

#### リソース指向

REST API は高度にリソース指向です。特に記載がない限り、以下の原則に従いま す。

- v HTTP メソッド GET、PUT、POST、および DELETE は、リソースの読み取 り、更新、作成、および削除に関連します。
- v 同じ URL に対して行われる GET 要求と PUT 要求の本文は、PUT 要求で要 求されるフィールド更新を除き、構文および構造が同じである必要があります。
- v ほとんどの場合、POST 要求は配列リソースに対してのみ有効であり、特定の API で定義されていない限り、その本文が配列リソースの他の要素と同じタイプ (言語定義か API 定義かに関係なく) である必要があります。
- v 製品構成のすべての変更が GET-Update-PUT パターンに従っている必要があり ます。つまり、クライアントは、リソース/設定を指定した URL に対して GET 要求を実行し、GET 応答テキストで必要な値を更新し、更新された応答テキス トを元の URL への対応する PUT 要求の本文として使用できる必要がありま す。
- URL および返されるオブジェクト内の階層が相互にフォローしている必要があ ります。つまり、以下のようになっている必要があります。
	- URL にスラッシュ (/) とフィールド名を追加することにより、オブジェク ト・フィールドに URL で直接アクセスできる必要があります。

例: /rest/resource が {"id": 1, "name": "myResourceNumber1"} を返す場 合、/rest/resource/name が「myResourceNumber1」を返す必要がありま す。

– URL にスラッシュ (/) と必要な要素の id フィールドの値を追加することに より、配列の要素に URL で直接アクセスできる必要があります。

例: /rest/resources が [{"id": 1}, {"id": 2}] を返す場合、/rest/resources/1 が {"id": 1} を返す必要があります。

注**:** id フィールドが定義されており「id」という名前でない場合がありま す。

v 配列リソースでは URL に複数ネーミングを使用する必要があります。

例えば、ユーザーを返す配列リソースが /rest/user に対応する場合がありま す。

<span id="page-13-0"></span>v REST API リソース階層へのモジュール実装のリークを防ぐため、URL のカテ ゴリー化は避ける必要があります。

例えば、/rest/user でその他のユーザー関連リソースが検出される場合で も、/rest/user/list よりも /rest/users が望ましいです。

#### ジョブの処理

REST API 要求は、長期実行の場合も短期実行の場合もあります。長期実行が見込 まれる REST API の PUT、POST、または DELETE では、サーバー・サイドのタ スク/スレッドが任意に作成され、以下のように応答が行われる可能性があります。

- v 状況チェック用の、GET 要求を受け入れる URL に設定された Location ヘッダ ー
- 状況コード 202 (Accepted)
- 応答本文オプション

Location ヘッダーで示された URL で定義されているジョブ・リソースは、PUT 要求も POST 要求も受け入れません。DELETE 要求は、ジョブの状態に応じて、 ジョブのキャンセルまたは実行後ジョブ・レコードの削除として解釈されます。す べてのジョブ・リソースはアプリケーションに関して揮発性であり、アプリケーシ ョンの再起動後に保持されません。

### <span id="page-14-0"></span>基本のリソース・タイプ

### プリミティブ

プリミティブ型のセットは、JSON 言語仕様で使用可能なプリミティブ型のセット と整合します。

### コレクション

### スキーマ

コレクションは、リスト、セット、およびその他のタイプの配列です。コレクショ ン内の項目は、構文によって明示的に示されるのではなく、REST サーバーによっ て適用されている順序 (リスト) または固有性 (セット) の制約を含め、応答内に配 列として表されます。

#### **{**

**"type": "**array**",** "minItems"**: 0,**

"items"**: { ... }**

"uniqueItems"**: true**

#### **}**

例

コレクションは、以下のような配列構造で表されます。

```
\overline{[}{"type": "user", "id": "4"
},
{"type": "user", "id": "5"
},
```
**{***"type"***: "**user**",** *"id"***: "**8**" } ]**

# <span id="page-16-0"></span>応答状況コード

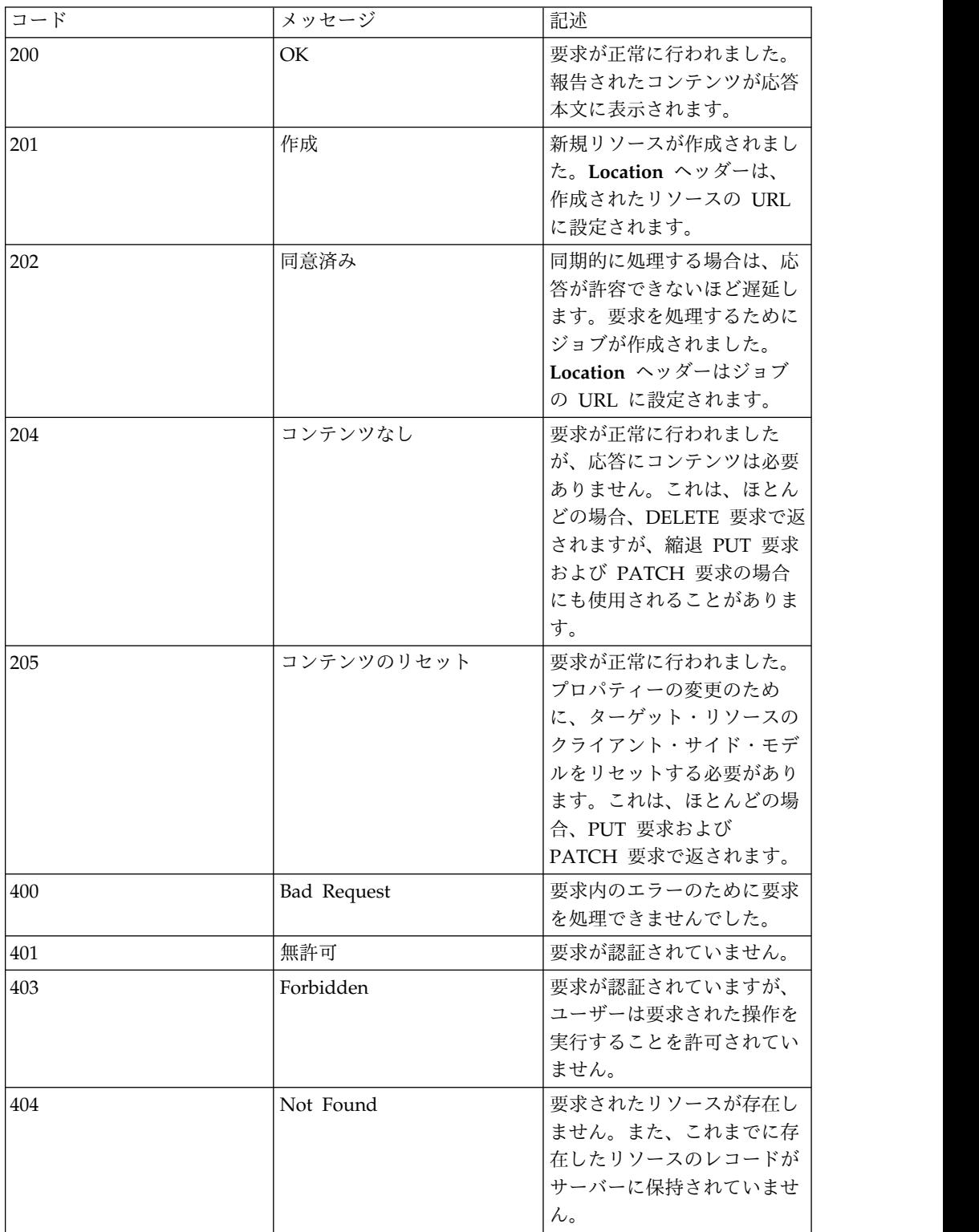

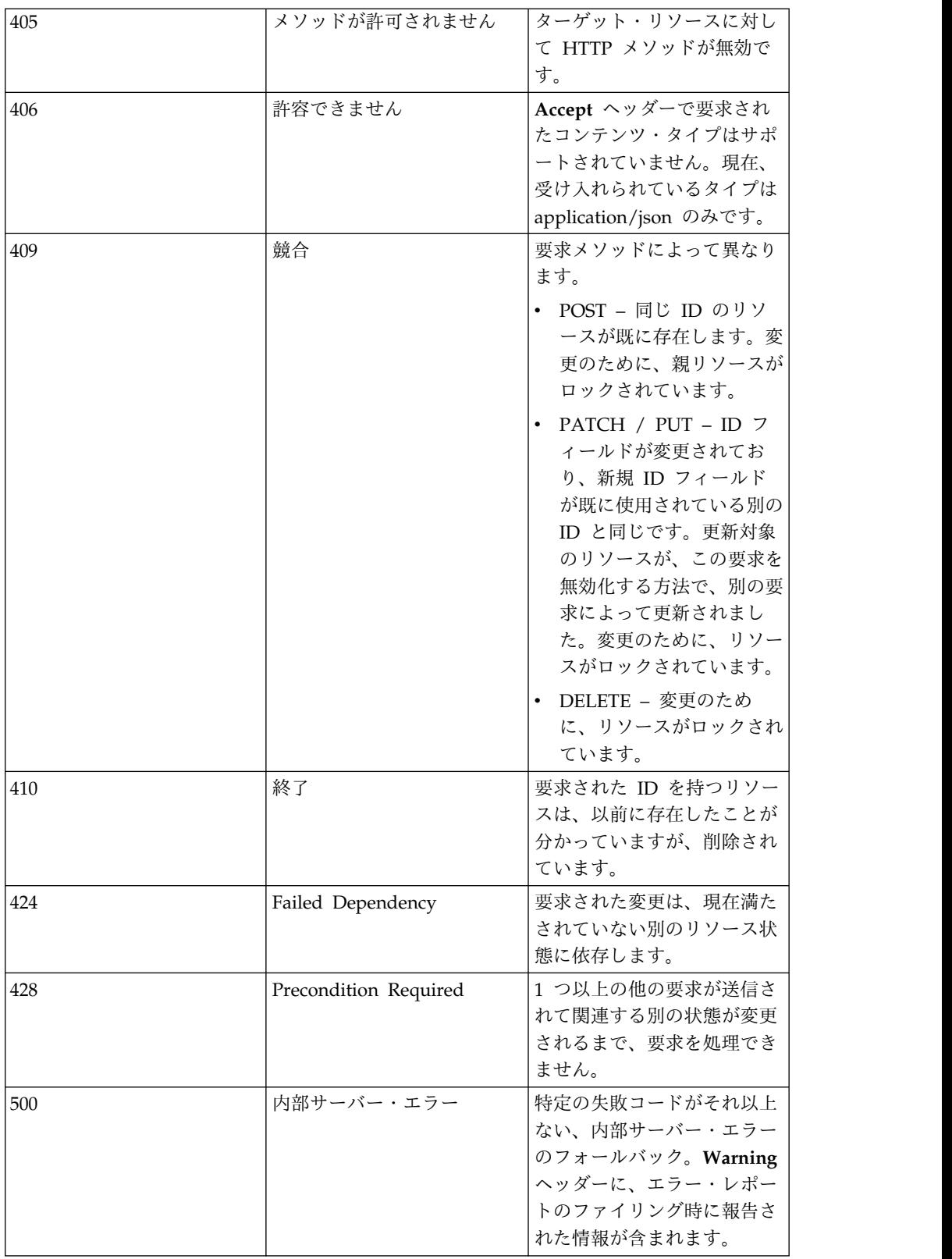

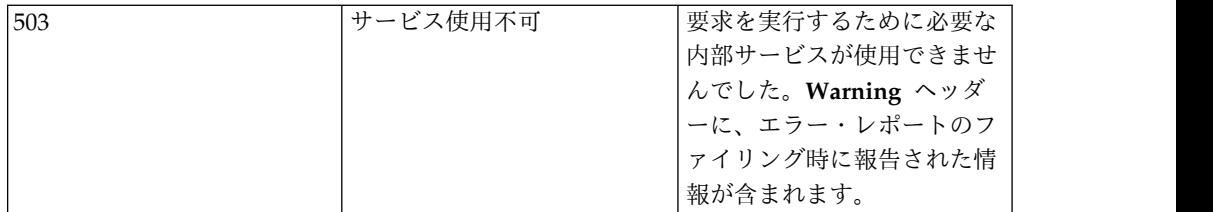

## <span id="page-20-0"></span>ログ・リソース

### **/logs**

すべての既知のログの収集

### **GET**

照会パラメーター

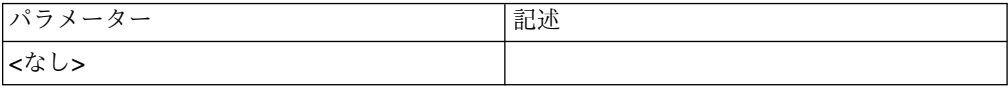

### 状況コード

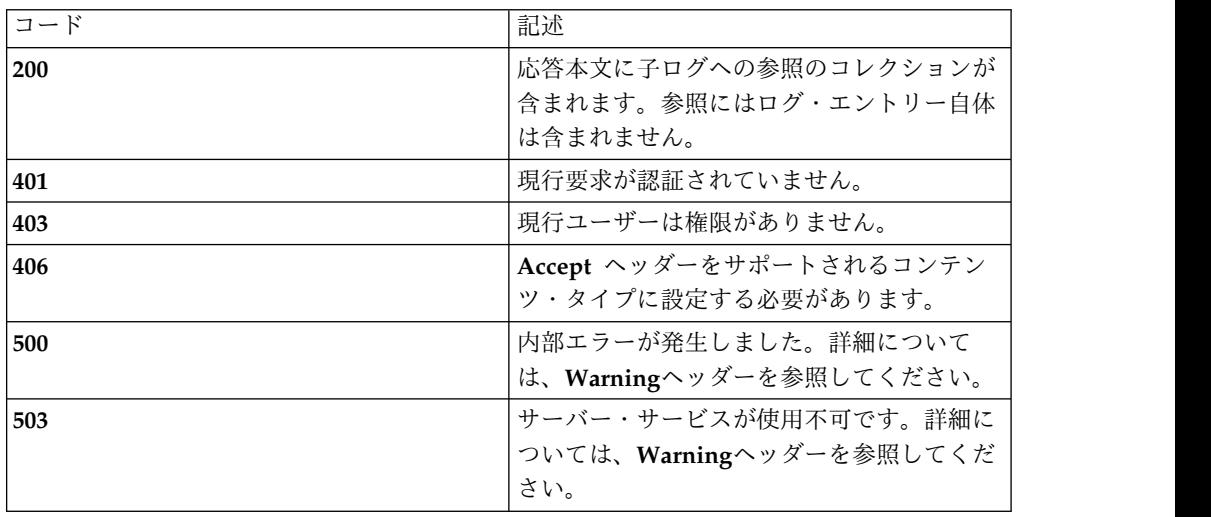

スキーマ

**{**

**"type": "**array**",**

**"minItems": 2,**

**"uniqueItems": true,**

**"items": [**

**{**

**"type": "**object**",**

**"required": ["**type**","**id**", "**href**" ],**

```
"additionalProperties": true, "properties": { "type": { "enum": [ "ref" ] }, "id": { "enum": [ "events", "debug", "recipients" ] }, "href": "string"
}
}
]
}
例
Request: GET /logs
Response: 200 OK
[
{"type": "ref", "id": "event", "href": "/rest/logs/events",
},
{"type": "ref", "id": "debug", "href": "/rest/logs/debug",
},
{"type": "ref", "id": "recipients", "href": "/rest/logs/recipients",
}
```
### **]**

# <span id="page-22-0"></span>**/logs/events/**

システム・イベントと監査ログ

### **GET**

照会パラメーター

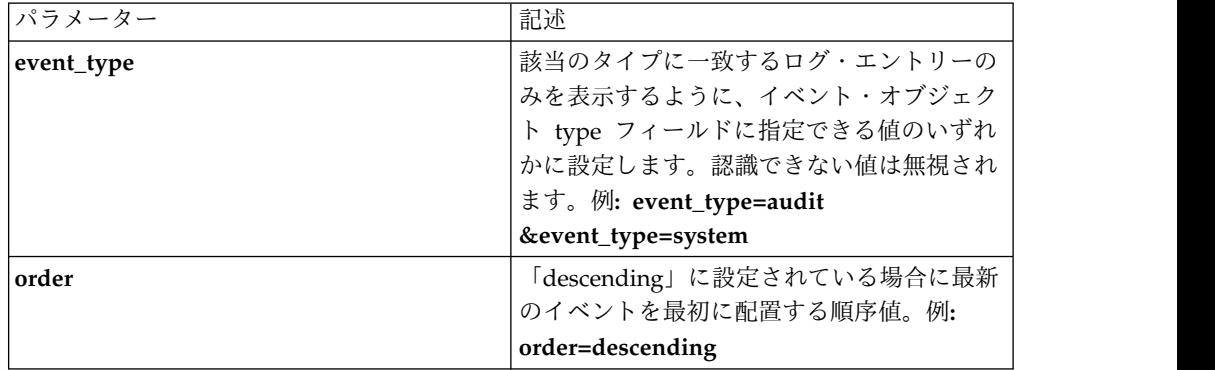

### サポートされるコンテンツ・タイプ

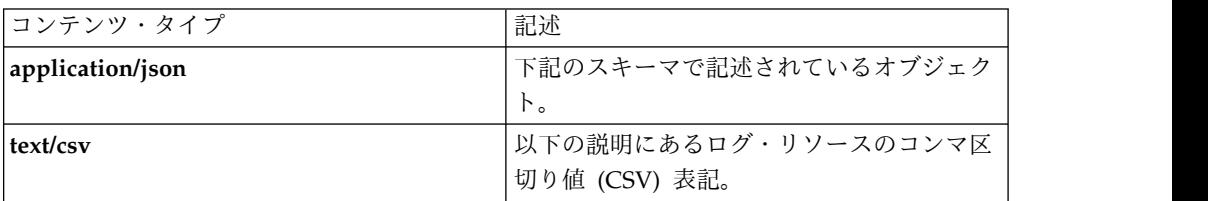

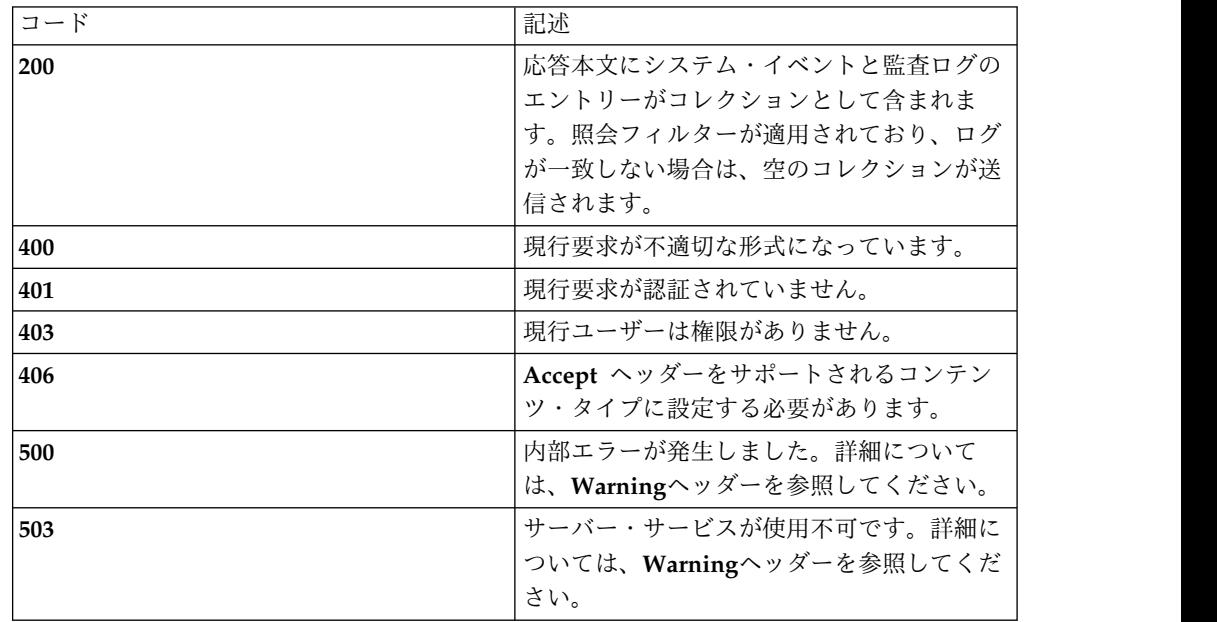

```
{"type": "array", "minItems": 0, "uniqueItems": true, "items": [
{"type": "object", "required": ["type", "sequence_number", "event_id", "source", "event_type", "severity", "timestamp", "message_args", "redacted" ],
```

```
"additionalProperties": false,
```

```
"properties": {
```
*"type"***: { "enum": [ "**event**" ] },**

*"sequence\_number"***: {**

**"type": "**number**",**

**"multipleOf": 1,**

**"minimum": 1**

**},**

*"event\_id"***: "**string**",**

*"source"***: "**string**",**

*"event\_type"***: { "enum": [ "**AUDIT**", "**SYSTEM**" ] },**

"severity": { "enum": [ "DEBUG", "INFO", "WARN", "ERROR", "CRITICAL" ] },

*"timestamp"***: {**

**"type": "**number**",**

**"multipleOf": 1,**

**"minimum": 0**

**},**

*"message"***: "**string**",**

```
"message_args": { "type": [ "array" ], "minItems": 0, "uniqueItems": false, "items": [ { "type": [ "number", "string", "boolean", "null" ] } ]
},"redacted": "boolean"
}
}
]
}
例
Request: GET /rest/logs/events?event_type=audit&event_type=system
Response: 200 OK
[
{"type": "event", "sequence_number": 12, "event_id": "0X00020003", "source": "localhost", "event_type": "AUDIT", "severity": "INFO", "timestamp": 1442947787281, "message_args": [ "admin", "policy255" ], "redacted ": false
},
{"type": "event",
```
<span id="page-25-0"></span>**"sequence\_number": 14, "event\_id": "**0x00220334**", "source": "**192.168.4.234**", "event\_type": "**SYSTEM**", "severity": "**CRITICAL**", "timestamp": 1442947787282, "severity": "**CRITICAL**", "message": "**Policy %s could not be applied: RC %s**", "message\_args": [ "**policy255**", 23 ], "redacted ": false } ]**

### **/logs/events/{sequence\_number}**

個々のイベント

### **GET**

照会パラメーター

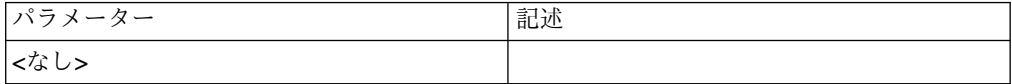

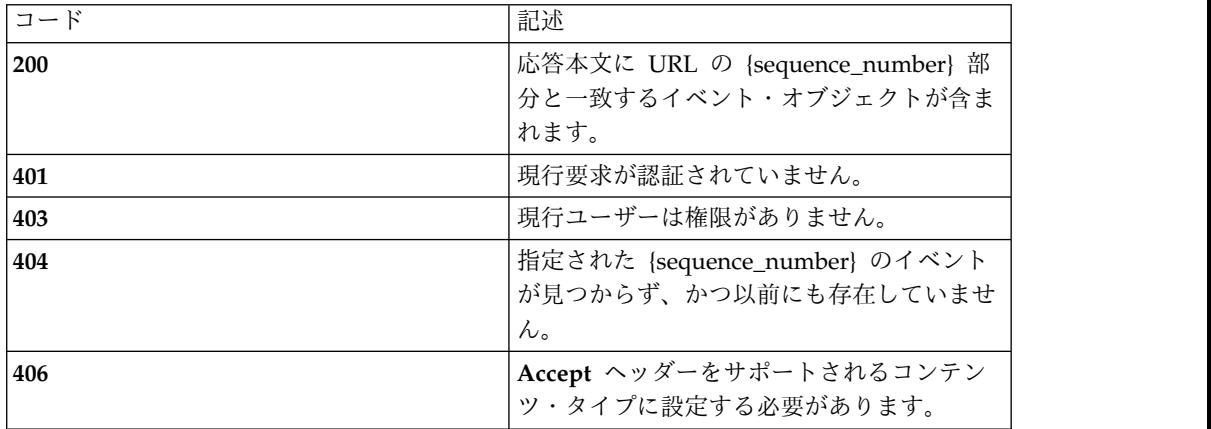

<span id="page-26-0"></span>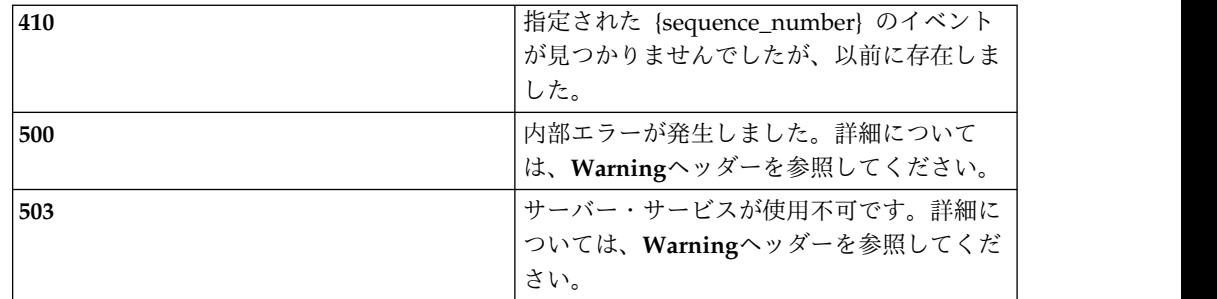

イベント・ログ・コレクション・スキーマを参照してください。

例

**Request: GET /rest/logs/events/12**

**Response: 200 OK**

**{**

**"type": "**event**",**

**"sequence\_number": 12,**

**"event\_id": "**0X00020003**",**

**"source": "**localhost**",**

**"event\_type": "**AUDIT**",**

**"severity": "**INFO**",**

**"timestamp": 1442947787281,**

**"message\_args": [ "**admin**", "**policy255**" ],**

**"redacted ": false**

**}**

### **/logs/debug/**

システム・デバッグ・ログ

### **GET**

#### 照会パラメーター

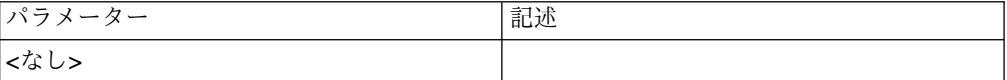

状況コード

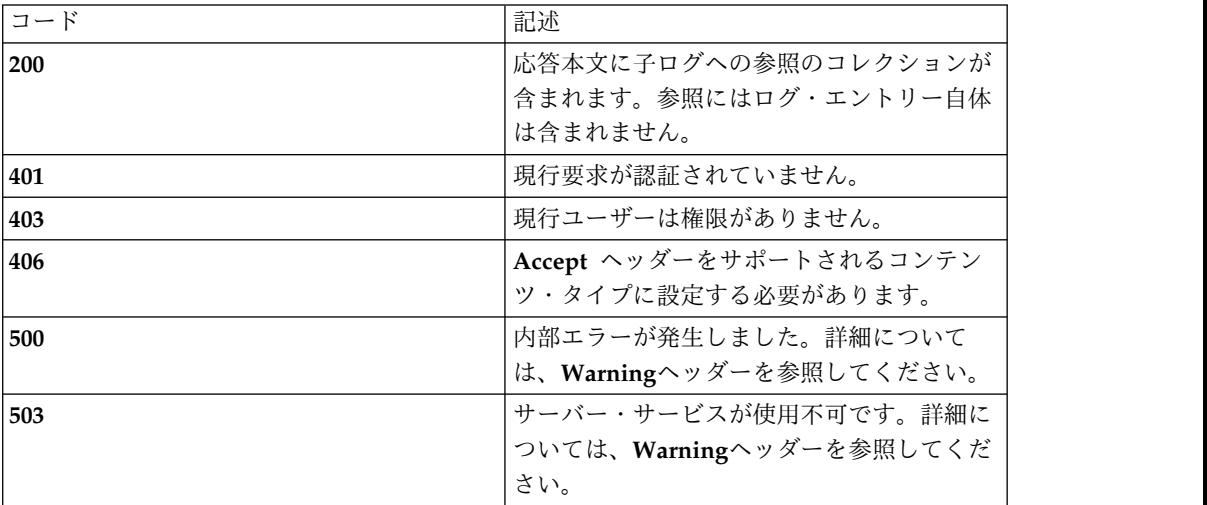

スキーマ

#### **{**

**"type": "**array**",**

**"minItems": 0,**

**"uniqueItems": true,**

**"items": [**

#### **{**

**"type": "**object**",**

**"required": ["**type**", "**id**", "**href**" ],**

**"additionalProperties": true,**

**"properties": {**

*"type"***: { "enum": [ "**ref**" ] },**

*"id"***: "**string**",**

*"href"***: "**string**"**

**}**

**}**

**]**

<span id="page-28-0"></span>**}** 例 **Request: GET /rest/logs/debug Response: 200 OK [ {"type": "**ref**", "id": "**bundleAll.log**", "href": "**/rest/logs/debug/bundleAll.log**", }, {"type": "**ref**", "id": "**bundleWarnPlus.log**", "href": "**/rest/logs/debug/bundleWarnPlus.log**", } ]**

### **//logs/debug/{log\_id}**

個々のデバッグ・ログ

### **GET**

### 照会パラメーター

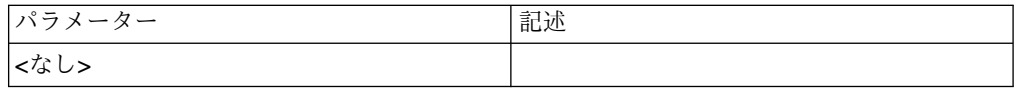

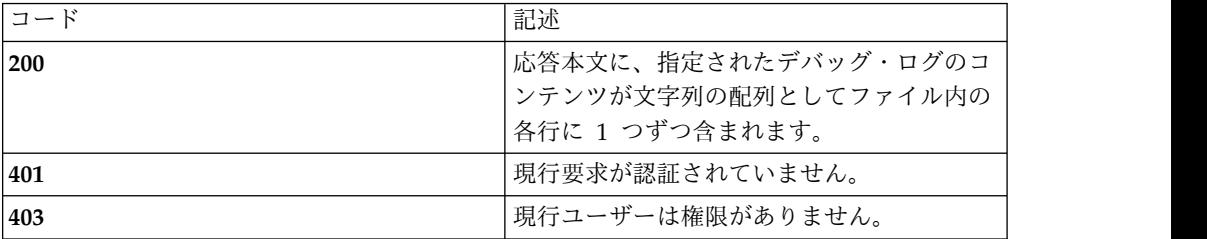

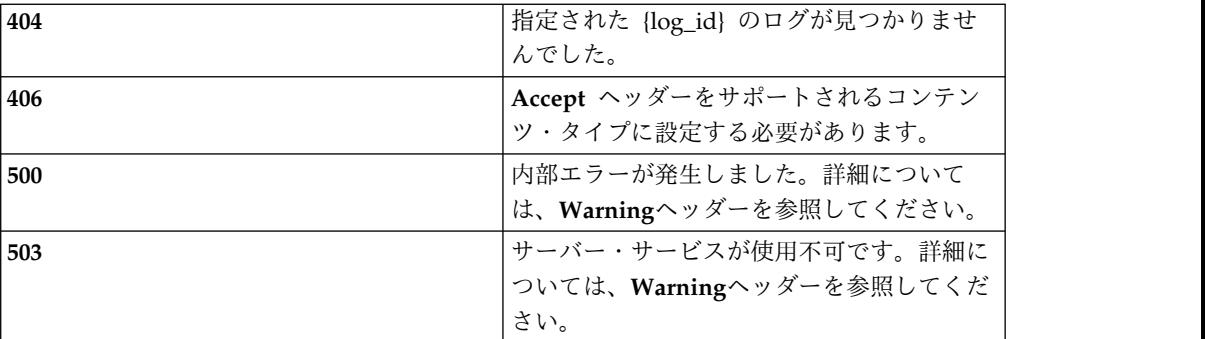

**{**

**"type": "**array**",**

**"minItems": 0,**

**"uniqueItems": false,**

**"items": [**

**{**

**"type": "**string**"**

**}**

**]**

# **}**

例

#### **Request: GET /rest/logs/debug/bundleAll.log**

**Response: 200 OK**

**[**

**"**r22 Sep 2015 13:09:38 [INFO ] c.s.a.f.l.LogConfigurator(LogConfigurator.java:42) Logs Configured**",**

**"**22 Sep 2015 13:09:38 [INFO ] c.s.a.f.b.BundleValidator(BundleValidator.java:37) !!!!!!!!!!!!!!!!!!!!!!!!!!!!!!!!!!!! **",**

**"**22 Sep 2015 13:09:38 [INFO ] c.s.a.f.l.Activator(Activator.java:35) Starting Loggeref**"**

**]**

### <span id="page-30-0"></span>**/logs/recipients**

アクセス・イベント・ログの受信者

### **GET**

照会パラメーター

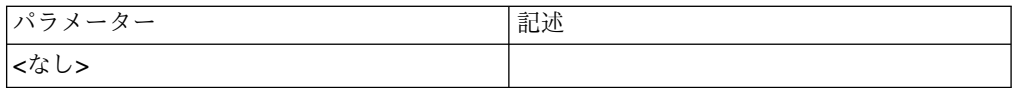

#### 状況コード

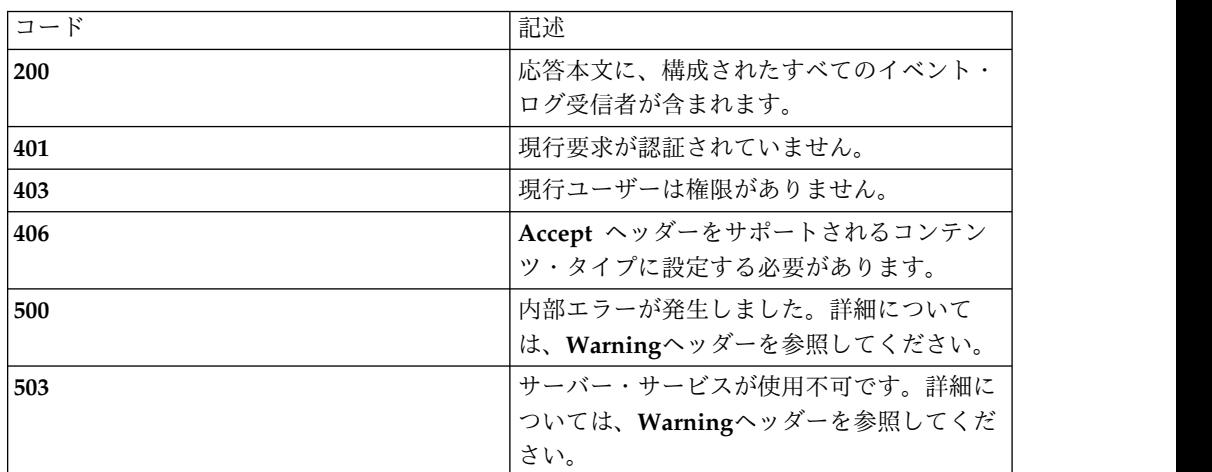

スキーマ

**{**

**"type": "**array**",**

**"minItems": 0,**

**"uniqueItems": true,**

**"items": [**

**{**

**"type": "**object**",**

"required": [ "type", "id", "transport", "user", "password", "host", "port", "email", **"**security**", "**actions**", "**format**" ],**

**"additionalProperties": false,**

**"properties": {**

*"type"***: { "enum": [ "**event-recipient**" ] },**

```
"id": "number", "transport": { "enum": [ "email", "syslog"] }, "user": "string", "password": "string", "host": "string", "port": "number", "email": "string", "format": { "enum": [ "LEEF", "CADF-CSV", "CADF-JSON", "CEF"] },
"security": { "enum": [ "none", "SSL", "TLS"] },
}
}
]
}
例
Request: GET /rest/logs/recipients
Response: 200 OK
[
{"type": "event-recpient", "id": 4, "transport": "email", "user": "admin", "password": "", "host": "", "port": null, "email": "noreply@example.com", "security": "TLS"
}
```
### <span id="page-32-0"></span>**POST**

照会パラメーター

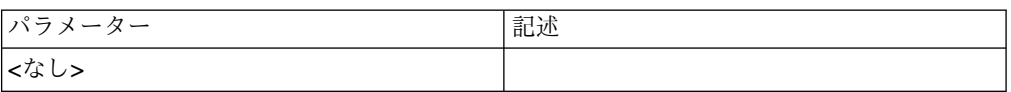

#### 状況コード

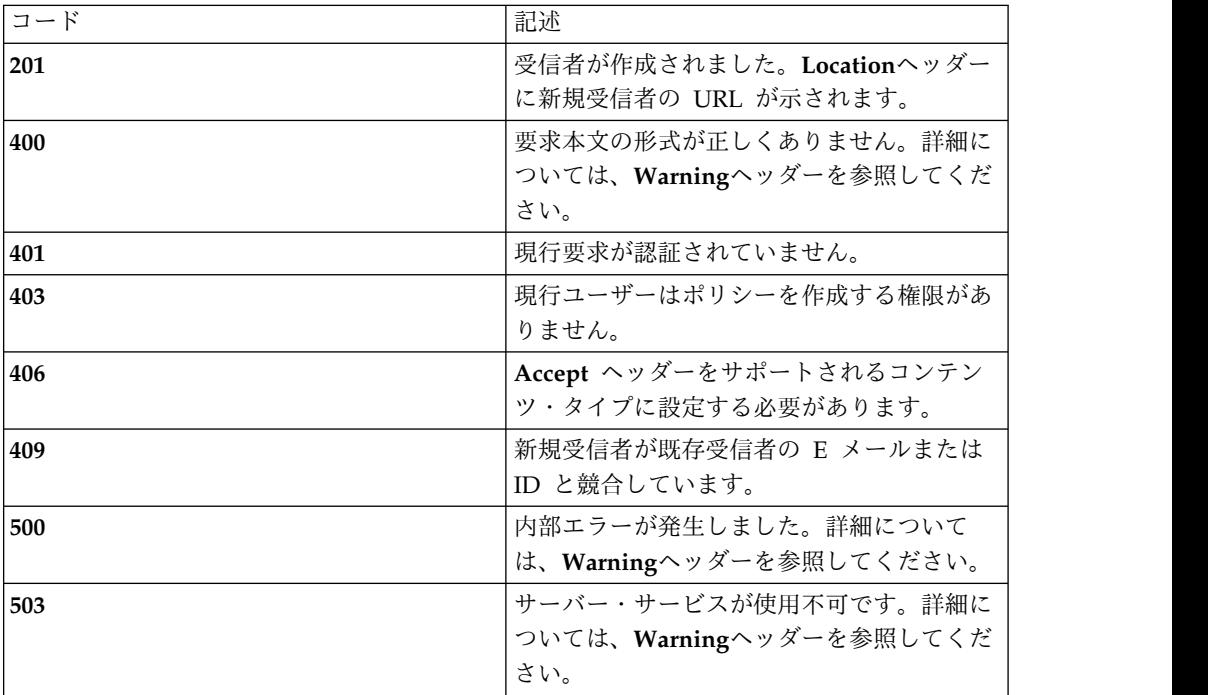

### スキーマ

イベント受信者コレクション・スキーマの *event-recipient* オブジェクトを参照して ください。変更*: id* は必須ではなく、設定もしないでください。

#### 例

**Request: POST /rest/logs/recipients**

**{**

**"type": "**event-recpient**",**

**"transport": "**email**",**

**"user": "**admin**",**

**"password": "",**

```
"host": "", "port": null, "email": "noreply@example.com", "locale": "en-US", "format": "LEEF", "security": "TLS"
}
```
**Response: 201 Created | Location: /logs/recipients/4**

### **/logs/recipients/{id}**

特定のイベント受信者

### **GET**

照会パラメーター

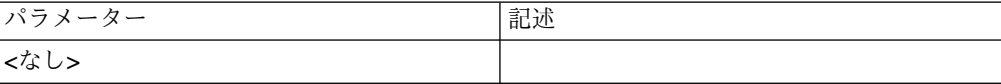

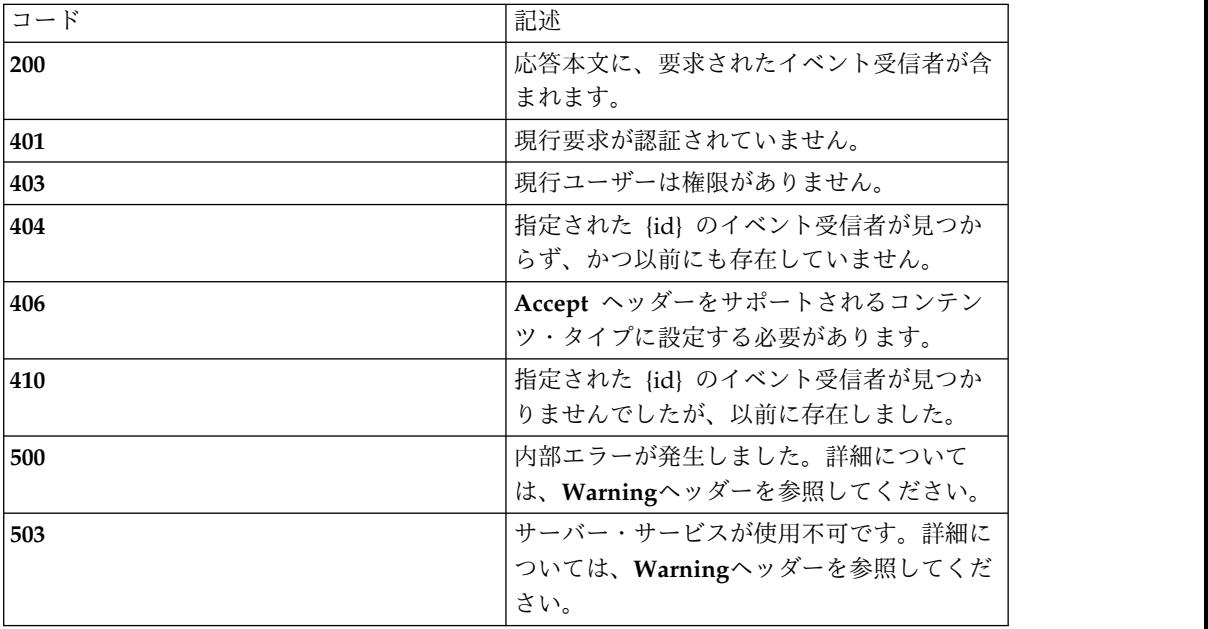

<span id="page-34-0"></span>イベント受信者コレクション・スキーマの *event-recipient* オブジェクトを参照して ください。

例

**Request: GET /rest/logs/recipients/4**

**Response: 200 OK**

**{**

**"type": "**event-recpient**",**

**"id": 4,**

**"transport": "**email**",**

**"user": "**admin**",**

**"password": "",**

**"host": "",**

**"port": null,**

**"email": "**noreply@example.com**",**

**"locale": "**en-US**",**

**"format": "LEEF",**

**"security": "**TLS**"**

**}**

### **DELETE**

照会パラメーター

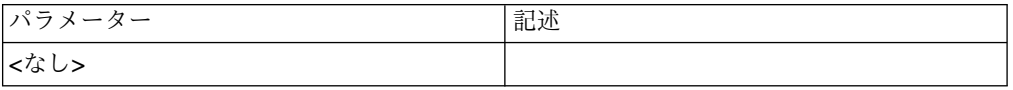

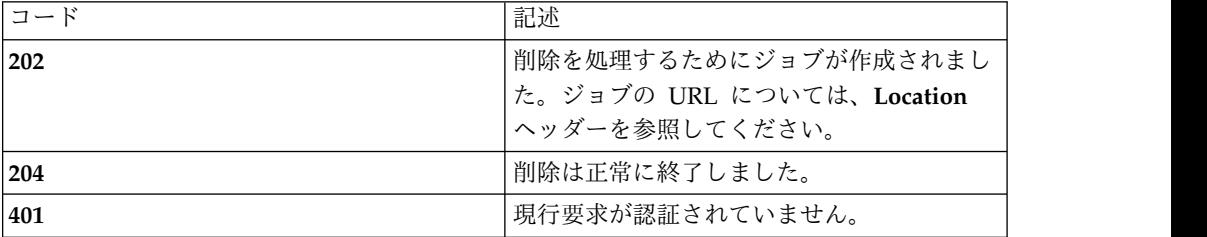

<span id="page-35-0"></span>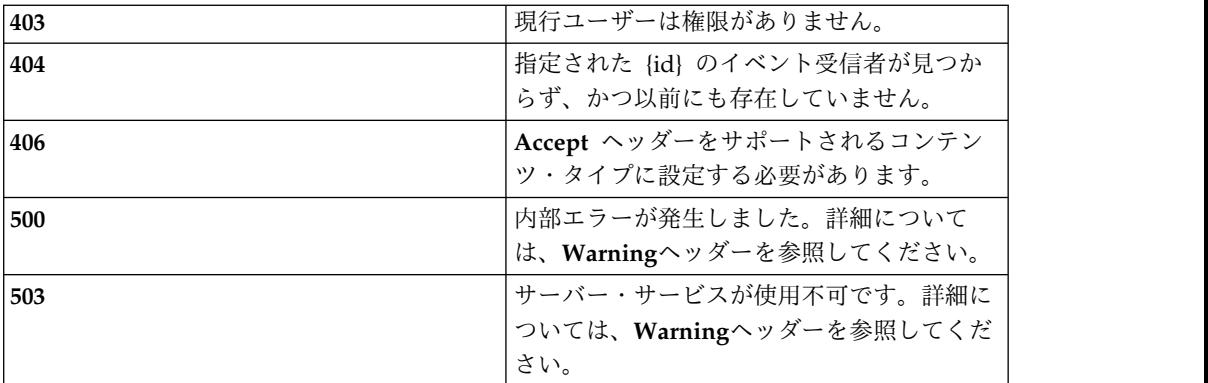

*DELETE* では本文は送信されません。

例

**Request: DELETE /rest/logs/recipients/4**

**Response: 204 No content**

### **PATCH**

照会パラメーター

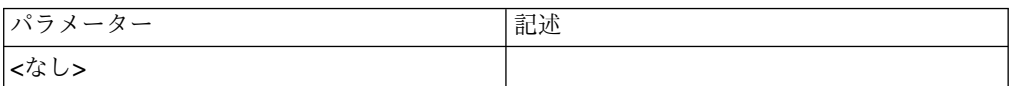

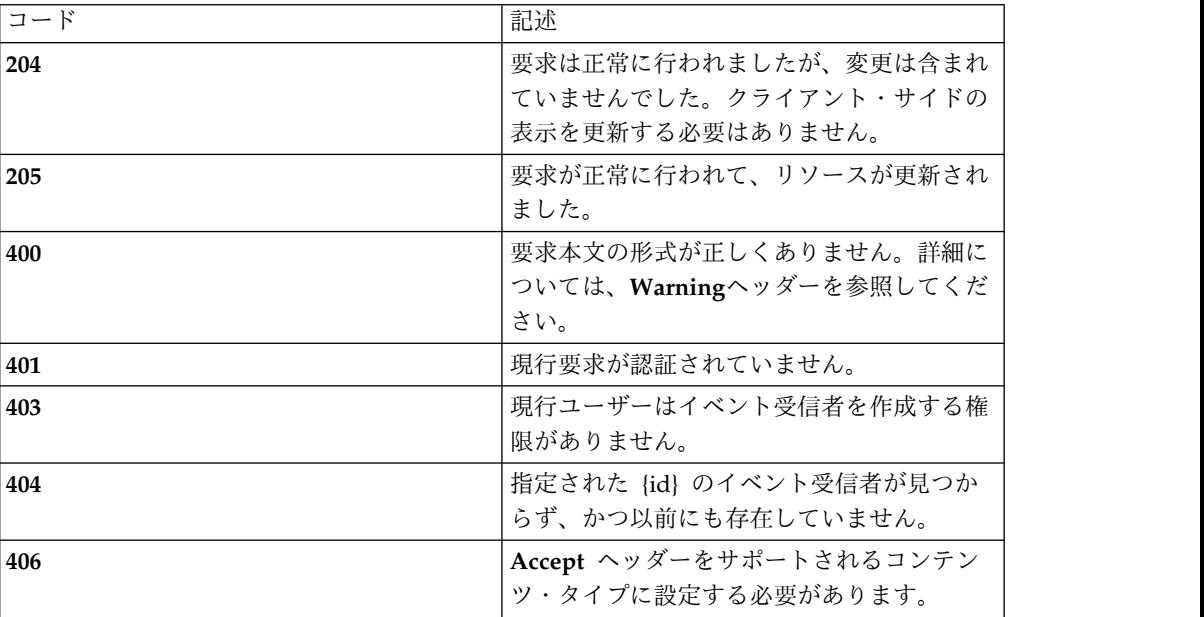
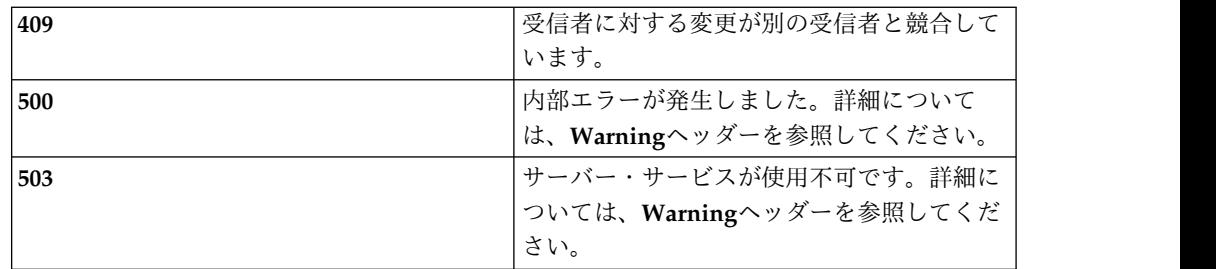

イベント受信者コレクション・スキーマの *event-recipient* オブジェクトを参照して ください。変更*:* イベント受信者オブジェクトでは、*PATCH* の *type* フィールドと *id* フィールドのみ必須です。その他のフィールドはすべてオプションです。

例

**Request: PATCH /rest/logs/recipients/4**

**{**

**"id": 4,**

**"email": "**noreply-2@example.com**"**

**}**

**Response: 205 Reset content**

# **PUT**

照会パラメーター

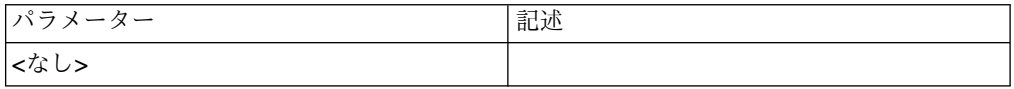

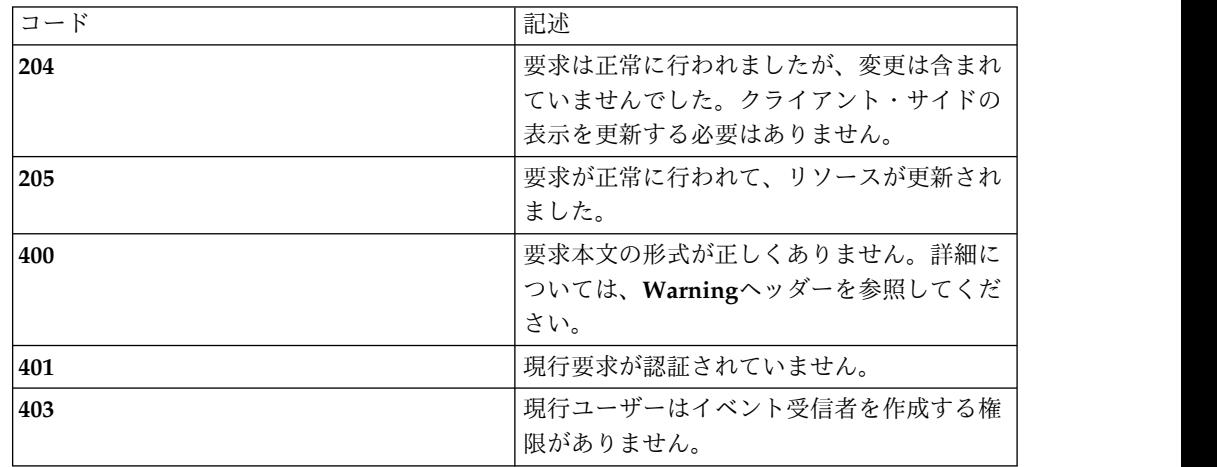

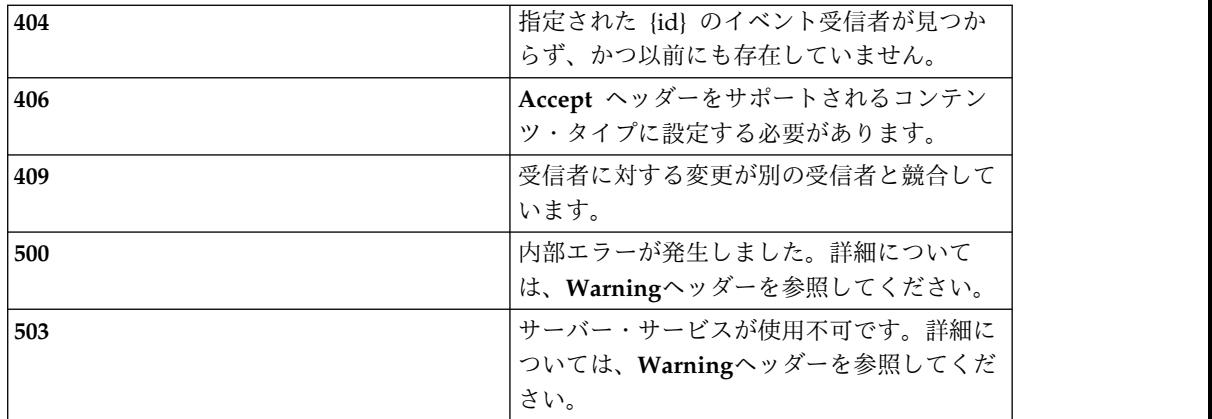

イベント受信者コレクション・スキーマの *event-recipient* オブジェクトを参照して ください。

#### 例

**Request: PUT /rest/logs/recipients/4**

**{**

**"type": "**event-recpient**",**

**"id": 4,**

**"transport": "**email**",**

**"user": "**admin**",**

**"password": "",**

**"host": "",**

**"port": null,**

**"email": "**noreply-3@example.com**",**

**"locale": "**de**",**

**"security": "**none**"**

**}**

**Response: 205 Reset content**

# ジョブ

# **/jobs**

ジョブのサブリソースのリスト。

# **GET**

## 照会パラメーター

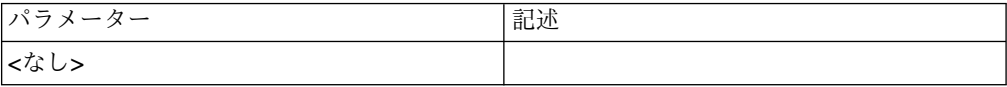

## 状況コード

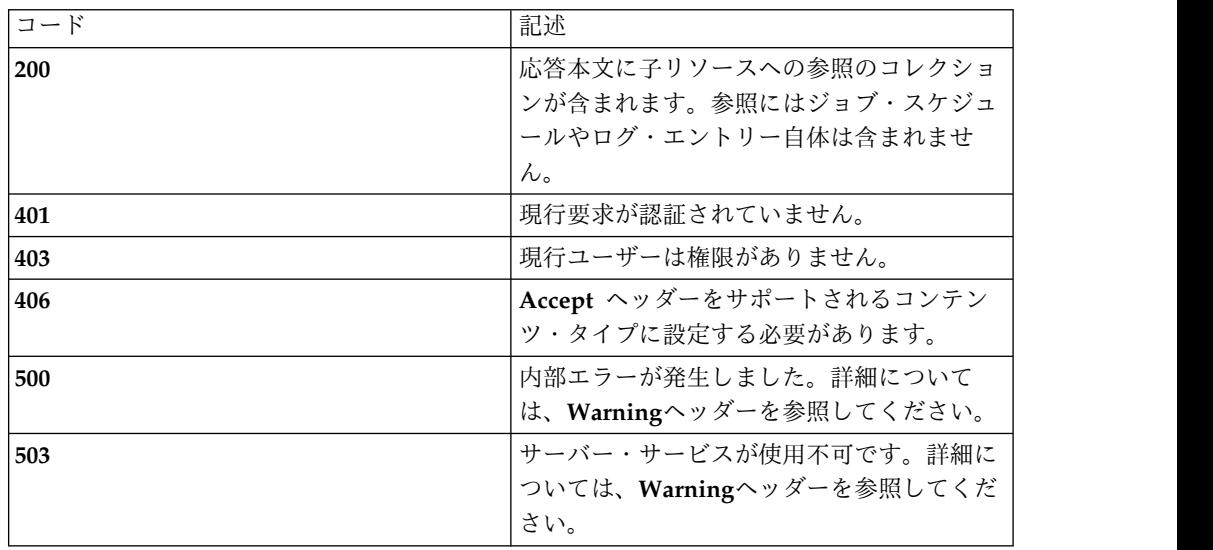

## スキーマ

**{**

**"type": "**array**",**

**"minItems": 3,**

**"uniqueItems": true,**

**"items": [**

**{**

**"type": "**object**",**

```
"required": ["type", "id", "href"], "additionalProperties": true, "properties": { "type": { "enum": [ "ref" ] }, "id": { "enum": [ "schedules", "schedulers", "history" ] }, "href": "string"
}
}
]
}
例
Request: GET /jobs
Response: 200 OK
[
{"type": "ref", "id": "schedules", "href": "/jobs/schedules",
},
{"type": "ref", "id": "schedulers", "href": "/jobs/schedulers",
},
{"type": "ref", "id": "history", "href": "/jobs/history",
```
**} ]**

# <span id="page-40-0"></span>**/jobs/schedules**

システムのすべてのジョブ・スケジュール。

# **GET**

照会パラメーター

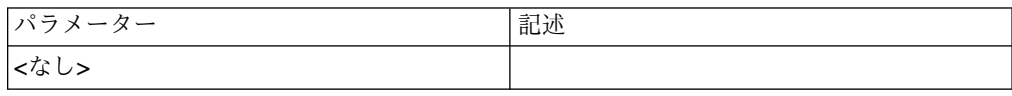

### 状況コード

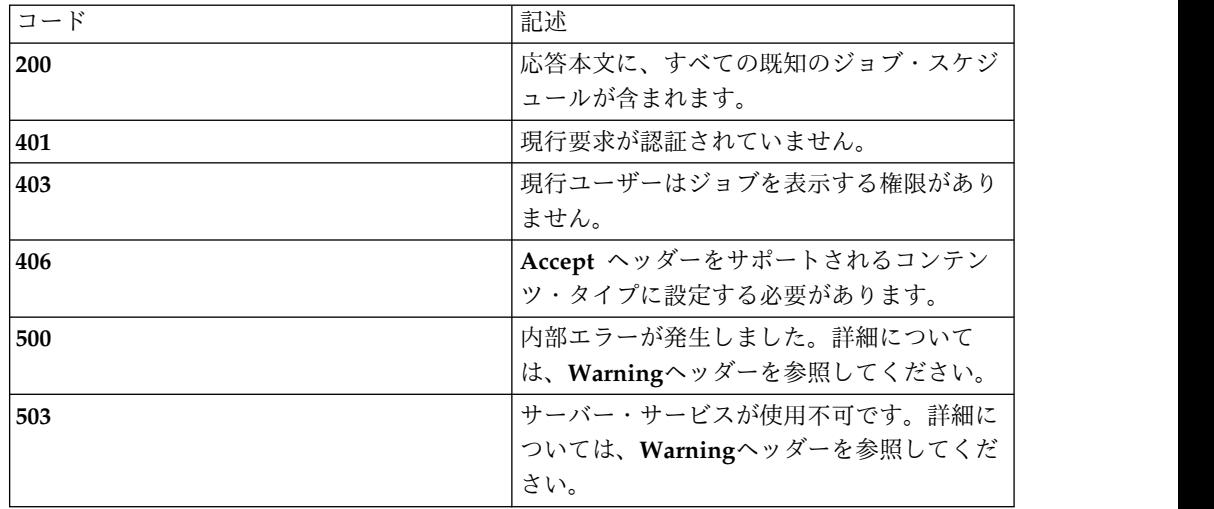

# スキーマ

**{**

**"type": "**array**",**

**"minItems": 0,**

**"uniqueItems": true,**

**"items": [**

**{**

**"type": "**object**",**

"required": [ "type", "id", "job\_id", "when\_starts", "when\_ends", "starts\_unit", **"**ends\_unit**", "**frequency**", "**multiplier**", "**state**", "**job\_type**", "**job\_notes**", "**job\_properties**" ],**

**"additionalProperties": false,**

**"properties": {**

*"type"***: { "enum": [ "**job-schedule**" ] },**

*"id"***: "**number**",**

*"job\_id"***: "**number**",**

*"when\_starts"***: "**number**",**

*"when\_ends"***: "**number**",**

*"starts\_unit"***: { "enum": [ "**ABS\_MS**", "**REL\_MS**", "**REL\_SECONDS**", "**REL\_MINUTES**", "**REL\_HOURS**", "**REL\_DAYS**", "**REL\_WEEKS**", "**REL\_MONTHS**", "**REL\_YEARS**" ] },**

*"ends\_unit"***: { "enum": [ "**ABS\_MS**", "**REL\_MS**", "**REL\_SECONDS**", "**REL\_MINUTES**", "**REL\_HOURS**", "**REL\_DAYS**", "**REL\_WEEKS**", "**REL\_MONTHS**", "**REL\_YEARS**" ] },**

*"frequency"***: { "enum": [ "**ONCE**", "**MINUTELY**", "**HOURLY**", "**DAILY**", "**WEEKLY**", "**MONTHLY**", "**YEARLY**" ] },**

*"multiplier"***: "**number**",**

*"state"***: { "enum": [ "**NOT\_APPROVED**", "**WAITING**", "**RUNNING**", "**PAUSED**", "**CANCELLED**", "**FINISHED**" ] },**

```
"job_type": "string",
```
*"job\_notes"***: "**string**",**

*"job\_properties"***: {**

**"type": "**object**",**

**"required": [],**

**"additionalProperties": true,**

**"properties": {}**

**}**

**}**

**}**

**]**

**}** 例 **Request: GET /rest/jobs/schedules Response: 200 OK [ {"id": 1, "job\_id": 1, "when\_starts": 0, "when\_ends": 0, "starts\_unit": "ABS\_MS", "ends\_unit": "ABS\_MS", "frequency": "ONCE", "multiplier": 1, "state": "NOT\_APPROVED", "job\_properties": { "c.s.a.b.u.j.createUser": "secadm", "runnable.passwordSalt64": "oPgSfm+htrj13c73xgytESU2hiWJVfqkQB8CMcu7l+4¥u003d", "job-submitter": "admin", "runnable.passwordDigest64": "tPV9p7WDjpkNv7czq1KUh+BCC3LcySTsUnZcNlOUYYQ¥u003d", "c.s.a.b.u.j.createNotes": "" },"job\_type": "c.s.a.b.u.j.CreateJob", "job\_notes": "Creating a security administrator", "type": "job-schedule" } ]**

## **POST**

照会パラメーター

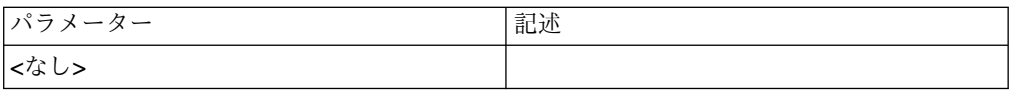

## 状況コード

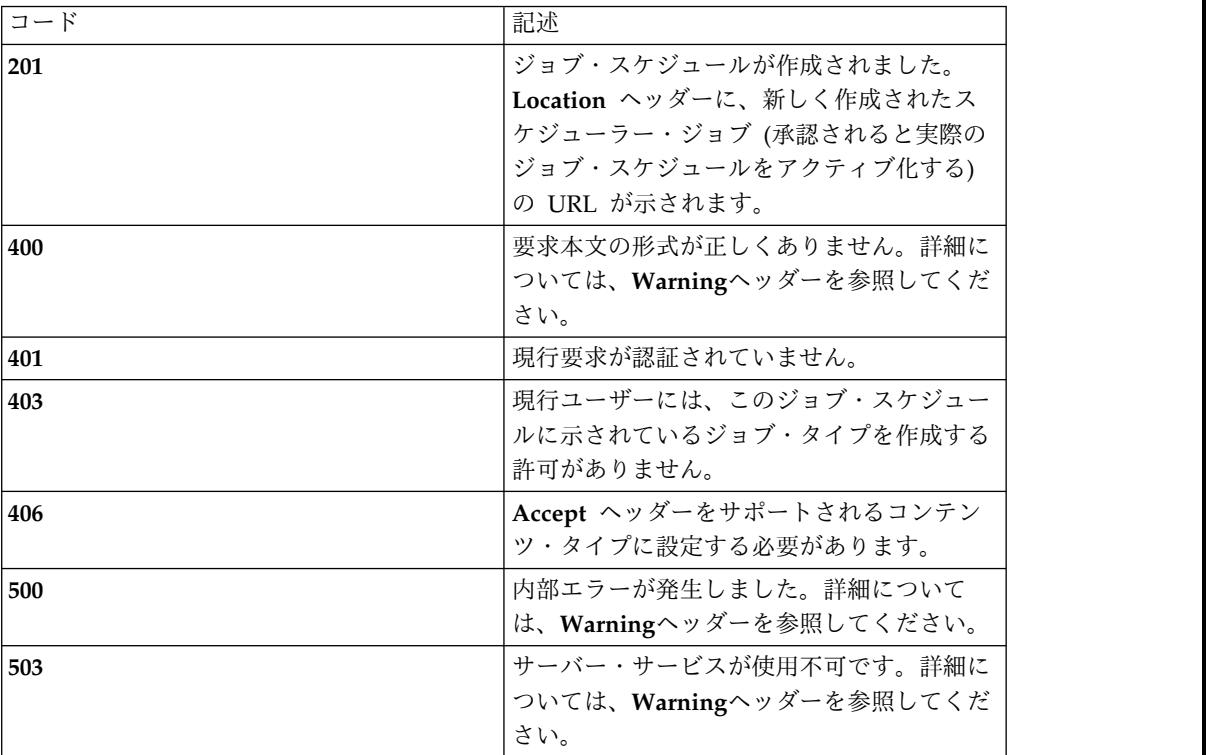

#### スキーマ

**{**

**"type": "**object**",**

**"required": [ "**type**", "**when\_starts**", "**when\_ends**", "**frequency**", "**multiplier**", "**job\_type**", "**job\_notes**", "**job\_properties**" ],**

**"additionalProperties": false,**

**"properties": {**

*"type"***: { "enum": [ "**job-schedule**" ] },**

*"id"***: "**number**",**

*"job\_id"***: "**number**",**

*"when\_starts"***: "**number**",**

*"when\_ends"***: "**number**",**

*"starts\_unit"***: { "enum": [ "**ABS\_MS**", "**REL\_MS**", "**REL\_SECONDS**", "**REL\_MINUTES**", "**REL\_HOURS**", "**REL\_DAYS**", "**REL\_WEEKS**", "**REL\_MONTHS**", "**REL\_YEARS**" ] },**

*"ends\_unit"***: { "enum": [ "**ABS\_MS**", "**REL\_MS**", "**REL\_SECONDS**", "**REL\_MINUTES**", "**REL\_HOURS**", "**REL\_DAYS**", "**REL\_WEEKS**", "**REL\_MONTHS**", "**REL\_YEARS**" ] },**

*"frequency"***: { "enum": [ "**ONCE**", "**MINUTELY**", "**HOURLY**", "**DAILY**", "**WEEKLY**", "**MONTHLY**", "**YEARLY**" ] },**

```
"multiplier": "number",
```
*"state"***: { "enum": [ "**NOT\_APPROVED**", "**WAITING**", "**RUNNING**", "**PAUSED**", "**CANCELLED**", "**FINISHED**" ] },**

*"job\_type"***: "**string**",**

*"job\_notes"***: "**string**",**

*"job\_properties"***: {**

**"type": "**object**",**

**"required": [],**

**"additionalProperties": true,**

**"properties": {}**

**} }**

**}**

## ジョブ・スケジュール・フィールドの説明

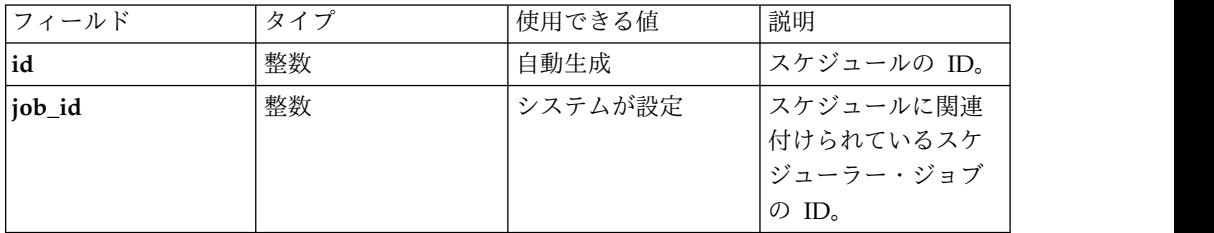

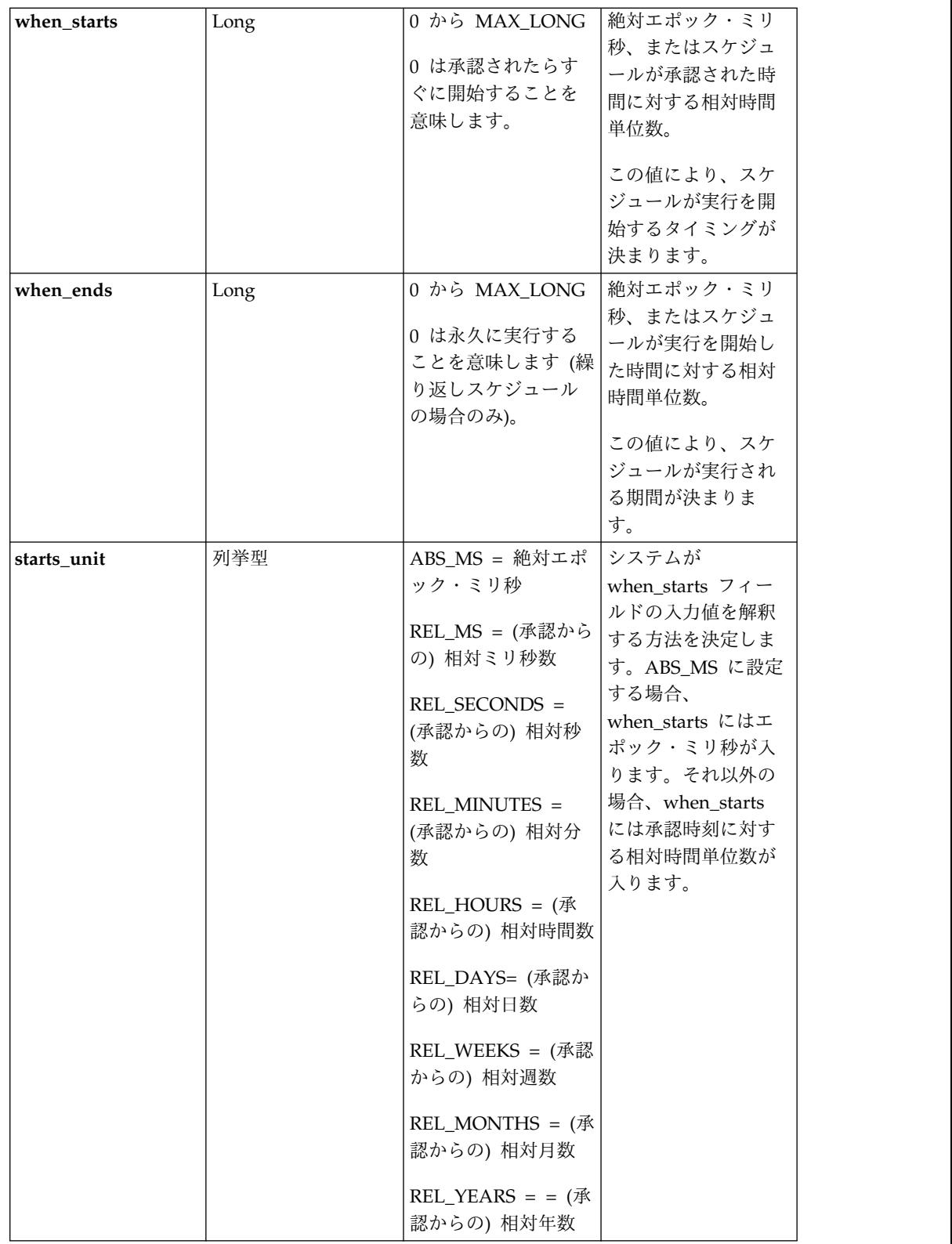

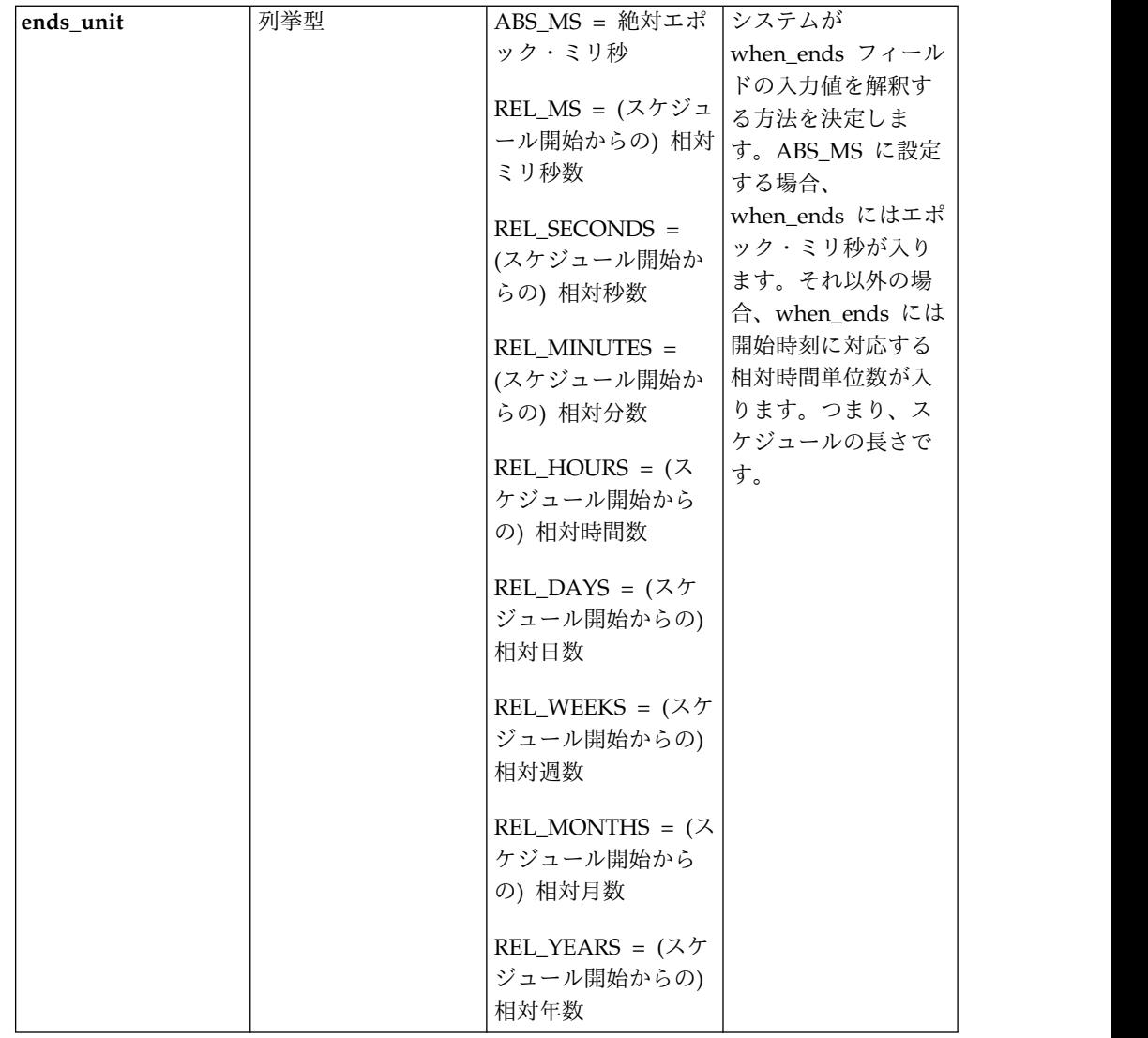

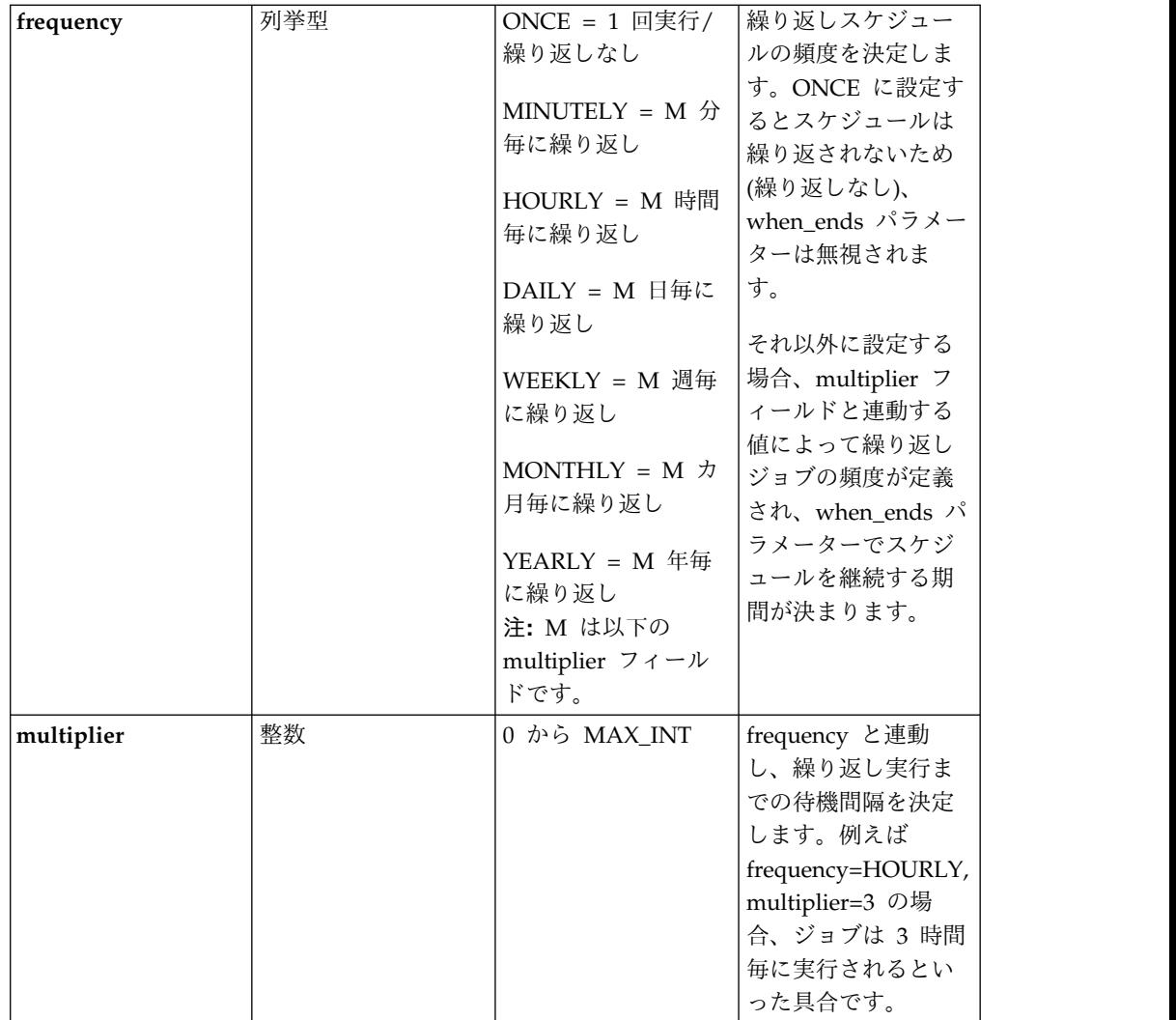

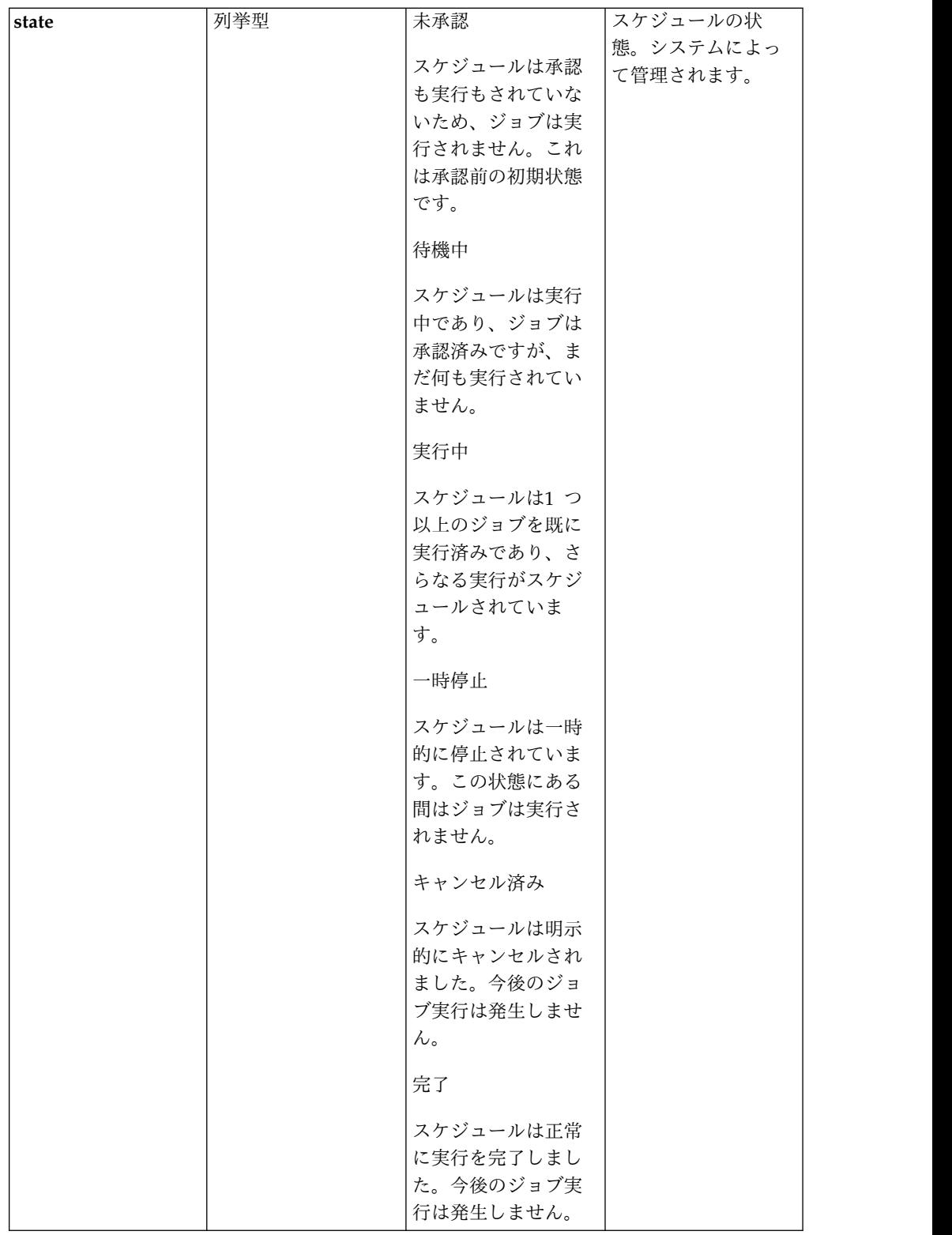

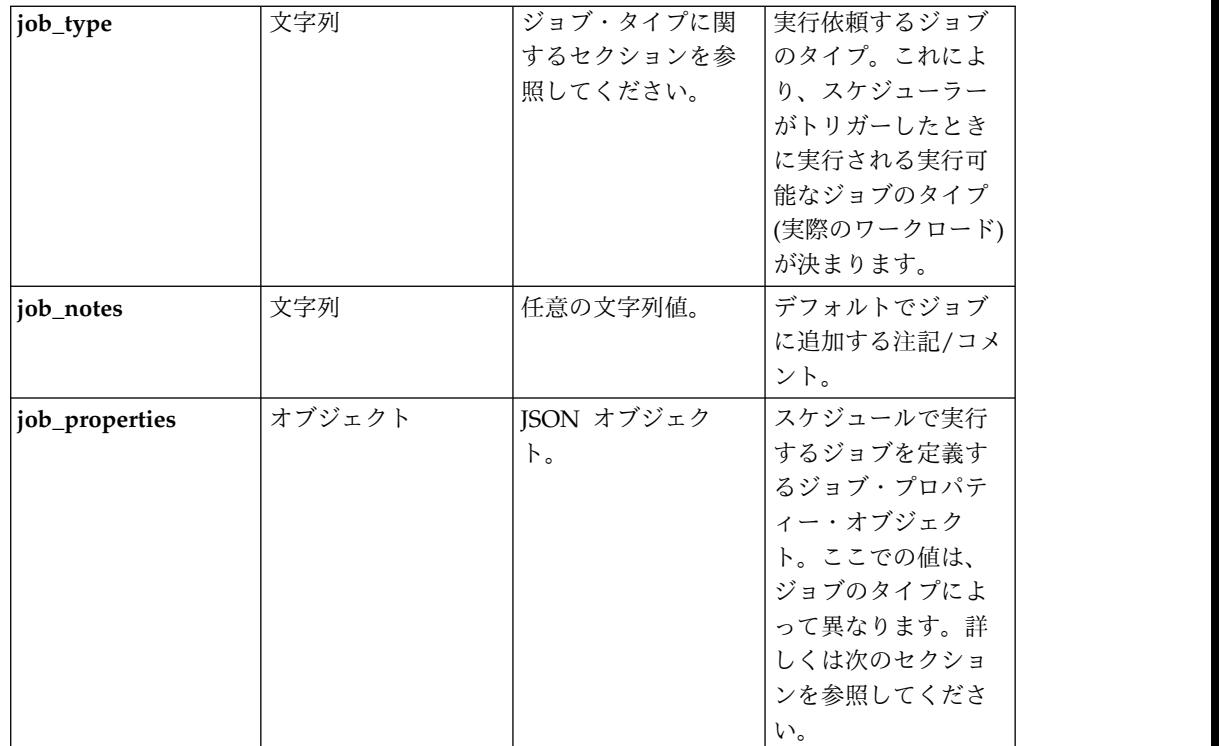

# ジョブ・プロパティー・スキーマ

*job\_properties* フィールドにより、スケジュールで実行するジョブが決まります。現 在、公式にサポートされているのは以下のように鍵管理ジョブのみです

**{**

**"type": "**object**",**

**"required": [ "**type**", "**job\_type**", "**keys\_to\_update**", "**public\_key**"],**

**"additionalProperties": false,**

**"properties": {**

*"type"***: { "enum": [ "**key-update-job**" ] },**

*"job\_type"***: { "enum": [ "**key-rotation**", "**key-revocation", "key-shred" **] },**

*"keys\_to\_update"***: {**

**"type": ["array"],**

**"minItems": 0,**

**"uniqueItems": true,**

**"items": [**

**{**

```
"type": "object", "required": ["type", "id"] "additionalProperties": false, "properties": { "id": "number"
}
}
]
},"public_key": { "type": "object", "required": [ "name", "id", "type", "href"], "additionalProperties": false, "properties": { "type": { "enum": [ "ref" ] }, "name": "string", "id": "number", "href": "string"
}
}
}
}
例
鍵 1、2、3 の鍵ローテーション・ジョブ。承認時刻から 2 週間後に実行を開始
し、終了時刻を指定せずに週次で実行されます (0 は永久に実行することを意味し
ます)。
Request: POST /rest/jobs/schedules
```

```
{
```
**"type": "job-schedule",**

```
"when_starts": 2, "when_ends": 0, "starts_unit" : "REL_WEEKS", "frequency": "WEEKLY", "multiplier": 1, "job_type": "key-update-job", "job_notes" : "", "job_properties": { "type": "key-update-job", "job_type": "key-rotation", "keys_to_update": [{ "id": 3
},
{"id": 2
},
{"id": 1
}], "notes": "", "public_key": { "name": "server1.cert.pem", "id": 1, "type": "client-file"
}
}
}
```
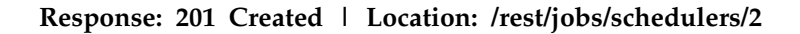

# **/jobs/schedules/{id}**

特定のジョブ・スケジュール。

# **GET**

照会パラメーター

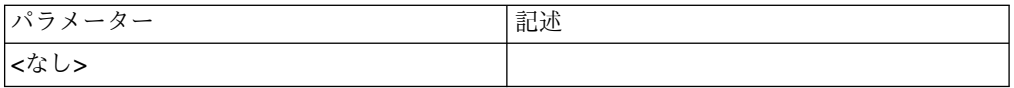

### 状況コード

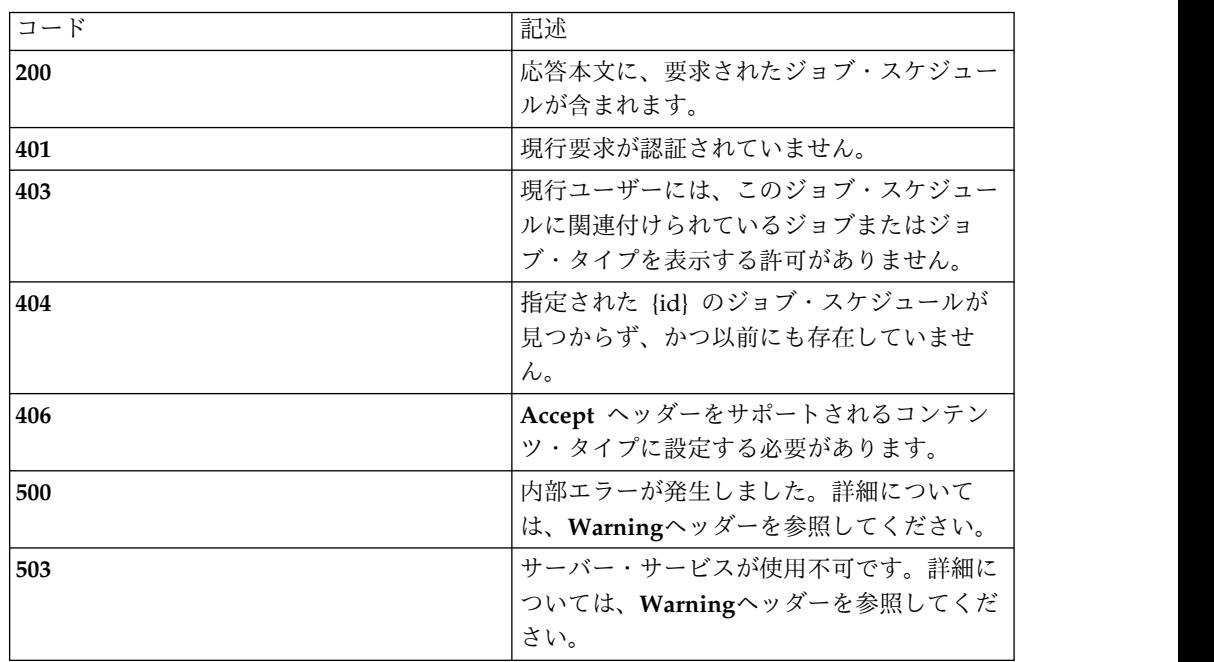

### スキーマ

セクション 33 [ページの『スキーマ』](#page-40-0) の array 内の *job-schedule* オブジェクト・ タイプを参照してください。

#### 例

前述の POST セクションのスケジュール。この例ではまだ承認されていないので注 意してください。また、*job\_properties* オブジェクトが外部オブジェクト・フォーム から内部表記に変更される点にも注意してください。

**Request: GET /rest/jobs/schedules/2**

**Response: 200 OK**

**{**

**"id": 2,**

**"job\_id": 2,**

**"when\_starts": 2,**

**"when\_ends": 0,**

**"starts\_unit": "REL\_WEEKS",**

**"ends\_unit": "ABS\_MS",**

**"frequency": "WEEKLY",**

**"multiplier": 1,**

**"state": "NOT\_APPROVED",**

**"job\_properties": {**

**"com.securityfirstcorp.atlantis.bundles.keygen.keys.agentIndex": "",**

**"com.securityfirstcorp.atlantis.bundles.keygen.keys.keyUpdateIndexes": "1 2 3",**

```
"runnable.updateJobType": "ROTATE",
```
**"runnable.keyIndexes2": "1",**

**"runnable.fileBytes64": "LS0tLS1CRUdJTiBDRVJUSUZJQ0FURS0tLS0tCk1JSUdIakNDQkFhZ0F3SUJBZ 0lDRUFFd0RRWUpLb1pJaH**

**... omitted ...**

**DNVYWpCclVJbHN0a0Uwbk5MTjIyK2JoRGtOSHJNNmZSU1ZESEd3PT0KLS0t LS1FTkQgQ0VSVElGSUNBVEUtLS0tLQo¥u003d",**

**"runnable.keyIndexes0": "3",**

**"runnable.keyIndexes1": "2",**

**"runnable.user": "admin",**

**"runnable.notes": "",**

**"job-submitter": "admin"**

**},**

**"job\_type": "c.s.a.b.p.j.KeyRotationJob",**

**"job\_notes": null,**

**"type": "job-schedule"**

# **PATCH**

照会パラメーター

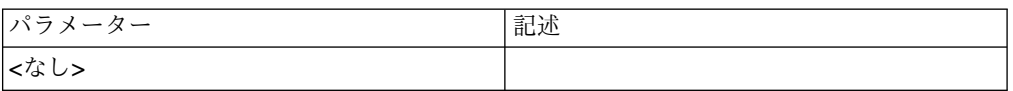

## 状況コード

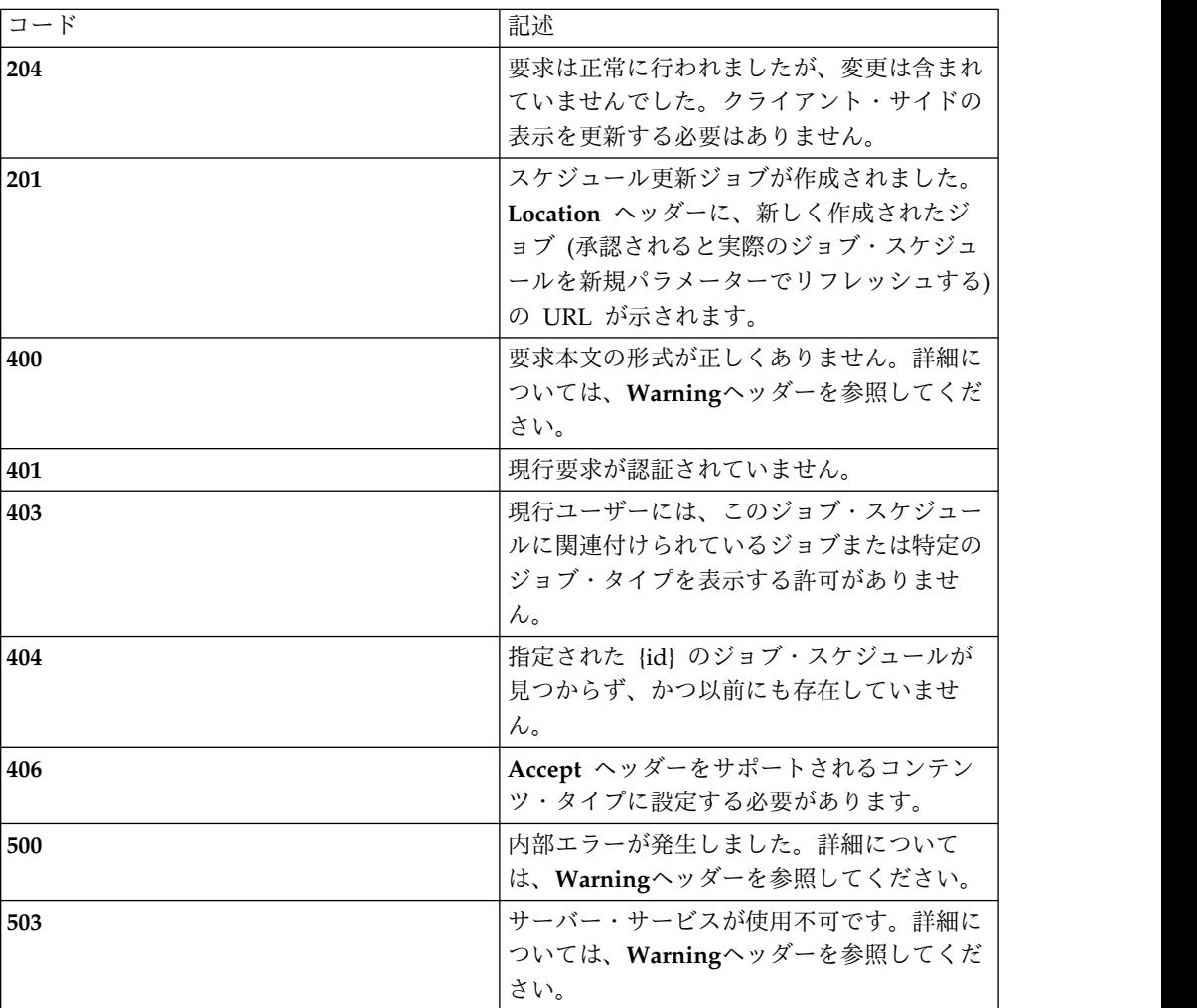

### スキーマ

セクション 33 [ページの『スキーマ』](#page-40-0) の array 内の *job-schedule* オブジェクト・ タイプを参照してください。変更点**:** 必須フィールドは *type* と *id* のみです。変更 できるのは *when*\_*starts*、*when\_ends*、*starts\_unit*、および *ends\_unit* の各フィールド のみです。

#### 例

時刻範囲を過去にオーバーライドすることでアクティブ・ジョブ・スケジュールを PATCH し、スケジュール更新ジョブが承認されたらすぐに終了するようにしま す。

#### **Request: PATCH /rest/jobs/schedules/2**

**{**

**"type": "**job-schedule**",**

**"id": 2,**

**"when\_starts" : 1,**

**"when\_ends": 2,**

**"starts\_unit": "ABS\_MS",**

**"ends\_unit": "ABS\_MS"**

**}**

**Response: 201 Created | Location: /rest/jobs/schedulers/3**

### **PUT**

照会パラメーター

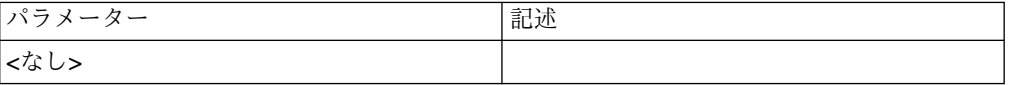

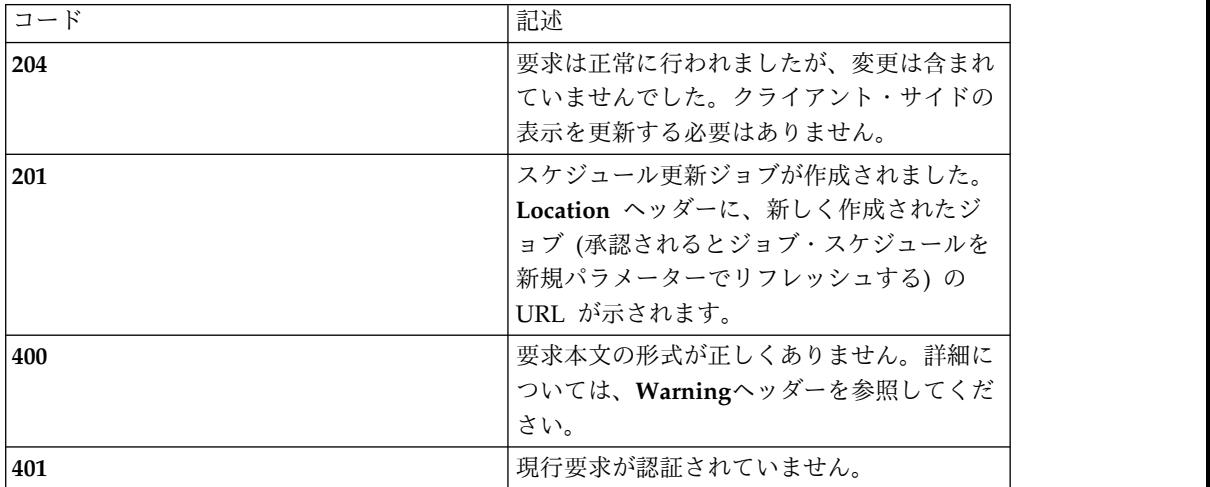

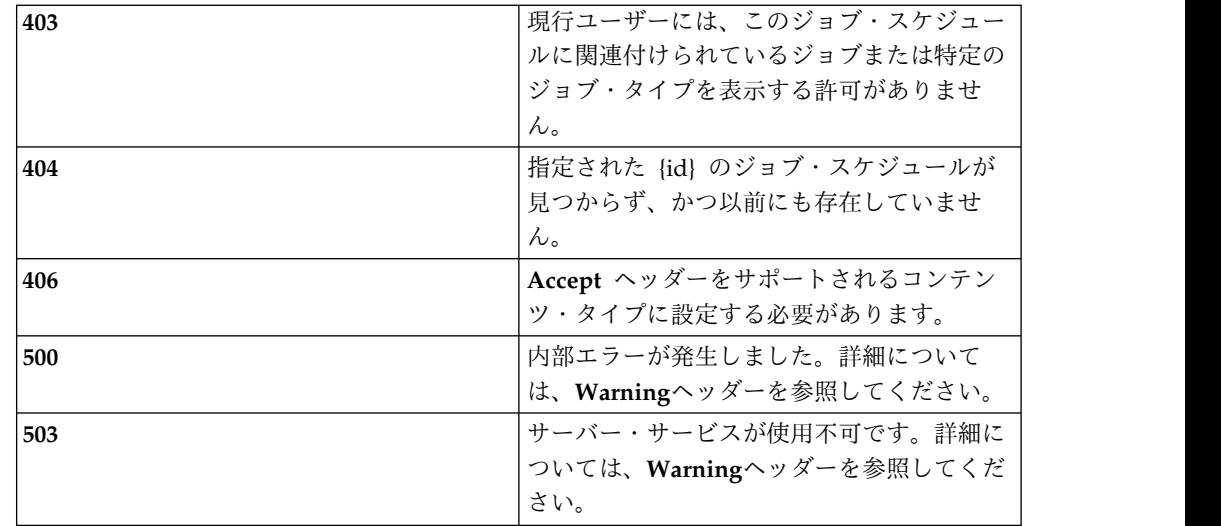

セクション 33 [ページの『スキーマ』](#page-40-0) の array 内の *job-schedule* オブジェクト・ タイプを参照してください。変更点**:** 変更できるのは *when*\_*starts*、*when\_ends*、 *starts\_unit*、および *ends\_unit* の各フィールドのみです。

#### 例

すべてのスケジュール・リソースを送信する必要がある点を除き、前述の PATCH の例と同様です。

#### **Request: PUT /rest/jobs/schedules/2**

**{**

**"id": 2,**

**"job\_id": 2,**

**"when\_starts": 1,**

**"when\_ends": 2,**

**"starts\_unit": "ABS\_MS",**

**"ends\_unit": "ABS\_MS",**

**"frequency": "WEEKLY",**

**"multiplier": 1,**

**"state": "NOT\_APPROVED",**

**"job\_properties": {**

**"com.securityfirstcorp.atlantis.bundles.keygen.keys.agentIndex": "",**

**"com.securityfirstcorp.atlantis.bundles.keygen.keys.keyUpdateIndexes": "1 2 3",**

```
"runnable.updateJobType": "ROTATE",
```

```
"runnable.keyIndexes2": "1",
```

```
"runnable.fileBytes64": "LS0tLS1CRUdJTiBDRVJUSUZJQ0FURS0tLS0tCk1JSUdIakNDQkFhZ0F3SUJBZ
0lDRUFFd0RRWUpLb1pJaH
```
**... omitted ...**

```
DNVYWpCclVJbHN0a0Uwbk5MTjIyK2JoRGtOSHJNNmZSU1ZESEd3PT0KLS0t
LS1FTkQgQ0VSVElGSUNBVEUtLS0tLQo¥u003d",
```

```
"runnable.keyIndexes0": "3",
```
**"runnable.keyIndexes1": "2",**

**"runnable.user": "admin",**

**"runnable.notes": "",**

**"job-submitter": "admin"**

**},**

**"job\_type": "c.s.a.b.p.j.KeyRotationJob",**

**"job\_notes": null,**

**"type": "job-schedule"**

**}**

**Response: 201 Created | Location: /rest/jobs/schedulers/4**

## **/jobs/schedulers**

すべてのスケジューラー・ジョブ。

## **GET**

照会パラメーター

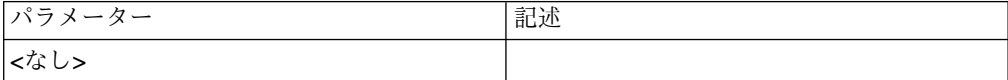

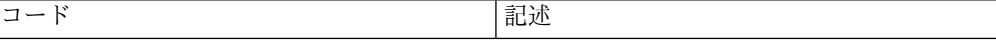

<span id="page-58-0"></span>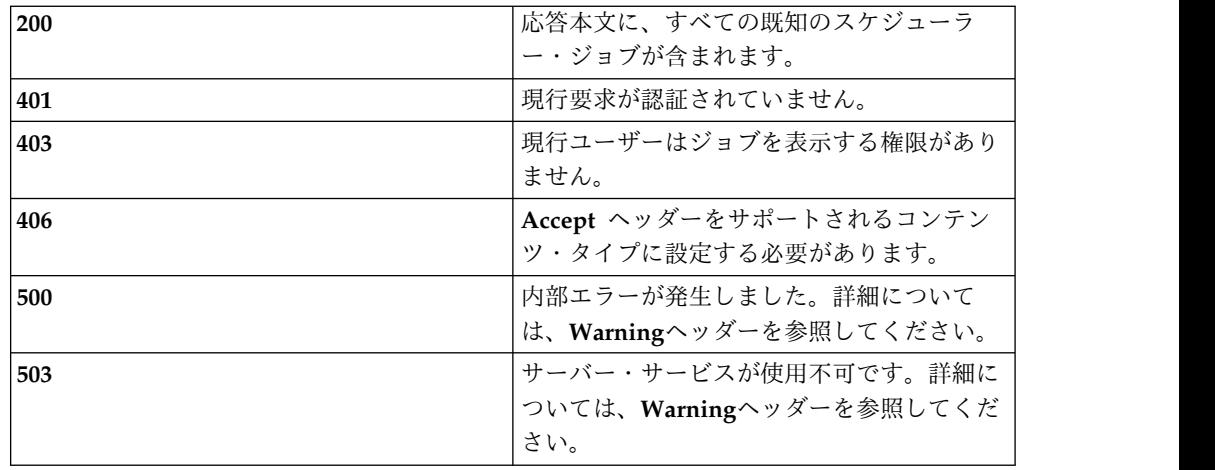

**{**

**"type": "**array**",**

**"minItems": 0,**

**"uniqueItems": true,**

**"items": [**

**{**

**"type": "**object**",**

"required": [ "type", "id", "scheduler\_id", "job\_type", "state", "substate", **"**when\_created**", "**when\_started**", "**when\_done**", "**required\_approvals**", "**required\_rejections**", "**notes**", "**properties**", "**results**", "**schedules**", "**actions**" ],**

**"additionalProperties": false,**

**"properties": {**

*"type"***: { "enum": [ "**job**" ] },**

*"id"***: "**number**",**

*"scheduler\_id"***: "**number**",**

*"job\_type"***: "**string**",**

"state": { "enum": [ "WAITING", "RUNNING", "DONE", "REJECTED", "ERROR" **] },**

*"substate"***: { "enum": [ "**R\_OK**", "**R\_BLOCKED**", "**D\_OK**", "**D\_REVIEW**", "**D\_FAILED**" ] },**

*"when\_created"***: "**number**",**

*"when\_started"***: "**number**",** *"when\_done"***: "**number**",** *"required\_approvals"***: "**number**",** *"required\_rejections"***: "**number**",** *"notes"***: "**string**",** *"properties"***: { "type": "**object**", "required": [], "additionalProperties": true, "properties": {} },***"results"***: { "type": "**object**", "required": [], "additionalProperties": true, "properties": {} },***"schedules"***:** (array of job-schedule, see 33 [ページの『スキーマ』](#page-40-0)) *"actions"***: { "type": [ "**array**" ], "minItems": 0, "uniqueItems": true, "items": [ {"type": "**object**",** "required": ["type", "id", "job\_id", "user", "action", "when\_taken", "notes" ], **"additionalProperties": false, "properties": {**

```
"type": { "enum": [ "job-action" ] }, "id": "number", "job_id": "number", "user": "string", "action": { "enum": [ "APPROVE", "REJECT", "ABSTAIN" ] }, "when_taken": "number", "notes": "string"
}
}
]
}
}
}
]
}
例
Request: GET /rest/jobs/schedulers
Response: 200 OK
[
{"id": 1, "scheduler_id": 1, "job_type": "c.s.a.b.j.j.SchedulingJob", "state": "DONE", "substate": "D_OK", "when_created": 1503619618974, "when_started": 1503672302393, "when_done": 1503672302402,
```

```
"required_approvals": 1,
```
**"required\_rejections": 1,**

**"notes": "**Creating a security administrator**",**

**"properties": {**

**"c.s.a.b.u.j.createUser": "secadm",**

**"runnable.passwordSalt64": "oPgSfm+htrj13c73xgytESU2hiWJVfqkQB8CMcu7l+4¥u003d",**

**"job-submitter": "admin",**

**"runnable.passwordDigest64": "tPV9p7WDjpkNv7czq1KUh+BCC3LcySTsUnZcNlOUYYQ¥u003d",**

**"c.s.a.b.u.j.createNotes": ""**

**},**

**"results": null,**

**"actions": [{**

**"id": 2,**

**"job\_id": 1,**

**"user": "admin",**

**"action": "APPROVE",**

**"when\_taken": 1503672302385,**

**"notes": "Approved on 16 April [JTK]",**

**"type": "job-action"**

**}],**

**"schedules": [{**

**"id": 1,**

**"job\_id": 1,**

**"when\_starts": 0,**

**"when\_ends": 0,**

**"starts\_unit": "ABS\_MS",**

**"ends\_unit": "ABS\_MS",**

**"frequency": "ONCE",**

**"multiplier": 1,**

**"state": "FINISHED",**

**"job\_properties": {**

**"c.s.a.b.u.j.createUser": "secadm",**

**"runnable.passwordSalt64": "oPgSfm+htrj13c73xgytESU2hiWJVfqkQB8CMcu7l+4¥u003d",**

**"job-submitter": "admin",**

**"runnable.passwordDigest64": "tPV9p7WDjpkNv7czq1KUh+BCC3LcySTsUnZcNlOUYYQ¥u003d",**

**"c.s.a.b.u.j.createNotes": ""**

**},**

**"job\_type": "c.s.a.b.u.j.CreateJob",**

**"job\_notes": "Creating a security administrator",**

**"type": "job-schedule"**

**}],**

**"type": "job"**

**}**

**]**

サブ状態

サブ状態は、一部の状態値にのみ存在します。該当しない場合は、null になりま す。サブ状態値は、次のように定義されています。

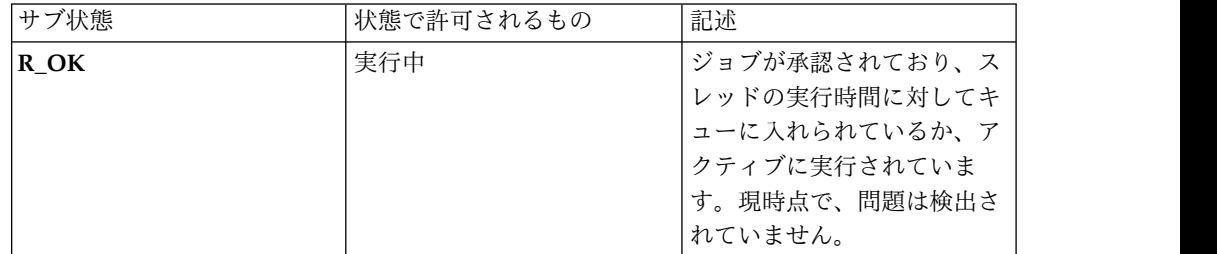

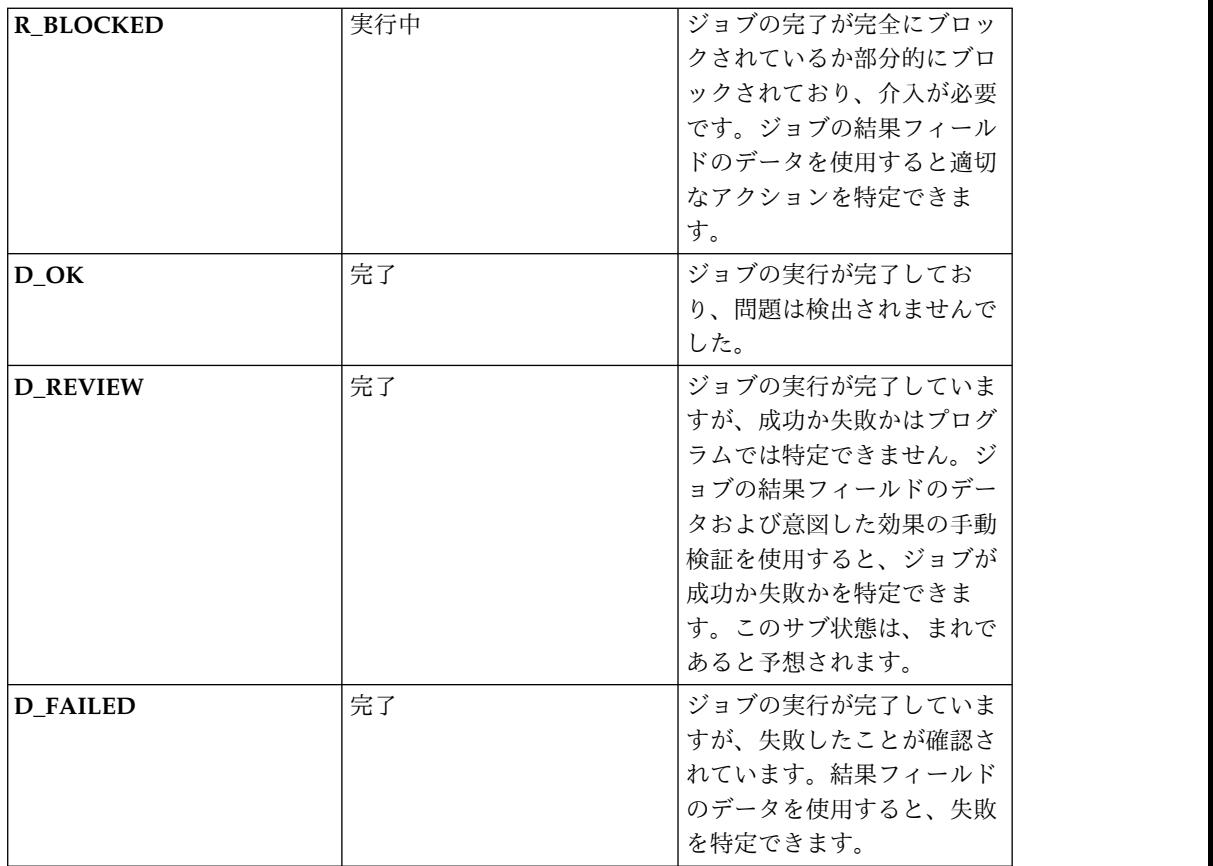

# **/jobs/schedulers/{id}**

特定のスケジューラー・ジョブ。

## **GET**

照会パラメーター

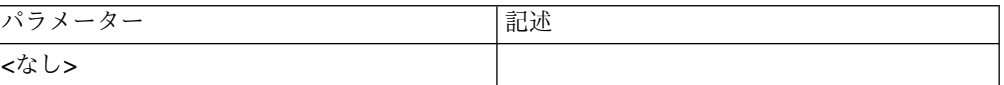

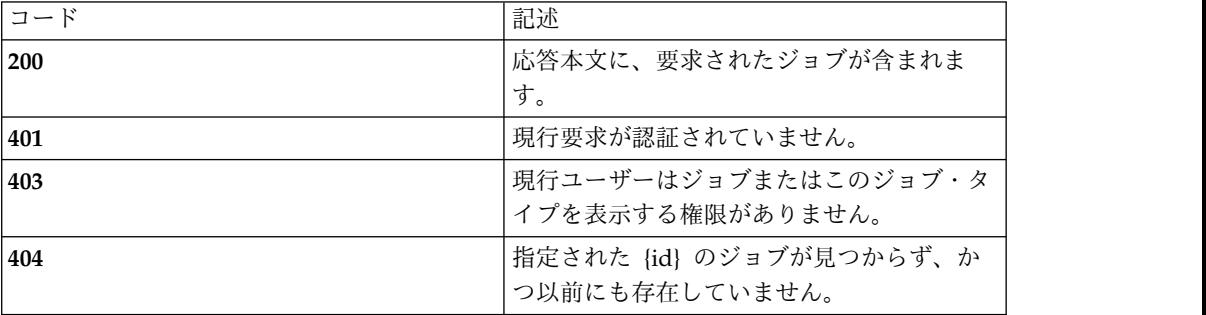

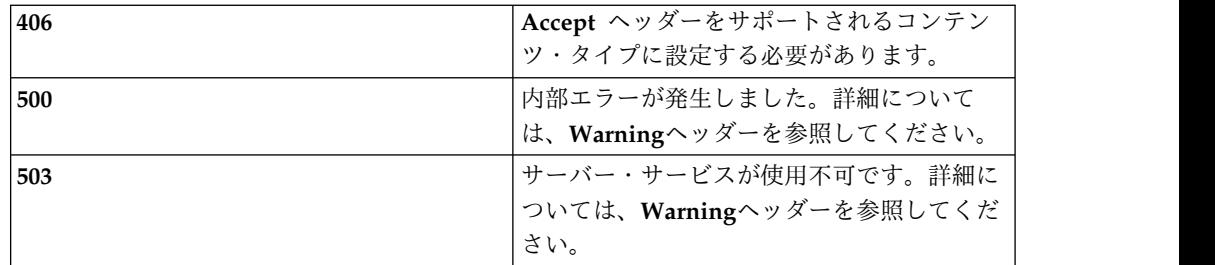

セクション *51* [ページの『スキーマ』](#page-58-0) の *job* オブジェクトおよび *job-action* オブ ジェクトを参照してください。

#### 例

**Request: GET /rest/jobs/schedulers/1**

**Response: 200 OK**

#### **{**

**"id": 1,**

**"scheduler\_id": 1,**

**"job\_type": "c.s.a.b.j.j.SchedulingJob",**

**"state": "DONE",**

**"substate": "D\_OK",**

**"when\_created": 1503619618974,**

**"when\_started": 1503672302393,**

**"when\_done": 1503672302402,**

**"required\_approvals": 1,**

**"required\_rejections": 1,**

**"notes": "**Creating a security administrator**",**

**"properties": {**

**"c.s.a.b.u.j.createUser": "secadm",**

**"runnable.passwordSalt64": "oPgSfm+htrj13c73xgytESU2hiWJVfqkQB8CMcu7l+4¥u003d",**

**"job-submitter": "admin",**

```
"runnable.passwordDigest64": "tPV9p7WDjpkNv7czq1KUh+BCC3LcySTsUnZcNlOUYYQ¥u003d", "c.s.a.b.u.j.createNotes": ""
},"results": null, "actions": [
{"id": 2, "job_id": 1, "user": "admin", "action": "APPROVE", "when_taken": 1503672302385, "notes": "Approved on 16 April [JTK]", "type": "job-action"
}
],"schedules": [
{"id": 1, "job_id": 1, "when_starts": 0, "when_ends": 0, "starts_unit": "ABS_MS", "ends_unit": "ABS_MS", "frequency": "ONCE", "multiplier": 1, "state": "FINISHED", "job_properties": { "c.s.a.b.u.j.createUser": "secadm",
```

```
"runnable.passwordSalt64": "oPgSfm+htrj13c73xgytESU2hiWJVfqkQB8CMcu7l+4¥u003d", "job-submitter": "admin", "runnable.passwordDigest64": "tPV9p7WDjpkNv7czq1KUh+BCC3LcySTsUnZcNlOUYYQ¥u003d", "c.s.a.b.u.j.createNotes": ""
},"job_type": "c.s.a.b.u.j.CreateJob", "job_notes": "Creating a security administrator", "type": "job-schedule"
}
],"type": "job"
}
```
# **PATCH**

照会パラメーター

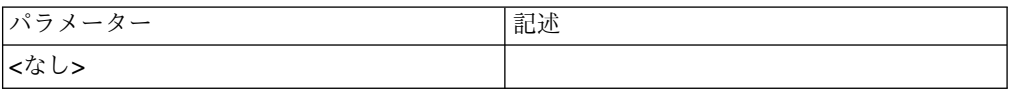

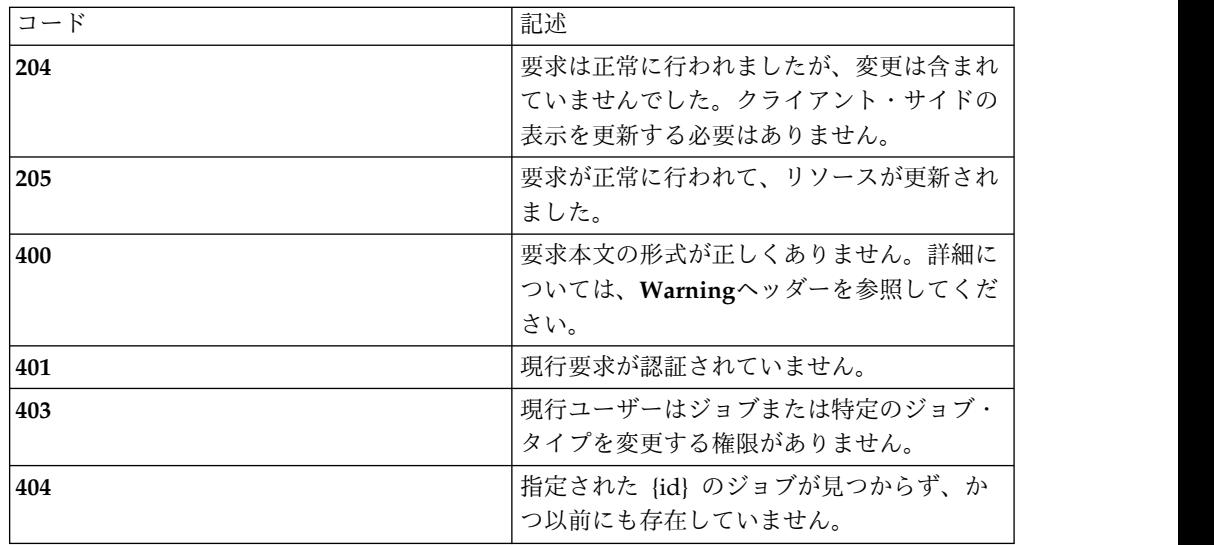

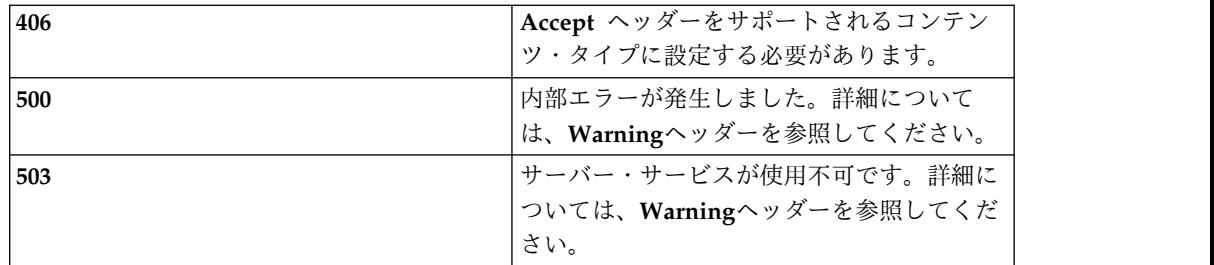

セクション *51* [ページの『スキーマ』](#page-58-0) の *job* オブジェクトを参照してください。 変更点*:* 必須フィールドは *type* と *id* のみです。変更できるのは *notes* フィールド のみです。

#### 例

**Request: PATCH /rest/jobs/schedulers/1**

**{**

**"type": "**job**",**

**"id": 1,**

**"notes": "**Creating a security administrator (delete after 1/1/2018)**"**

**}**

**Response: 205 Reset content**

## **PUT**

照会パラメーター

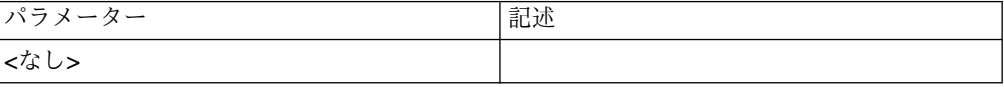

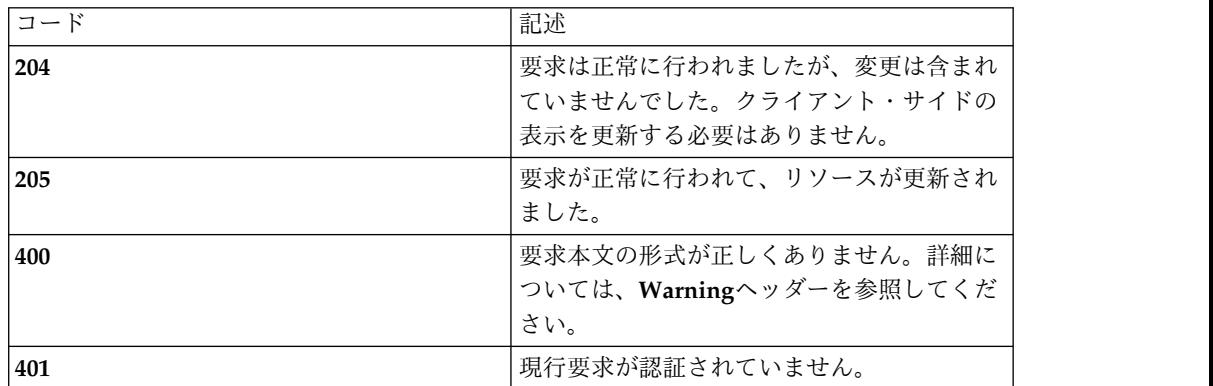

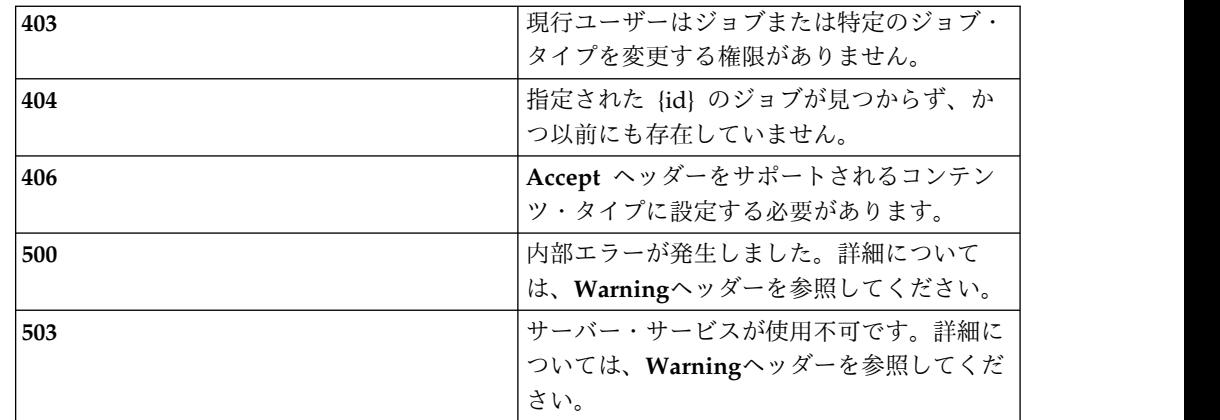

セクション *51* [ページの『スキーマ』](#page-58-0) の *job* オブジェクトを参照してください。 変更点*:* 変更できるのは *notes* フィールドのみです。

#### 例

**Request: PUT /rest/jobs/schedulers/1**

**{**

**"id": 1,**

**"scheduler\_id": 1,**

**"job\_type": "c.s.a.b.j.j.SchedulingJob",**

**"state": "DONE",**

**"substate": "D\_OK",**

**"when\_created": 1503619618974,**

**"when\_started": 1503672302393,**

**"when\_done": 1503672302402,**

**"required\_approvals": 1,**

**"required\_rejections": 1,**

**"notes": "**Creating a security administrator (delete after 1/1/2018)**",**

**"properties": {**

**"c.s.a.b.u.j.createUser": "secadm",**

**"runnable.passwordSalt64": "oPgSfm+htrj13c73xgytESU2hiWJVfqkQB8CMcu7l+4¥u003d",**

```
"job-submitter": "admin",
```

```
"runnable.passwordDigest64": "tPV9p7WDjpkNv7czq1KUh+BCC3LcySTsUnZcNlOUYYQ¥u003d", "c.s.a.b.u.j.createNotes": ""
},"results": null, "actions": [
{"id": 2, "job_id": 1, "user": "admin", "action": "APPROVE", "when_taken": 1503672302385, "notes": "Approved on 16 April [JTK]", "type": "job-action"
}
],"schedules": [
{"id": 1, "job_id": 1, "when_starts": 0, "when_ends": 0, "starts_unit": "ABS_MS", "ends_unit": "ABS_MS", "frequency": "ONCE", "multiplier": 1, "state": "FINISHED", "job_properties": {
```

```
"c.s.a.b.u.j.createUser": "secadm", "runnable.passwordSalt64": "oPgSfm+htrj13c73xgytESU2hiWJVfqkQB8CMcu7l+4¥u003d", "job-submitter": "admin", "runnable.passwordDigest64": "tPV9p7WDjpkNv7czq1KUh+BCC3LcySTsUnZcNlOUYYQ¥u003d", "c.s.a.b.u.j.createNotes": ""
},"job_type": "c.s.a.b.u.j.CreateJob", "job_notes": "Creating a security administrator", "type": "job-schedule"
}
],"type": "job"
}
Response: 205 Reset content
```
# **/jobs/schedulers/{id}/actions**

特定のジョブに対して実行されるアクション。

## **GET**

### 照会パラメーター

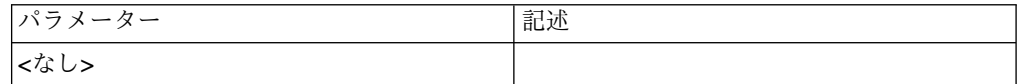

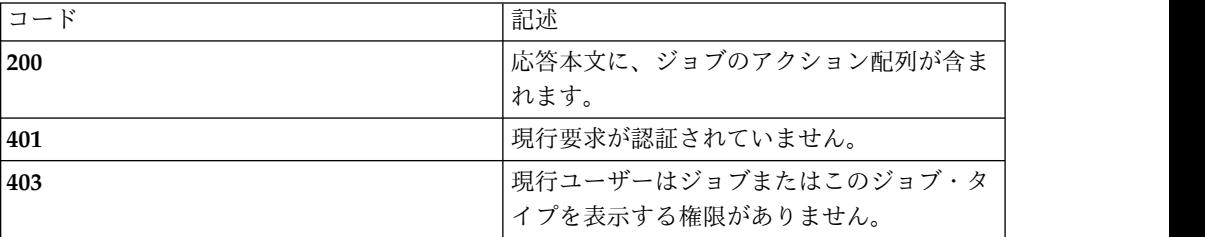

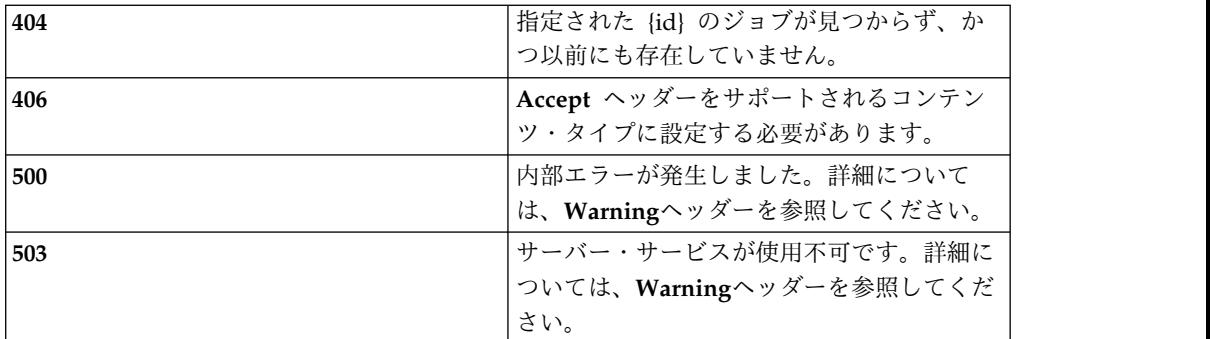

セクション *51* [ページの『スキーマ』](#page-58-0) の *job* オブジェクトおよび *job-action* オブ ジェクトを参照してください。

### 例

**Request: GET /rest/jobs/schedulers/1/actions**

**Response: 200 OK**

```
[
{"id": 2, "job_id": 1, "user": "admin", "action": "APPROVE", "when_taken": 1503672302385, "notes": "Approved on 16 April [JTK]", "type": "job-action"
```

```
}
]
```
### **POST**

照会パラメーター

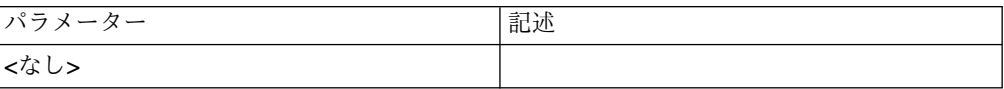
状況コード

| コード | 記述                                                                                  |
|-----|-------------------------------------------------------------------------------------|
| 201 | ジョブ・アクションが作成されました。                                                                  |
|     | Locationヘッダーに新規ジョブ・アクション<br>の URL が示されます。                                           |
| 400 | 要求本文の形式が正しくありません。詳細に<br>ついては、Warningヘッダーを参照してくだ<br>さい。                              |
| 401 | 現行要求が認証されていません。                                                                     |
| 403 | 現行ユーザーは、ジョブまたはこのジョブ・<br>タイプを表示する権限、またはこのジョブ・<br>タイプに対して指定されたアクションを実行<br>する権限がありません。 |
| 406 | Accept ヘッダーをサポートされるコンテン<br>ツ・タイプに設定する必要があります。                                       |
| 500 | 内部エラーが発生しました。詳細について<br>は、Warningヘッダーを参照してください。                                      |
| 503 | サーバー・サービスが使用不可です。詳細に<br>ついては、Warningヘッダーを参照してくだ<br>さい。                              |

セクション *51* [ページの『スキーマ』](#page-58-0) の *job* オブジェクトおよび *job-action* オブ ジェクトを参照してください。変更*: type*、*job\_id*、および *action* のみが必須フィー ルドです。*user*、*id*、および *when\_taken* フィールドは *POST* が正常に終了すると 生成されます。

#### 例

**Request: POST /rest/jobs/schedulers/1/actions**

**{**

**"type": "**job-action**",**

**"job\_id": 1,**

**"action": "**APPROVE**",**

**"notes": "**Approved on 16 April [JTK]**"**

**}**

**Response: 201 Created**

# **/jobs/history[r}**

スケジュールによって実行されるすべてのジョブ。

## **GET**

照会パラメーター

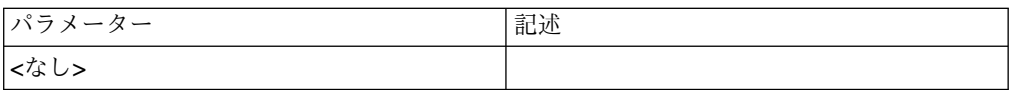

## 状況コード

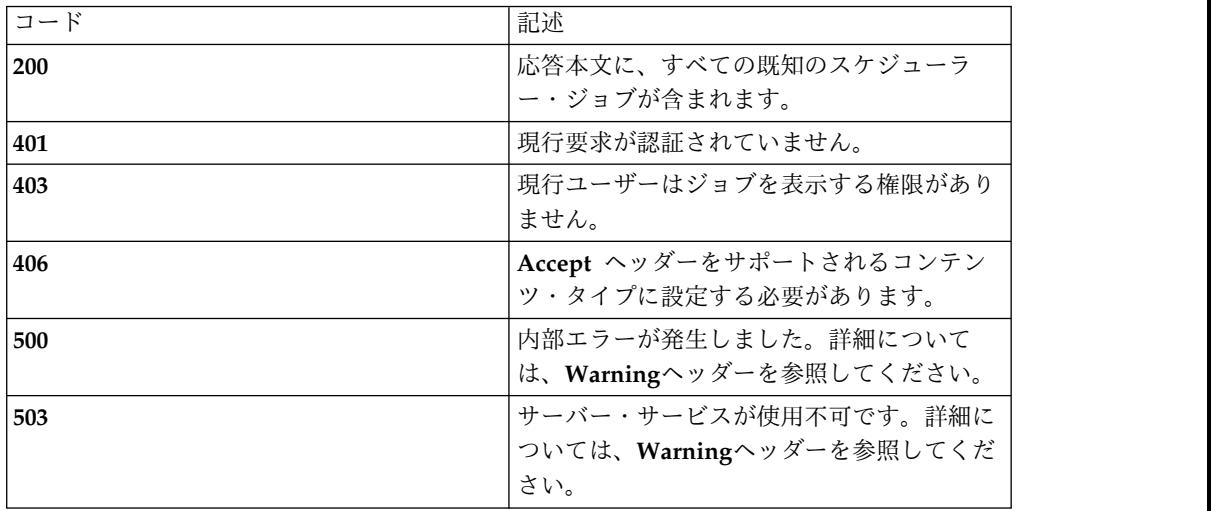

### スキーマ

セクション *51* [ページの『スキーマ』](#page-58-0) の *job* オブジェクトを参照してください。 *id* フィールドが通常は *scheduler\_id* フィールドと異なる点を除き、スケジューラ ー・ジョブと同様です。*scheduler\_id* フィールドは、実行ジョブを対応するスケジュ ーラー・ジョブに関連付けます。

#### 例

**Request: GET /rest/jobs/history**

**Response: 200 OK**

```
[
```
**{**

**"id":4,**

**"scheduler\_id":1,**

**"job\_type":"c.s.a.b.u.j.CreateJob",**

**"state":"DONE",**

**"substate":"D\_OK",**

**"when\_created":1503672302432,**

**"when\_started":1503672302455,**

**"when\_done":1503672302509,**

**"required\_approvals":1,**

**"required\_rejections":1,**

**"notes":"Creating a security administrator",**

**"properties":{**

```
"c.s.a.b.u.j.createUser":"secadm", "runnable.passwordSalt64": "oPgSfm+htrj13c73xgytESU2hiWJVfqkQB8CMcu7l+4¥u003d", "runnable.passwordDigest64": "tPV9p7WDjpkNv7czq1KUh+BCC3LcySTsUnZcNlOUYYQ¥u003d",
```
**"job-submitter":"admin",**

```
"c.s.a.b.u.j.createNotes":""
```
**},**

**"results":null,**

**"actions":[**

**{**

**"id":2,**

**"job\_id":1,**

**"user":"admin",**

**"action":"APPROVE",**

**"when\_taken":1503672302385,**

**"notes":"Approved on 16 April [JTK]",**

**"type":"job-action"**

**}**

**],**

**"schedules":[**

**{**

**"id":1,**

```
"job_id":1,
```
**"when\_starts":0,**

**"when\_ends":0,**

**"starts\_unit":"ABS\_MS",**

**"ends\_unit":"ABS\_MS",**

**"frequency":"ONCE",**

**"multiplier":1,**

**"state":"FINISHED",**

**"job\_properties":{**

```
"c.s.a.b.u.j.createUser":"secadm", "runnable.passwordSalt64":"oPgSfm+htrj13c73xgytESU2hiWJVfqkQB8CMcu7l+4¥u003d",
```
**"job-submitter":"admin", "runnable.passwordDigest64":**

```
"tPV9p7WDjpkNv7czq1KUh+BCC3LcySTsUnZcNlOUYYQ¥u003d",
```
**"c.s.a.b.u.j.createNotes":"" },**

**"job\_type":"c.s.a.b.u.j.CreateJob",**

**"job\_notes":"Creating a security administrator",**

```
"type":"job-schedule"
```
**}**

**],**

**"type":"job"**

**}**

**]**

## **/jobs/history/{id}**

特定の実行済みジョブ。

## **GET**

照会パラメーター

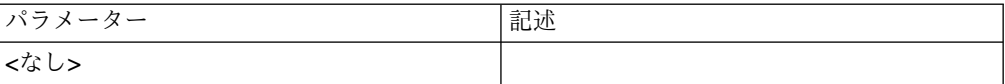

状況コード

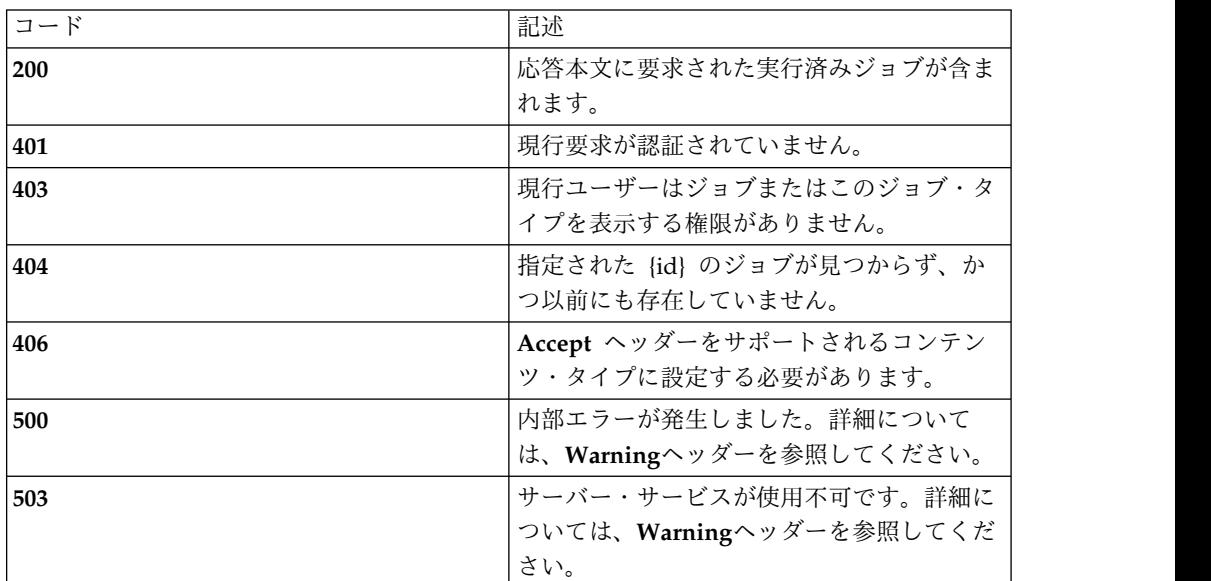

### スキーマ

セクション *51* [ページの『スキーマ』](#page-58-0) の *job* オブジェクトを参照してください。 *id* フィールドが通常は *scheduler\_id* フィールドと異なる点を除き、スケジューラ ー・ジョブと同様です。*scheduler\_id* フィールドは、実行ジョブを対応するスケジュ ーラー・ジョブに関連付けます。

#### 例

**Request: GET /rest/jobs/history/4**

**Response: 200 OK**

**{**

**"id":4,**

**"scheduler\_id":1,**

**"job\_type":"c.s.a.b.u.j.CreateJob",**

**"state":"DONE",**

**"substate":"D\_OK",**

**"when\_created":1503672302432,**

**"when\_started":1503672302455,**

**"when\_done":1503672302509,**

```
"required_approvals":1, "required_rejections":1, "notes":"Creating a security administrator", "properties":{ "c.s.a.b.u.j.createUser":"secadm", "runnable.passwordSalt64": "oPgSfm+htrj13c73xgytESU2hiWJVfqkQB8CMcu7l+4¥u003d", "runnable.passwordDigest64": "tPV9p7WDjpkNv7czq1KUh+BCC3LcySTsUnZcNlOUYYQ¥u003d", "job-submitter":"admin", "c.s.a.b.u.j.createNotes":""
},"results":null, "actions":[
{"id":2, "job_id":1, "user":"admin", "action":"APPROVE", "when_taken":1503672302385, "notes":"Approved on 16 April [JTK]", "type":"job-action"
}
],"schedules":[
{"id":1, "job_id":1, "when_starts":0, "when_ends":0,
```
**"starts\_unit":"ABS\_MS",**

**"ends\_unit":"ABS\_MS",**

**"frequency":"ONCE",**

**"multiplier":1,**

**"state":"FINISHED",**

**"job\_properties":{**

**"c.s.a.b.u.j.createUser":"secadm",**

**"runnable.passwordSalt64":"oPgSfm+htrj13c73xgytESU2hiWJVfqkQB8CMcu7l+4¥u003d",**

**"job-submitter":"admin", "runnable.passwordDigest64": "tPV9p7WDjpkNv7czq1KUh+BCC3LcySTsUnZcNlOUYYQ¥u003d",**

**"c.s.a.b.u.j.createNotes":""**

**},**

**"job\_type":"c.s.a.b.u.j.CreateJob",**

**"job\_notes":"Creating a security administrator",**

**"type":"job-schedule"**

**}**

**],**

**"type":"job"**

**}**

 $\bullet$  values of  $\bullet$ 

# ポリシー・リソース

# **/pathsets**

使用可能なすべてのパス・セット

# **GET**

照会パラメーター

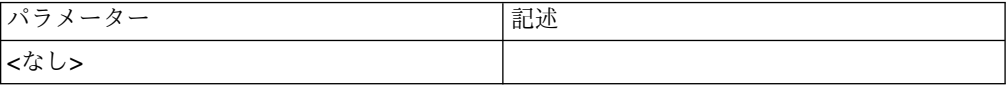

## 状況コード

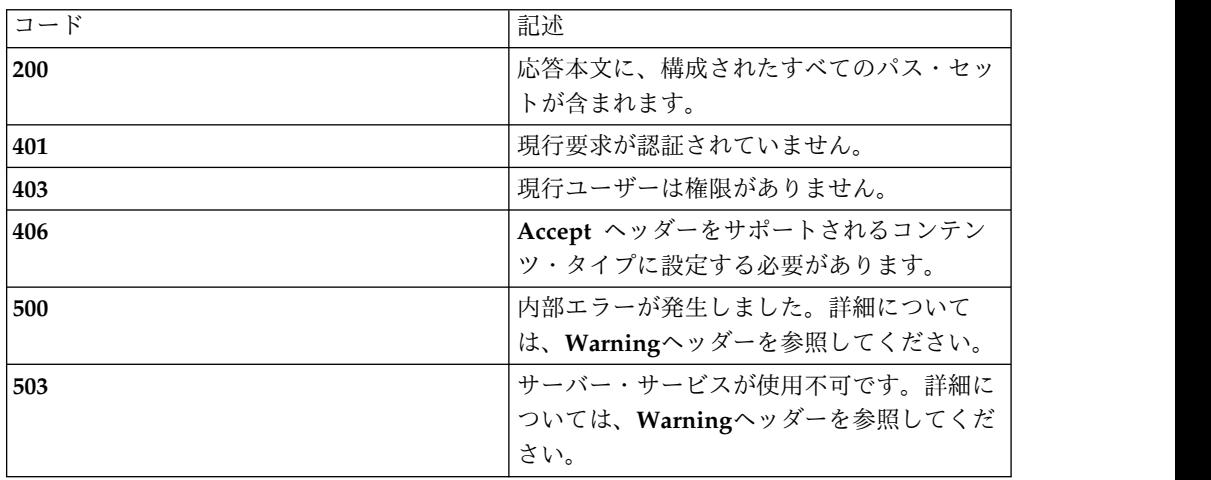

## スキーマ

**{**

**"type": "**array**",**

**"minItems": 0,**

**"uniqueItems": true,**

**"items": [**

**{**

**"type": "**object**",**

"required": [ "type", "id", "name", "notes", "snapshot", "source", "paths", "href" **],**

#### **"additionalProperties": false,**

**"properties": {**

*"type"***: { "enum": [ "**pathset**" ] },**

*"id"***: "**number**",**

*"name"***: "**string**",**

*"notes"***: "**string**",**

*"snapshot"***: "**boolean**",**

*"source"***: "**number**",**

*"paths"***: {**

**"type": [ "**array**" ],**

**"minItems": 0,**

**"uniqueItems": true,**

**"items": [**

**{**

**"type": "**object**",**

"required": ["type", "id", "path\_set\_id", "path", "notes", "source", "snapshot" ],

**"additionalProperties": false,**

**"properties": {**

*"type"***: { "enum": [ "**path**" ] },**

*"id"***: "**number**",**

*"path"***: "**string**",**

*"path\_set\_id"***: "**number**",**

*"notes"***: "**string**",**

*"source"***: "**number**",**

*"snapshot"***: "**boolean**"**

**} }**

**]**

**} } } ] }** 例 **Request: GET /rest/pathsets Response: 200 OK [ {"id": 1, "name" : "**newPathset**", "notes" : "", "source" : 0, "snapshot" : false, "paths" : [ {"id": 1, "path\_set\_id" : 1, "path" : "**/file/path/one**", "notes" : "", "source" : 0, "snapshot" : false, "type" : "**path**" }, {"id" : 2, "path\_set\_id" : 1,**

```
"path" : "/file/path/two", "notes" : "", "source" : 0, "snapshot" : false, "type" : "path"
}
],"href": null, "type": "pathset"
}
]
```
# **POST**

照会パラメーター

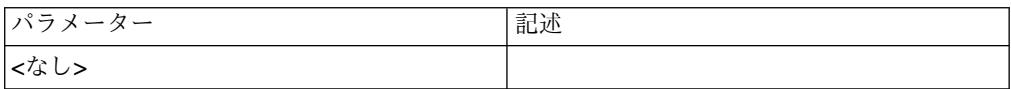

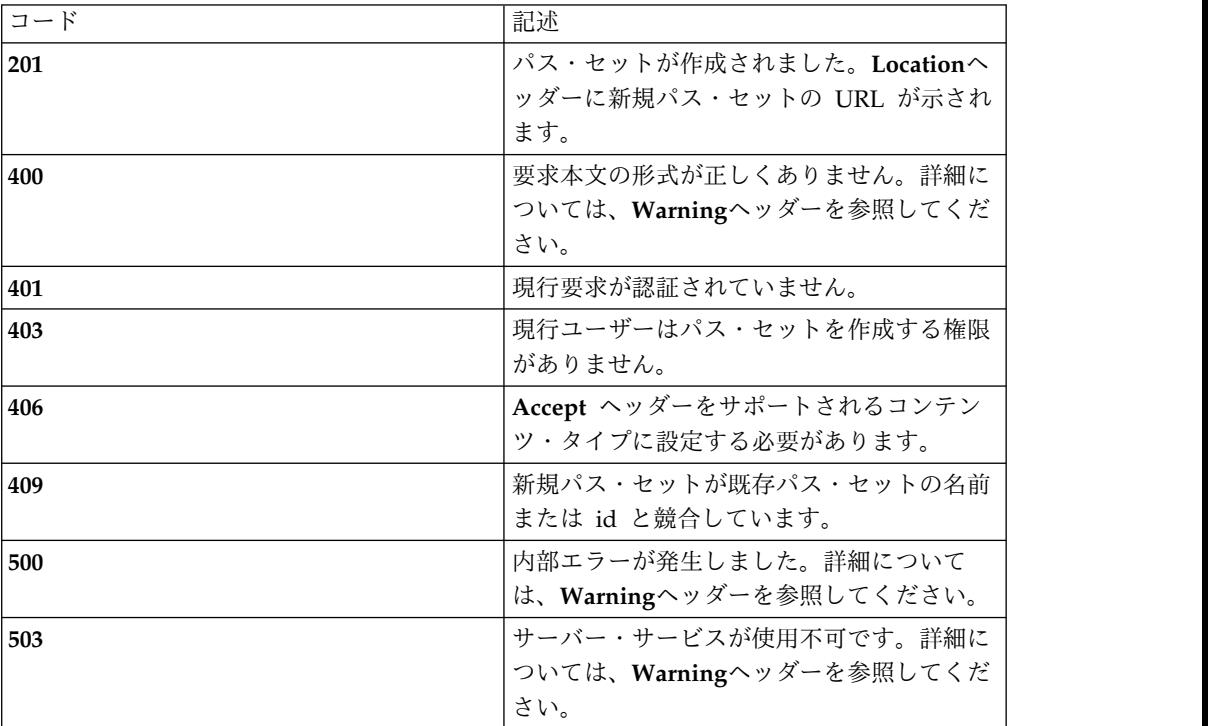

パス・セット・コレクション・スキーマの *path set* オブジェクトおよび *path* オブ ジェクトを参照してください。変更*:* いずれのオブジェクト・タイプでも *id* は必須 ではなく、設定もしないでください。

#### 例

```
Request: POST /rest/pathsets
```

```
{"name" : "newPathset", "notes" : "", "source" : 0, "snapshot" : false, "paths" : [
{"path" : "/file/path/one", "notes" : "", "source" : 0, "snapshot" : false, "type" : "path"
},
{"path" : "/file/path/two", "notes" : "", "source" : 0, "snapshot" : false, "type" : "path"
}
],"type": "pathset"
```
**}**

# **/pathsets/{id}**

特定のパス・セット

## **GET**

## 照会パラメーター

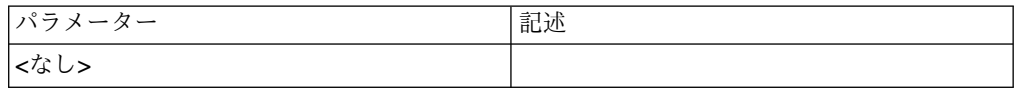

### 状況コード

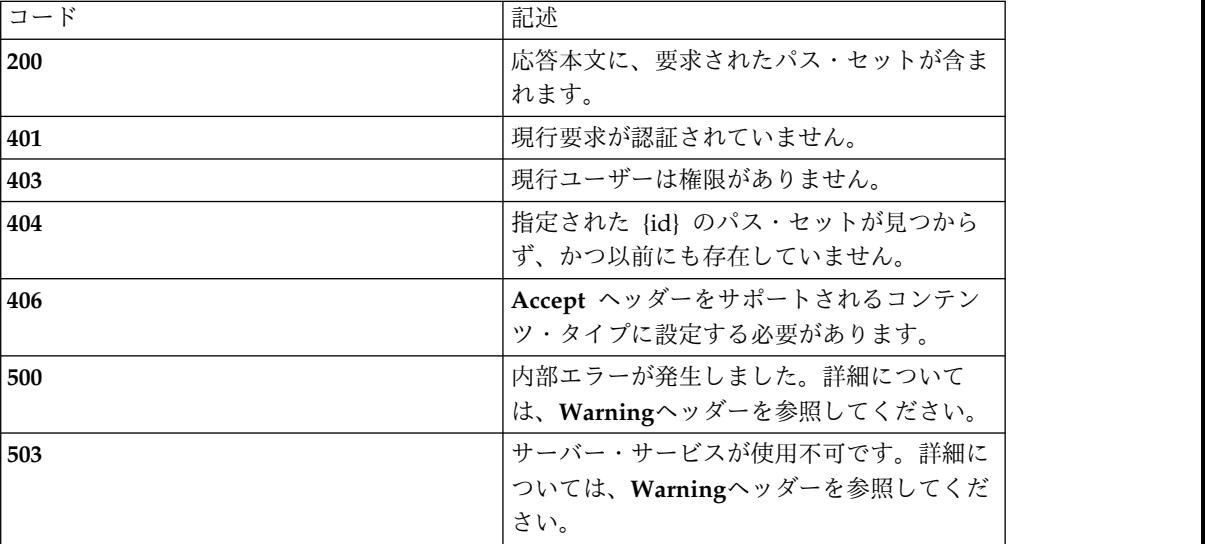

### スキーマ

パス・セット・コレクション・スキーマの *path set* オブジェクトおよび *path* オブ ジェクトを参照してください。

#### 例

**Request: GET /rest/pathsets/1**

#### **Response: 200 OK**

**{**

**"id": 1,**

**"name" : "**newPathset**",**

**"notes" : "",**

```
"source" : 0, "snapshot" : false, "paths" : [
{"id": 1, "path_set_id" : 1, "path" : "/file/path/one", "notes" : "", "source" : 0, "snapshot" : false, "type" : "path"
},
{"id" : 2, "path_set_id" : 1, "path" : "/file/path/two", "notes" : "", "source" : 0, "snapshot" : false, "type" : "path"
}
],"href": null, "type": "pathset"
}
```
# **DELETE**

照会パラメーター

|パラメーター | 記述

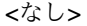

# 状況コード

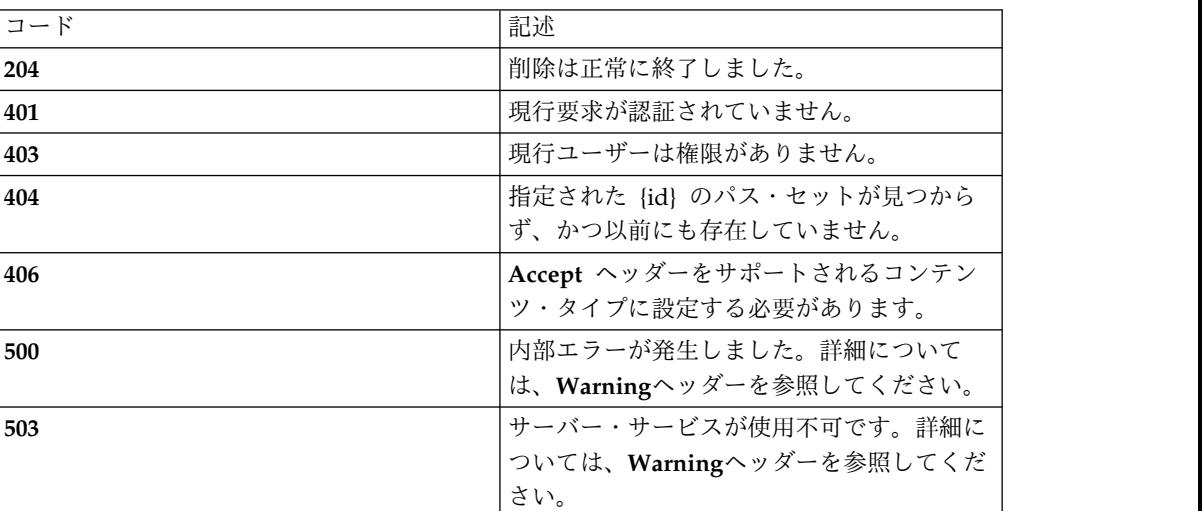

## スキーマ

*DELETE* では本文は送信されません。

## 例

**Request: DELETE /rest/pathsets/1**

**Response: 204 No content**

# **PATCH**

照会パラメーター

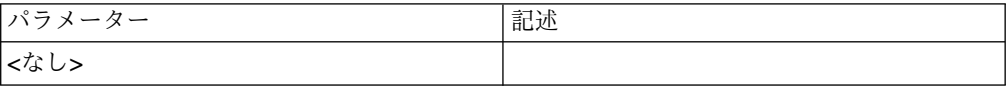

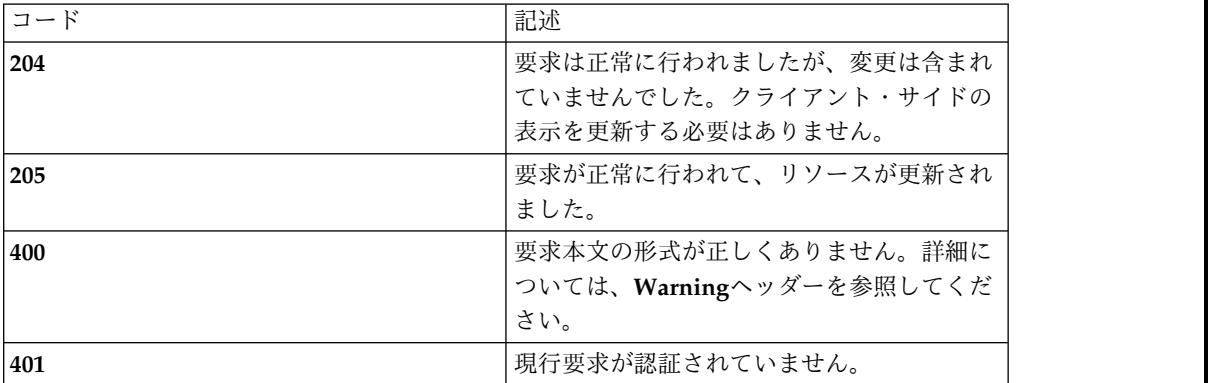

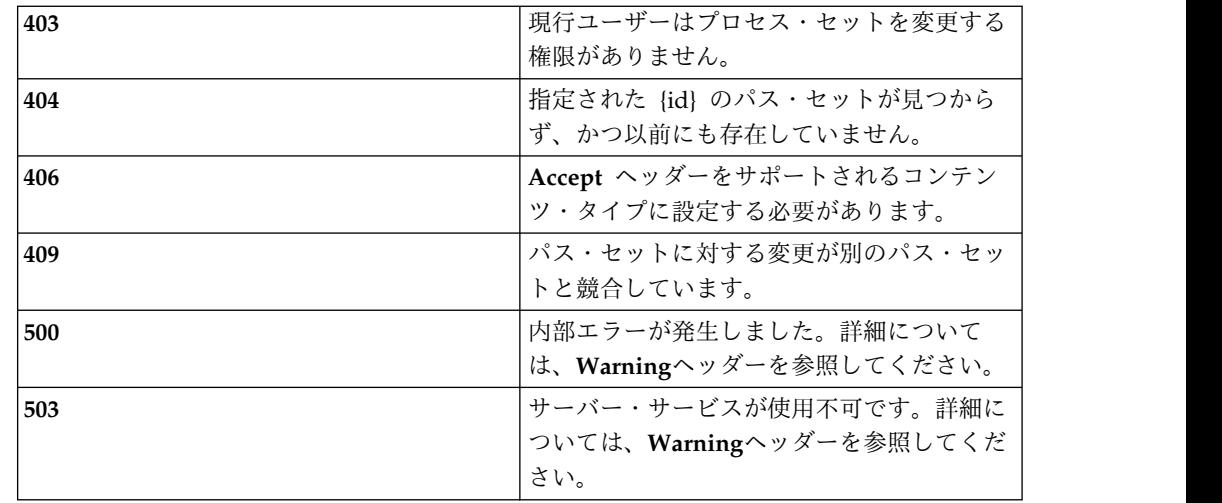

パス・セット・コレクション・スキーマの *path set* オブジェクトおよび *path* オブ ジェクトを参照してください。変更*: type* と *id* のみが両方のオブジェクト・タイプ の必須フィールドです。

#### 例

**Request: PATCH /rest/pathsets/1**

**{**

**"type": "**pathset**",**

**"id": 1,**

**"name": "**newPathSetName**"**

**}**

**Response: 205 Reset content**

## **PUT**

照会パラメーター

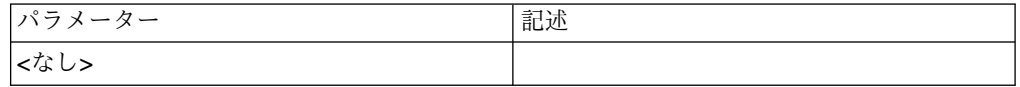

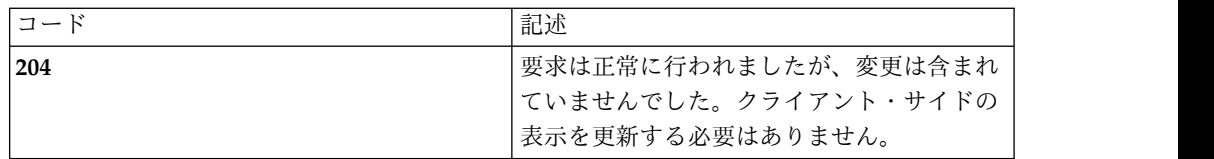

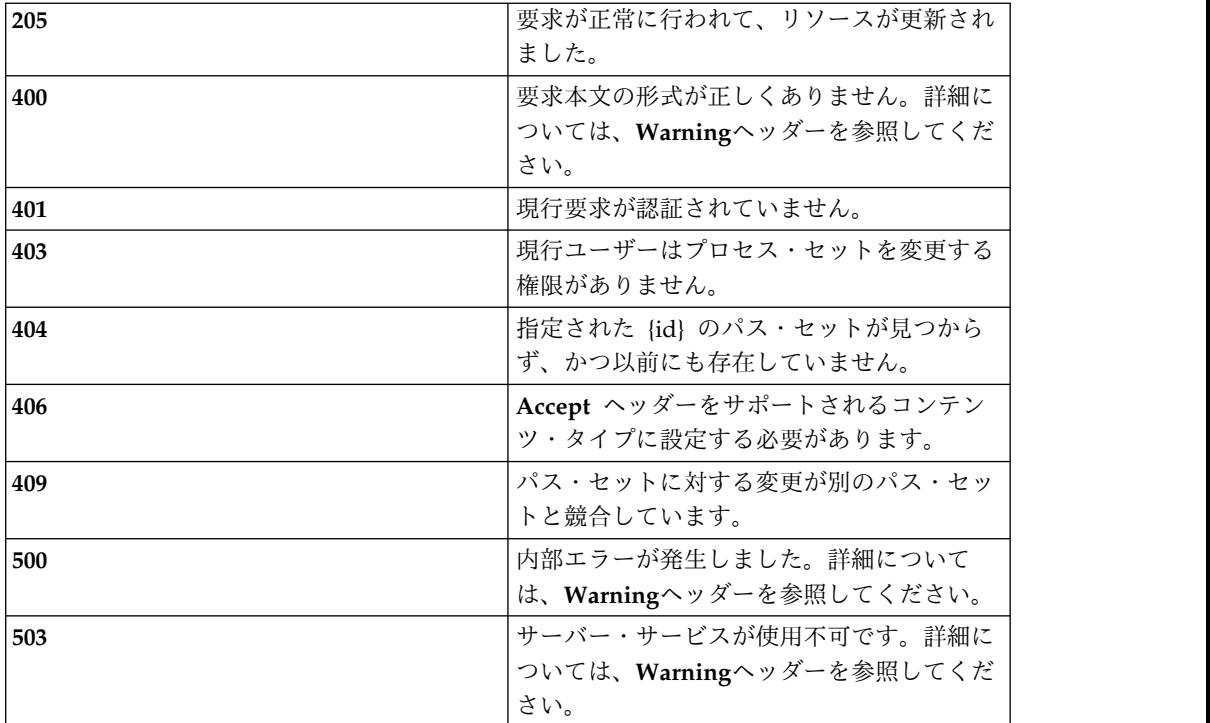

パス・セット・コレクション・スキーマの *path set* オブジェクトおよび *path* オブ ジェクトを参照してください。

#### 例

#### **Request: PUT /rest/pathsets/1**

**{**

**"id": 1,**

**"name" : "**newPathsetName**",**

**"notes" : "**Add some notes to the path set**",**

**"source" : 0,**

**"snapshot" : false,**

**"paths" : [**

**{**

**"id": 1,**

**"path\_set\_id" : 1,**

**"path" : "**/file/path/one**",**

**"notes" : "", "source" : 0, "snapshot" : false, "type" : "**path**" }, {"id" : 2, "path\_set\_id" : 1, "path" : "**/file/path/two**", "notes" : "", "source" : 0, "snapshot" : false, "type" : "**path**" } ],"href": null, "type": "**pathset**" } Response: 205 Reset content**

## **/processes**

使用可能なすべてのプロセス

# **GET**

照会パラメーター

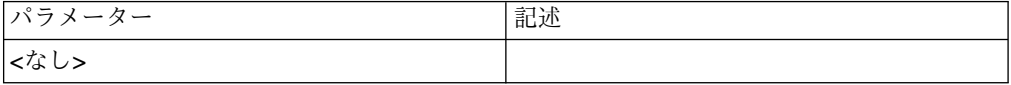

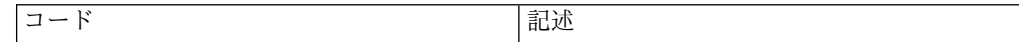

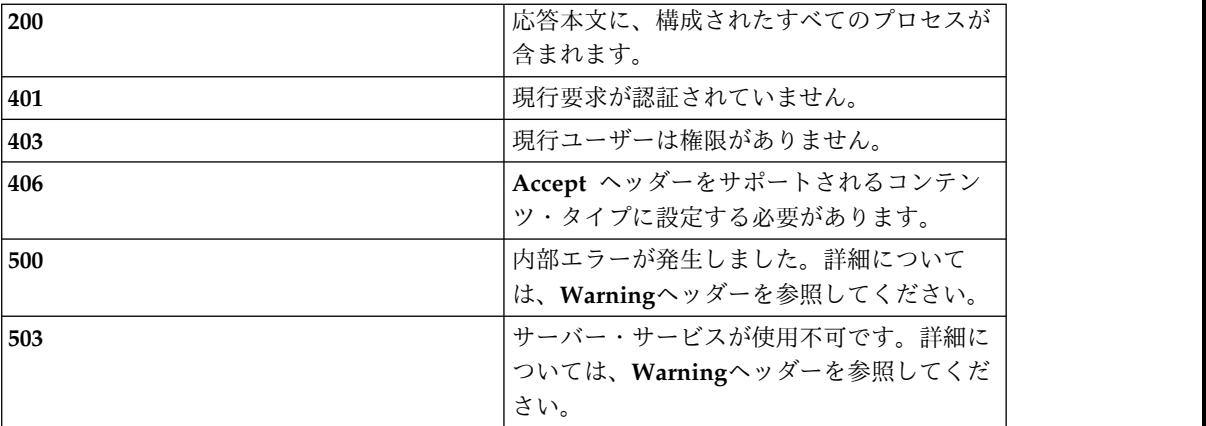

**{**

**"type": "**array**",**

**"minItems": 0,**

**"uniqueItems": true,**

**"items": [**

**{**

**"type": "**object**",**

"required": [ "type", "id", "name", "path", "version", "os", "distribution", **"**snapshot**", "**source**", "**rows**" ],**

**"additionalProperties": false,**

**"properties": {**

*"type"***: { "enum": [ "**process**" ] },**

*"id"***: "**number**",**

*"name"***: "**string**",**

*"path"***: "**string**",**

*"version"***: "**number**",**

*"os"***: "**number**",**

*"distribution"***: "**number**",**

*"snapshot"***: "**boolean**",**

*"source"***: "**number**",**

```
"rows": { "type": [ "array" ], "minItems": 0, "uniqueItems": true, "items": [
"type": "object", "required": ["type", "id", "hash", "source", "snapshot" ], "additionalProperties": false, "properties": { "type": { "enum": [ "process-hash" ] }, "id": "number", "hash": "string", "source": "number", "snapshot": "boolean"
OS
オペレーティング・システムの値は整数で表されます。整数値のマッピングは以下
のとおりです。
```
**{**

**}**

**}**

**]**

**}**

**}**

**}**

**]**

**}**

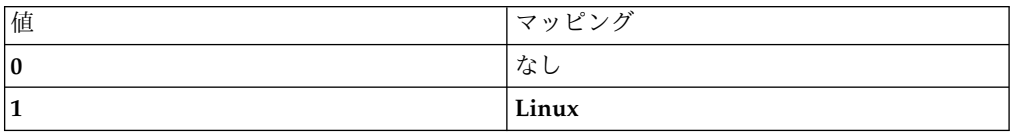

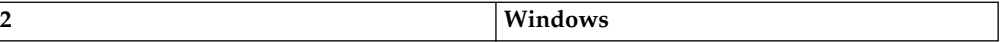

## 配布

配布の値は整数で表されます。整数値のマッピングは以下のとおりです。

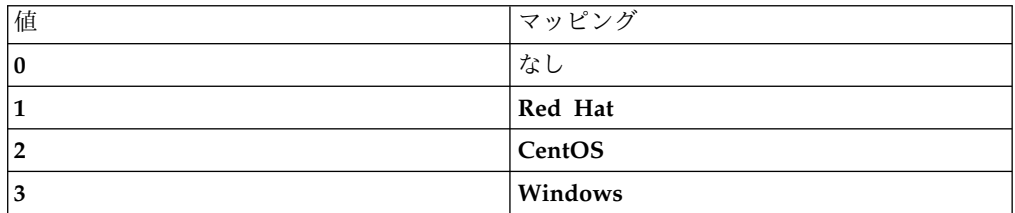

#### 例

**Request: GET /processes**

**Response: 200 OK**

**[**

**{**

**"id": 1,**

**"name": "**testProcess**",**

**"path": "**/home/bin/processA**",**

**"version": "**1.1**",**

**"os": 1,**

**"distribution": 2,**

**"source": 0,**

**"snapshot" : false,**

**"rows": [**

#### **{**

**"id": 1,**

**"hash": "**01200102030405060708091011121314151617181920212223242526272829303132**",**

**"source": 0,**

**"snapshot" : false,**

**"type": "**process-hash**"**

```
},
{"id": 2, "hash": "01200102030405060708091011121314151617181920212223242526272829303132", "source": 0, "snapshot" : false, "type": "process-hash"
}
],"href": null, "type": "process"
},
{"id": 2, "name": "testProcess", "path": "/home/bin/processA", "version": "1.1", "os": 1, "distribution": 2, "source": 1, "snapshot": true, "rows": [], "href": null, "type": "process"
}
]
```
## **POST**

照会パラメーター

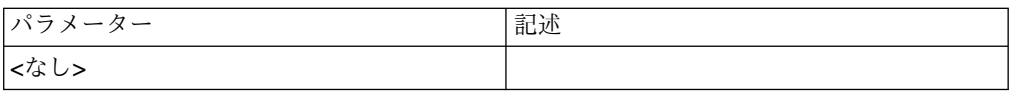

### 状況コード

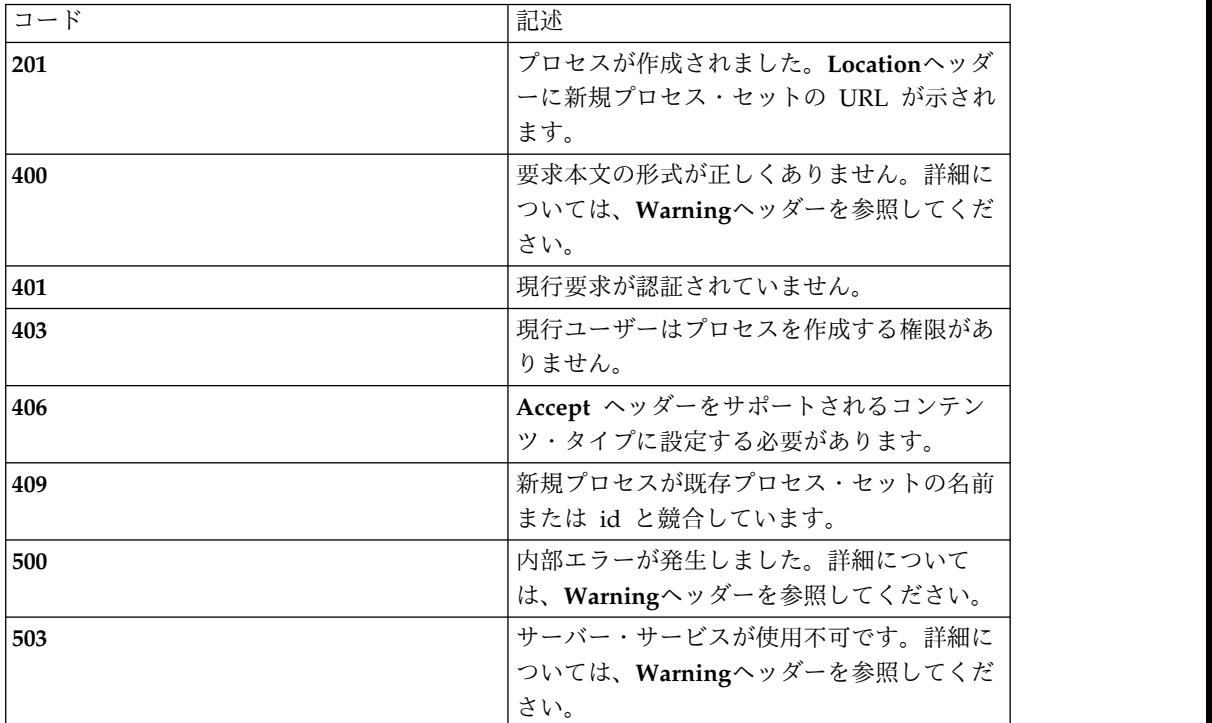

### スキーマ

プロセス・コレクション・スキーマの *process* オブジェクトおよび *process-hash* オ ブジェクトを参照してください。変更*:* いずれのオブジェクト・タイプでも *id* は必 須ではなく、設定もしないでください。

#### 例

**Request: POST /processes**

**{**

**"name": "**newProcess**",**

**"path": "**/home/bin/newProcess**",**

**"version": "**1.1**",**

**"os": 1,**

```
"distribution": 2, "source": 0, "snapshot" : false, "rows": [
{"hash": "01200102030405060708091011121314151617181920212223242526272829303132", "source": 0, "snapshot" : false, "type": "process-hash"
},
{"hash": "01200102030405060708091011121314151617181920212223242526272829303132", "source": 0, "snapshot" : false, "type": "process-hash"
}
],"type": "process"
}
Response: 201 Created | Location: /processes/2
```
# **/processes/{id}**

特定のプロセス

## **GET**

## 照会パラメーター

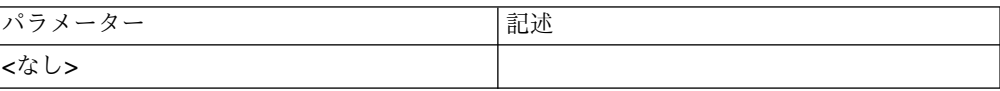

状況コード

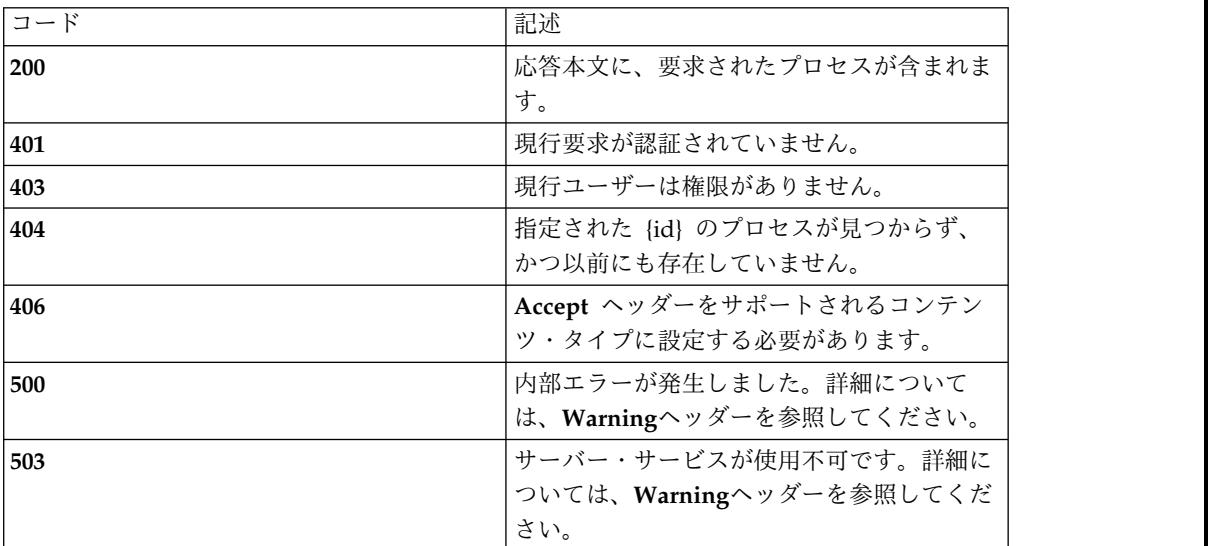

## スキーマ

プロセス・コレクション・スキーマの *process* オブジェクトおよび *process-hash* オ ブジェクトを参照してください。

### 例

**Request: GET /rest/processes/1**

**Response: 200 OK**

#### **{**

**"id": 1,**

**"name": "**testProcess**",**

**"path": "**/home/bin/processA**",**

**"version": "**1.1**",**

**"os": 1,**

**"distribution": 2,**

**"source": 0,**

**"snapshot" : false,**

**"rows": [**

**{**

**"id": 1,**

```
"hash":
```
**"**01200102030405060708091011121314151617181920212223242526272829303132**",**

**"source": 0,**

**"snapshot" : false,**

**"type": "**process-hash**"**

**},**

**{**

**"id": 2,**

#### **"hash":**

**"**01200102030405060708091011121314151617181920212223242526272829303132**",**

**"source": 0,**

**"snapshot" : false,**

**"type": "**process-hash**"**

**}**

**],**

**"href": null,**

**"type": "process"**

#### **},**

## **DELETE**

照会パラメーター

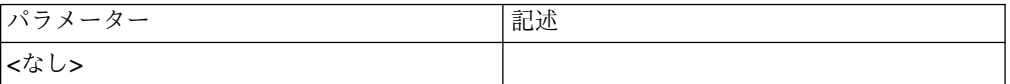

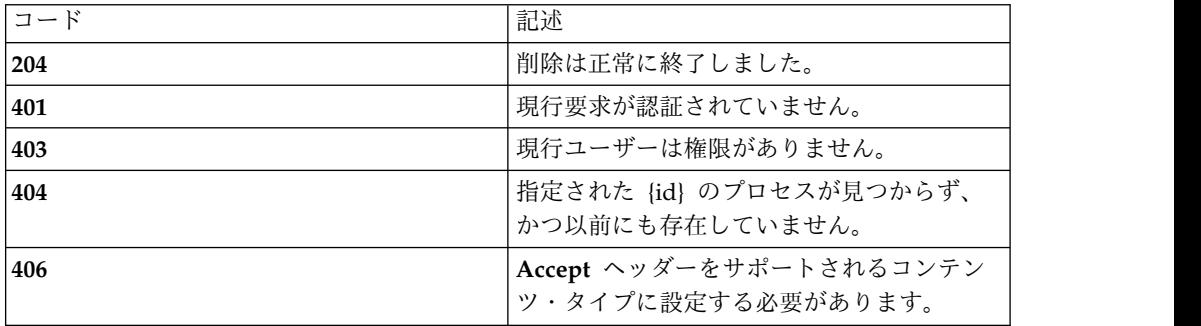

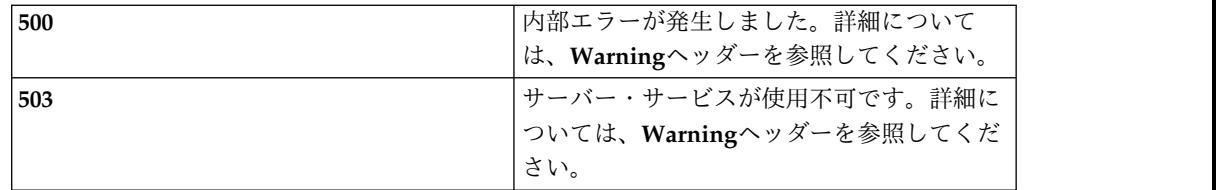

*DELETE* では本文は送信されません。

例

**Request: DELETE /rest/processes/1**

**Response: 204 No content**

# **PATCH**

照会パラメーター

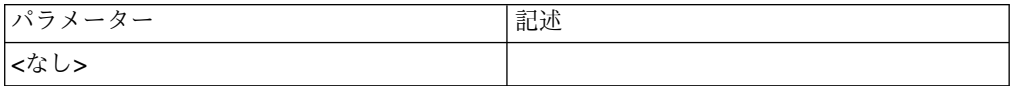

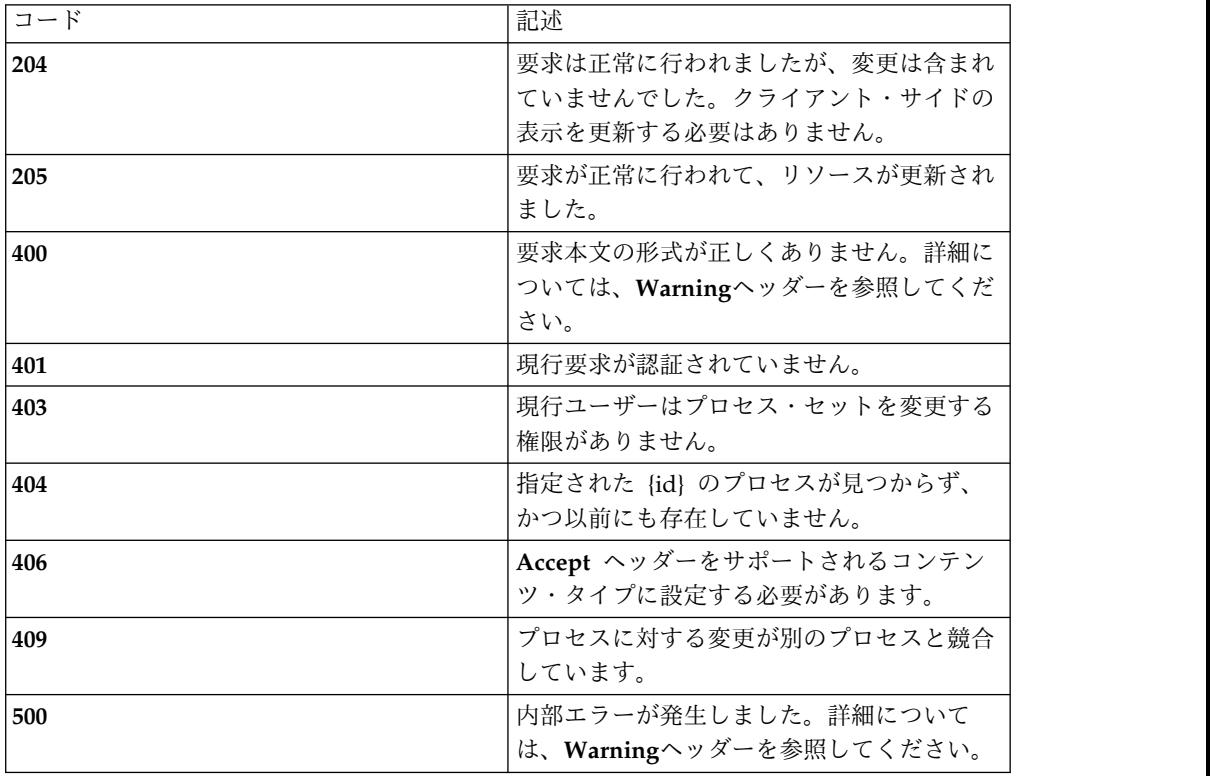

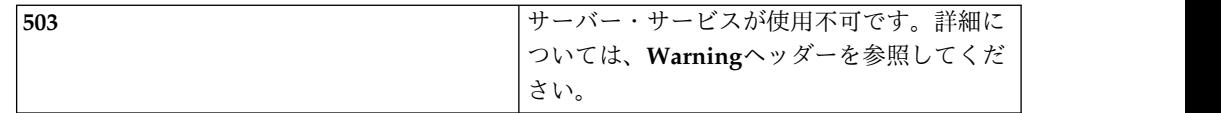

プロセス・コレクション・スキーマの *process* オブジェクトおよび *process-hash* オ ブジェクトを参照してください。変更*: type* と *id* のみが両方のオブジェクト・タイ プの必須フィールドです。

#### 例

**Request: PATCH /rest/processes/1**

**{**

**"type": "**process**",**

**"id": 1,**

**"name": "**ProcessA-BC**"**

**}**

**Response: 205 Reset content**

## **PUT**

照会パラメーター

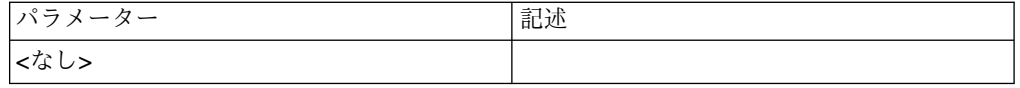

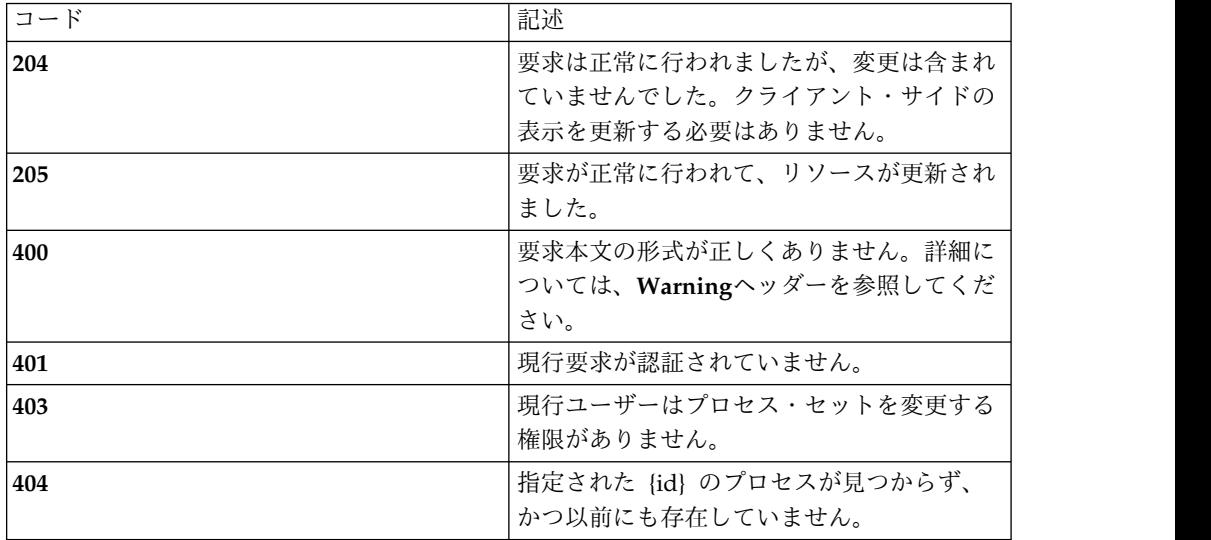

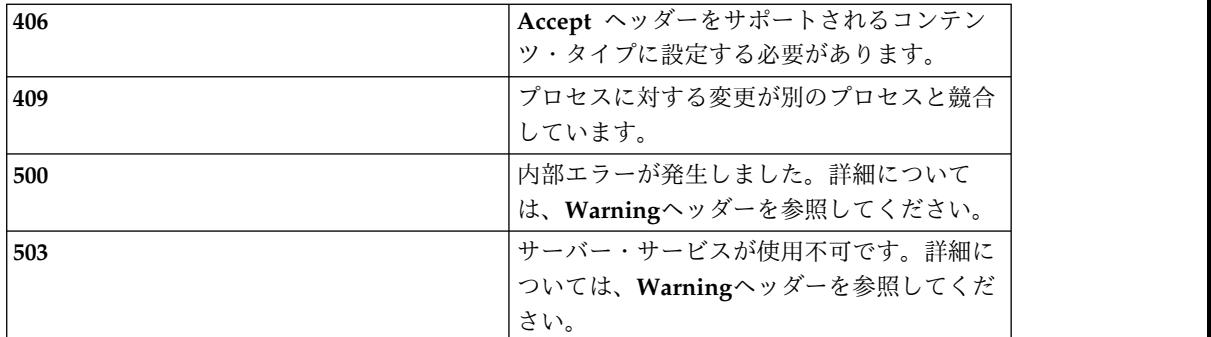

プロセス・コレクション・スキーマの *process* オブジェクトおよび *process-hash* オ ブジェクトを参照してください。

### 例

**Request: PUT /rest/processes/2**

#### **{**

**"id": 2,**

**"name": "**newProcess**",**

**"path": "**/home/bin/newProcess**",**

**"version": "**1.1**",**

**"os": 1,**

**"distribution": 2,**

**"source": 0,**

**"snapshot" : false,**

**"rows": [**

#### **{**

**"id": 4,**

```
"hash":
```
**"**01200102030405060708091011121314151617181920212223242526272829303132**",**

**"source": 0,**

**"snapshot" : false,**

**"type": "**process-hash**"**

```
{"id": 5, "hash": "01200102030405060708091011121314151617181920212223242526272829303132", "source": 0, "snapshot" : false, "type": "process-hash"
}
],"type": "process"
}
Response: 205 Reset content
```
## **/selectors**

使用可能なすべてのセレクター

# **GET**

## 照会パラメーター

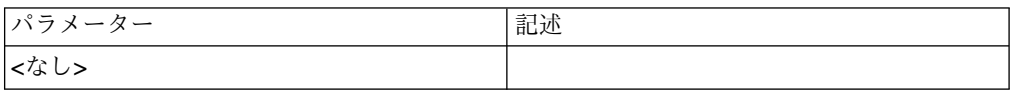

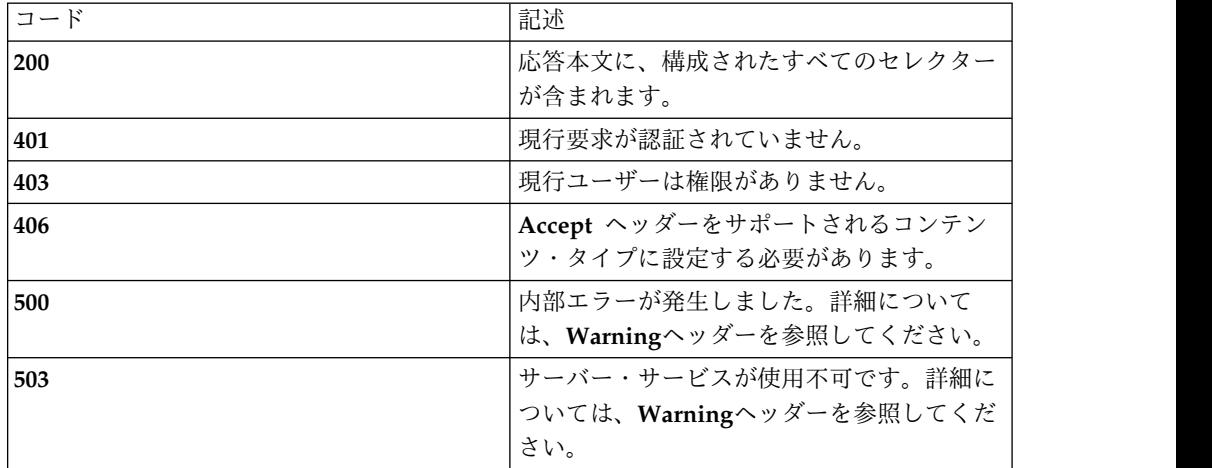

**{**

**"type": "**array**",**

**"minItems": 0,**

**"uniqueItems": true,**

**"items": [**

**{**

```
"type": "object",
```
"required": [ "type", "id", "name", "notes", "snapshot", "rows", "href"],

```
"additionalProperties": false,
```
**"properties": {**

*"type"***: { "enum": [ "**selector**" ] },**

*"id"***: "**number**",**

*"name"***: "**string**",**

*"notes"***: "**string**",**

*"snapshot"***: "**boolean**",**

*"source"***: "**number**",**

*"rows"***: {**

**"type": [ "**array**" ],**

**"minItems": 0,**

**"uniqueItems": true,**

**"items": [**

**{**

**"type": "**object**",**

"required": ["type", "id", "order", "user", "group", "external\_group", **"**process\_set**", "**snapshot**"],**

**"additionalProperties": false,**

**"properties": {**

*"type"***: { "enum": [ "**selector-row**" ] },**

```
"id": "number", "order": "number", "user": "string", "group": "string", "external_group": "boolean", "process_set": { "type": "object", "required": ["type", "id", "href" ], "additionalProperties": true, "properties": { "type": { "enum": [ "ref" ] }, "id": "number", "href": "string"
}
},"source": "number", "snapshot": "boolean"
}
}
]
}
}"href": "string"
}
]
}
```
#### 例

**Request: GET /rest/selectors Response: 200 OK [ {"id": 2, "name": "**selector1**", "notes": "", "snapshot" : false, "source": 0, "rows": [ {"id": 2, "order": 1, "user": "**user1**", "group": null, "external\_group": false, "process\_set": { "id": 0, "href": "**/rest/processsets/0**", "type": "**ref**" },"source": 0, "snapshot" : false, "type": "**selector-row**" }, {"id": 3,**

```
"type": "selector-row", "order": 2, "user": "sfc1", "group": null, "external_group": false, "process_set": null, "snapshot": false, "source": 0
}
],"href": null, "type": "selector"
}
]
```
## **POST**

照会パラメーター

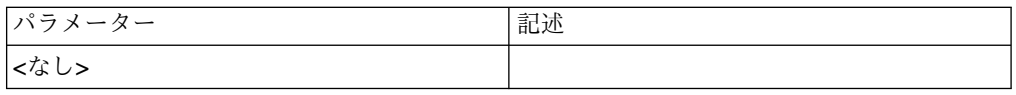

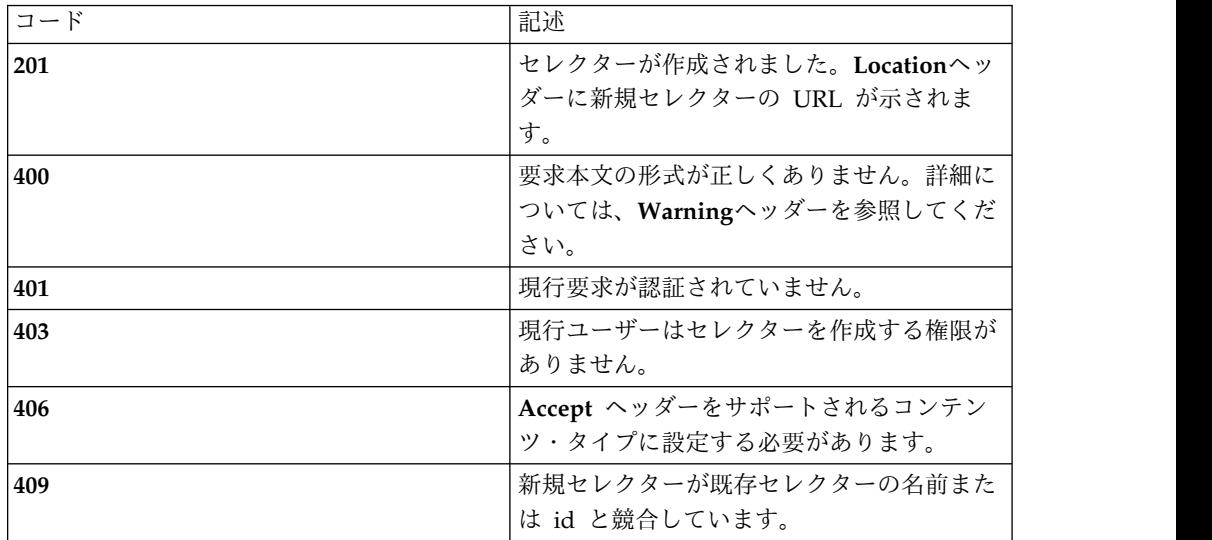

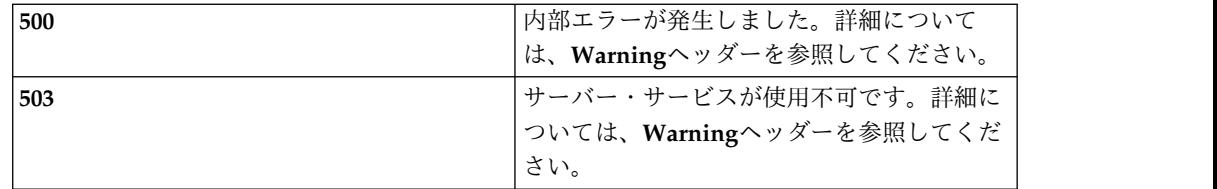

セレクター・コレクション・スキーマの *selector* オブジェクトおよび *selector-row* オブジェクトを参照してください。変更*:* いずれのオブジェクト・タイプでも *id* は 必須ではなく、設定もしないでください。

#### 例

#### **Request: POST /rest/selectors**

#### **{**

**"type": "**selector**",**

**"name": "**sfcUsers2**",**

**"notes": "**Manual copy of selector for internal users**",**

**"snapshot": false,**

**"source": 0,**

**"rows": [**

#### **{**

**"type": "**selector-row**",**

**"order": 1,**

**"user": "**sfc0**",**

**"group": null,**

**"external\_group": false,**

**"process\_set": null,**

**"snapshot": false,**

**"source": 0**

**},**

**{**

**"type": "**selector-row**",**
```
"order": 2, "user": "sfc1", "group": null, "external_group": false, "process_set": null, "snapshot": false, "source": 0
}
]
}
```
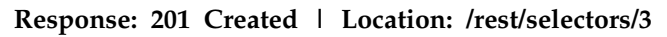

# **/selectors/{id}**

特定のセレクター

# **GET**

#### 照会パラメーター

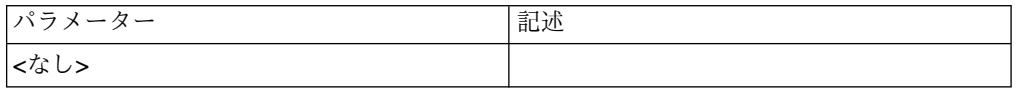

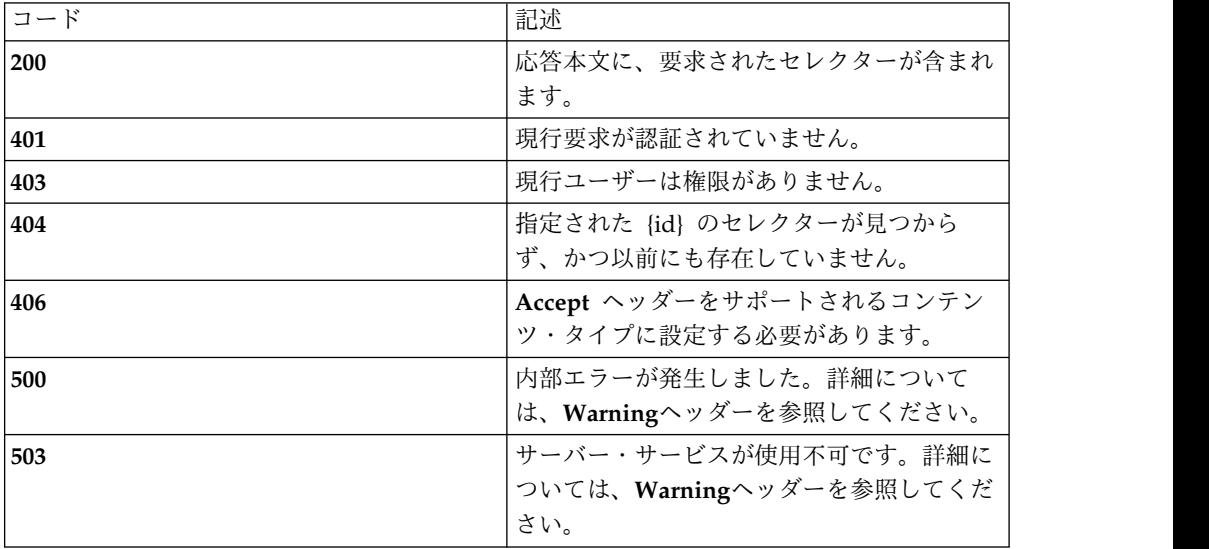

セレクター・コレクション・スキーマの *selector* オブジェクトおよび *selector-row* オブジェクトを参照してください。

#### 例

```
Request: GET /rest/selectors/3
```
**Response: 200 OK**

#### **{**

```
"type": "selector",
```
**"id": 3,**

**"name": "**sfcUsers2**",**

**"notes": "**Manual copy of selector for internal users**",**

**"snapshot": false,**

**"source": 0,**

**"rows": [**

#### **{**

**"type": "**selector-row**", "id": 5, "order": 1, "user": "**sfc0**", "group": null, "external\_group": false, "process\_set": null, "snapshot": false, "source": 0 }, {**

**"type": "**selector-row**",**

```
"id": 6,
```

```
"order": 2, "user": "sfc1", "group": null, "external_group": false, "process_set": null, "snapshot": false, "source": 0
}
],"href": null
}
```
## **DELETE**

照会パラメーター

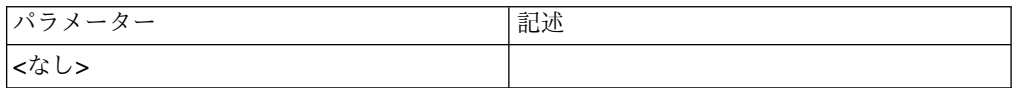

## 状況コード

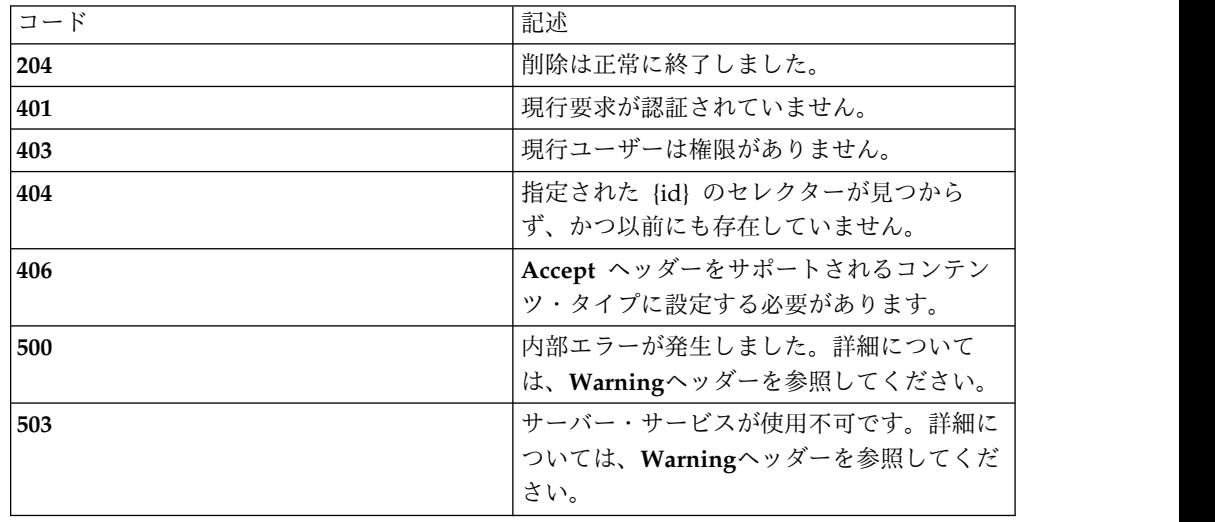

## スキーマ

*DELETE* では本文は送信されません。

例

**Request: DELETE /rest/selectors/3**

**Response: 204 No content**

# **PATCH**

照会パラメーター

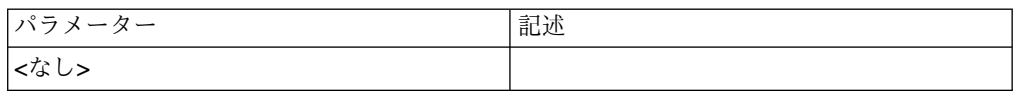

## 状況コード

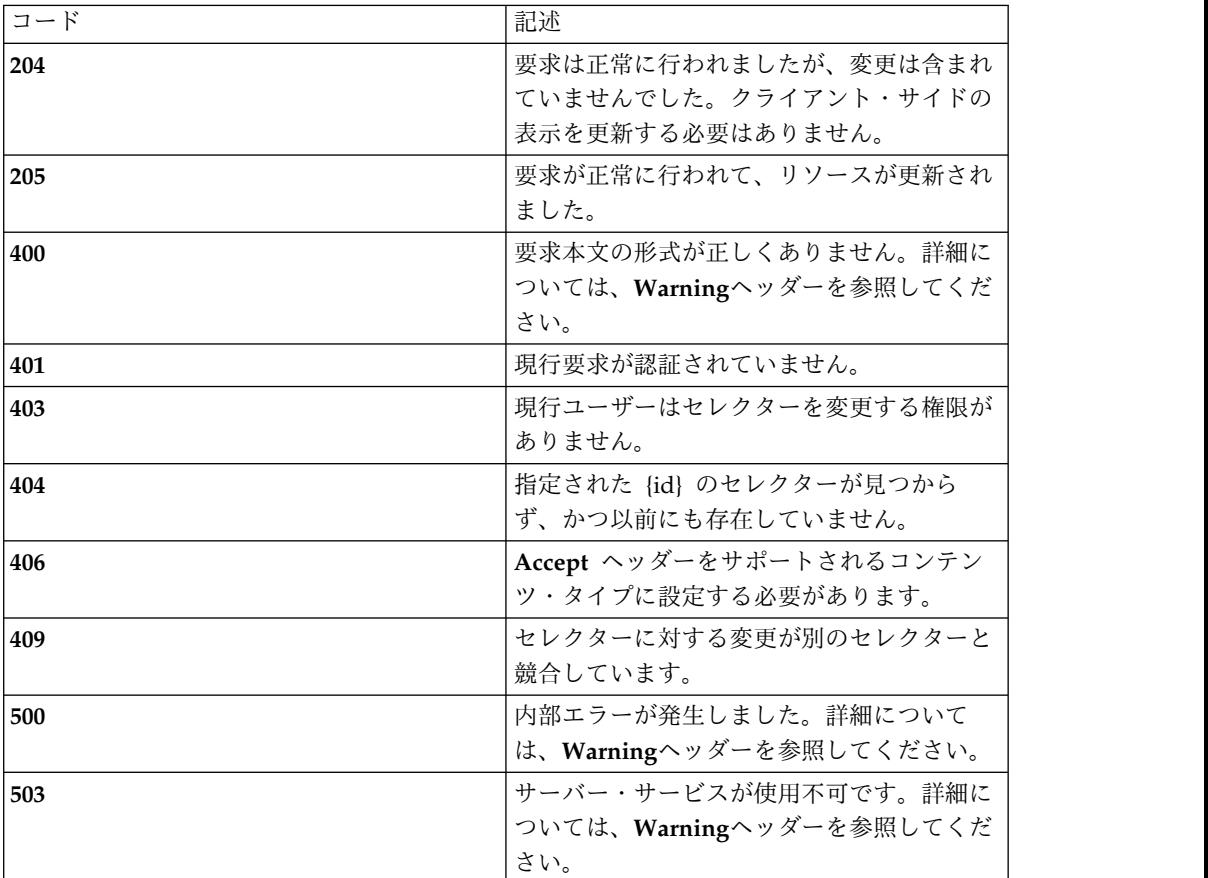

#### スキーマ

セレクター・コレクション・スキーマの *selector* オブジェクトおよび *selector-row* オブジェクトを参照してください。変更*: type* と *id* のみが両方のオブジェクト・タ イプの必須フィールドです。

## 例

#### **Request: PATCH /rest/selectors/3**

**{**

**"type": "**selector**",**

**"id": 3,**

**"notes": "**Change to the notes field**",**

**}**

**Response: 205 Reset content**

# **PUT**

照会パラメーター

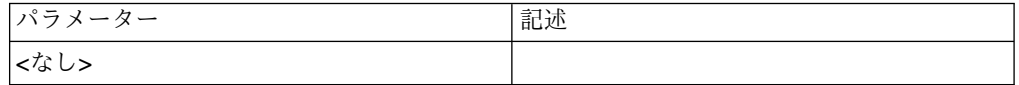

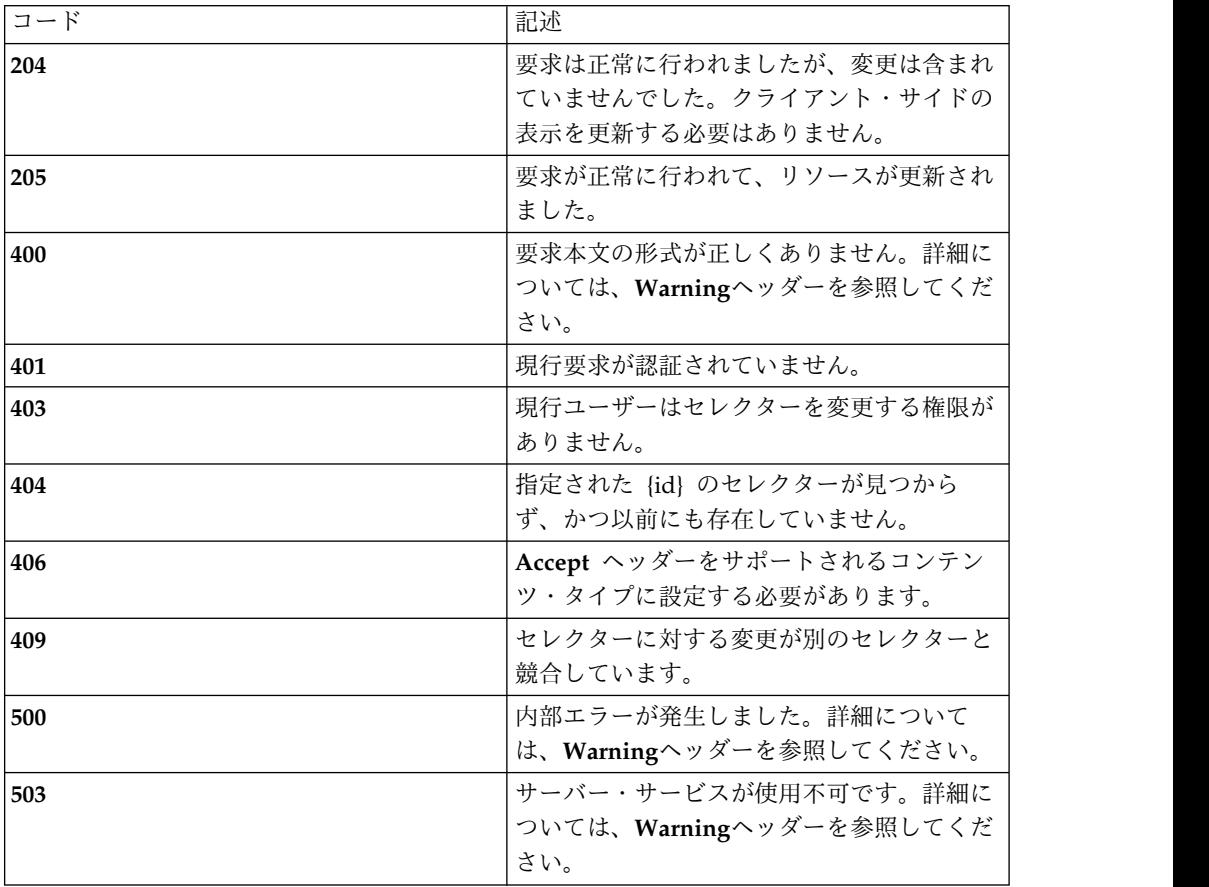

セレクター・コレクション・スキーマの *selector* オブジェクトおよび *selector-row* オブジェクトを参照してください。

#### 例

#### **Request: PUT /rest/selectors/3**

**{**

**"type": "**selector**",**

**"id": 3,**

**"name": "**sfcUsers2**",**

**"notes": "**Another change to the notes field**",**

**"snapshot": false,**

**"source": 0,**

**"rows": [**

#### **{**

**"type": "**selector-row**",**

**"id": 5,**

**"order": 1,**

**"user": "**sfc0**",**

**"group": null,**

**"external\_group": false,**

**"process\_set": null,**

**"snapshot": false,**

**"source": 0**

**},**

**{**

**"type": "**selector-row**",**

**"id": 6,**

**"order": 2,**

**"user": "**sfc1**", "group": null, "external\_group": false, "process\_set": null, "snapshot": false, "source": 0 } ] } Response: 205 Reset content**

# **/keys**

使用可能なすべての名前付き鍵

# **GET**

照会パラメーター

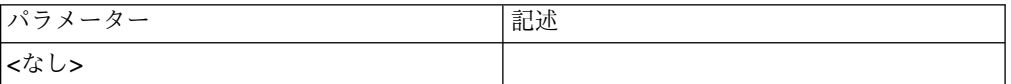

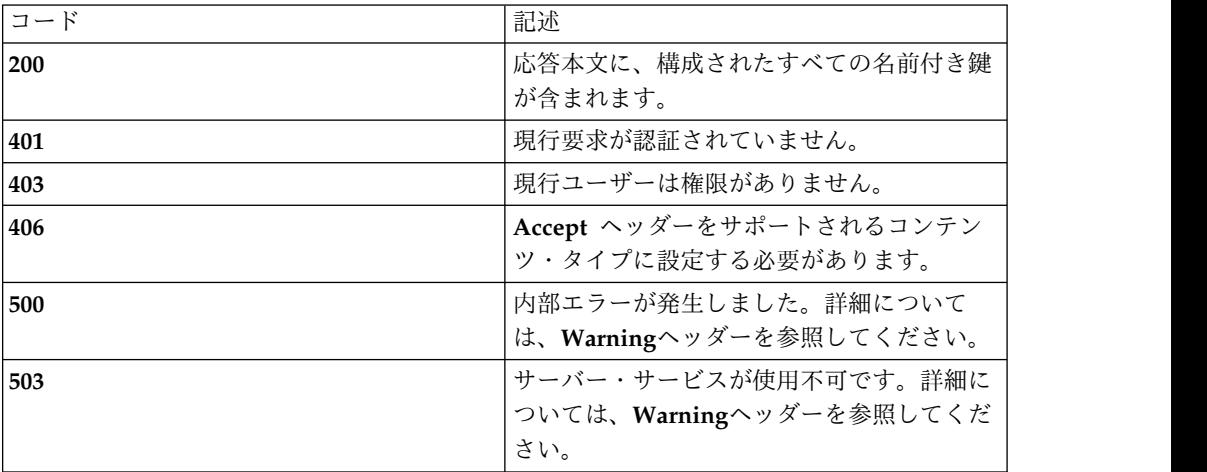

```
スキーマ
```
**{**

**"type": "**array**",**

**"minItems": 0,**

**"uniqueItems": true,**

**"items": [**

**{**

```
"type": "object",
```

```
"required": [ "type", "id", "name", "notes", "scope", "autogen", "versions" ],
```

```
"additionalProperties": true,
```
**"properties": {**

*"type"***: { "enum": [ "**encryption-key**" ] },**

*"id"***: "**number**",**

*"name"***: "**string**",**

*"notes"***: "**string**",**

*"scope"***: { "enum": [ "**user**", "**internal**" ] },**

*"autogen"***: "**boolean**",**

*"versions"***: {**

**"type": [ "**array**" ],**

**"minItems": 1,**

**"uniqueItems": true,**

**"items": [**

#### **{**

**"type": "**object**",**

**"required": [ "**id**", "**version**", "**current**", "**timestamp**" ],**

**"additionalProperties": false,**

**"properties": {**

*"id"***: "**number**",**

*"version"***: "**number**",** *"current"***: "**boolean**",** *"timestamp"***: "**number**" } } ] } } } ] }** 例 **Request: GET /rest/keys Response: 200 OK [ {"id": 1, "name": "**keyA**", "autogen": false, "versions": [ {"id": 1, "version": 1, "current": true, "timestamp": 1478268524124 } ],"scope": "**user**",**

```
"notes": "", "type": "encryption-key"
},
{"id": 2, "name": "keyB", "autogen": false, "versions": [
{"id": 2, "version": 1, "current": true, "timestamp": 1478268526490
}
],"scope": "user", "notes": "", "type": "encryption-key"
}
]
```
# **POST**

照会パラメーター

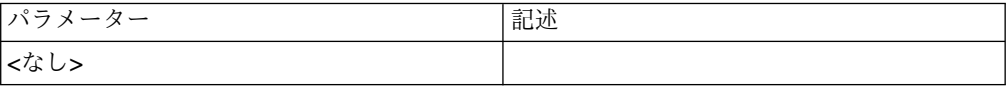

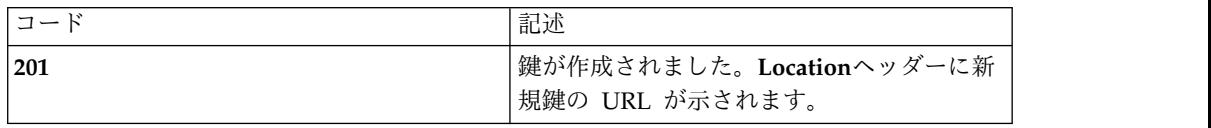

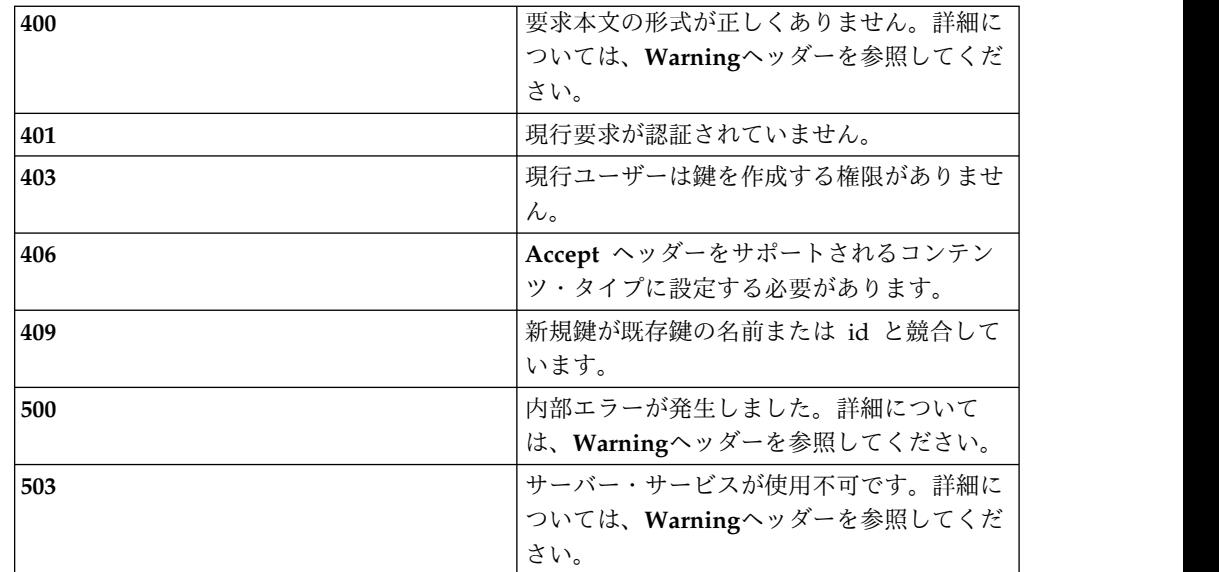

鍵コレクション・スキーマの *encryption-key* オブジェクトを参照してください。変 更*: id* は必須ではなく、設定もしないでください。*POST* によって作成する鍵で は、「*user*」範囲のみ使用できます。

#### 例

**Request: POST /rest/keys**

**{**

**"type": "**encryption-key**",**

**"name": "**testKey**",**

**"notes": "**Key for users in the test org**",**

**"scope": "**user**",**

**"autogen": false**

**}**

**Response: 201 Created | Location: /rest/keys/1**

# **/keys/{id}**

特定の名前付き鍵

# **GET**

照会パラメーター

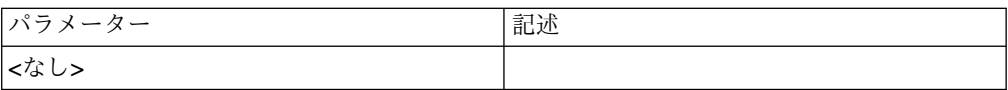

#### 状況コード

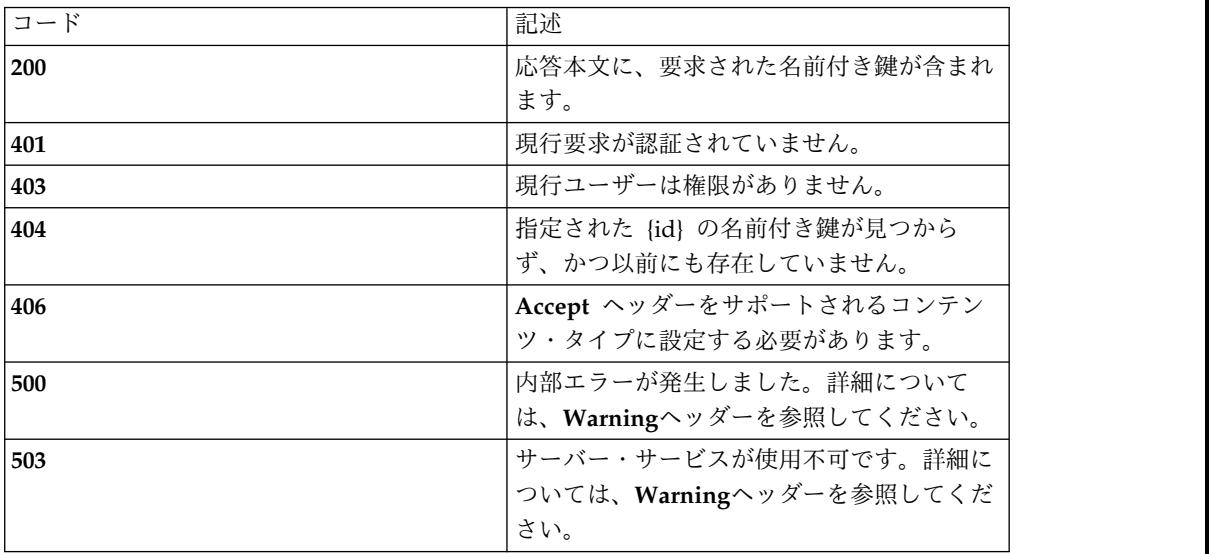

## スキーマ

鍵コレクション・スキーマの *encryption-key* オブジェクトを参照してください。

#### 例

**Request: GET /rest/keys/1**

**Response: 200 OK**

#### **{**

**"id": 1,**

**"name": "**keyA**",**

**"autogen": false,**

**"versions": [**

**{**

**"id": 1,**

**"version": 1,**

**"current": true,**

**"timestamp": 1478268524124**

**}**

**],**

**"scope": "**user**",**

**"notes": "",**

**"type": "**encryption-key**"**

**}**

# **PATCH**

照会パラメーター

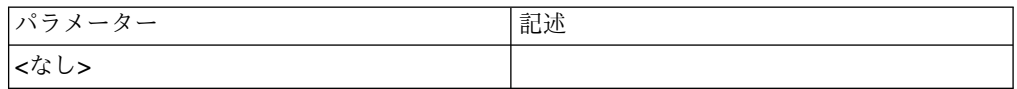

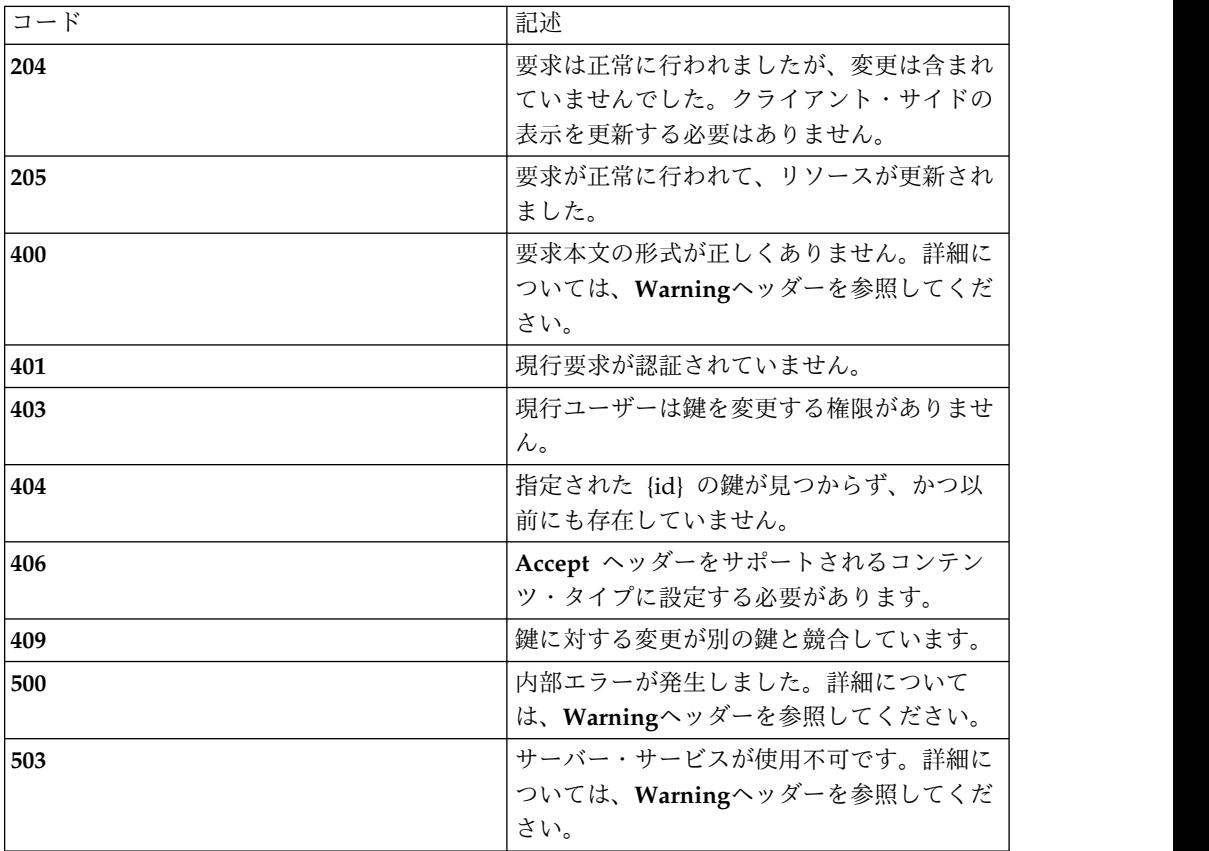

鍵コレクション・スキーマの *encryption-key* オブジェクトを参照してください。変 更*: type* と *id* のみが必須フィールドです。

例

#### **Request: PATCH /rest/keys/1**

**{**

**"type": "**encryption-key**",**

**"id": 1,**

**"name": "**testKey-orig**",**

**"notes": "**Original key for users in the test org**"**

**}**

**Response: 205 Reset content**

**PUT**

## 照会パラメーター

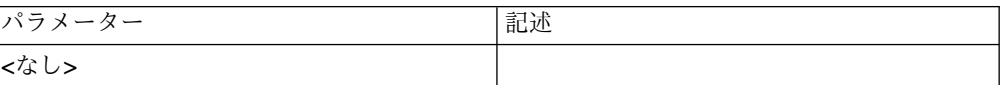

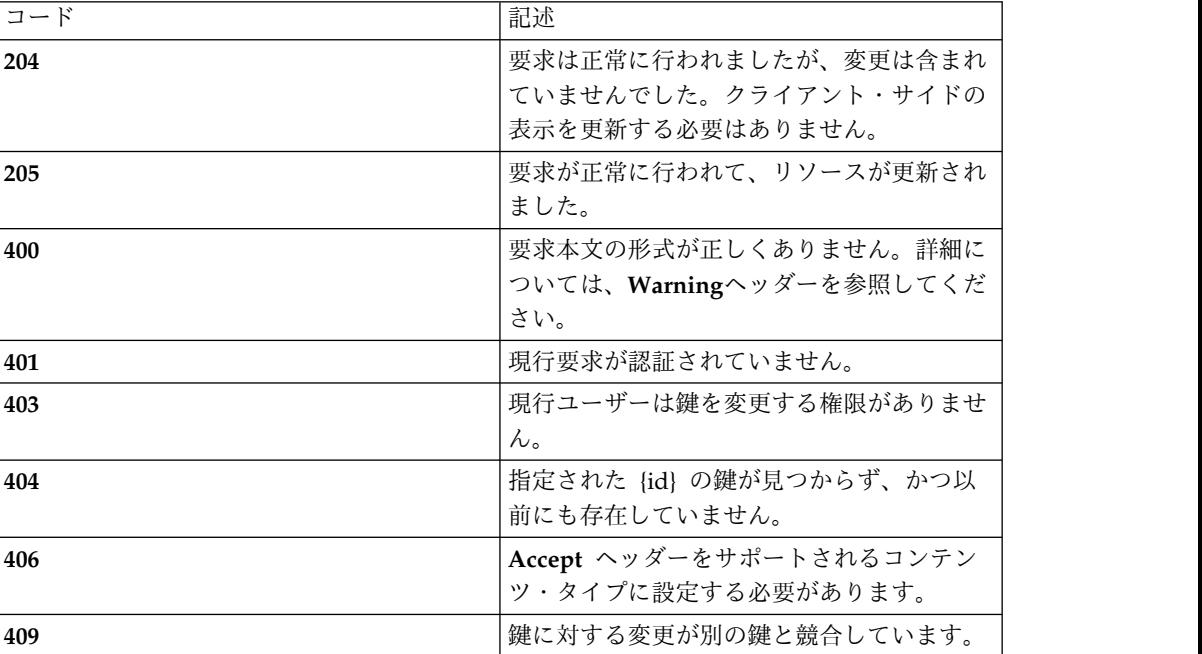

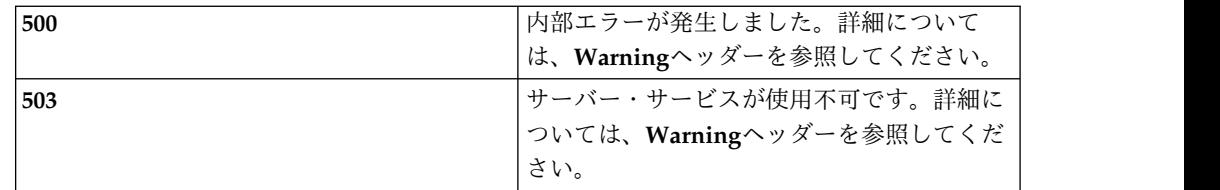

鍵コレクション・スキーマの *encryption-key* オブジェクトを参照してください。

例

**Request: PUT /rest/keys/1**

**{**

**"id": 1,**

**"name": "**testKey**",**

**"autogen": false,**

**"versions": [**

**{**

**"id": 3,**

**"version": 1,**

**"current": true,**

**"timestamp": 1478547390464**

**}**

**],**

**"scope": "**user**",**

**"notes": "**Key for users in the test org**",**

**"type": "**encryption-key**" }**

**Response: 205 Reset content**

## **/groupscopes**

外部グループ・メンバーシップ範囲

# **GET**

照会パラメーター

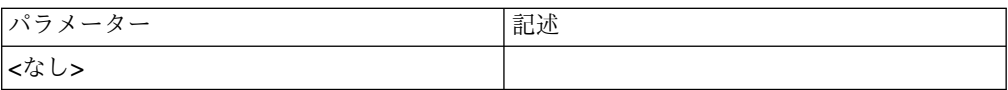

#### 状況コード

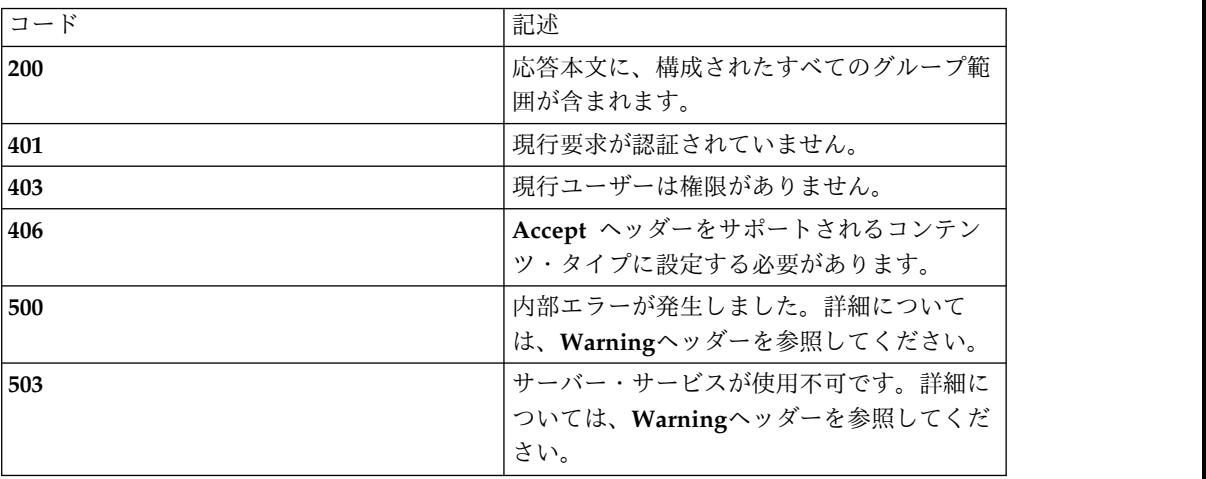

スキーマ

**{**

**"type": "**array**",**

**"minItems": 0,**

**"uniqueItems": true,**

**"items": [**

#### **{**

**"type": "**object**",**

"required": [ "type", "name", "host", "port", "secure", "bind\_dn", **"**bind\_password**", "**groups\_dn**", "**users\_dn**" ],**

**"additionalProperties": false,**

**"properties": {**

*"type"***: { "enum": [ "**group-scope**" ] },**

*"name"***: "**string**",**

*"host"***: "**string**",**

```
"port": "number", "secure": "boolean", "bind_dn": "string", "bind_password": "string", "groups_dn": "string", "users_dn": "string"
}
}
]
}
例
Request: GET /rest/groupscopes
Response: 200 OK
[
{"type": "group-scope", "name": "ldap", "host": "192.168.4.223", "port": 389, "secure": false, "bind_dn": "cn=admin,ou=Users,dc=example,dc=com", "bind_password": null, "users_dn": "ou=Users,dc=example,dc=com", "groups_dn": "ou=Groups,dc=example,dc=com"
}
]
```
# **/groupscopes/{name}**

特定のグループ範囲

## **GET**

照会パラメーター

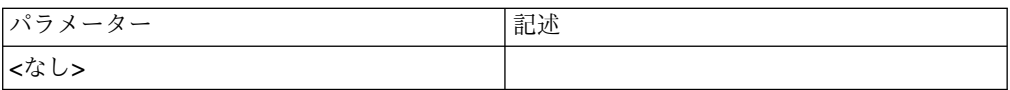

#### 状況コード

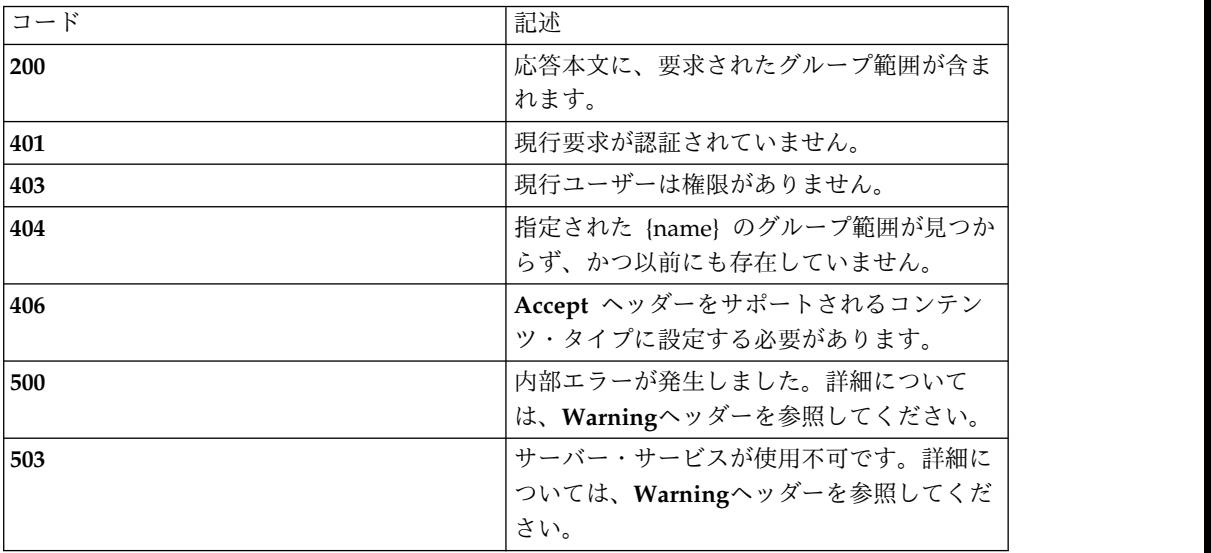

## スキーマ

グループ範囲コレクション・スキーマの *group-scope* オブジェクトを参照してくだ さい。

#### 例

**Request: GET /rest/groupscopes/ldap**

**Response: 200 OK**

#### **{**

**"type": "**group-scope**",**

**"name": "**ldap**",**

**"host": "**192.168.4.223**",**

**"port": 389,**

**"secure": false,**

**"bind\_dn": "**cn=admin,ou=Users,dc=example,dc=com**",**

**"bind\_password": null,**

**"users\_dn": "**ou=Users,dc=example,dc=com**",**

**"groups\_dn": "**ou=Groups,dc=example,dc=com**"**

**}**

# **PATCH**

照会パラメーター

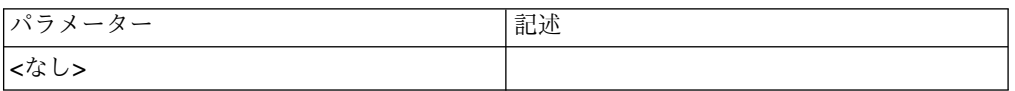

## 状況コード

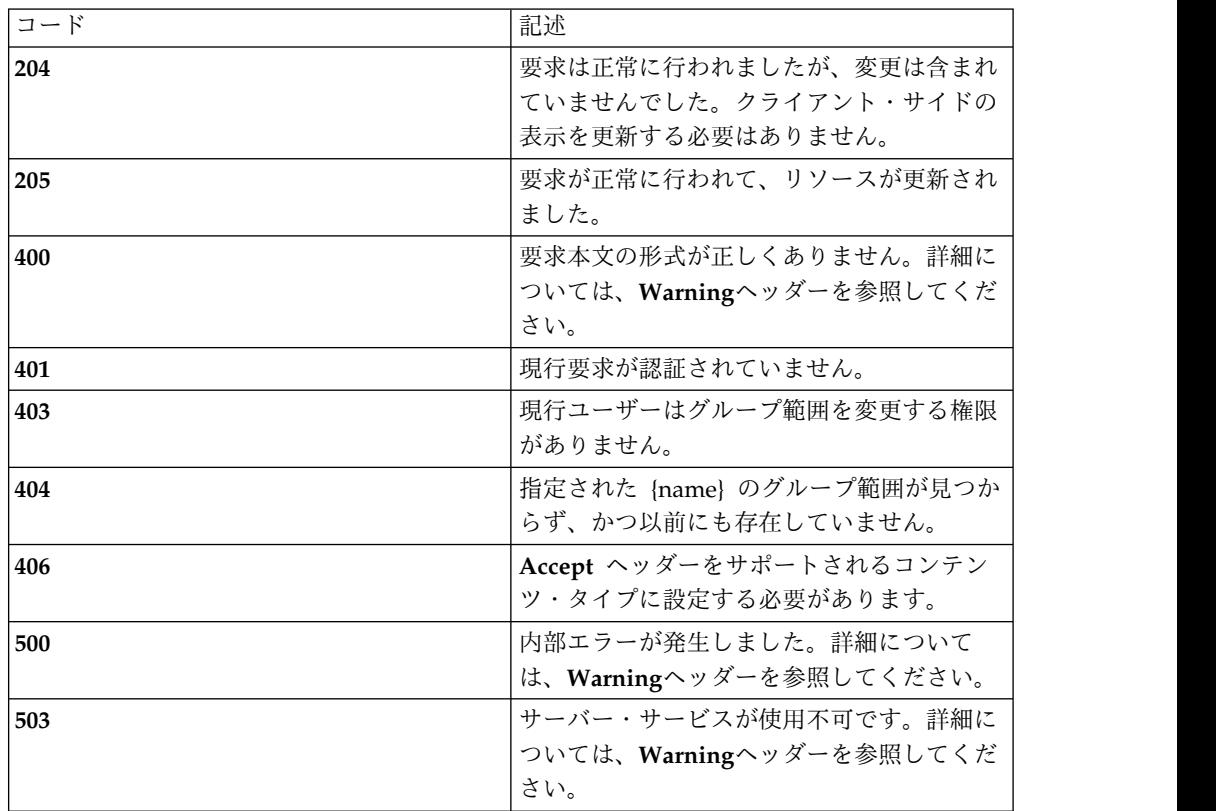

## スキーマ

グループ範囲コレクション・スキーマの *group-scope* オブジェクトを参照してくだ さい。変更*: type* と *name* のみが必須フィールドです。

#### 例

#### **Request: PATCH /rest/groupscopes/ldap**

**{**

**"type": "**group-scope**",**

**"name": "**ldap**",**

**"port": 636,**

**"secure": true,**

**}**

**Response: 205 Reset content**

## **PUT**

照会パラメーター

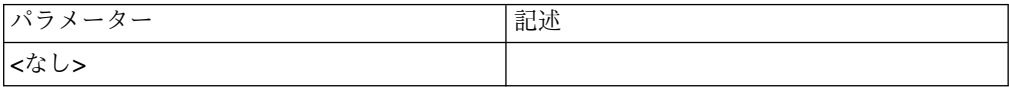

状況コード

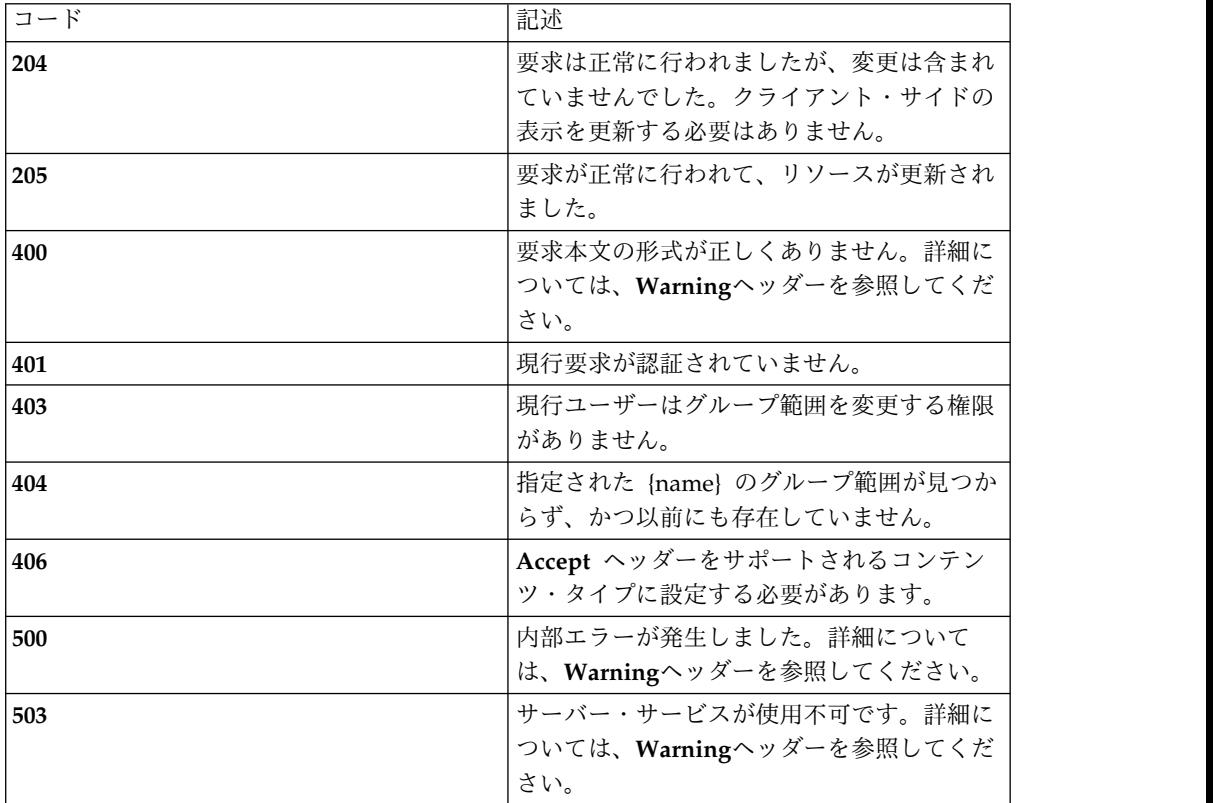

#### スキーマ

グループ範囲コレクション・スキーマの *group-scope* オブジェクトを参照してくだ さい。

# 例 **Request: PUT /rest/groupscopes/ldap {"type": "**group-scope**", "name": "**ldap**", "host": "**192.168.4.223**", "port": 636, "secure": true, "bind\_dn": "**cn=admin,ou=Users,dc=example,dc=com**", "bind\_password": null, "users\_dn": "**ou=Users,dc=example,dc=com**", "groups\_dn": "**ou=Groups,dc=example,dc=com**" }**

**Response: 205 Reset content**

# **/groupsets**

使用可能なすべてのグループ・セット。

## **GET**

 $\bullet$ 

#### 照会パラメーター

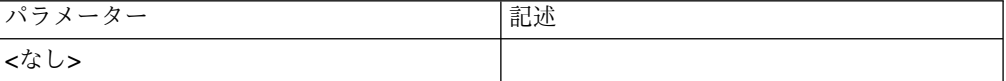

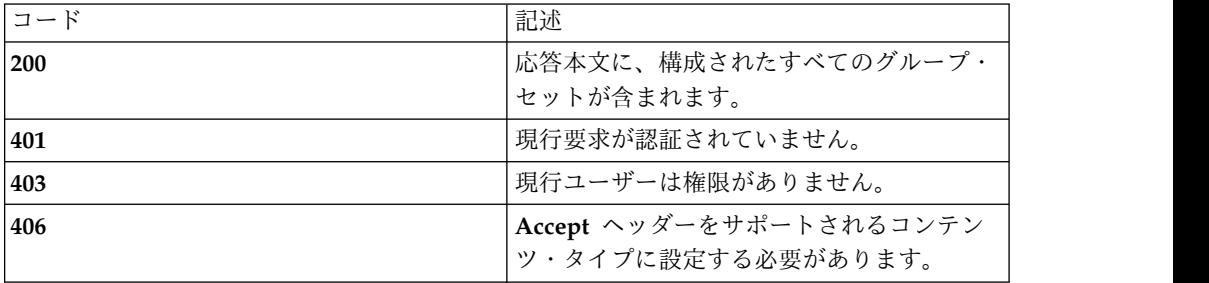

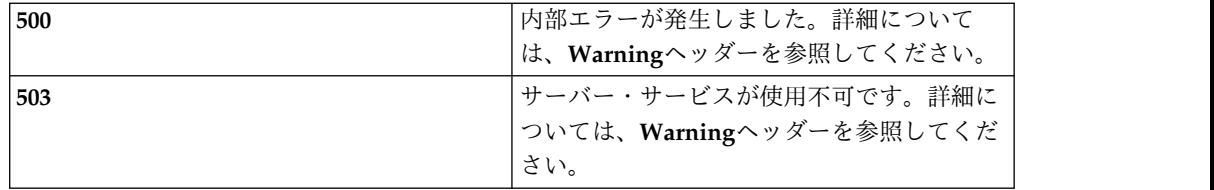

**{**

**"type": "**array**",**

**"minItems": 0,**

**"uniqueItems": true,**

**"items": [**

#### **{**

**"type": "**object**",**

**"required": [ "**type**", "**id**", "**policy\_binding\_id**", "**groups**" ],**

**"additionalProperties": false,**

**"properties": {**

*"type"***: { "enum": [ "**group-set**" ] },**

*"id"***: "**number**",**

*"policy\_binding\_id"***: "**number**",**

*"groups"***: {**

**"type": [ "**array**" ],**

**"minItems": 0,**

**"uniqueItems": true,**

**"items": [**

**{**

**"type": "**object**", "required": ["**type**", "**name**", "**members**" ], "additionalProperties": false, "properties": {**

```
"type": { "enum": [ "group " ] }, "name": "string", "members": { "type": [ "array" ], "minItems": 0, "uniqueItems": true, "items": [
{"type": "string",
}
]
}
}
}
]
}
}
}
]
}
例
Request: GET /rest/groupsets
Response: 200 OK
[
{"type": "group-set", "id": 1, "policy_binding_id": 1,
```

```
"groups": [
{"type": "group", "name": "users", "members": [ "user0", "anotheruser", "root", "someone"
]
}
]
}
]
```
## **POST**

照会パラメーター

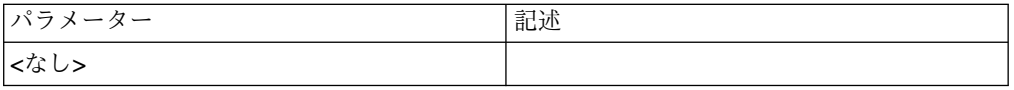

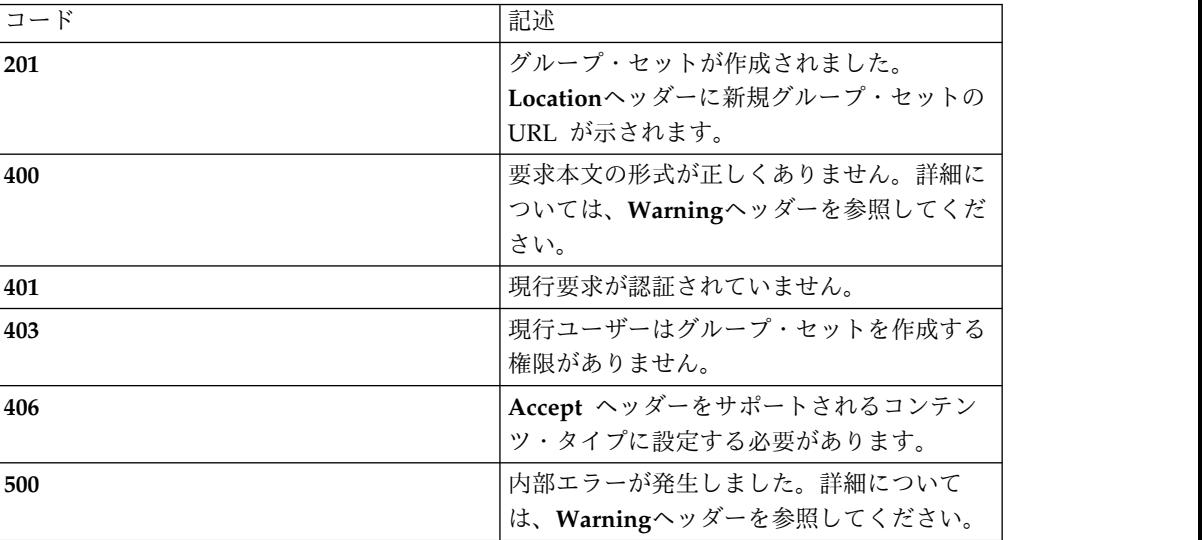

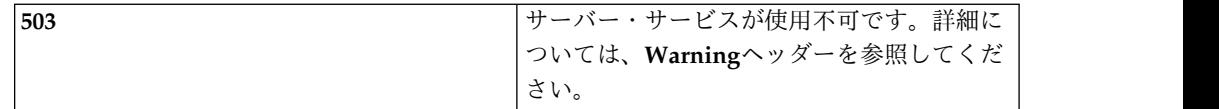

グループ・セット・コレクション・スキーマの *group-set* オブジェクトを参照して ください。変更*: type* および *policy\_binding\_id* のみを *POST* で送信する必要があ ります。その他のすべてのフィールドはサーバー・サイドで生成されます。

#### 例

**Request: POST /rest/groupsets**

**{**

**"type": "**group-set**",**

**"policy\_binding\_id": 1**

**}**

**Response: 201 Created | Location: /rest/groupsets/3**

# **/groupsets/{id}**

特定のグループ・セット

## **GET**

照会パラメーター

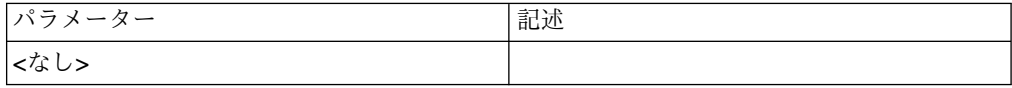

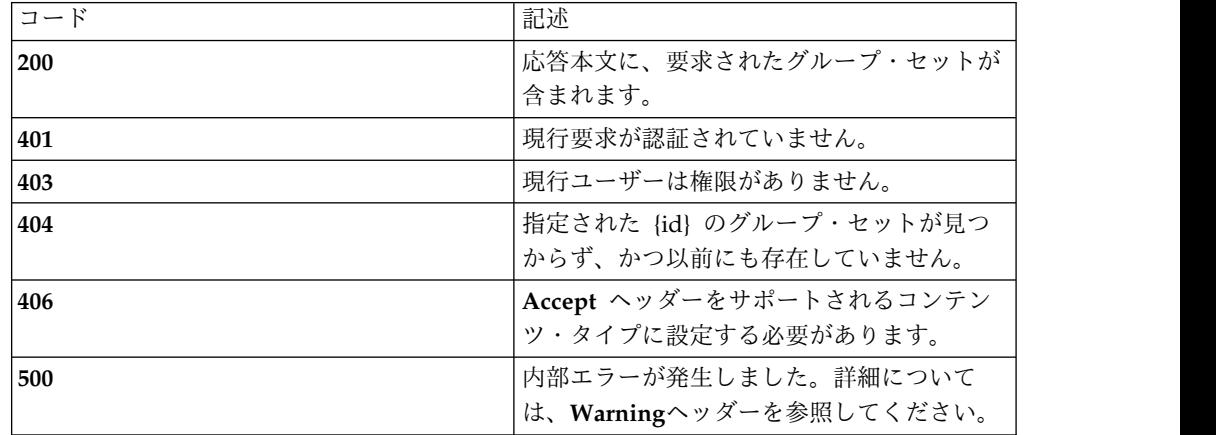

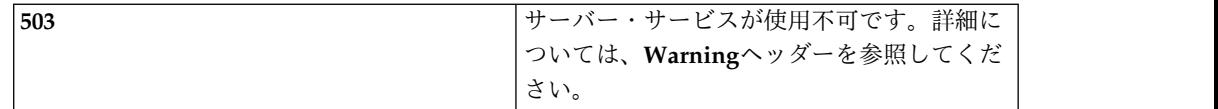

グループ・セット・コレクション・スキーマの *group-set* オブジェクトを参照して ください。

#### 例

**Request: GET /rest/groupsets/3**

**Response: 200 OK**

#### **{**

**"type": "**group-set**",**

**"id": 3,**

**"policy\_binding\_id": 1,**

**"groups": [**

#### **{**

**"type": "**group**",**

**"name": "**users**",**

**"members": [**

**"**user1**",**

**"**user2**",**

**"**user3**"**

```
]
}
```
**]**

**}**

# **DELETE**

#### 照会パラメーター

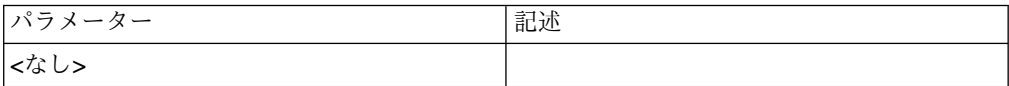

状況コード

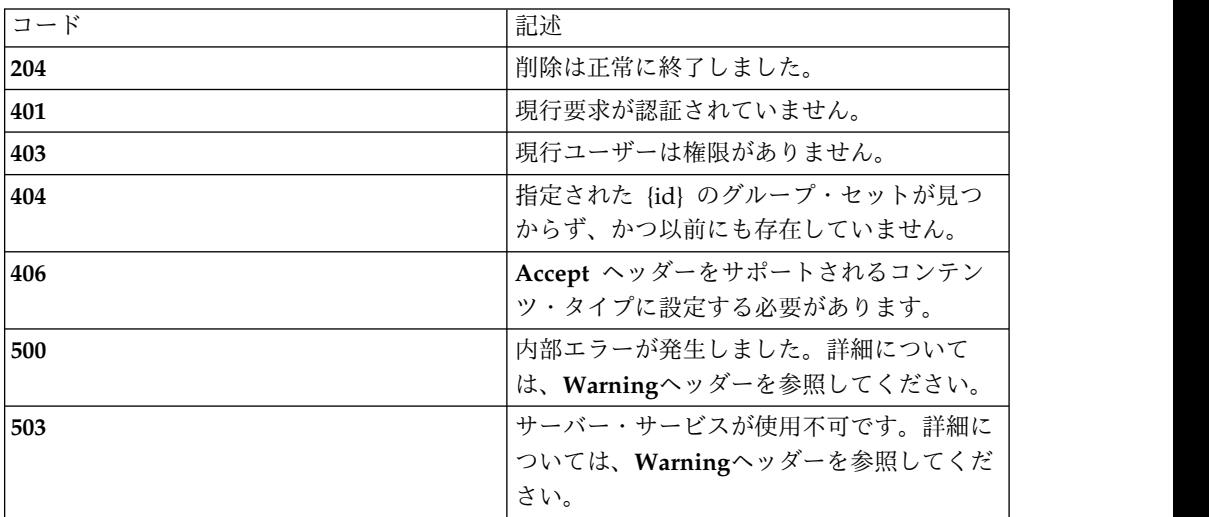

# スキーマ

*DELETE* では本文は送信されません。

### 例

**Request: DELETE /groupsets/3**

**Response: 204 No content**

# **/datatypes**

使用可能なすべてのデータ・タイプ

# **GET**

## 照会パラメーター

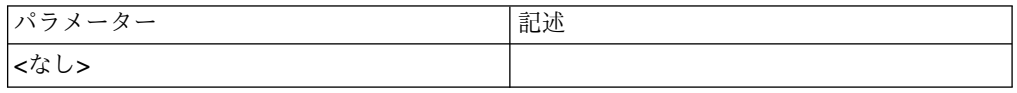

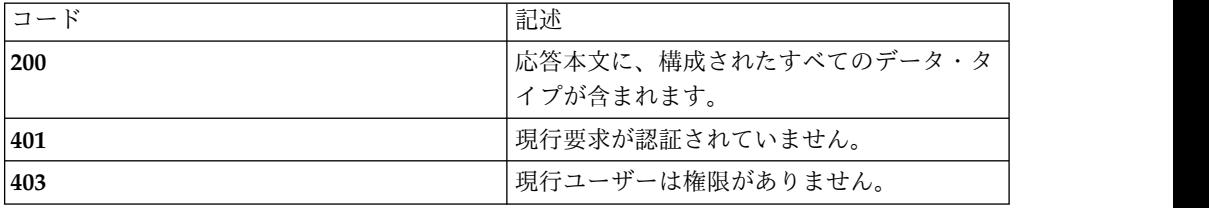

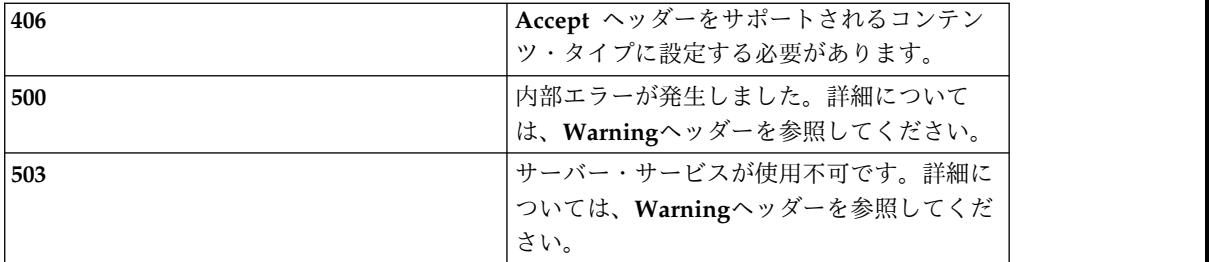

**{**

**"type": "**array**",**

**"minItems": 0,**

**"uniqueItems": true,**

**"items": [**

**{**

**"type": "**object**",**

"required": [ "type", "id", "name", "notes", "snapshot", "source", "rows" ],

**"additionalProperties": false,**

**"properties": {**

*"type"***: { "enum": [ "**data-type**" ] },**

*"id"***: "**number**",**

*"name"***: "**string**",**

*"notes"***: "**string**",**

*"snapshot"***: "**boolean**",**

*"source"***: "**number**",**

*"rows"***: {**

**"type": [ "**array**" ],**

**"minItems": 0,**

**"uniqueItems": true,**

**"items": [**

**{**

**"type": "**object**",**

"required": ["type", "id", "datatype\_id", "order", "selector", "ops", "actions", **"**notes**", "**override\_flags**", "**snapshot**"**, **"**source**"],**

**"additionalProperties": true,**

**"properties": {**

*"type"***: { "enum": [ "**data-type-row**" ] },**

*"id"***: "**number**",**

*"datatype\_id"***: "**number**",**

*"order"***: "**number**",**

*"selector"***: {**

**"type": "**object**",**

**"required": ["**type**", "**id**", "**href**" ],**

**"additionalProperties": true,**

**"properties": {**

*"type"***: { "enum": [ "**ref**" ] },**

*"id"***: "**number**",**

*"href"***: "**string**"**

**}**

**},**

*"ops"***: { "enum": ["**read**", "**write**", "**read/write**"] },**

"actions": { "enum": ["permit", "permit, log", "deny", "deny, log"] },

*"notes"***: "**string**",**

*"override\_flags"***:** {

**"type": "**object**",**

**"required": "required": ["**type**"],**

**"additionalProperties": true,**

**"properties": {**

*"type"***: { "enum": [ "**override-flag-map**" ] }**

**},**

*"source"***: "**number**",**

*"snapshot"***: "**boolean**"**

**} } ] } } } ] }**v

#### オーバーライド・フラグ

データ・タイプの各フィールドに、対応するオーバーライド・フラグ値を指定しま す。許可される値 (以下で定義)「may」、「may\_not」、および「must」の場合、 これらの値はそれぞれ、エージェント・ポリシー・バインディングによってデー タ・タイプの値を上書きできる、上書きできない、または上書きする必要があるこ とを示します。データ・タイプ ID、行 ID、列 ID をマッピングのフィールド名に エンコードすることにより、フラグがデータ・タイプの特定のフィールドに相関付 けられます。

POST または PUT のデータ・タイプ行でマッピングに値が指定されていない場 合、フラグは「may\_not」として保存されます。マップ値がない場合、PATCH で は未変更のままにするとみなされます。

| フラグ値    | 意味                                                                                                    |
|---------|----------------------------------------------------------------------------------------------------|
| may     | エージェント・ポリシー・バインディングに<br>別の値が設定されている場合、そのバインデ<br>ィング値が使用されます。そうでない場合<br>は、データ・タイプ行で定義されている値が<br>使用されます。 |
| may not | エージェント・ポリシー・バインディングに<br>別の値が設定されているかどうかに関係な<br>く、データ・タイプ行で定義されている値が<br>使用されます。                         |

オーバーライド・フラグ値と意味**:**

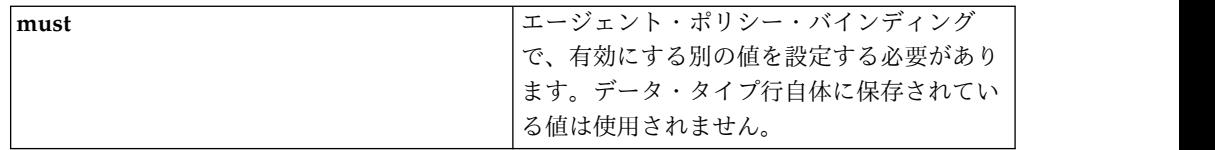

オーバーライド・フラグ・フィールド名のエンコーディング**:**

マッピングのフィールド名は、データ・タイプ ID、データ・タイプ行 ID、および 列 ID (以下で定義) を各値のプレフィックスとともに順に連結することで作成され ます。つまり、x、y、および z をそれぞれデータ・タイプ ID、データ・タイプ行 ID、および列 ID とする場合、オーバーライド・フラグのフィールド名は、x、y、 および z を文字列「dxrycz」(括弧なし) に置換することで指定されます。

データ・タイプ行の最初の POST では、含まれる行と含まれるデータ・タイプにフ ラグを適用することを暗黙に示すために、データ・タイプ ID とデータ・タイプ行 ID を 0 として指定できます。

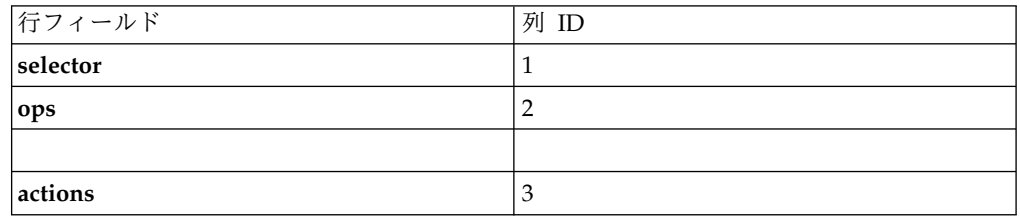

オーバーライド・フラグ例**:**

以下では、データ・タイプ 1、データ・タイプ行 1 に対して次のようなオーバーラ イド・フラグを定義しています。

- v 行セレクターがオーバーライドされないようにする
- 行操作がオーバーライドされる必要がある
- v 行アクションがオーバーライドされる (またはされない) ことを許可する

**"override\_flags": {**

**"d1r1c1": "**may\_not**",**

**"d1r1c2": "**must"**,**

**"d1r1c3":** "may**",**

**"type": "**override-flag-map**"**

**},**

例

**Request: GET /rest/datatypes**

**Response: 200 OK**

**[**

**{"id": 1, "name": "**testDatatype**", "notes": "", "source": 0, "snapshot": false, "rows": [ {"id": 1, "datatype\_id": 1, "order": 1, "selector": { "id": 3, "href":** "/rest/selectors/3", **"type": "ref" },"ops":** "read/write", **"actions": "**permit**", "override\_flags": { "d1r1c1": "**may\_not**", "d1r1c2": "**may\_not**", "d1r1c3":** "may\_not**", "type": "**override-flag-map**" },"notes": "", "source": 0, "snapshot": false, "type": "**data-type-row**"**

```
}
],
```
**"type": "**data-type**"**

**} ]**

## **POST**

照会パラメーター

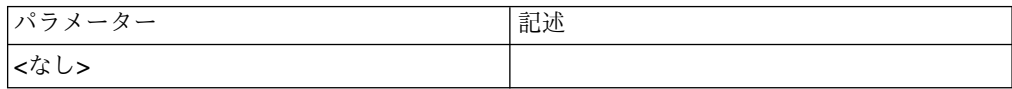

状況コード

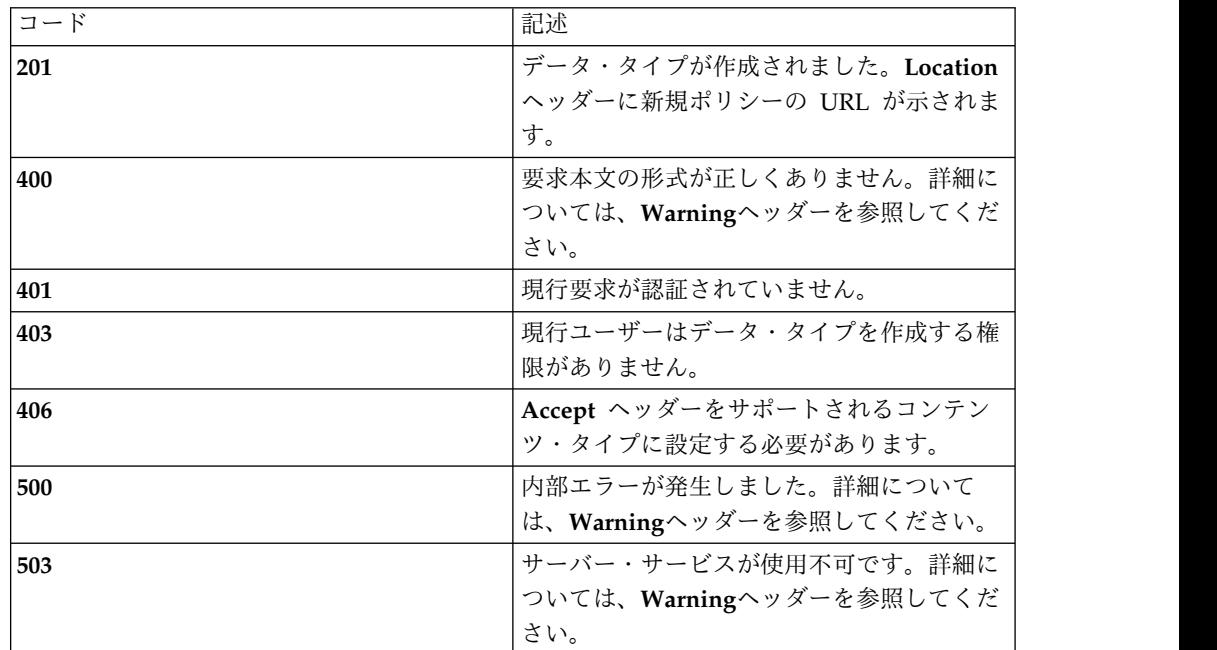

#### スキーマ

ポリシー・コレクション・スキーマの *policy* オブジェクトおよび *policy-row* オブジ ェクトを参照してください。変更*:* いずれのオブジェクト・タイプでも *id* は必須で はなく、設定もしないでください。

#### 例

**Request: POST /rest/datatypes**

**{**

**"name": "**testDatatype**", "notes": "", "source": 0, "snapshot": false, "rows": [ {"order": 1, "selector": { "id": 3, "href":** "/rest/selectors/3", **"type": "ref" },"ops":** "read/write", **"actions": "**permit**", "override\_flags": { "d0r0c1": "**may\_not**", "d0r0c2": "**may\_not**", "d0r0c3":** "may\_not**", "type": "**override-flag-map**" },"notes": "", "source": 0, "snapshot": false, "type": "**data-type-row**" } ],"type": "**data-type**" }**

# **/datatypes/{id}**

特定のデータ・タイプ

## **GET**

## 照会パラメーター

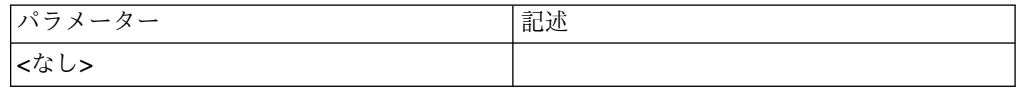

#### 状況コード

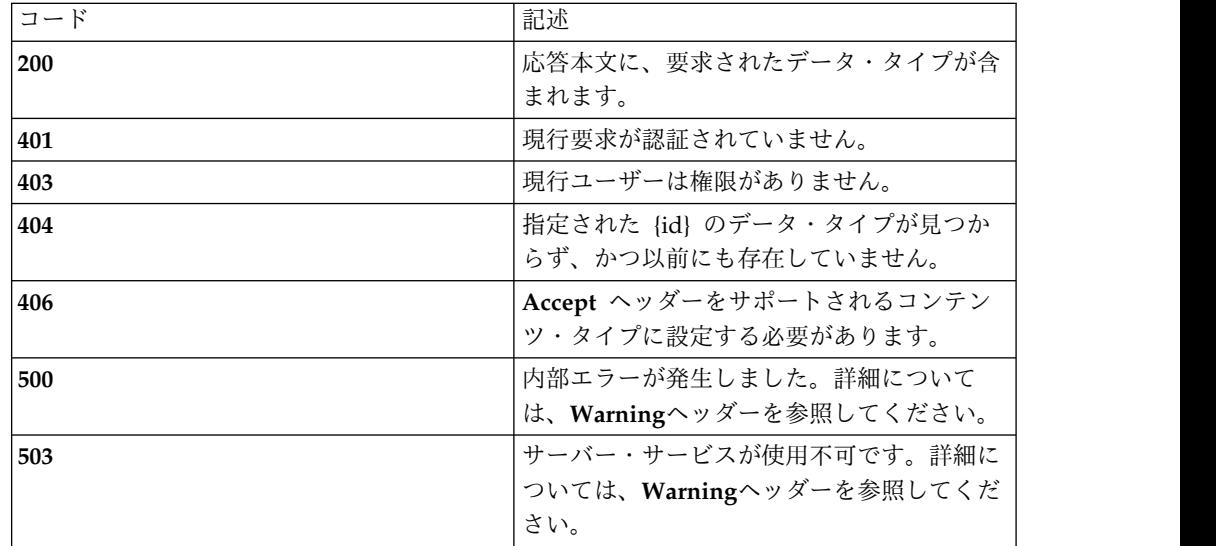

#### スキーマ

ポリシー・コレクション・スキーマの *policy* オブジェクトおよび *policy-row* オブジ ェクトを参照してください。

#### 例

**Request: GET /rest/datatypes/1**

**Response: 200 OK**

**{**

**"id": 1,**

**"name": "**testDatatype**",**

**"notes": "",**

```
"source": 0, "snapshot": false, "rows": [
{"id": 1, "datatype_id": 1, "order": 1, "selector": { "id": 3, "href": "/rest/selectors/3", "type": "ref"
},"ops": "read/write", "actions": "permit", "override_flags": { "d1r1c1": "may_not", "d1r1c2": "may_not", "d1r1c3": "may_not", "type": "override-flag-map"
},"notes": "", "source": 0, "snapshot": false, "type": "data-type-row"
}
],"type": "data-type"
}
```
## **DELETE**

照会パラメーター

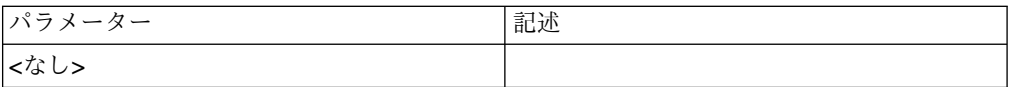

状況コード

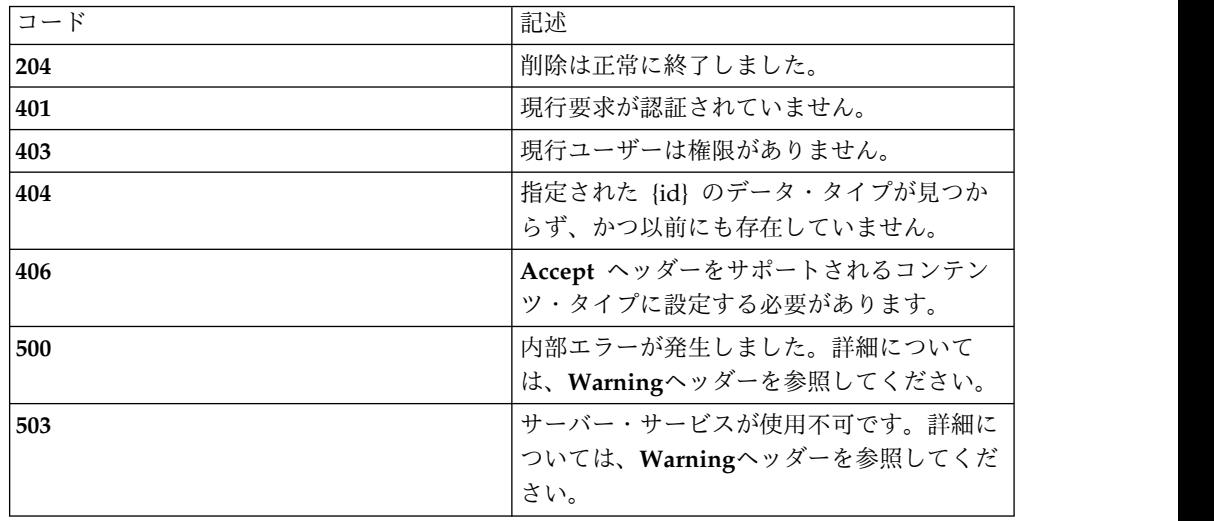

スキーマ

*DELETE* では本文は送信されません。

例

**Request: DELETE /rest/datatypes/1**

**Response: 204 No content**

## **PATCH**

照会パラメーター

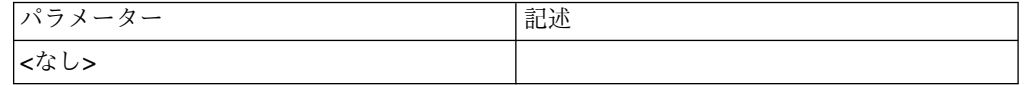

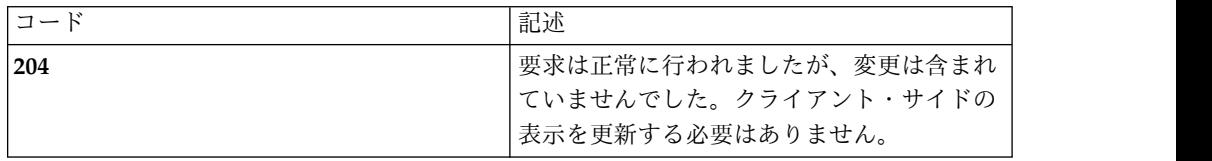

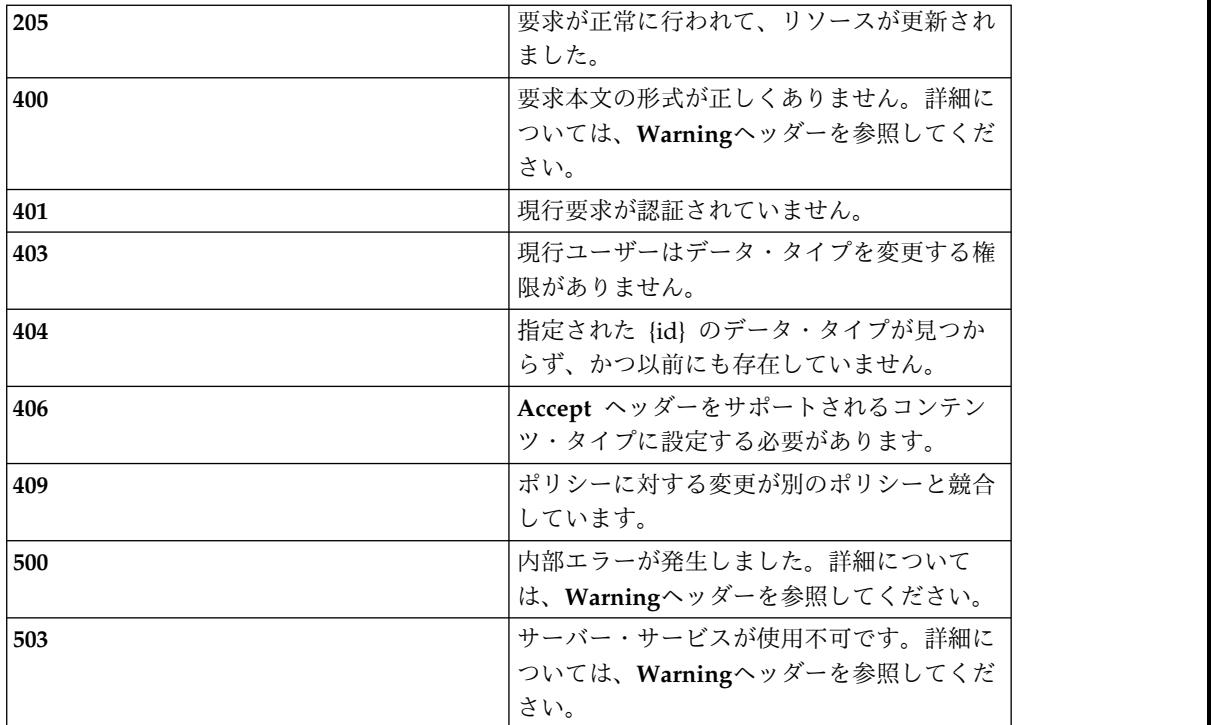

データ・タイプ・コレクション・スキーマの *data-type* オブジェクトおよび *data-type-row* オブジェクトを参照してください。変更*: type* と *id* のみが両方のオ ブジェクト・タイプの必須フィールドです。

#### 例

**Request: PATCH /rest/datatypes/1**

**{**

**"id": 1,**

**"name": "**newDatatypeName**",**

**"notes": "**new datatype notes**",**

**"type": "**data-type**"**

**}**

**Response: 205 Reset content**

### **PUT**

照会パラメーター

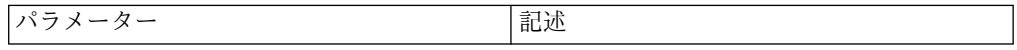

**<**なし**>**

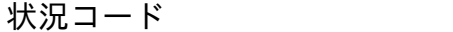

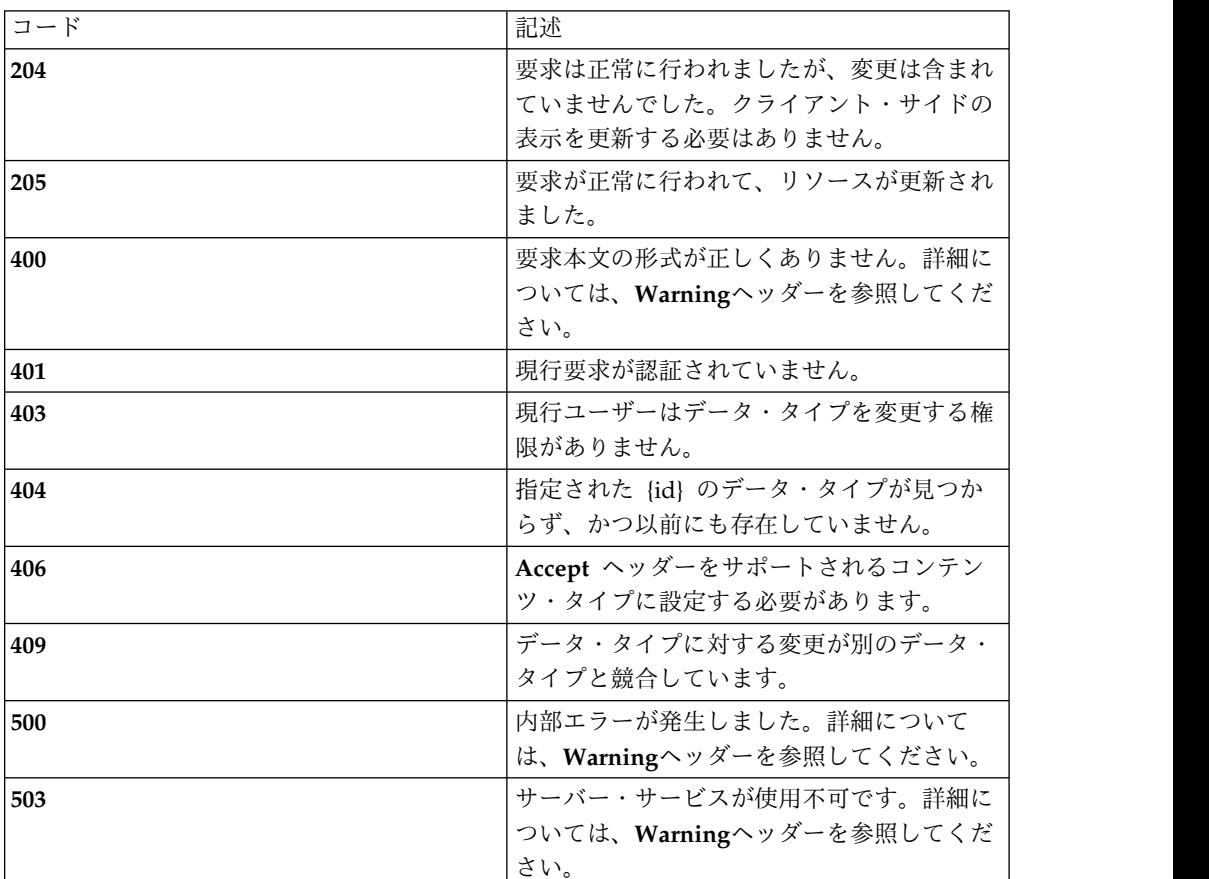

### スキーマ

データ・タイプ・コレクション・スキーマの *data-type* オブジェクトおよび *data-type-row* オブジェクトを参照してください。

### 例

**Request: PUT /rest/datatypes/1**

**Response: 205 Reset content**

**{**

**"id": 1,**

**"name": "**testDatatype**",**

**"notes": "**updated with new selector and overrides**",**

**"source": 0,**

**"snapshot": false, "rows": [ {"id": 1, "datatype\_id": 1, "order": 1, "selector": { "id": 4, "href":** "/rest/selectors/4", **"type": "**ref**" },"ops":** "read/write", **"actions": "**permit**", "override\_flags": { "d1r1c1": "**may**", "d1r1c2": "**may**", "d1r1c3":** "may**", "type": "**override-flag-map**" },"notes": "", "source": 0, "snapshot": false, "type": "**data-type-row**" } ],"type": "**data-type**" }**

# 管理対象エージェント

### **/agents**

すべての管理対象エージェント

### **GET**

照会パラメーター

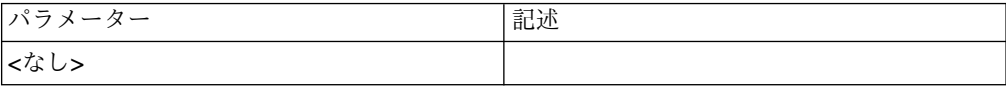

#### 状況コード

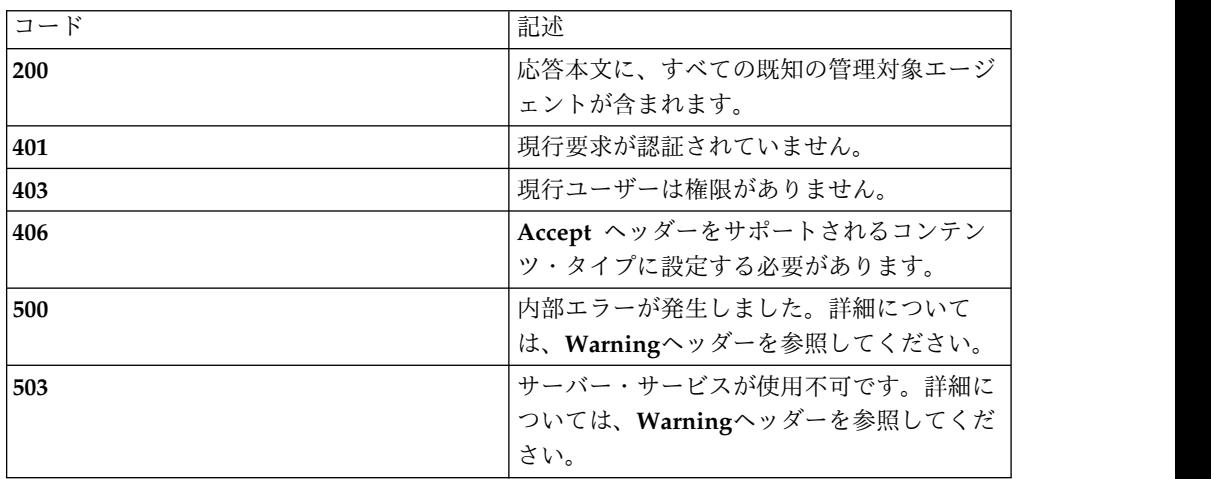

スキーマ

{

```
"type": "array",
"minItems": 0,
"uniqueItems": true,
"items": [
   {
       "type": "object",
       "required": [ "type", "id", "name", "agent_type", "cores", "host", "peer_host", "uuid",
       "state", "notes", "certificates", "policy", "install_bundle", "snapshots"],
       "additionalProperties": false,
       "properties": {
          "type": { "enum": [ "agent" ] },
          "id": "number",
          "name": "string",
          "agent_type": { "enum": [ "volume", "file", "hybrid", "objstore" ] },
          "cores": "number",
          "host": "string",
          "peer_host": "string",
          "uuid": "string",
          "state": { "enum": [ "ACTIVE", "WAITING", "INACTIVE" ] },
          "notes": "string",
          "certificates": {
             "type": [ "array" ],
```
"minItems": 0,

```
"uniqueItems": true,
  "items": [
      \{ \}"type": "object",
       "required": ["type", "id", "agent_id", "fingerprint", "state", "notes" ],
       "additionalProperties": true,
       "properties": {
             "type": { "enum": [ "agent-certificate" ] },
             "id": "number",
             "agent_id": "number",
             "subject": "string",
            "fingerprint": "string",
             "expiry": "number",
             "has_privkey": "boolean",
             "state": { "enum": [ "ACTIVE", "WAITING", "INACTIVE" ] },
             "notes": "string"
         }
      }
  ]
},
"policy": {
   "type": "array",
   "minItems": 0,
  "uniqueItems": true,
  "items": [
      \{ \}"type": { "enum": [ "volume-policy" ] },
         "id": "number",
         "agent_id": "number",
         "device label": "string",
         "mofn": { "enum": [ "1:1" ] },
         "key": "string"
      },
      \{ \}"type": { "enum": [ "file-policy" ] },
         "id": "number",
         "agent_id": "number",
         "path": "string",
         "key": "string",
         "data_type_id": "number",
         "path_set_id": "number",
         "group_set_id": "number",
         "variables": {
             "type": "object",
            "required": [],
            "additionalProperties": true
         }
     }
  ]
}
"install_bundle": {
   "type": { "enum": [ "install-bundle" ] },
   "id": "number",
  "agent_id": "number"
   "operating_system": { "enum": [ "centos-6x", "centos-7x", "windows" ] },
   "authorized_users": {
      "type": [ "array" ],
      "minItems": 0,
      "uniqueItems": true,
      "items": [
         { "type": "string" }
      ]
  },
   "supported_formats": {
      "type": [ "array"],
      "minItems": 0,
      "uniqueItems": true,
      "items": [
         { "type": "string" }
      ]
  }
},
"policy_snapshots": {
   "type": [ "array" ],
   "minItems": 0,
   "uniqueItems": true,
  "items": [
      \{ \}"type": "object",
         "required": ["type", "id", "policy", "state", "notes" ],
```

```
"additionalProperties": true,
                    "properties": {
                       "type": { "enum": [ "policy-snapshot" ] },
                       "id": "number",
                       "state": { "enum": [ "ACTIVE", "WAITING", "ACTIVATING",
                                       "INACTIVE" ] },
                       "notes": "string",
                       "policy": {
                          "type": "array",
                          "minItems": 0,
                          "uniqueItems": true,
                          "items": [
                             \{ \}"type": { "enum": [ "volume-policy" ] },
                                "id": "number",
                                "agent_id": "number",
                                "device_label": "string",
                                "mofn": { "enum": [ "1:1" ] },
                                "key": "string"
                             },
                             \{ \}"type": { "enum": [ "file-policy" ] },
                                "id": "number",
                                "agent_id": "number",
                                "path": "string",
                                "key": "string",
                                "data_type_id": "number",
                                "path_set_id": "number",
                                "group_set_id": "number"
                         ]
                      }
                  }
                }
              ]
           },
           "features": {
              "type": { "enum": [ "agent_feature" ] },
              "policy": {
                 "type": [ "agent_feature_status" ],
                 "state": "number" {0, 1},
                 "has_feature": "boolean",
              },
              "volume": {
                 "type": [ "agent_feature_status" ],
                 "state": "number" {0, 1},
                 "has_feature": "boolean",
              },
              "su_block": {
                 "type": [ "agent_feature_status" ],
                 "state": "number" {0, 1},
                 "has_feature": "boolean",
              },
              "objstore": {
                 "type": [ "agent_feature_status" ],
                 "state": "number" {0, 1},
                 "has_feature": "boolean",
              }
           },
           "tools": {
              "type": [ "array" ],
              "minItems": 0,
              "uniqueItems": true,
              "items": [
                   \{"type": { "enum": [ "agent_tool" ] },
                      "tool_id": "number",
                     "purpose": { "enum": [ "BACKUP", "RESTORE", "SEND", "RECEIVE",
                                      "OBJSTORE" ] },
                      "key": "string",
                      "active": "boolean",
                   },
              ]
           },
        }
     }
  ]
}
```
}

#### **Request: GET /rest/agents**

```
Response: 200 OK
\Gamma{
       "id": 1,
       "name": "fileAgent",
       "agent_type": "file",
       "cores": 0,
       "host": "1.1.1.1",
       "peer_host": "1.1.1.10",
       "uuid": "9faae641-347c-4f05-b47e-202b7430969d",
       "state": "ACTIVE",
       "notes": "",
       "certificates": [
          {
              "id": 1,
              "agent_id": 1,
              "subject": null,
              "fingerprint": "a15b027baaa1182b32e160dff4955bb2064d2d0b",
              "expiry": null,
              "has_privkey": null,
              "state": "ACTIVE",
              "notes": "",
              "type": "agent-certificate"
          }
       ],
       "policy": [
          {<br>"id": 1,"id": 1,
              "agent_id": 1,
              "path": "/home/path",
              "key": "homekey",
              "data_type_id": 1,
              "group_set_id": 0,
              "path set": null,
              "variables": {
                  "d1r1c1": "2",
                  "d1r1c3": "permit"
              },
              "type": "file-policy"
           },
           {
              "id": 2,
              "agent id": 1,
              "path": "/data/path",
              "key": "datakey",
              "data_type_id": 1,
              "group_set_id": 0,
              "path_set": null,
              "variables": {
                  "d1r1c1": "3",
                  "d1r1c3": "deny, log"
              },
              "type": "file-policy"
          }
      ],
       "install_bundle": {
          "id": 1,
          "agent_id": 1,
          "operating_system": "centos-6x",
          "authorized users": [
              "admin"
           ],
           "supported_formats": [
```

```
144 IBM Multi-Cloud Data Encryption Powered by SPx®
: REST API 仕様
```

```
例
```

```
"application/x-tar",
        "application/zip",
        "application/json"
     ],
     "type": "install-bundle"
 },
 "policy_snapshots": [ \{"id": 1,
        "notes": "",
        "state": "ACTIVE",
       "policy": [ {"id": 3,"id": 3,
              "agent_id": 1,
              "path": "/home/path",
              "key": "homekey",
              "data_type_id": 2,
              "group_set_id": 0,
              "path_set": null,
              "variables": {},
              "type": "file-policy"
          },{
              "id": 4,
              "agent_id": 1,
              "path": "/data/path",
              "key": "datakey",
              "data_type_id": 3,
              "group_set_id": 0,
              "path_set": null,
              "variables": {},
              "type": "file-policy" }
        ],
        "type": "policy-snapshot" }
 ],
 "features": {
  "policy": {
     "has feature": true,
     "state": 1,
     "type": "agent_feature_status"
  },
 "volume": {
     "has feature": false,
 "state": \overline{0},
        "type": "agent feature status"
  },
  "su_block": {
        "has_feature": true,
        "state": 1,
        "type": "agent_feature_status"
  },
  "objstore": {
        "has feature": false,
        "state": 0,
        "type": "agent_feature_status"
  },
  "type": "agent_feature"
},
      "type": "agent"
    },
      "tools": [ {
    "tool_id": 1,
    "purpose": "BACKUP",
```

```
"key": "toolKeyA",
          "active": true,
          "type": "agent_tool"
       },
       {
         "tool_id": 2,
         "purpose": "RESTORE",
         "key": "toolKeyA",
         "active": true,
         "type": "agent_tool"
      }
    ]
]
```
### **POST**

### 照会パラメーター

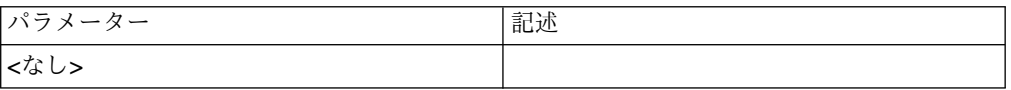

### 状況コード

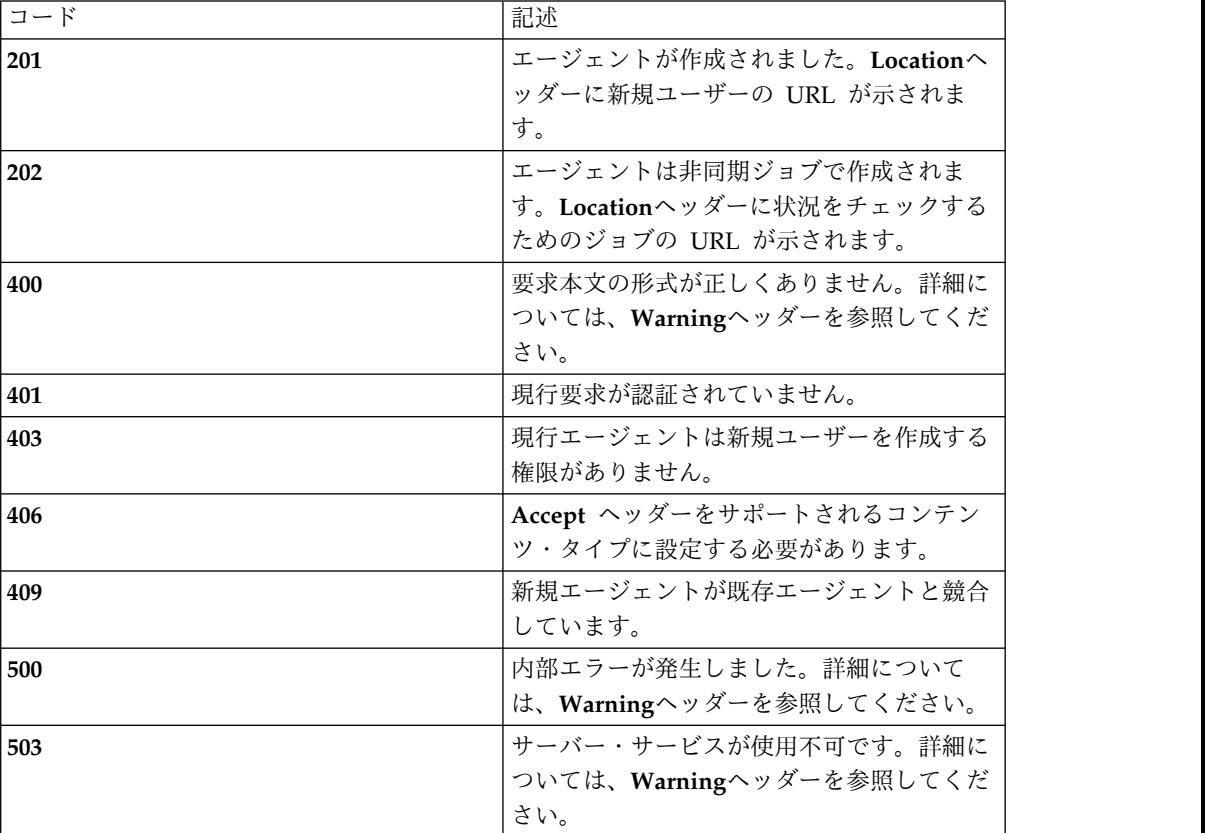

### スキーマ

エージェント・コレクション・スキーマの *agent* オブジェクトを参照してくださ い。

### 注釈

**uuid** フィールドには 16 進文字のみ指定し、ハイフン区切りの 8-4-4-4-12 形式で 表記する必要がありますが、バリアントと名前空間の制約に関するより詳細な検証 は行われません。

#### 例

**Request: POST /rest/agents**

```
{
   "name": "volumeAgent",
   "agent_type": "volume",
   "host": "1.1.1.1",
   "peer host": "1.1.1.10",
   "uuid": "caca0d57-1f6a-4663-a2c7-e9b9591e48f5",
   "notes": "",
   "certificates": [
       {
          "has_privkey": true,
          "content_type": "application/x-pem-file",
          "subject": "CN=localhost,OU=Development,O=Test.,L=Test,ST=CA,C=US",
          "fingerprint": "a15b027baaa1182b32e160dff4955bb2064d2d0b",
          "name": "http.pem",
          "expiry": 1478733066000,
          "id": 3,
          "type": "client-file",
          "href": "/rest/files/upload/3"
      }
   ],
   "policy": [
       {
          "key": "webkey",
          "type": "volume-policy",
          "device_label": "webroot"
       },
       {
          "key": "nfskey",
          "type": "volume-policy",
          "device_label": "nfsshare"
       }
   ],
   "install_bundle": {
       "operating_system": "centos-7x",
       "authorized_users": ["admin"],
       "type": "install-bundle"
   },
   "policy_snapshots": [],
   "tools": [
       {
          "purpose": "BACKUP",
          "key": "toolKeyA",
          "active": true,
          "type": "agent_tool"
       }
    ]
}
Response: 202 Accepted | Location: /jobs/23
```
**/agents/{id}**

特定の管理対象エージェント

### **GET**

照会パラメーター

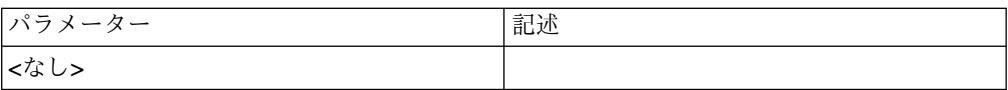

#### 状況コード

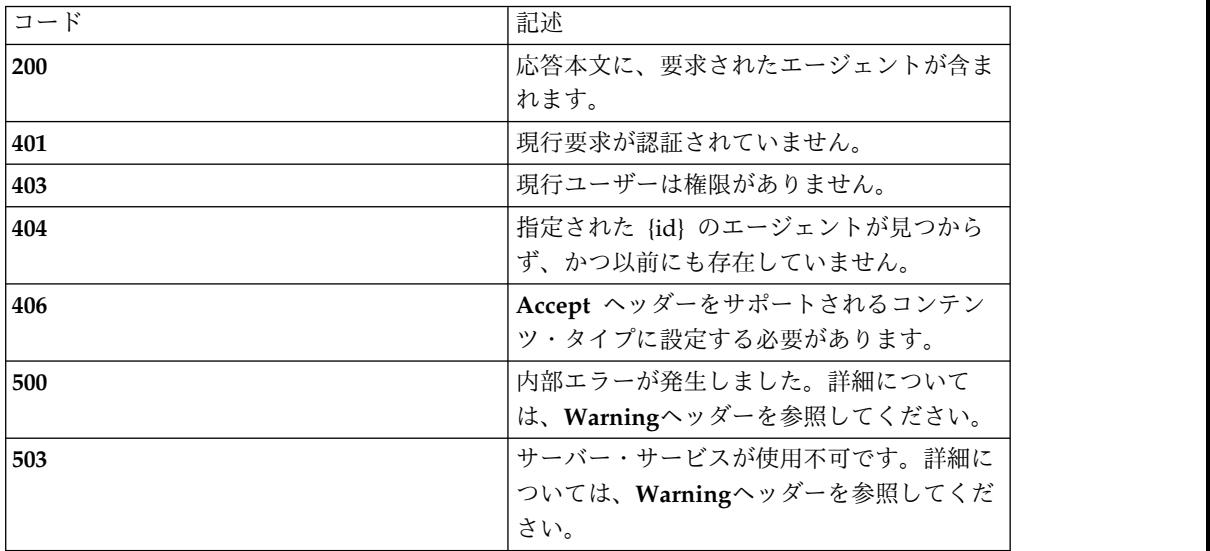

スキーマ

エージェント・コレクション・スキーマの *agent* オブジェクトを参照してくださ い。

#### 例

**Request: GET /rest/agents/4**

#### **Response: 200 OK**

```
\{"id": 4,
   "name": "volumeAgent",
   "agent_type": "volume",
   "host": "1.1.1.1",
  "peer_host": "1.1.1.10",
   "uuid": "caca0d57-1f6a-4663-a2c7-e9b9591e48f5",
   "notes": "",
"certificates": [
     {
         "subject": "CN=localhost,OU=Development,O=Test.,L=Test,ST=CA,C=US",
         "fingerprint": "a15b027baaa1182b32e160dff4955bb2064d2d0b",
        "expiry": 1478733066000,
         "id": 6,
         "type": "agent-certificate"
      }
   ],
   "policy": [
      {
```

```
"id": 13,
         "agent_id": 4,
         "key": "webkey",
         "device_label": "webroot",
         "mofn": "1:1",
         "type": "volume-policy"
      },
      \{"id": 14,
         "agent_id": 4,
         "key": "nfskey",
         "device_label": "nfsshare",
         "mofn":""1:1",
         "type": "volume-policy"
      }
   ],
   "install_bundle": {
      "id": 5,
      "agent id": 4,
      "operating_system": "centos-7x",
      "authorized_users": ["admin"],
      "supported_formats": [
         "application/x-tar",
         "application/zip",
         "application/json"
      ],
      "type": "install-bundle"
   },
   "policy_snapshots": [],
   "features": {
       "policy": {
          "has_feature": true,
          "state": 1,
          "type": "agent_feature_status"
       },
     "volume": {
          "has_feature": false,
      "state": 0,
             "type": "agent_feature_status"
       },
       "su_block": {
             "has feature": true,
             "state": 1,
"type": "agent_feature_status"
       },
       "objstore": {
             "has_feature": false,
             "state": 0,
             "type": "agent_feature_status"
       },
       "type": "agent feature"
    },
      "type": "agent"
   },
   "tools": []
}
```
### **DELETE**

### 照会パラメーター

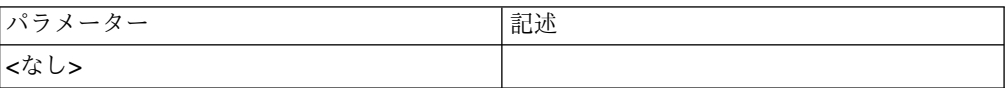

状況コード

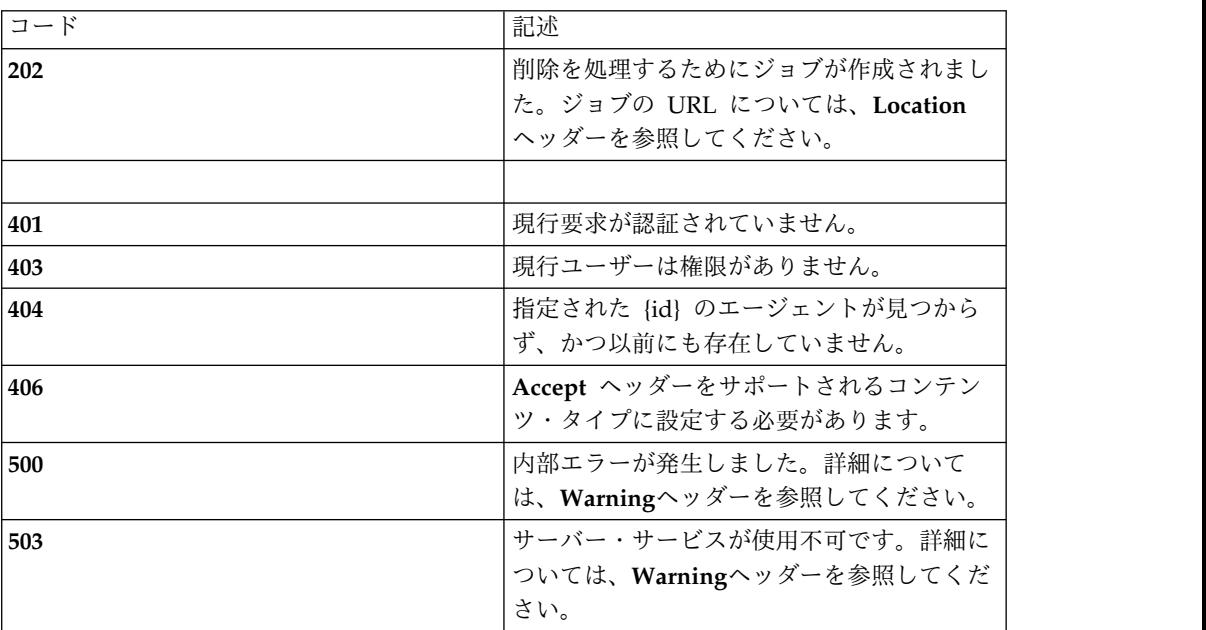

### スキーマ

*DELETE* では本文は送信されません。

#### 例

**Request: DELETE /rest/agents/4**

**Response: 202 Accepted | Location: /rest/jobs/9**

## **PATCH**

照会パラメーター

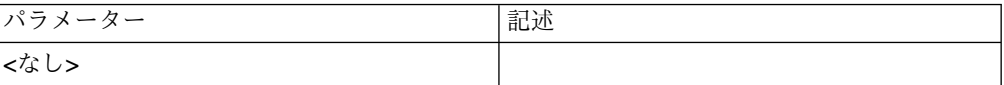

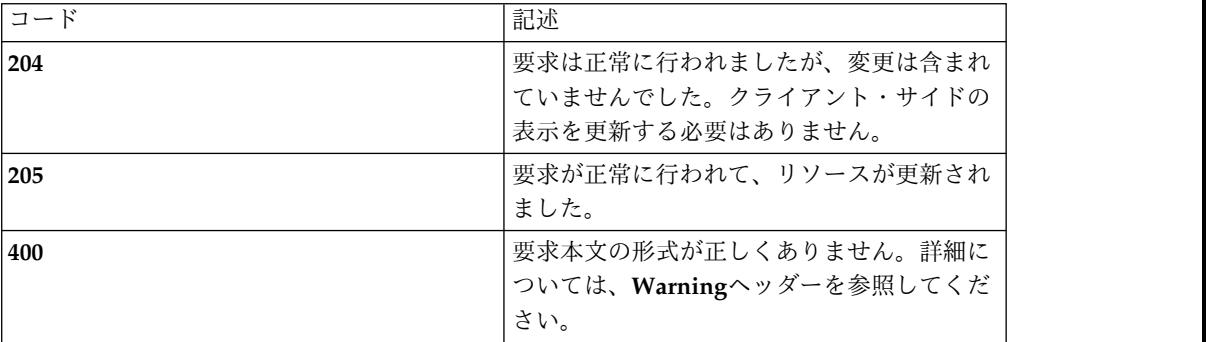

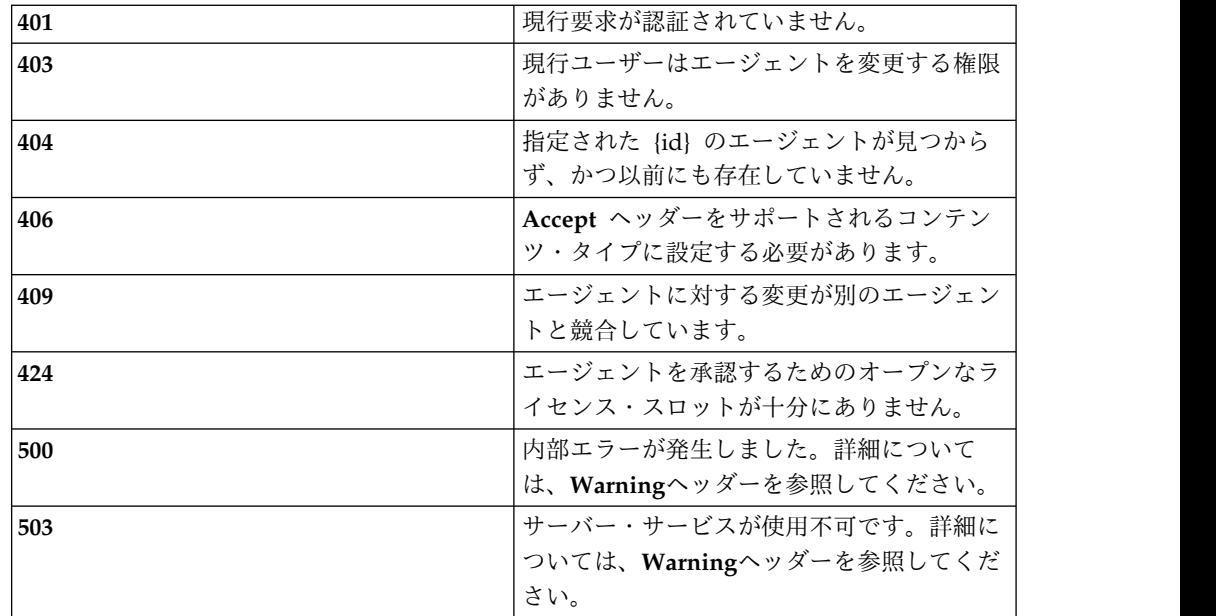

エージェント・コレクション・スキーマの *agent* オブジェクトを参照してくださ い。変更*: type* と *id* のみが必須フィールドです。

#### 例

**Request: PATCH /rest/agents/4**

#### **{**

**"type": "**agent**",**

**"id": 4,**

**"state": "**ACTIVE**"**

**}**

**Response: 205 Reset Content**

## **/agents/{id}/certificates**

特定の管理対象エージェントの既知の証明書

### **GET**

#### 照会パラメーター

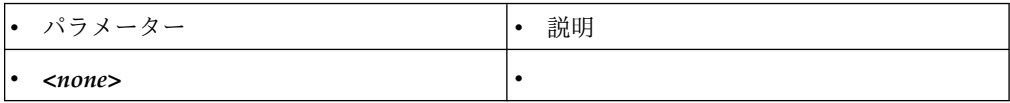

状況コード

| コード | 記述                                                                                              |
|-----|-------------------------------------------------------------------------------------------------|
| 200 | 応答本文に、要求されたエージェント証明書                                                                            |
|     | が含まれます。                                                                                         |
| 401 | 現行要求が認証されていません。                                                                                 |
| 403 | 現行ユーザーは権限がありません。                                                                                |
| 404 | 指定された {id} のエージェントが見つから<br>ず、かつ以前にも存在していません。証明書<br>フィールドは、フィールドが空の場合でも現<br>存のエージェントに対して常に存在します。 |
| 406 | Accept ヘッダーをサポートされるコンテン<br>ツ・タイプに設定する必要があります。                                                   |
| 500 | 内部エラーが発生しました。詳細について<br>は、Warningヘッダーを参照してください。                                                  |
| 503 | サーバー・サービスが使用不可です。詳細に<br>ついては、Warningヘッダーを参照してくだ<br>さい。                                          |

エージェント・コレクション・スキーマの *agent-certificate* オブジェクトを参照して ください。

#### 例

**Request: GET /rest/agents/4/certificates**

**Response: 200 OK**

**[ {**

**"subject": "**CN=localhost,OU=Development,O=Test.,L=Test,ST=CA,C=US**",**

**"fingerprint": "**a15b027baaa1182b32e160dff4955bb2064d2d0b**",**

**"expiry": 1478733066000,**

**"id": 6,**

**"type": "**agent-certificate**"**

**} ]**

### **POST**

照会パラメーター

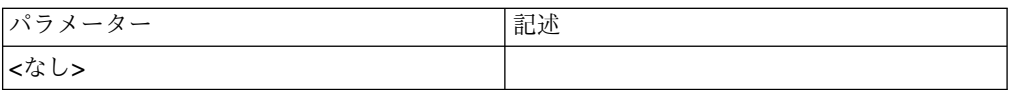

状況コード

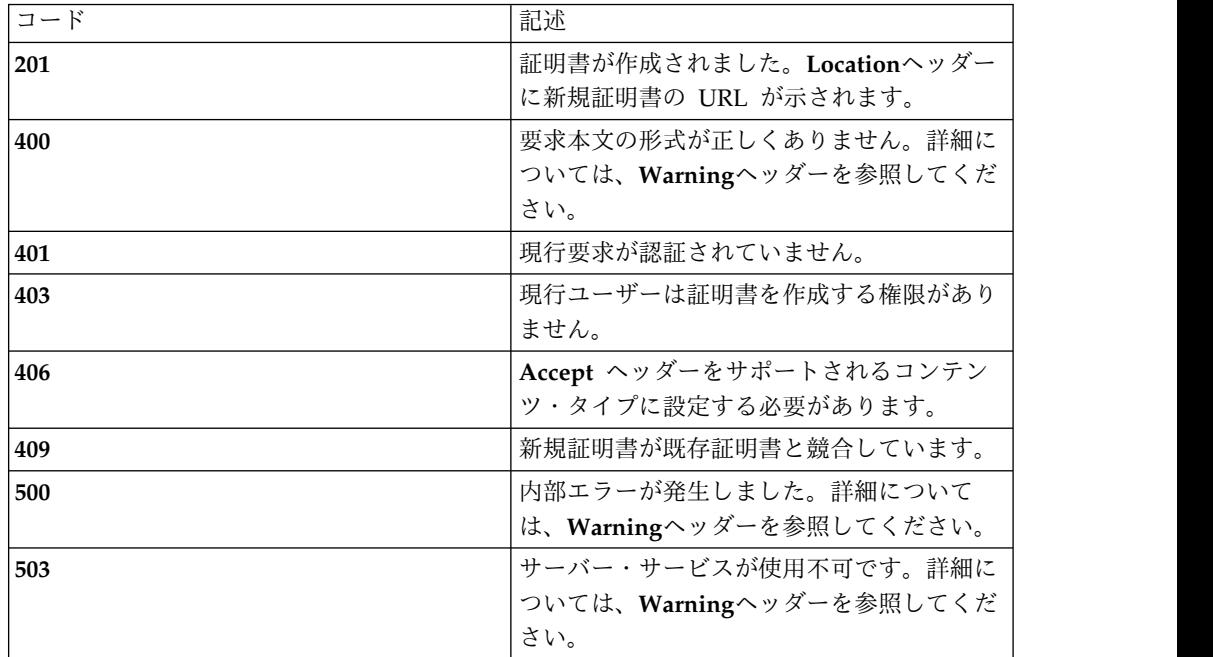

### スキーマ

エージェント・コレクション・スキーマの *agent-certificate* オブジェクトを参照して ください。変更*: id* は必須ではなく、設定もしないでください。

#### 例

#### **Request: POST /rest/agents/4/certificates**

**{**

**"id": 4,**

**"type": "**client-file**",**

**"href": "**/rest/files/upload/4**"**

**"notes": "**After expiration, contact [person@example.com](mailto:person@example.com) for a new one**"**

**}**

**Response: 201 Created | Location: /rest/agents/4/certificates/7**

## **/agents/{id}/certificates/{certid}**

 $\bullet$  values of  $\bullet$ 

特定の管理対象エージェントの証明書

## **GET**

照会パラメーター

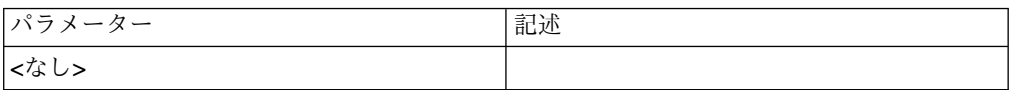

### 状況コード

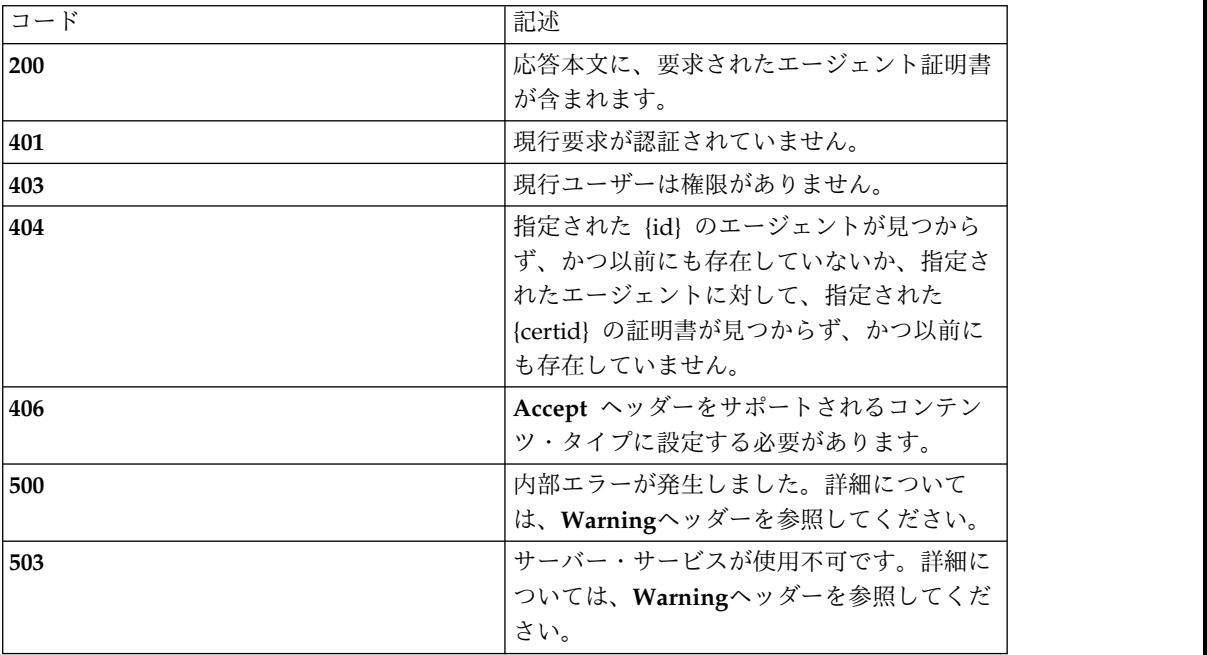

#### スキーマ

エージェント・コレクション・スキーマの *agent-certificate* オブジェクトを参照して ください。

#### 例

**Request: GET /rest/agents/4/certificates/7**

**Response: 200 OK**

**{**

**"id": 7,**

**"state": "**ACTIVE**",**

**"subject": "**CN=localhost2,OU=Development,O=Test.,L=Test,ST=CA,C=US**",**

**"fingerprint": "**b88b327ba3a3182b32e160dff4955bb2064d2d1f**",**

**"expiry": 1478733066676,**

**"has\_privkey": true,**

**"notes": "**After expiration, contact [person@example.com](mailto:person@example.com) for a new one**"**

**"type": "**agent-certificate**"**

**}**

### **DELETE**

照会パラメーター

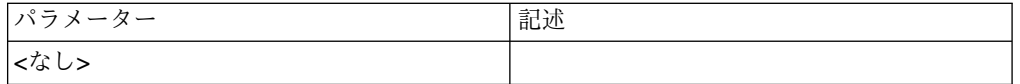

### 状況コード

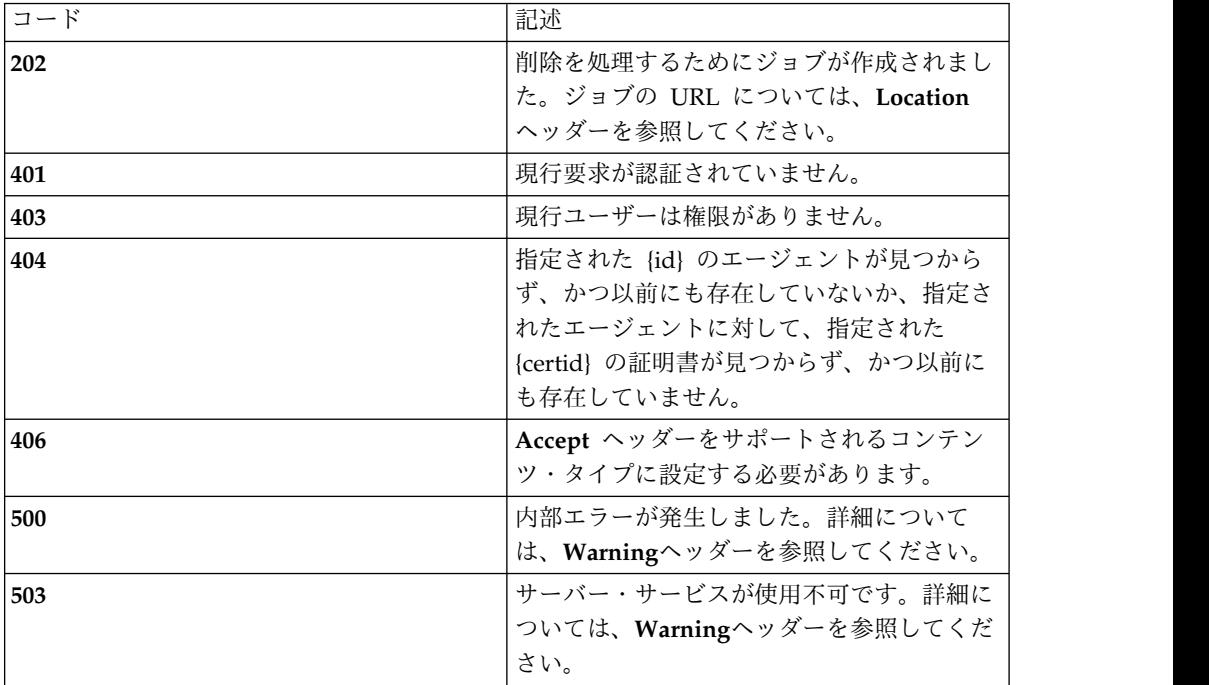

### スキーマ

*DELETE* では本文は送信されません。

例

**Request: DELETE /rest/agents/4/certificates/7**

**Response: 202 Accepted | Location: /rest/jobs/33**

## **PATCH**

照会パラメーター

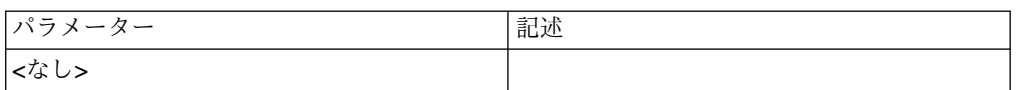

### 状況コード

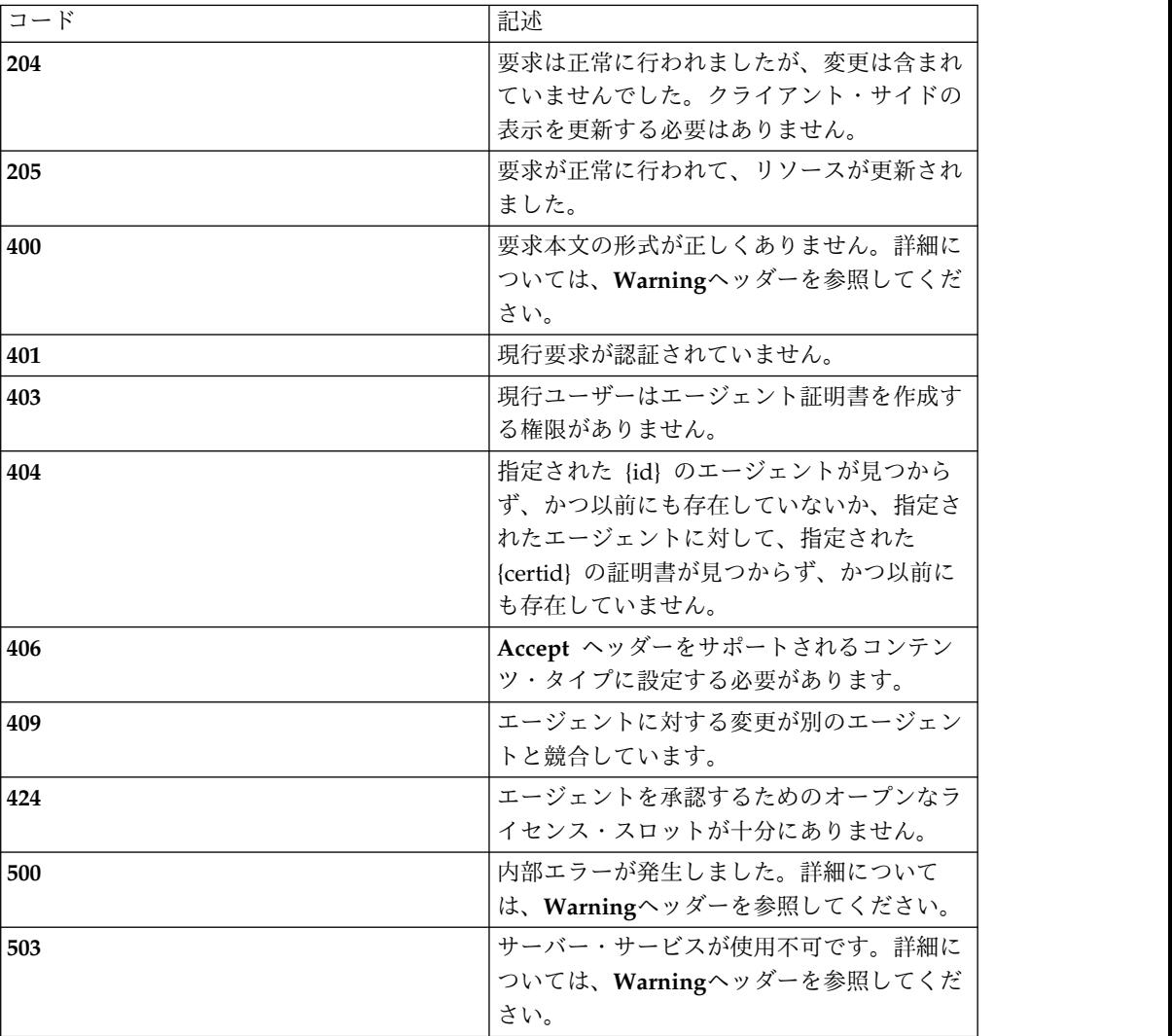

### スキーマ

エージェント・コレクション・スキーマの *agent* オブジェクトを参照してくださ い。変更*: type* と *id* のみが必須フィールドです。

例

### **Request: PATCH /rest/agents/4/certificates/7**

**{**

**"type": "**agent-certificate**",**

**"id": 7,**

**"state": "**ACTIVE**",**

**"notes": "**Expires 2017-04-28, contact jack@example.com for a new one. Activated 2016-04-15.**"**

**}**

**Response: 205 Reset Content**

### **PUT**

照会パラメーター

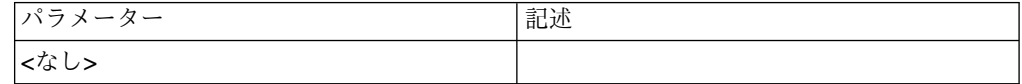

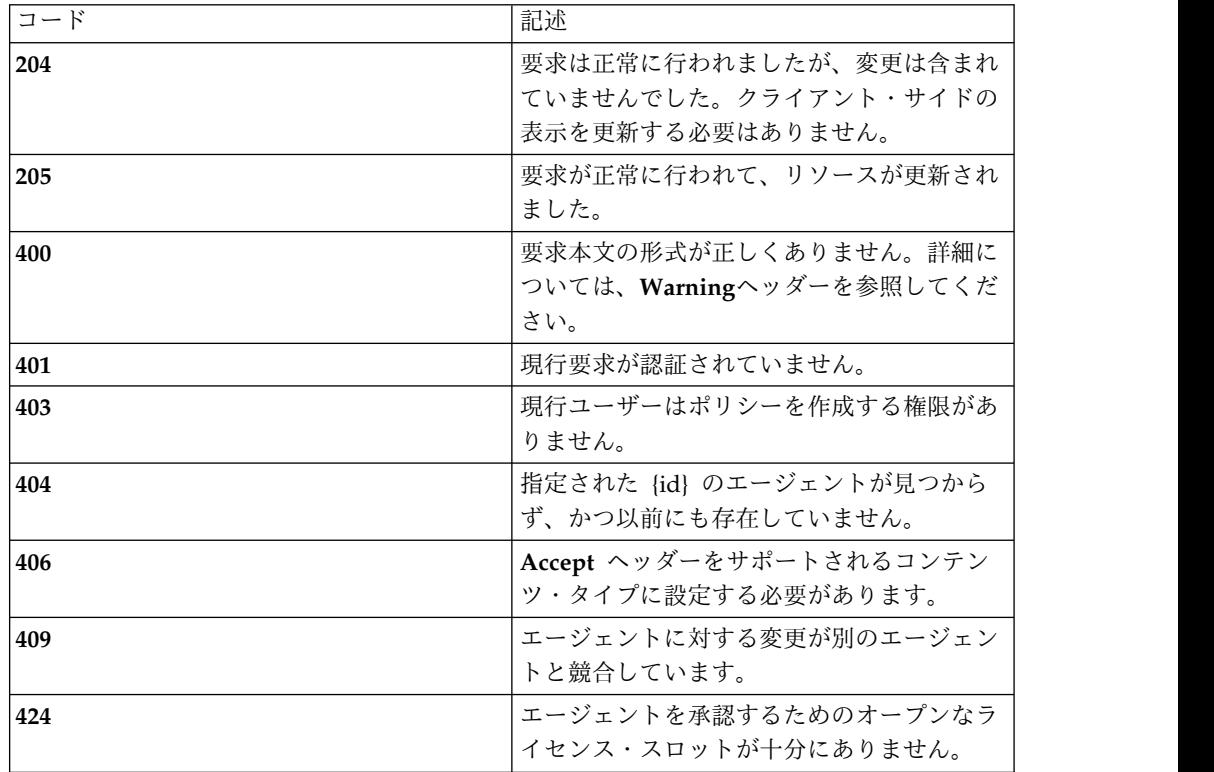

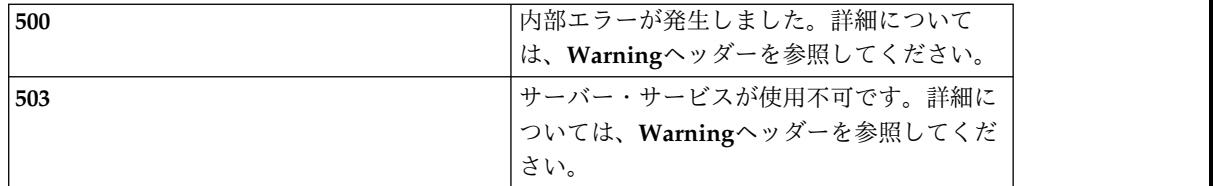

エージェント・コレクション・スキーマの *agent* オブジェクトを参照してくださ い。

例

**Request: PUT /rest/agents/4/certificates/1**

**{**

**"id": 7,**

**"state": "**ACTIVE**",**

**"subject": "**CN=localhost2,OU=Development,O=Test.,L=Test,ST=CA,C=US**",**

**"fingerprint": "**b88b327ba3a3182b32e160dff4955bb2064d2d1f**",**

**"expiry": 1478733066676,**

**"has\_privkey": true,**

**"notes": "** Expires 2017-04-28, contact jill@example.com for a new one. Activated 2016-04-15.**"**

**"type": "**agent-certificate**"**

**}**

**Response: 205 Reset Content**

### **/agents/{id}/install\_bundle**

エージェントのインストール・バンドル

エージェント・インストール・バンドルはユーザーが制限されたリソースです。バ ンドルの authorized users リストに含まれているユーザーのみが、これを読み取る ことができます。

#### **GET**

照会パラメーター

パラメーター 記述

**<**なし**>**

状況コード

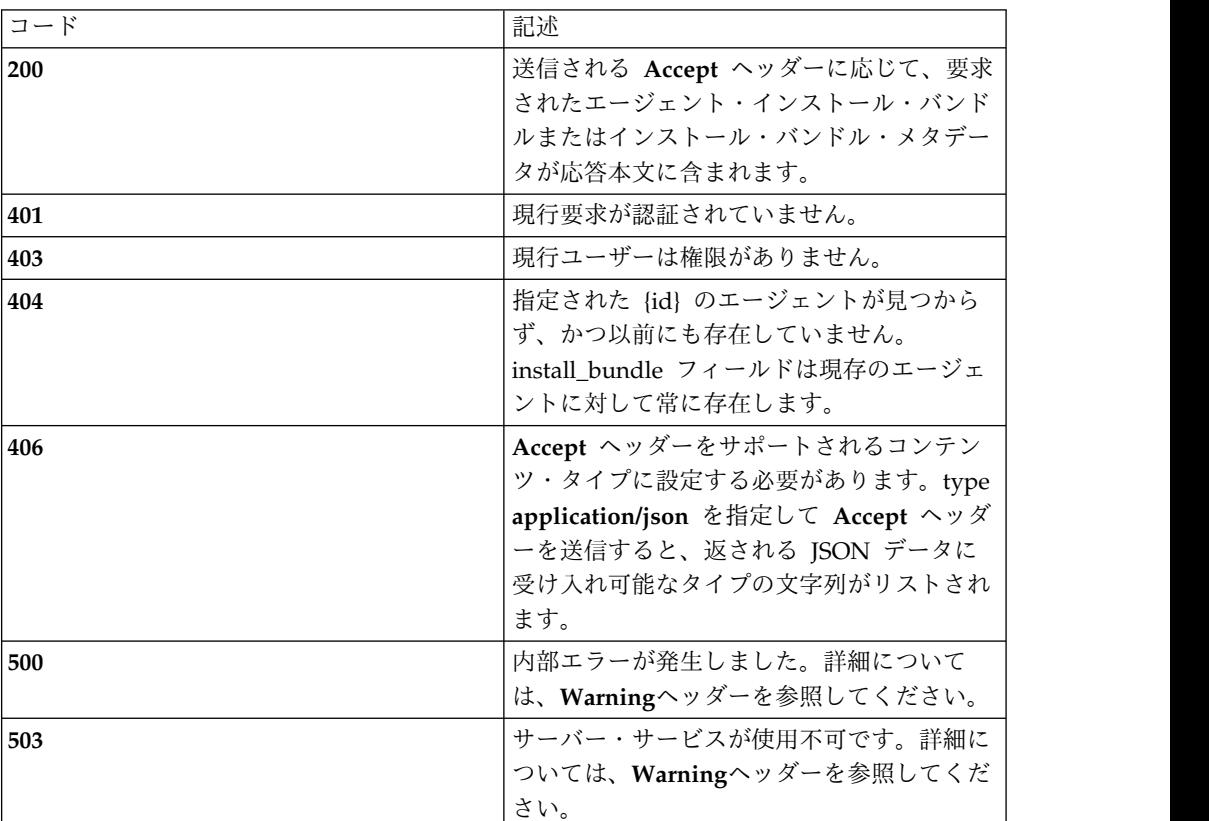

## スキーマ

エージェント・コレクション・スキーマの *install-bundle* オブジェクトを参照してく ださい。

#### 例

**Request: GET /rest/agents/4/install\_bundle**

**Response: 200 OK**

#### **{**

**"id": 4,**

**"agent\_id": 4,**

**"operating\_system": "**centos-7x**",**

```
"authorized_users": ["admin"],
```

```
"supported_formats": [
```

```
"application/x-tar", "application/zip", "application/json"
],"expiry": 1478733066000, "type": "install-bundle"
}
Request: GET /rest/agents/4/install_bundle | Accept: application/x-tar
Response: 200 OK (binary content - tar file with agent installer and
configuration)
```
## **/agents/{id}/install\_bundle/authorized\_users**

 $\bullet$  values of  $\bullet$ 

インストール・バンドル許可ユーザー・リスト

## **GET**

照会パラメーター

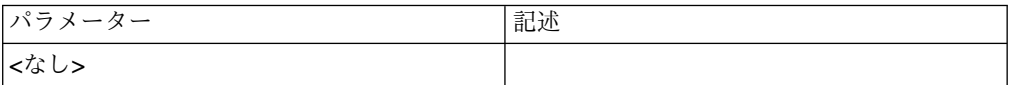

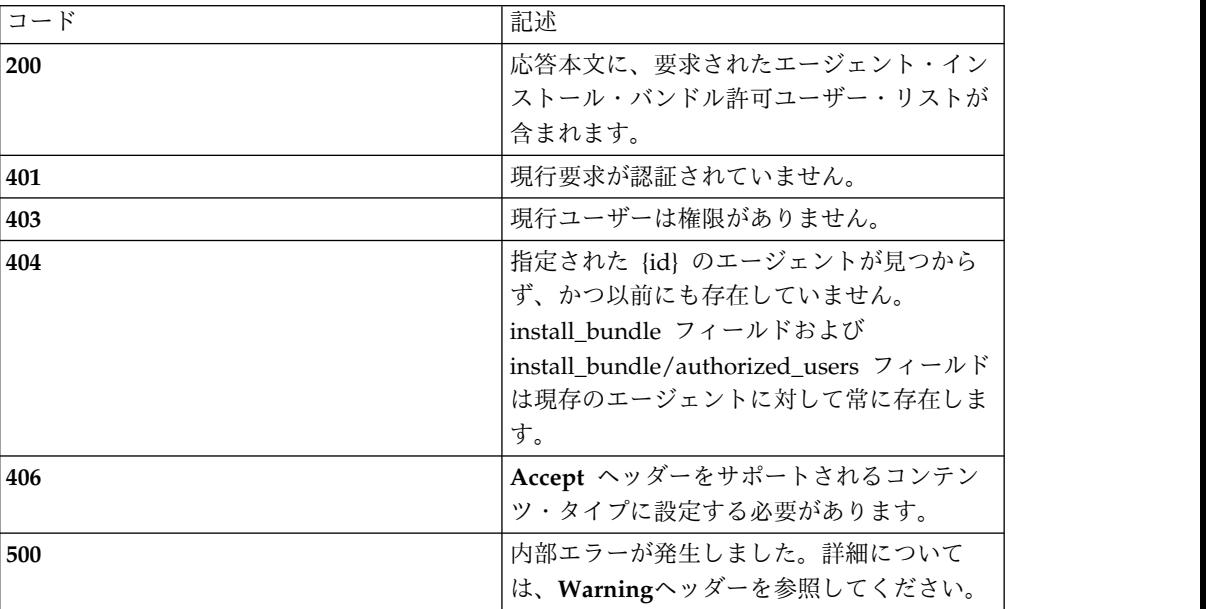

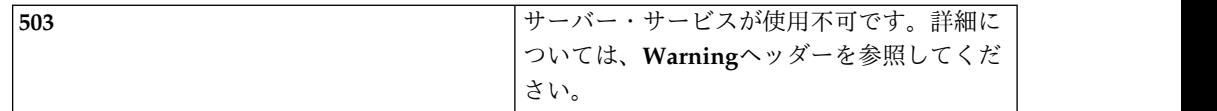

エージェント・コレクション・スキーマの *install-bundle* オブジェクトの *authorized\_users* フィールドを参照してください。

#### 例

#### **Request: GET /rest/agents/4/install\_bundle/authorized\_users**

**Response: 200 OK**

**[**

**"**admin**"**

**]**

### **PUT**

### 照会パラメーター

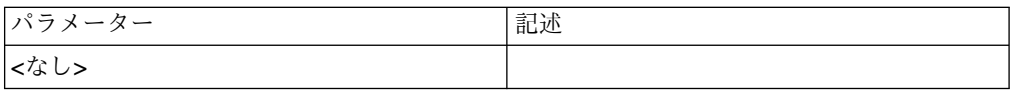

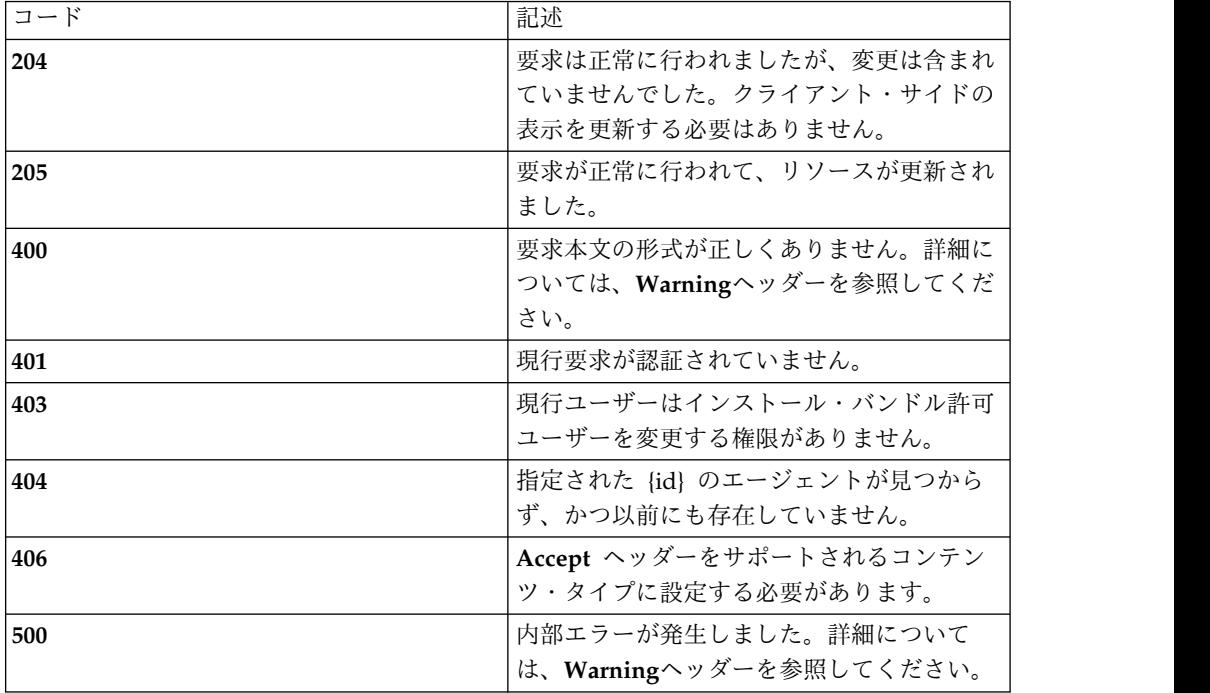

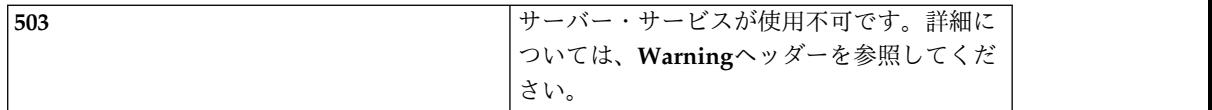

エージェント・コレクション・スキーマの *install-bundle* オブジェクトの *authorized\_users* フィールドを参照してください。

例

**Request: PUT /rest/agents/4/install\_bundle/authorized\_users**

**[**

**"**admin**",**

**"**wspoppleton**",**

**"**zriggs**"**

**]**

**Response: 205 Reset Content**

### **/agents/{id}/policy\_snapshots**

エージェント・ポリシー・フィールドのスナップショット。スナップショットは不 変であり、スナップショット作成時に事実上、ポリシーと同一になります (POST を参照)。スナップショット・オブジェクトに新規 ID が設定され、同様に変数のセ ットが新規オブジェクトに直接適用されている可能性がありますが、この場合も意 味的に同じになります。

### **GET**

照会パラメーター

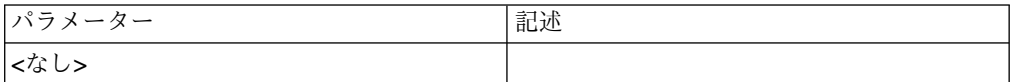

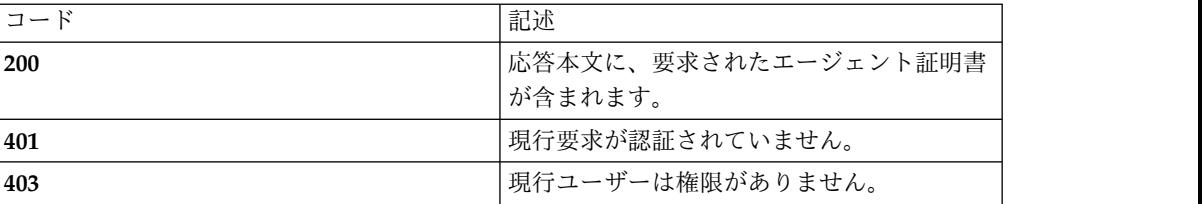

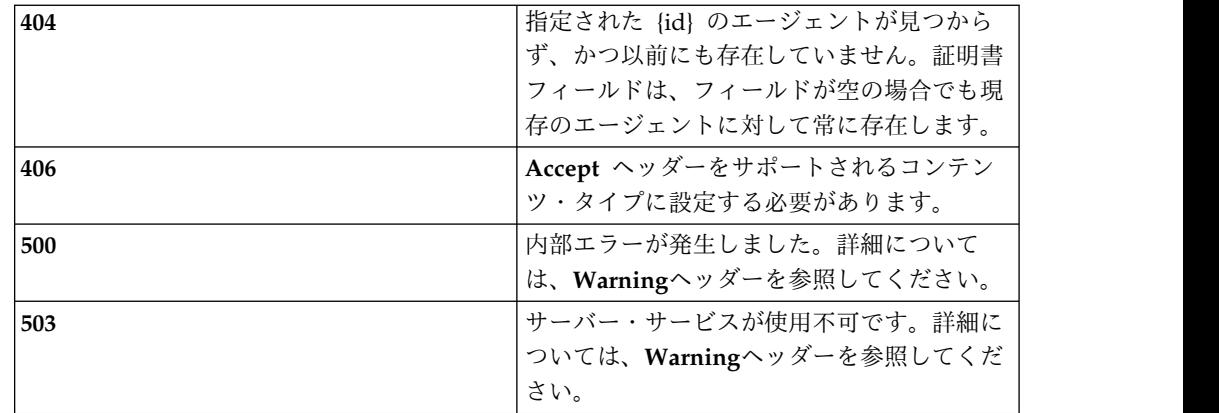

エージェント・コレクション・スキーマの *policy-snapshot* オブジェクトを参照して ください。

#### 例

**Request: GET /rest/agents/4/policy\_snapshots**

**Response: 200 OK**

**[**

**{**

**"id": 1,**

**"notes": "**This is a file agent for the CentOS7.x file system**",**

**"state": "**ACTIVE**",**

**"policy": [**

#### **{**

**"id": 11,**

**"agent\_id": 4,**

**"path": "**/mrslate/misc**",**

**"key": "**public**",**

**"data\_type\_id": 6,**

**"group\_set\_id": 0,**

**"path\_set": null,**

**"variables": {},**

```
"type": "file-policy"
},
{"id": 12, "agent_id": 4, "path": "/mrslate/company", "key": "company", "data_type_id": 7, "group_set_id": 0, "path_set": null, "variables": {}, "type": "file-policy"
}
],"type": "policy-snapshot"
}
]
```
### **POST**

v

新規ポリシー・スナップショットの作成

### 照会パラメーター

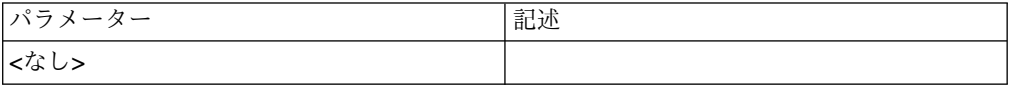

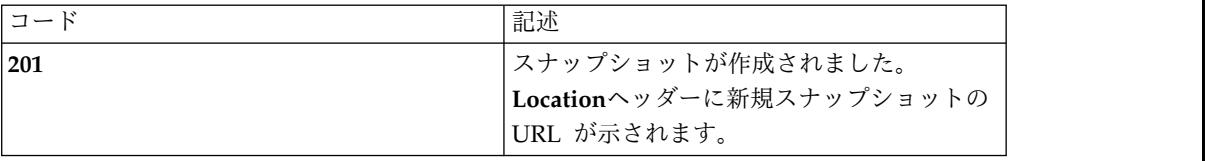

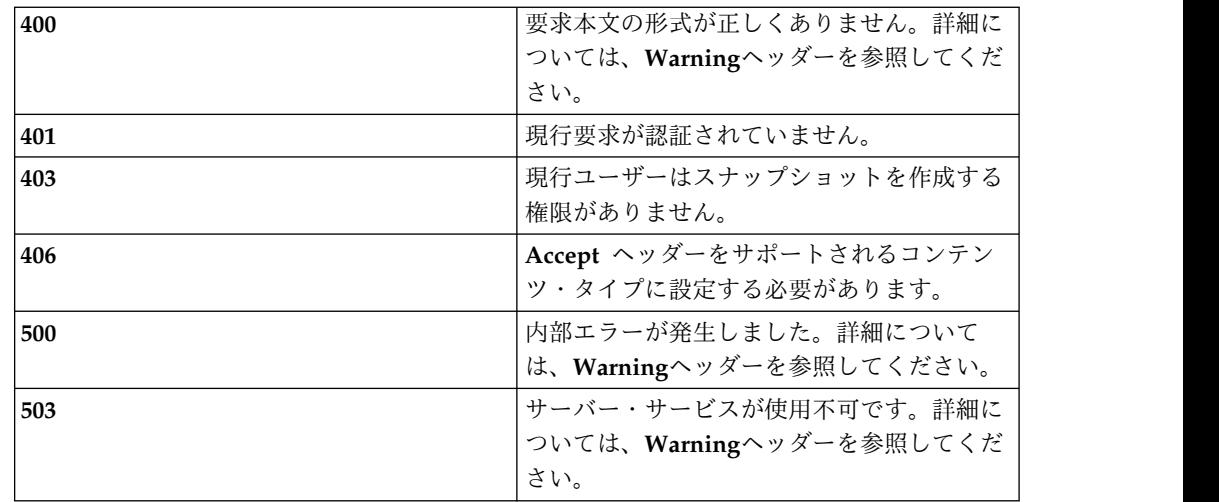

空のオブジェクト

例

**Request: PUT /rest/agents/4/policy\_snapshots/**

**{}**

**Response: 201 Created | Location: /rest/agents/4/policy\_snapshots/3**

## **/agents/{id}/policy\_snapshots/{snapshot\_id}**

エージェント・ポリシー・フィールドのスナップショット。スナップショットは不 変であり、スナップショット作成時に事実上、マスター・ポリシーと同一になりま す (POST を参照)。スナップショット・オブジェクトに新規 ID が設定され、同様 に変数のセットが新規オブジェクトに直接適用されている可能性がありますが、こ の場合も意味的に同じになります。

### **GET**

#### 照会パラメーター

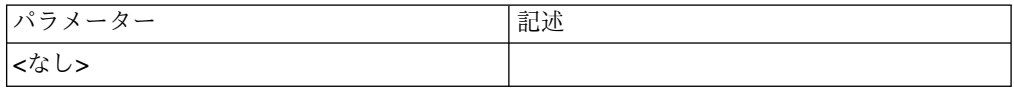

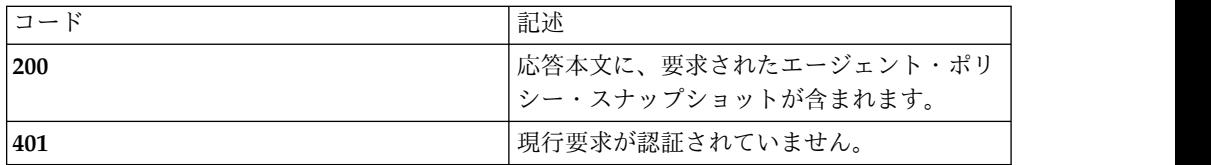

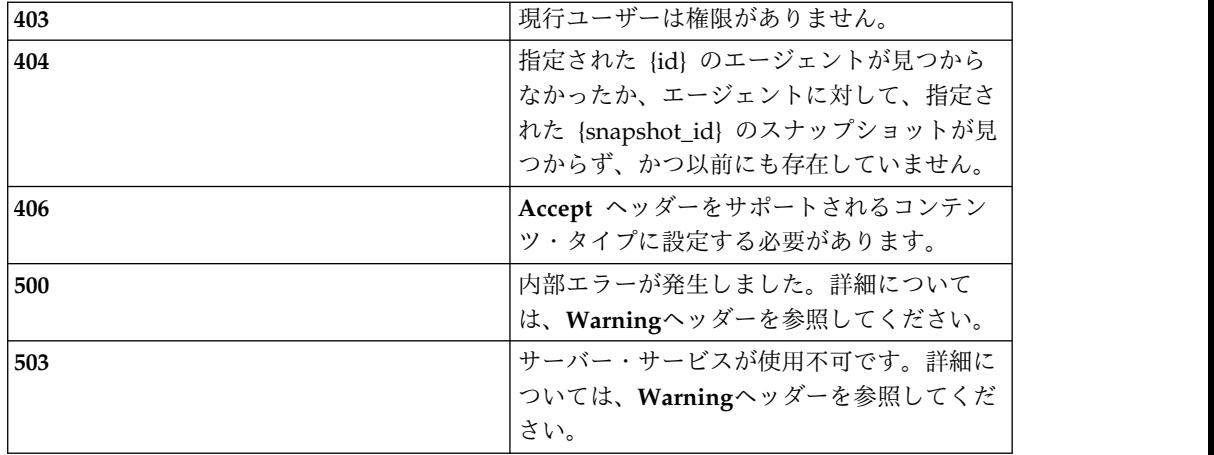

エージェント・コレクション・スキーマの *policy-snapshot* オブジェクトを参照して ください。

#### 例

**Request: GET /rest/agents/4/policy\_snapshots/3**

**Response: 200 OK**

#### **{**

**"id": 1,**

**"notes": "**This is a file agent for the CentOS7.x file system**",**

**"state": "**INACTIVE**",**

**"policy": [**

**{**

**"id": 11,**

**"agent\_id": 4,**

**"path": "**/mrslate/misc**",**

**"key": "**public**",**

**"data\_type\_id": 6,**

**"group\_set\_id": 0,**

**"path\_set": null,**

**"variables": {},**

```
"type": "file-policy"
},
{"id": 12, "agent_id": 4, "path": "/mrslate/company", "key": "company", "data_type_id": 7, "group_set_id": 0, "path_set": null, "variables": {}, "type": "file-policy"
}
],"type": "policy-snapshot"
}
```
### **PUT**

エージェントに対してスナップショット・アクティブ化ジョブを開始します。ジョ ブの実行後、PUT の時点でアクティブなスナップショットが非アクティブになり、 PUT のターゲットであるスナップショットがアクティブになります。ジョブが失敗 した場合は、古いスナップショットがアクティブのままになります。

#### 照会パラメーター

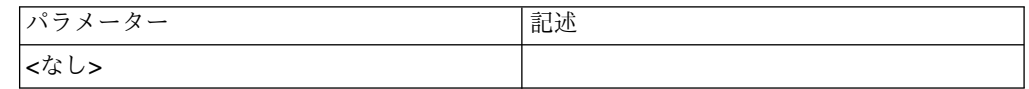

#### 状況コード

 $\bullet$ 

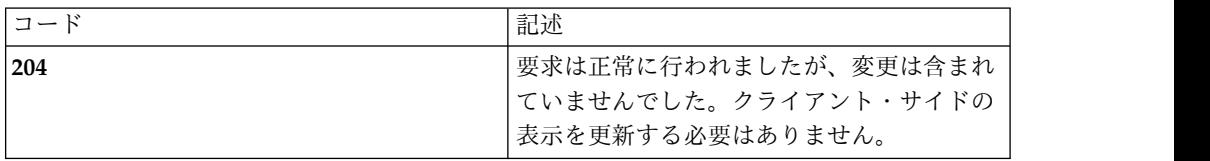

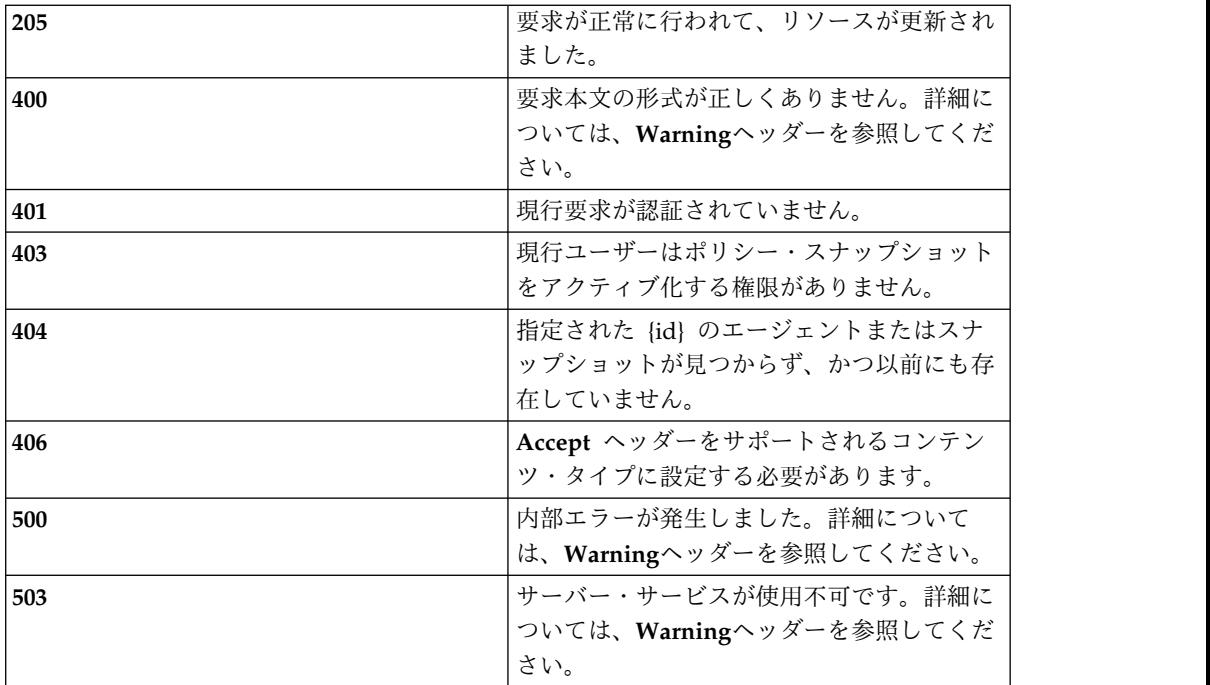

エージェント・コレクション・スキーマの *install-bundle* オブジェクトの *policy\_snapshots* フィールドを参照してください。変更*: state* および *notes* のみ変更 できます。

#### 例

#### **Request: PUT /rest/agents/4/policy\_snapshots/1**

**{**

**"id": 1,**

**"notes": "**This is a file agent for the CentOS7.x file system**",**

**"state": "**ACTIVE**",**

**"policy": [**

#### **{**

**"id": 11,**

**"agent\_id": 4,**

**"path": "**/mrslate/misc**",**

**"key": "**public**",**

**"data\_type\_id": 6,**

**"group\_set\_id": 0, "path\_set": null, "variables": {}, "type": "**file-policy**" }, {"id": 12, "agent\_id": 4, "path": "**/mrslate/company**", "key": "**company**", "data\_type\_id": 7, "group\_set\_id": 0, "path\_set": null, "variables": {}, "type": "**file-policy**" } ],"type": "**policy-snapshot**" } Response: 205 Reset Content**

## **DELETE**

v

 $\bullet$  values of  $\bullet$ 

エージェント・ポリシー・スナップショットの削除

照会パラメーター

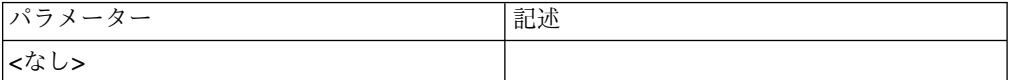

状況コード

| コード | 記述                                                                                                    |
|-----|----------------------------------------------------------------------------------------------------|
| 204 | 削除は正常に終了しました。                                                                                           |
| 401 | 現行要求が認証されていません。                                                                                         |
| 403 | 現行ユーザーは権限がありません。                                                                                        |
| 404 | 指定された [id] のエージェントまたは指定<br>された {snapshot_id} のスナップショットが<br>見つからず、かつ以前にも存在していませ<br>$\mathcal{L}_{\circ}$ |
| 406 | Accept ヘッダーをサポートされるコンテン<br>ツ・タイプに設定する必要があります。                                                           |
| 500 | 内部エラーが発生しました。詳細について<br>は、Warningヘッダーを参照してください。                                                          |
| 503 | サーバー・サービスが使用不可です。詳細に<br>ついては、Warningヘッダーを参照してくだ<br>さい。                                                  |

なし。

v

 $\bullet$ 

例

 $\bullet$  values of  $\bullet$ 

 $\bullet$  values of  $\bullet$ 

**Request: GET /rest/agents/4/policy\_snapshots/1**

**Response: 204 No Content**

### **/agents/{id}/policy**

エージェント保護マスター・ポリシー。これは、ポリシー・バインディング (パス またはパス・セット、変数フィールド・オーバーライドのセット、およびさまざま な異なるポリシー・オブジェクトをバインドするオブジェクト) のリストです。

### **GET**

照会パラメーター

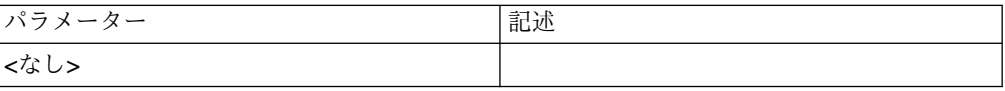

状況コード

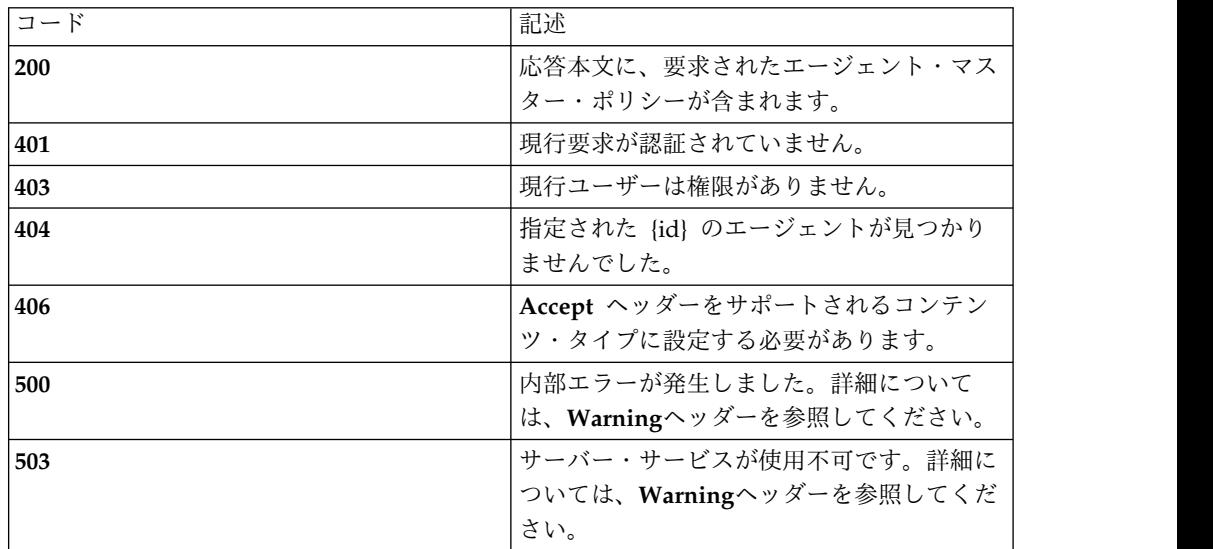

#### スキーマ

エージェント・コレクション・スキーマの *policy* フィールドを参照してください。

### 例

**Request: GET /rest/agents/4/policy**

**Response: 200 OK**

# **[**

**{**

**"id": 13,**

**"agent\_id": 4,**

**"key": "**webkey**",**

**"device\_label": "**webroot**",**

**"mofn": "**1:1**",**

**"type": "**volume-policy**"**

**},**

**{**

**"id": 14,**

**"agent\_id": 4,**

**"key": "**nfskey**",**

```
"device_label": "nfsshare", "mofn": "1:1", "type": "volume-policy"
}
]
Request: GET /rest/agents/3/policy
Response: 200 OK
[
{"id": 2, "agent_id": 3, "path": "/mrslate/misc", "key": "public", "data_type_id": 1, "group_set_id": 0, "path_set": null, "variables": {}, "type": "file-policy"
},
{"id": 3, "agent_id": 3, "path": "/mrslate/company", "key": "company", "data_type_id": 7, "group_set_id": 3, "path_set": null, "variables": {
```
```
"d7r2c1": "3", "d7r2c2": "permit, log", "d7r2c3": "read"
},"type": "file-policy"
}
]
```
## **POST**

 $\bullet$ 

新規ポリシー・バインディングの作成

## 照会パラメーター

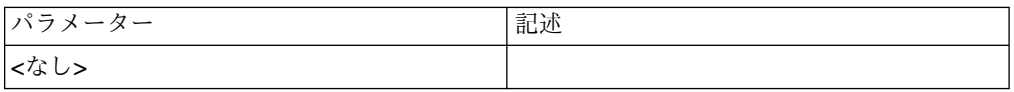

### 状況コード

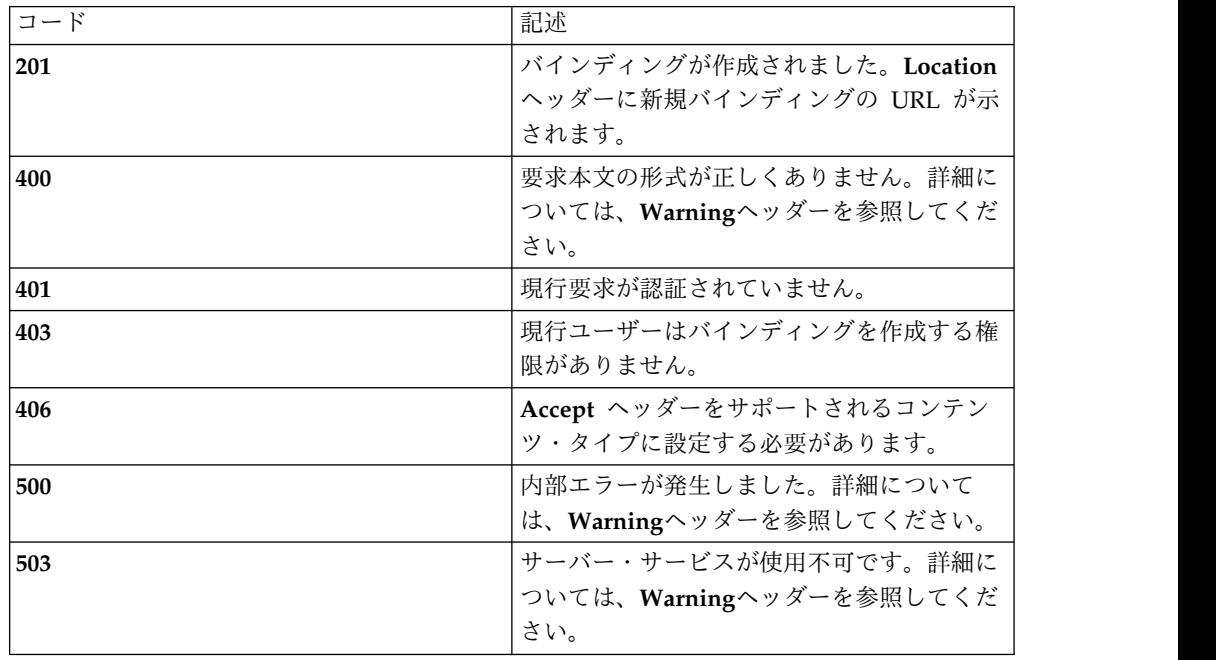

## スキーマ

エージェント・コレクション・スキーマの *file-policy* オブジェクトおよび *volume-policy* オブジェクトを参照してください。

```
例
Request: POST /rest/agents/3/policy/
{"agent_id": 3, "path": "/mrslate/company", "key": "company", "data_type_id": 7, "group_set_id": 3, "path_set": null, "variables": { "d7r2c1": "3", "d7r2c2": "permit, log", "d7r2c3": "read"
},"type": "file-policy"
}
```
**Response: 201 Created | Location: /rest/agents/3/policy/3**

# **/agents/{id}/policy/{binding\_id}**

## **GET**

照会パラメーター

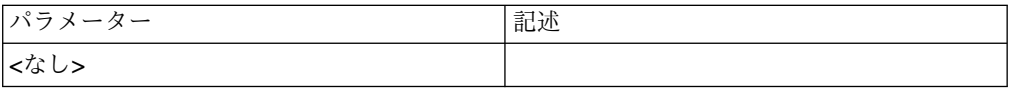

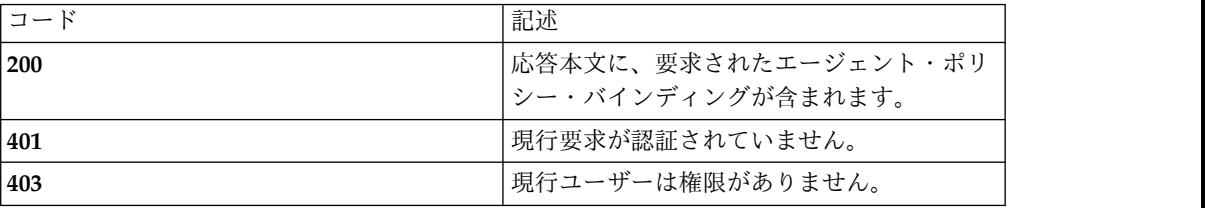

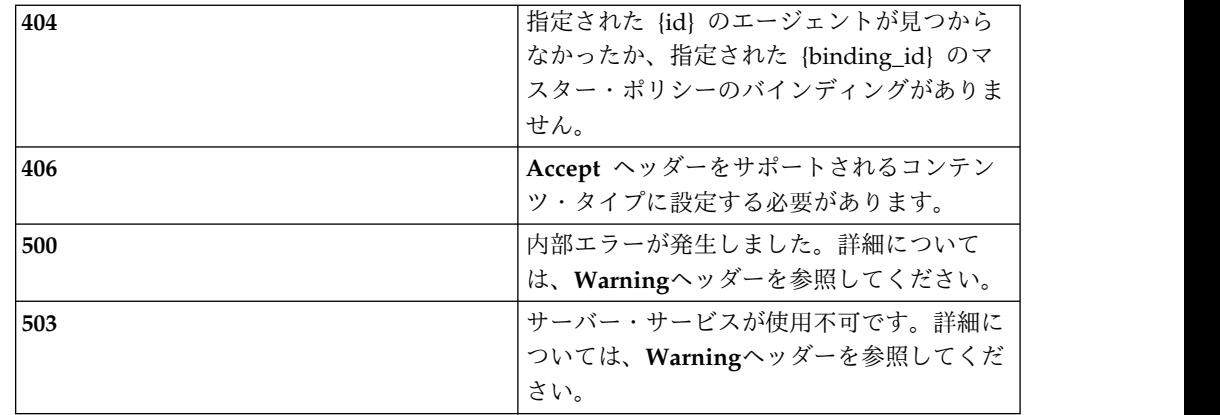

エージェント・コレクション・スキーマの *file-policy* オブジェクトおよび *volume-policy* オブジェクトを参照してください。

#### 例

**Request: GET /rest/agents/3/policy/3**

**Response: 200 OK**

**{**

**"id": 3,**

**"agent\_id": 3,**

**"path": "**/mrslate/company**",**

**"key": "**company**",**

**"data\_type\_id": 7,**

**"group\_set\_id": 3,**

**"path\_set": null,**

**"variables": {**

**"d7r2c1": "**3**",**

**"d7r2c2": "**permit, log**",**

**"d7r2c3":** "read**"**

**},**

**"type": "**file-policy**"**

**}**

## **PUT**

照会パラメーター

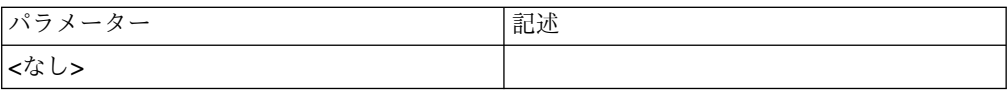

### 状況コード

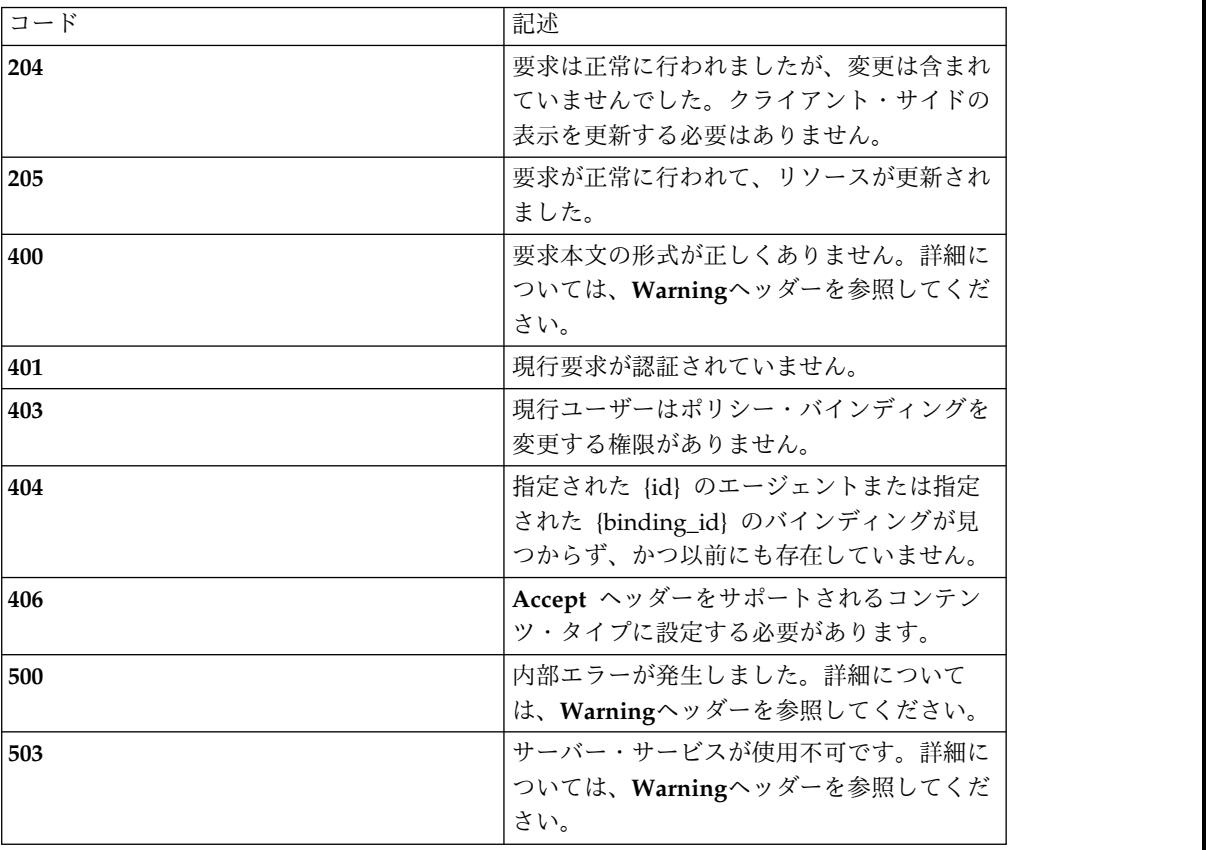

## スキーマ

エージェント・コレクション・スキーマの *file-policy* オブジェクトおよび *volume-policy* オブジェクトを参照してください。

## 例

**Request: PUT /rest/agents/3/policy/3**

**{**

**"id": 3,**

**"agent\_id": 3,**

**"path": "**/mrslate/company**",**

**"key": "**company**", "data\_type\_id": 7, "group\_set\_id": 4, "path\_set": null, "variables": { "d7r2c1": "**4**", "d7r2c2": "**deny, log**", "d7r2c3":** "read**" },"type": "**file-policy**" }**

**Response: 205 Reset Content**

## **PATCH**

照会パラメーター

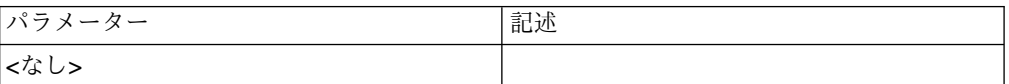

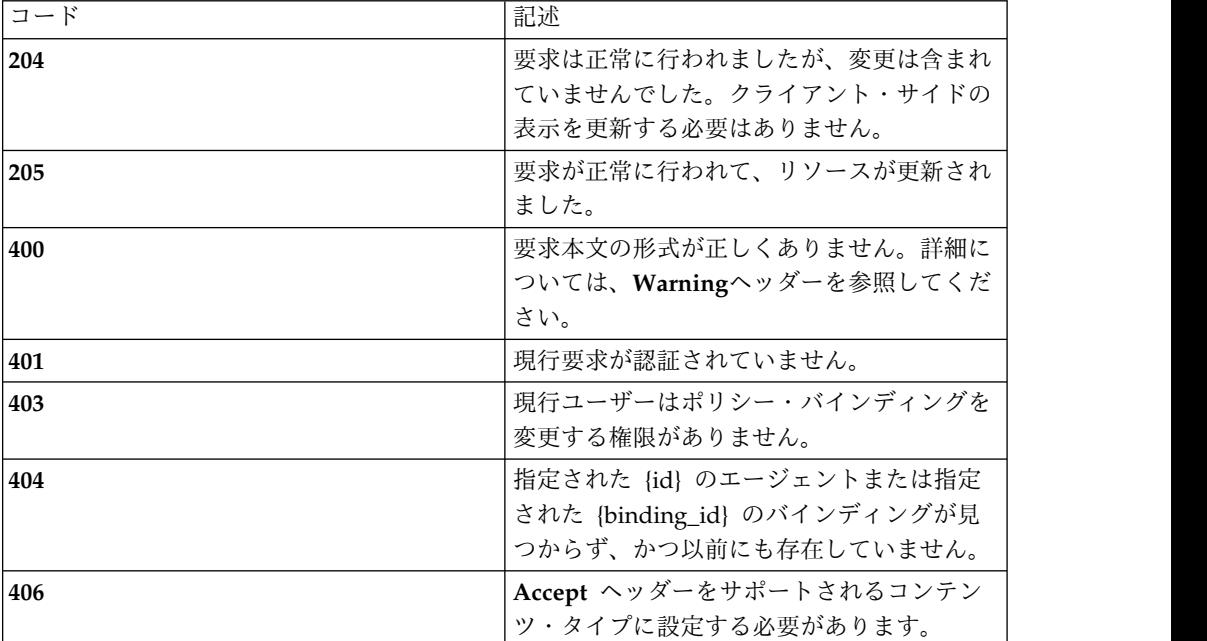

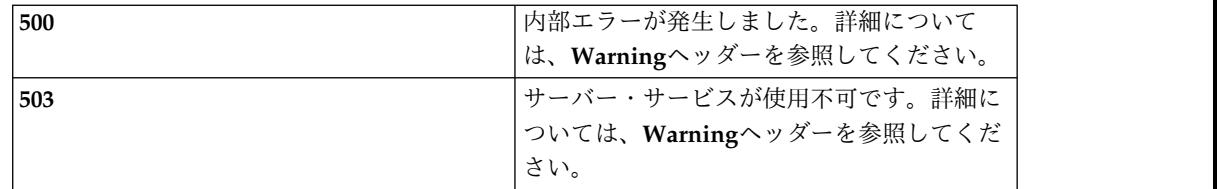

エージェント・コレクション・スキーマの *file-policy* オブジェクトおよび *volume-policy* オブジェクトを参照してください。

### 例

**Request: PATCH /rest/agents/3/policy/3**

#### **{**

**"group\_set\_id": 4,**

**"variables": {**

**"d7r2c1": "**4**",**

**"d7r2c2": "**deny, log**",**

**"d7r2c3":** "read**"**

#### **},**

**"type": "**file-policy**"**

### **}**

v

**Response: 205 Reset Content**

## **DELETE**

エージェント・ポリシー・バインディングの削除

## 照会パラメーター

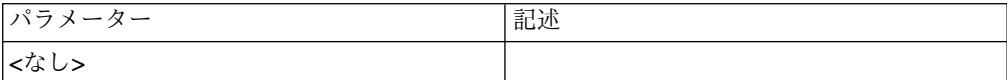

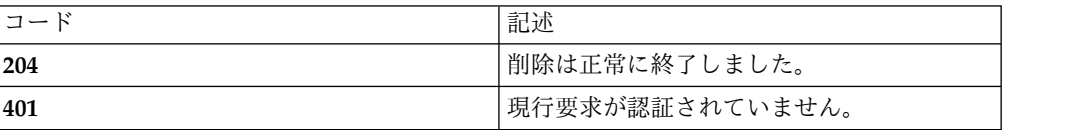

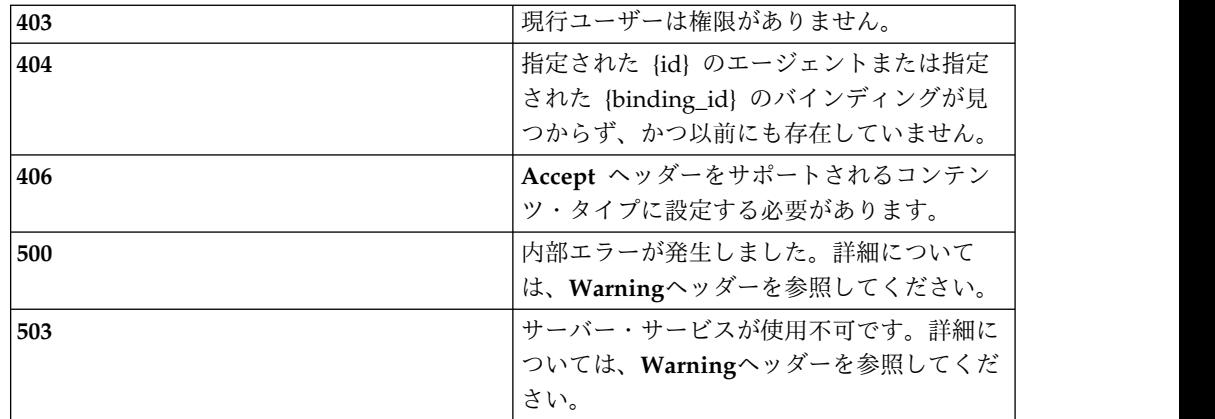

なし。

例

**Request: GET /rest/agents/3/policy/2**

**Response: 204 No Content**

# **/agents/{id}/features**

## **GET**

### 照会パラメーター

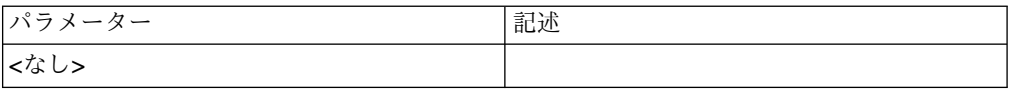

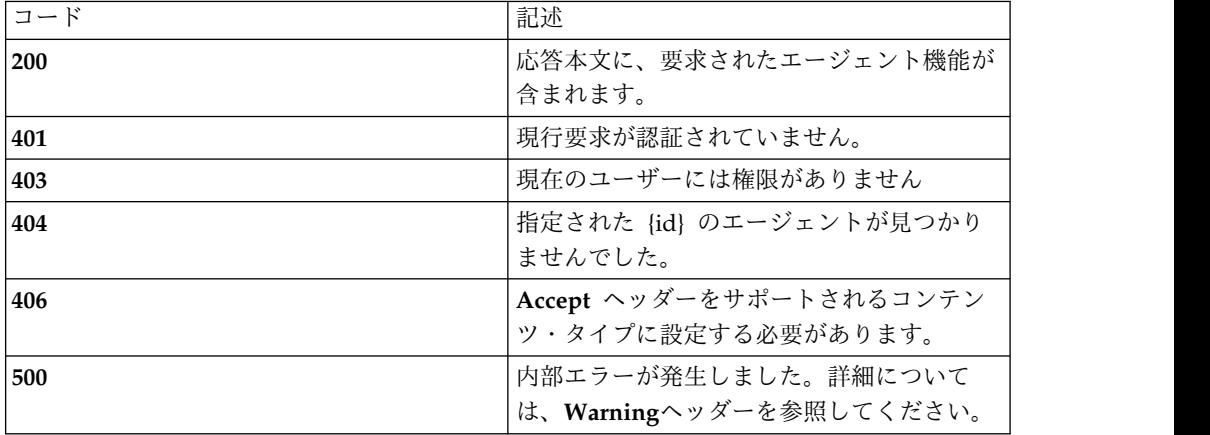

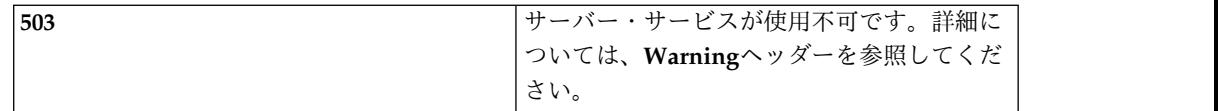

エージェント・コレクション・スキーマの *agent\_feature* オブジェクトを参照してく ださい。

#### 例

**Request: GET /rest/agents/1/features**

**Response: 200 OK**

```
\{"policy": {
      "has_feature": true,
      "state": 1,
      "type": "agent_feature_status"
   },
   "volume": {
      "has feature": false,
      "state": 0,
      "type": "agent_feature_status"
   },
   "su_block": {
      "has_feature": true,
      "state": 1,
      "type": "agent feature status"
},
   "objstore": {
      "has_feature": false,
      "state": 0,
      "type": "agent_feature_status"
   },
   "type": "agent_feature"
}
```
## **/agents/{id}/features/{feature}**

## **GET**

照会パラメーター

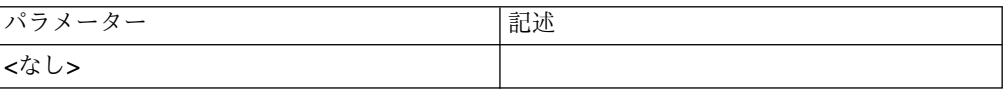

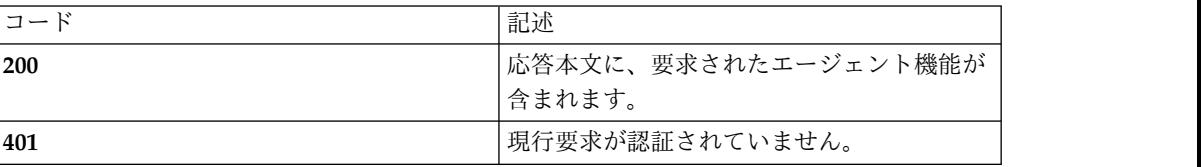

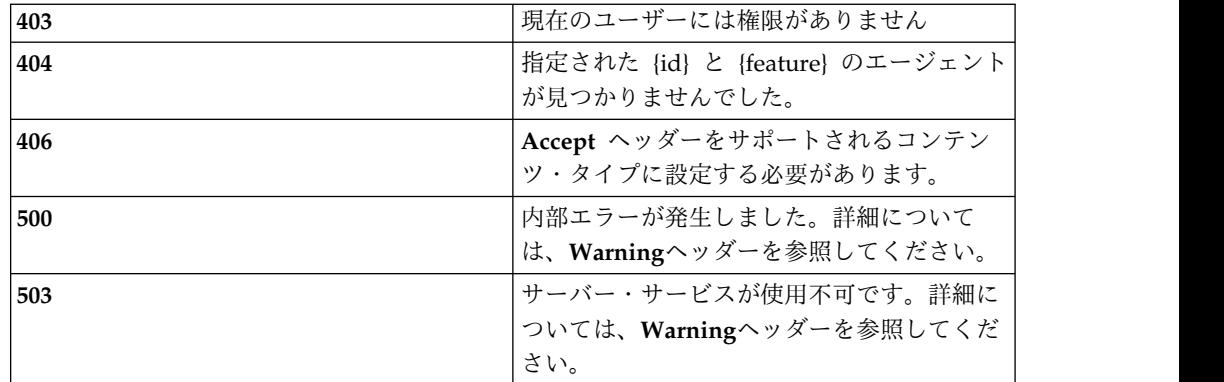

エージェント・コレクション・スキーマの *agent\_feature\_status* オブジェクトを参照 してください。

### 例

**Request: GET /rest/agents/1/features/policy**

### **Response: 200 OK**

```
"policy": {
    "has_feature": true,
    "state": 1,
    "type": "agent_feature_status"
},
```
## **PUT**

照会パラメーター

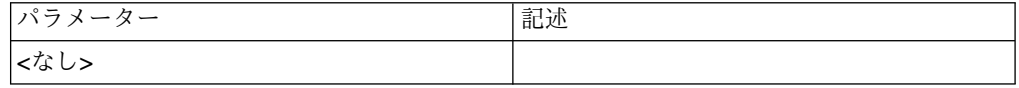

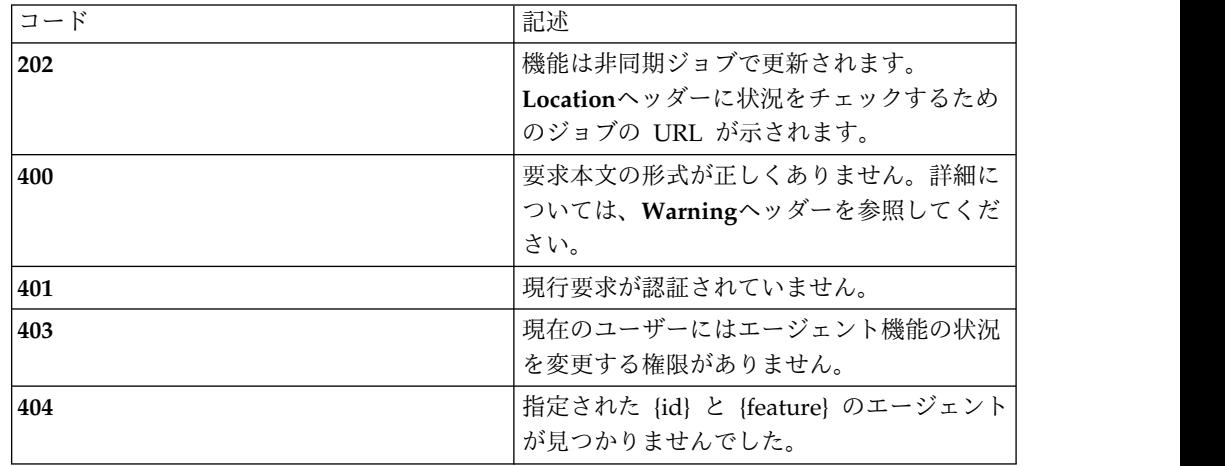

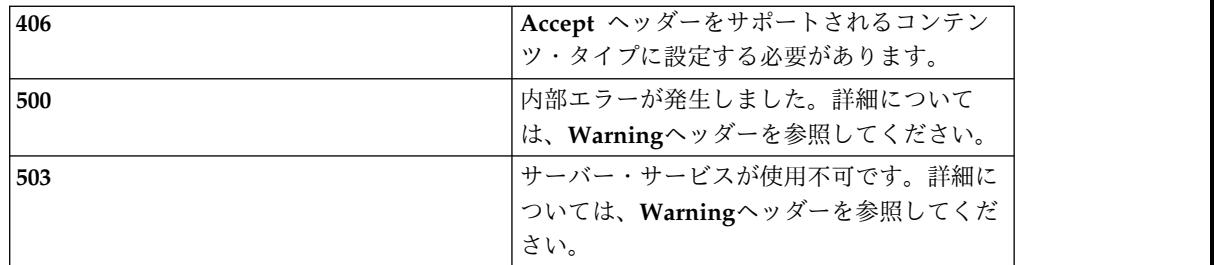

エージェント・コレクション・スキーマの *agent\_feature\_status* オブジェクトを参照 してください。

### 例

**Request: PUT /rest/agents/3/feature/policy**

```
\{"has_feature": true,
   "state": 0,
   "type": "agent_feature_status"
}
```
Response: 202 Accepted | Location: /rest/jobs/schedulers/9

## **PATCH**

照会パラメーター

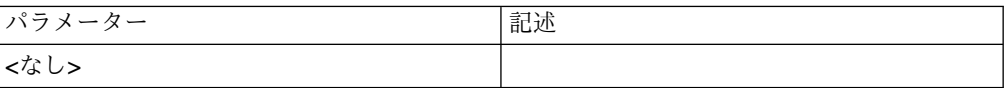

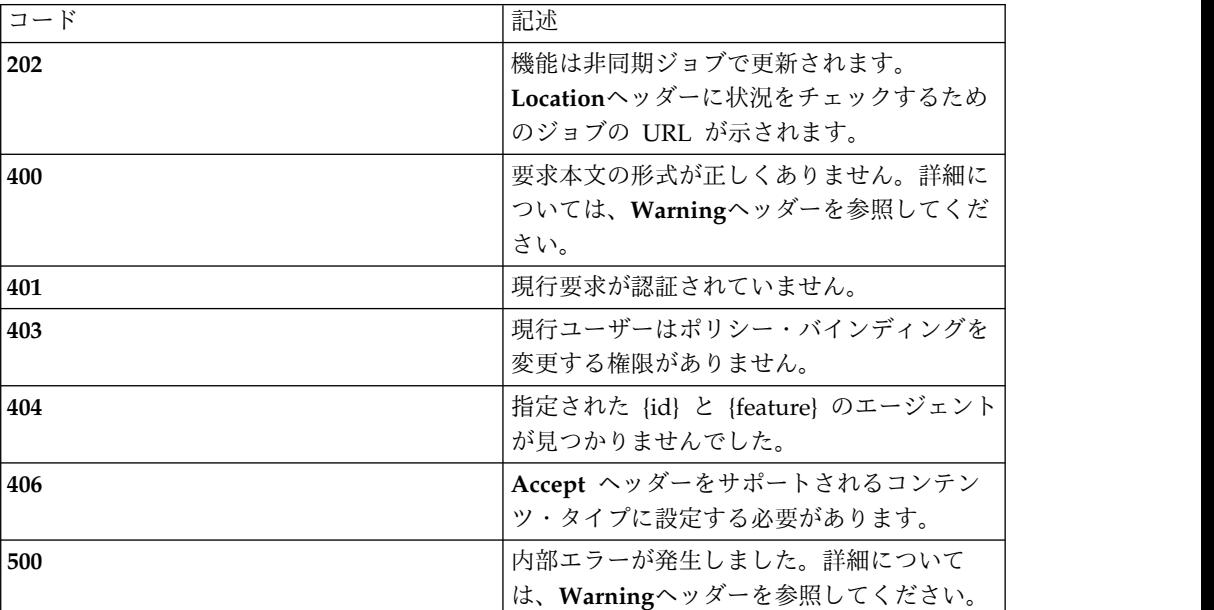

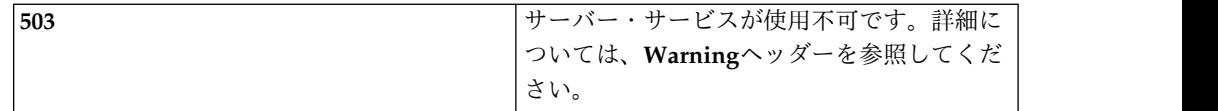

エージェント・コレクション・スキーマの *agent\_feature\_status* オブジェクトを参照 してください。

例

{

}

**Request: PATCH /rest/agents/3/feature/su\_block**

"state": 0,

Response: 202 Accepted | Location: /rest/jobs/schedulers/9

# **/agents/{id}/tools**

**GET**

### 照会パラメーター

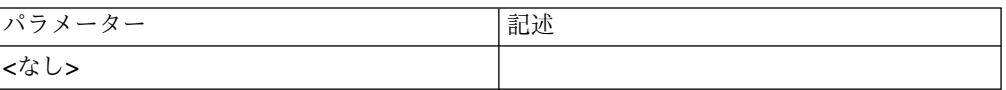

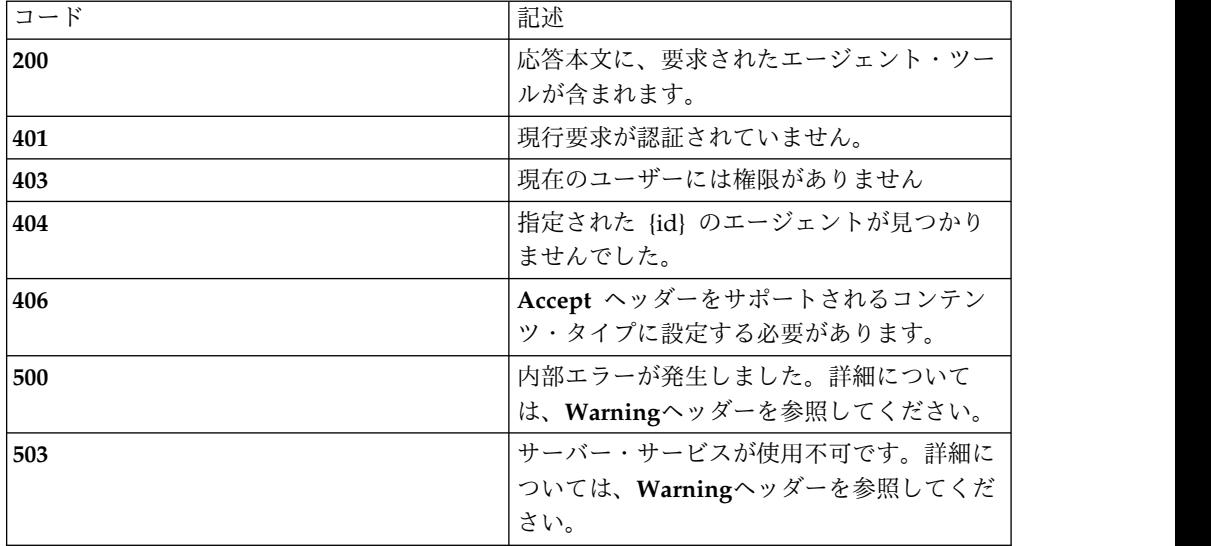

エージェント·コレクション·スキーマの agent tool オブジェクトを参照してくだ さい。

例

#### **Request: GET /rest/agents/1/tools**

**Response: 200 OK**

```
\Gamma{
       "tool_id": 1,
       "purpose": "BACKUP",
       "key": {
           "id": 3,
           "name": "Normal",
          "autogen": false,
           "scope": "User",
           "notes": "The key used for general encryption",
          "versions": [
              {
                 "id": 3,
                 "version": 1,
                 "current": true,
"timestamp": 1523371339398
              }
          \mathbf{I}},
       "active": true,
       "type": "agent tool"
   },
   {
       "tool_id": 2,
       "purpose": "RESTORE",
       "key": {
           "id": 3,
           "name": "Normal",
          "autogen": false,
           "scope": "User",
           "notes": "The key used for general encryption",
          "versions": [
              {
                 "id": 3,
                 "version": 1,
                  "current": true,
                  "timestamp": 1523371339398
              }
          ]
       },
       "active": true,
       "type": "agent_tool"
   },
   {
       "tool_id": 3,
       "purpose": "OBJSTORE",
       "key": {
          "id": 3,
          "name": "Normal",
          "autogen": false,
          "scope": "User",
          "notes": "The key used for general encryption",
          "versions": [
              \{
```

```
"id": 3,
              "version": 1,
              "current": true,
              "timestamp": 1523371339398
           }
        ]
      },
      "active": true,
      "type": "agent_tool"
   }
\overline{1}
```
## **POST**

## 照会パラメーター

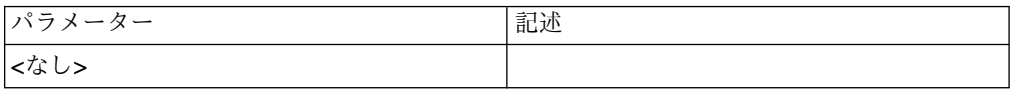

### 状況コード

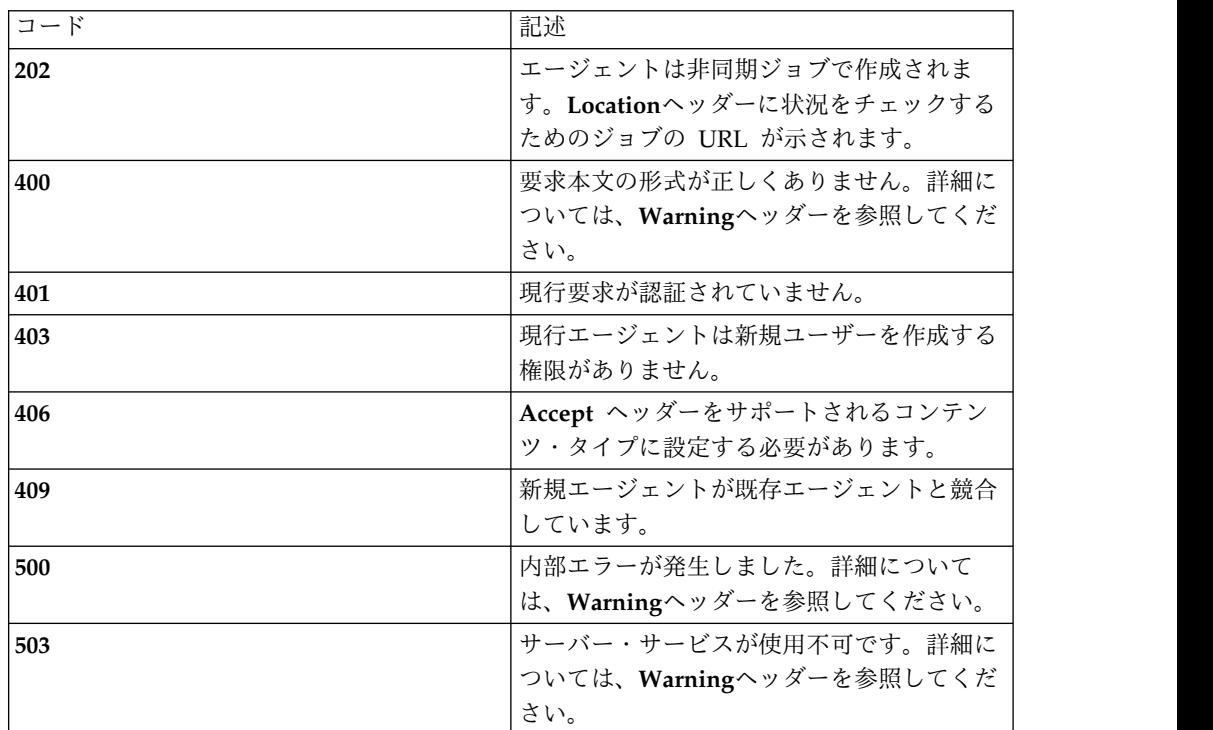

## スキーマ

エージェント・コレクション・スキーマの *agent\_tool* オブジェクトを参照してくだ さい。

### 例

**Request: POST /rest/agents/1/tools**

```
{
     "tool_id": 1,
     "purpose": "BACKUP",
     "key": "toolKeyB"
     "active": true,
     "type": "agent_tool"
  }
```
Response: 202 Accepted | Location: /rest/jobs/schedulers/9

# **/agents/{id}/tools/{tool\_id}**

## **GET**

### 照会パラメーター

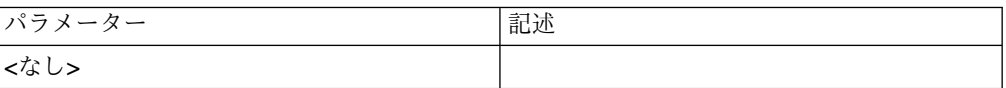

## 状況コード

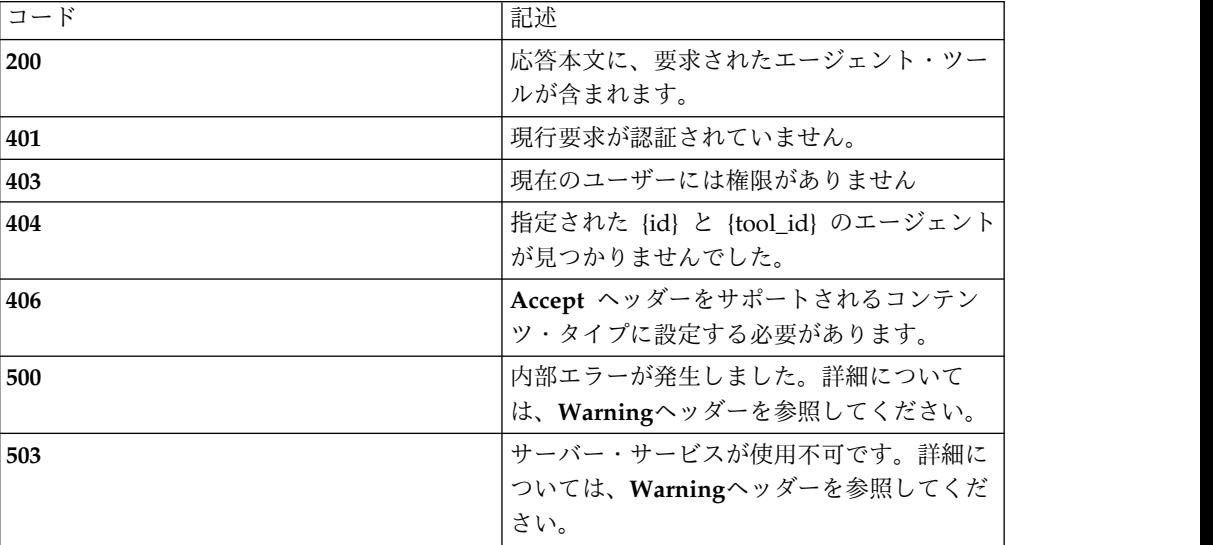

### スキーマ

エージェント・コレクション・スキーマの *agent\_tool* オブジェクトを参照してくだ さい。

#### 例

**Request: GET /rest/agents/1/tools/1**

```
Response: 200 OK
{
      "tool id": 1,
      "purpose": "BACKUP",
      "key": {
```

```
"id": 3,
   "name": "Normal",
  "autogen": false,
   "scope": "User",
   "notes": "The key used for general encryption",
  "versions": [
     {
        "id": 3,
        "version": 1,
         "current": true,
         "timestamp": 1523371339398
      }
  ]
},
"active": true,
"type": "agent_tool"
```
## **PUT**

照会パラメーター

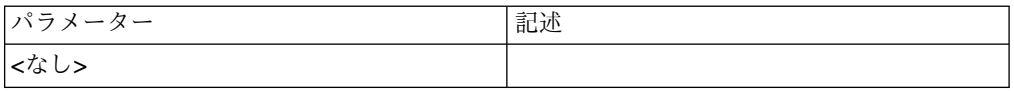

### 状況コード

}

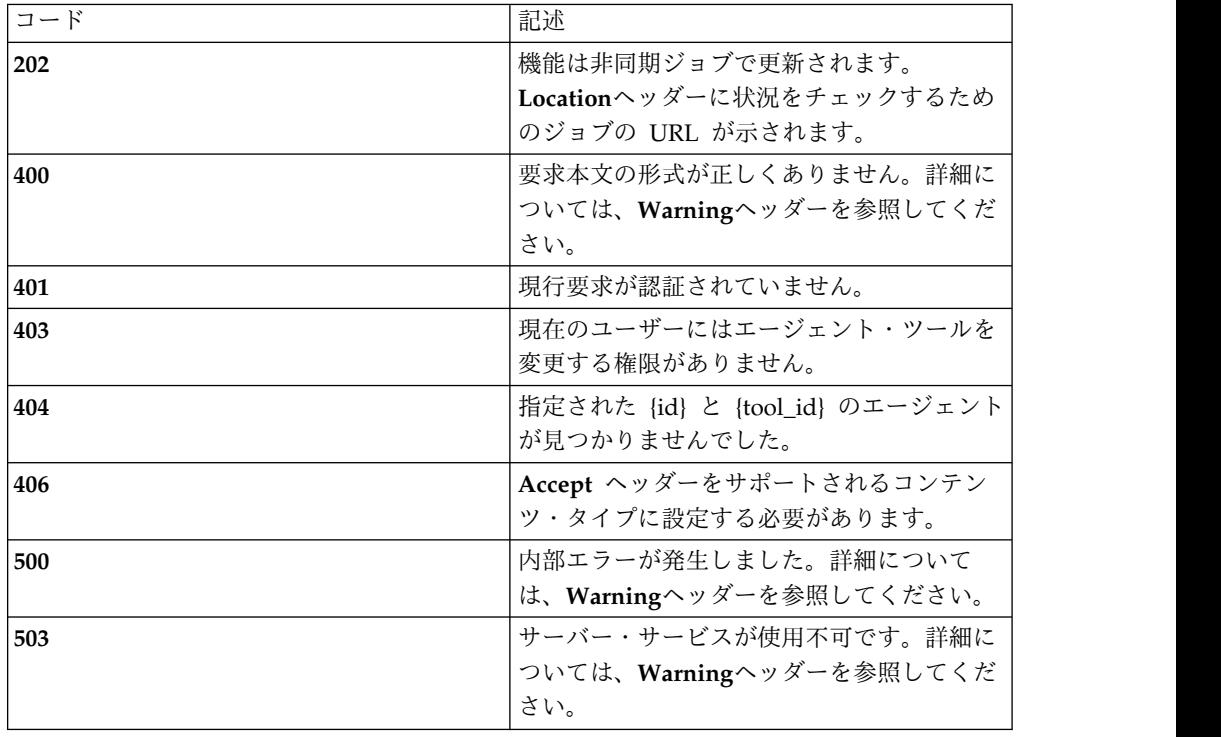

### スキーマ

エージェント・コレクション・スキーマの *agent\_tool* オブジェクトを参照してくだ さい。

例

#### **Request: PUT /rest/agents/1/tools/1**

```
\{"tool_id": 1,
     "purpose": "BACKUP",
     "key": "toolKeyB"
     "active": true,
     "type": "agent_tool"
  }
```
Response: 202 Accepted | Location: /rest/jobs/schedulers/9

## **PATCH**

## 照会パラメーター

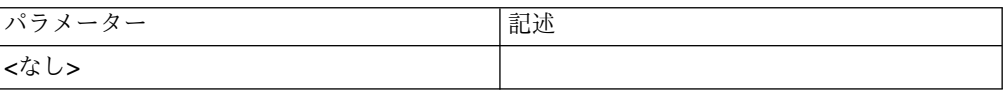

## 状況コード

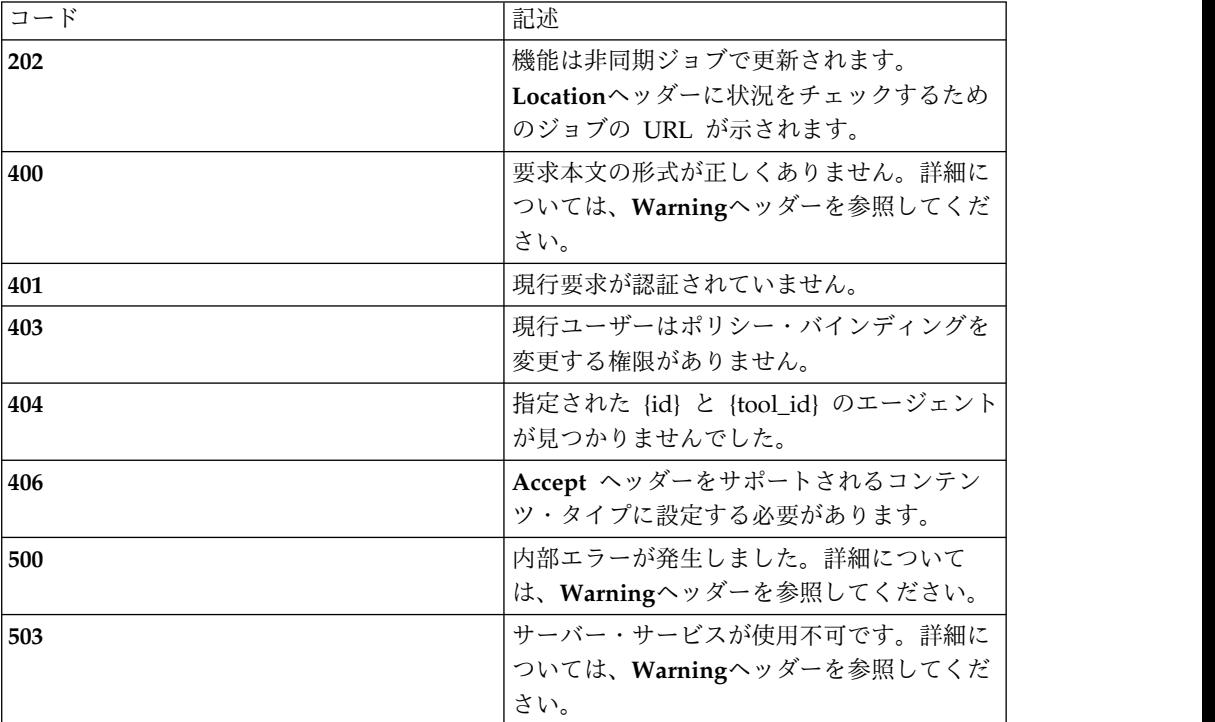

### スキーマ

エージェント・コレクション・スキーマの *agent\_tool* オブジェクトを参照してくだ さい。

### 例

#### **Request: PATCH /rest/agents/1/tools/1**

```
{
  "key": "toolKeyB"
}
```
Response: 202 Accepted | Location: /rest/jobs/schedulers/9

## **DELETE**

照会パラメーター

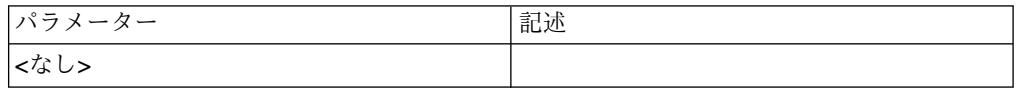

状況コード

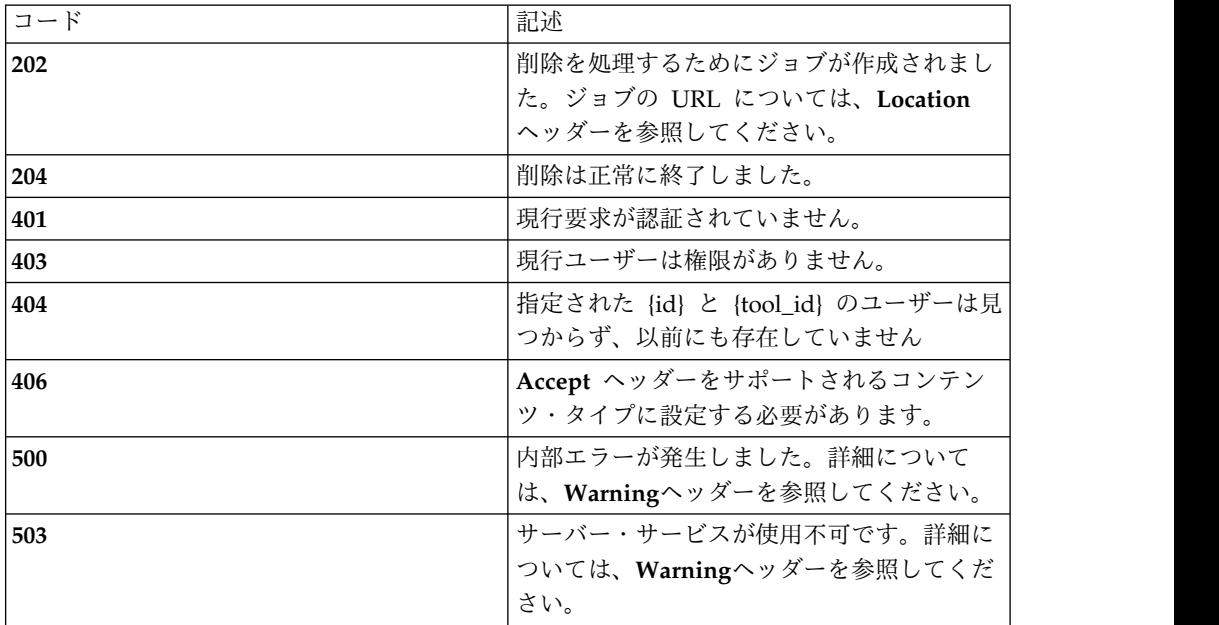

スキーマ

### 例

*-*

**Request: DELETE /rest/agents/1/tools/1**

Response: 202 Accepted | Location: /rest/jobs/schedulers/9

# ユーザー・アカウント

## **/users**

すべてのサーバー・レベル・ユーザー

## **GET**

照会パラメーター

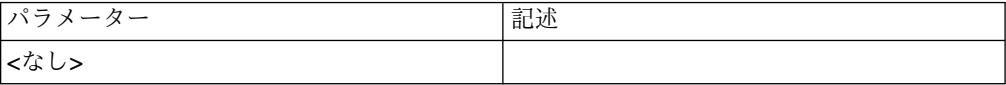

### 状況コード

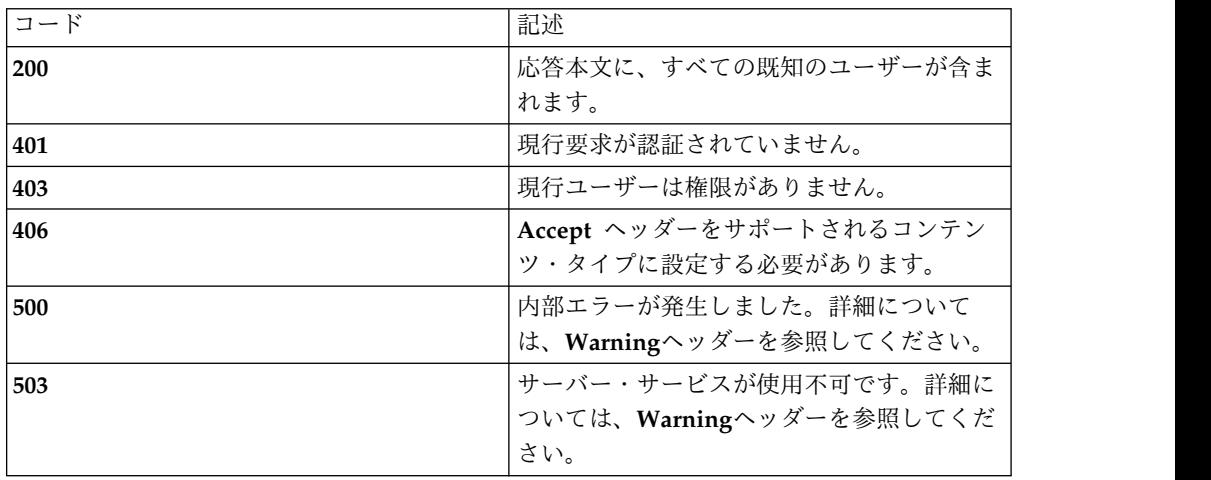

スキーマ

**{**

**"type": "**array**",**

**"minItems": 1,**

**"uniqueItems": true,**

**"items": [**

**{**

**"type": "**object**",**

**"required": [ "**type**", "**username**", "**password**", "**password\_confirm**", "**state**", "**roles**", "**properties**"],**

```
"additionalProperties": false, "properties": { "type": { "enum": [ "user" ] }, "username": "number", "password": "string", "password_confirm": "string", "state": { "enum": [ "enabled", "disabled", "expired", "locked" ] },
"roles": { "type": "array", "minItems": 0, "uniqueItems": true, "items": [
{ "type": "string" }
]
},"properties": { "type": "object", "required": [ "notes", "passwordLastModified"], "additionalProperties": true, "properties": { "notes": "string", "passwordLastModified": "number",
}
}
}
}
```
**]**

**}**

## 例

**Request: GET /rest/users Response: 200 OK [ {"type": "**user**", "username": "**admin**", "password": null, "password\_confirm": null, "state": "**enabled**", "roles": ["**product-administrator**", "**admin**"], "properties": { "notes": "**Paul's user account**", "passwordLastModified": 1460911763077 } } ]**

## **POST**

## 照会パラメーター

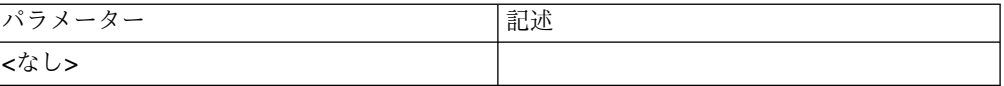

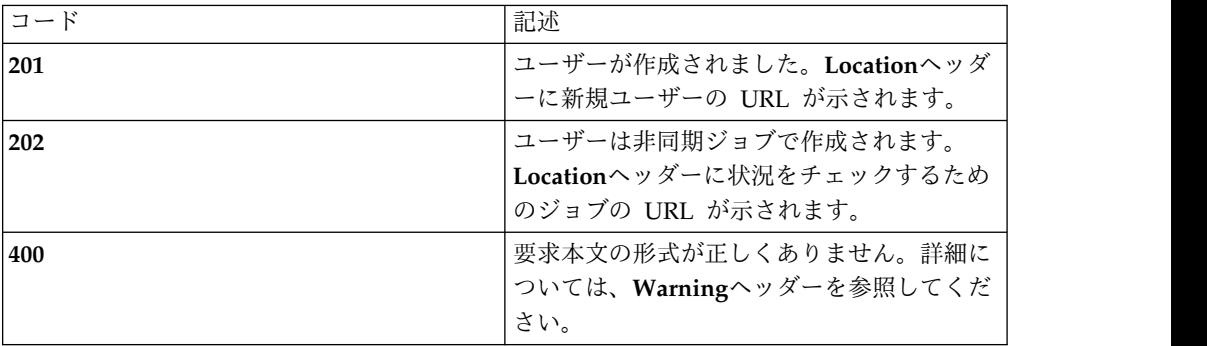

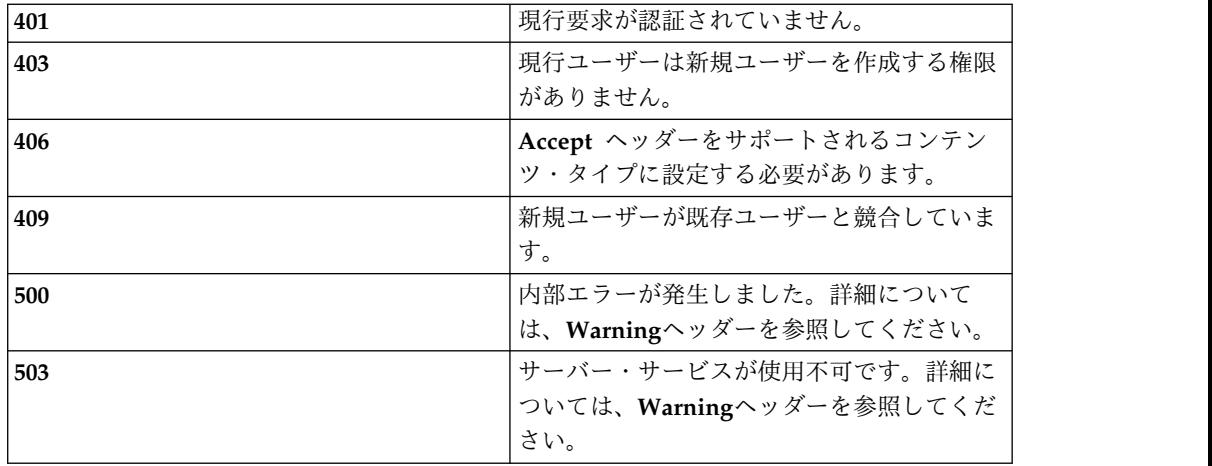

ユーザー・コレクション・スキーマの *user* オブジェクトを参照してください。変更 *: properties.passwordLastModified* は設定しないでください。

#### 例

**Request: POST /rest/users**

**{**

**"type": "**user**",**

**"username": "**admin-joe2**",**

**"password": "**MyPassword12345**",**

**"password\_confirm": "**MyPassword12345**",**

**"state": "**enabled**",**

**"roles": ["**policy-server-administrator**"],**

**"properties": {**

**"notes": "**By management request, a second user account for Joe.**",**

**} }**

**Response: 202 Accepted | Location: /jobs/67**

## **/users/{username}**

特定のサーバー・ユーザー

## **GET**

照会パラメーター

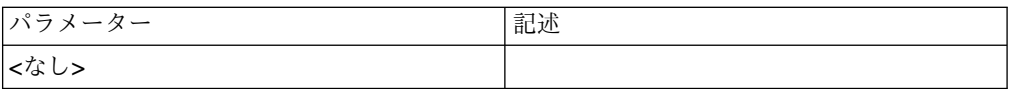

状況コード

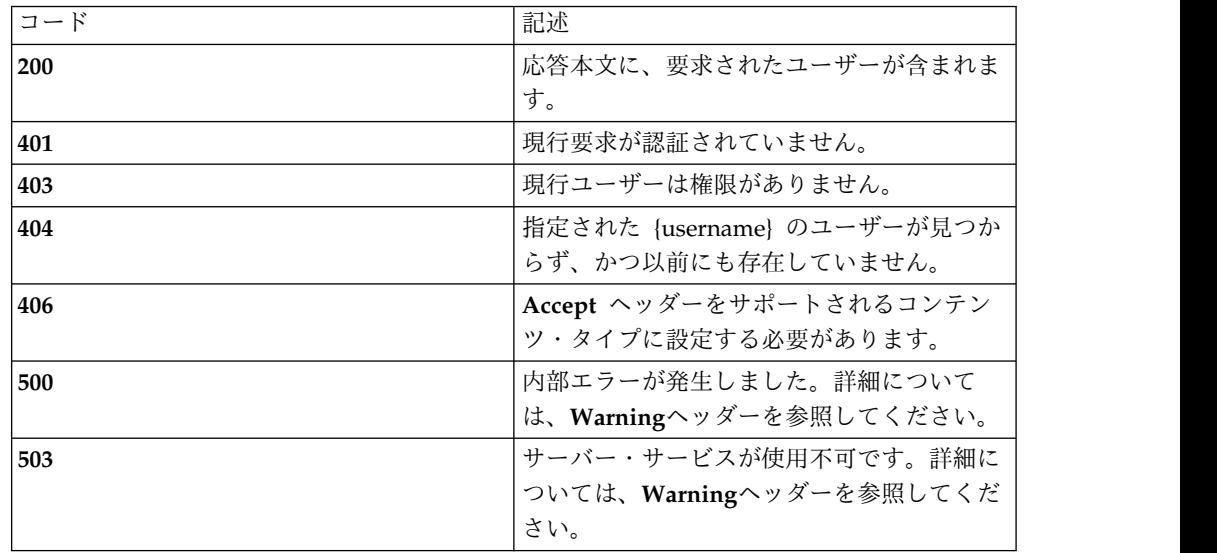

## スキーマ

ユーザー・コレクション・スキーマの *user* オブジェクトを参照してください。

### 例

**Request: GET /rest/users/admin**

**Response: 200 OK**

**{**

**"type": "**user**",**

**"username": "**admin**",**

**"password": null,**

**"password\_confirm": null,**

**"state": "**enabled**",**

**"roles": ["**policy-server-administrator**", "**admin**"],**

**"properties": {**

**"notes": "",**

#### **"passwordLastModified": 1460911763077**

**}**

**}**

## **DELETE**

照会パラメーター

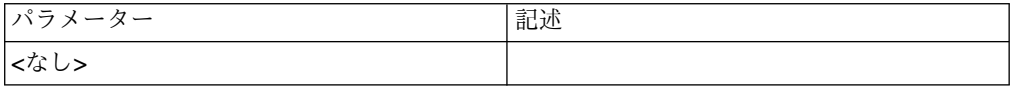

状況コード

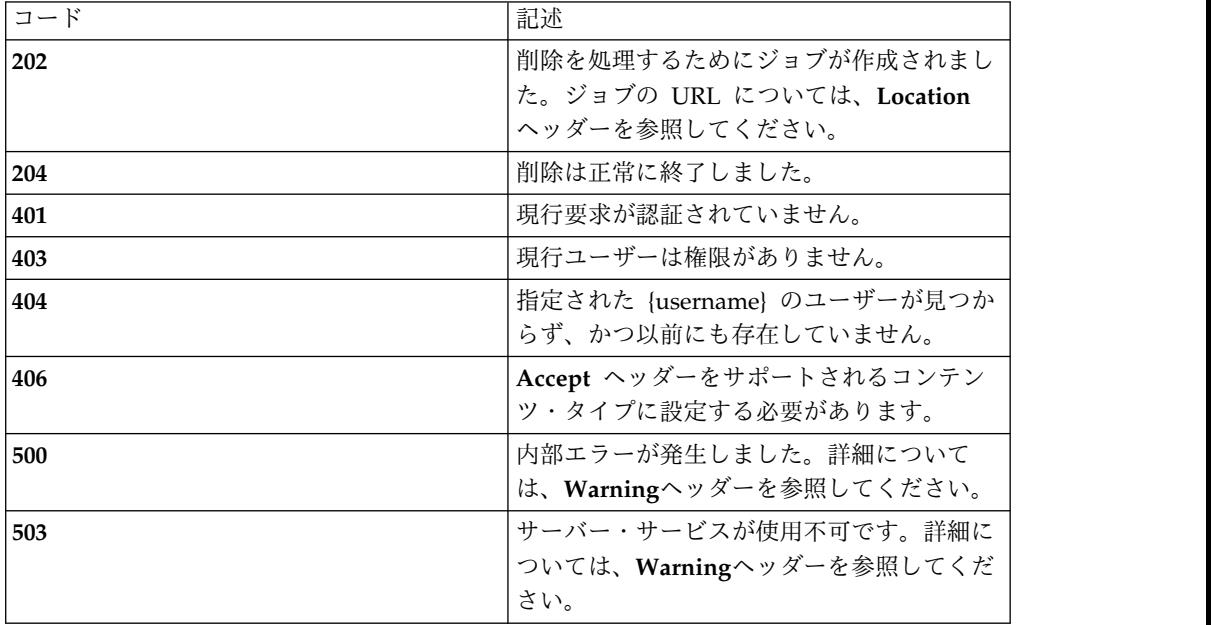

スキーマ

*DELETE* では本文は送信されません。

例

**Request: DELETE /rest/users/admin**

**Response: 202 Accepted | Location: /rest/jobs/5**

# **PATCH**

照会パラメーター

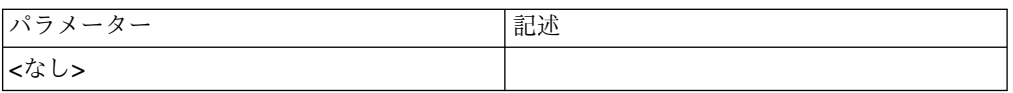

## 状況コード

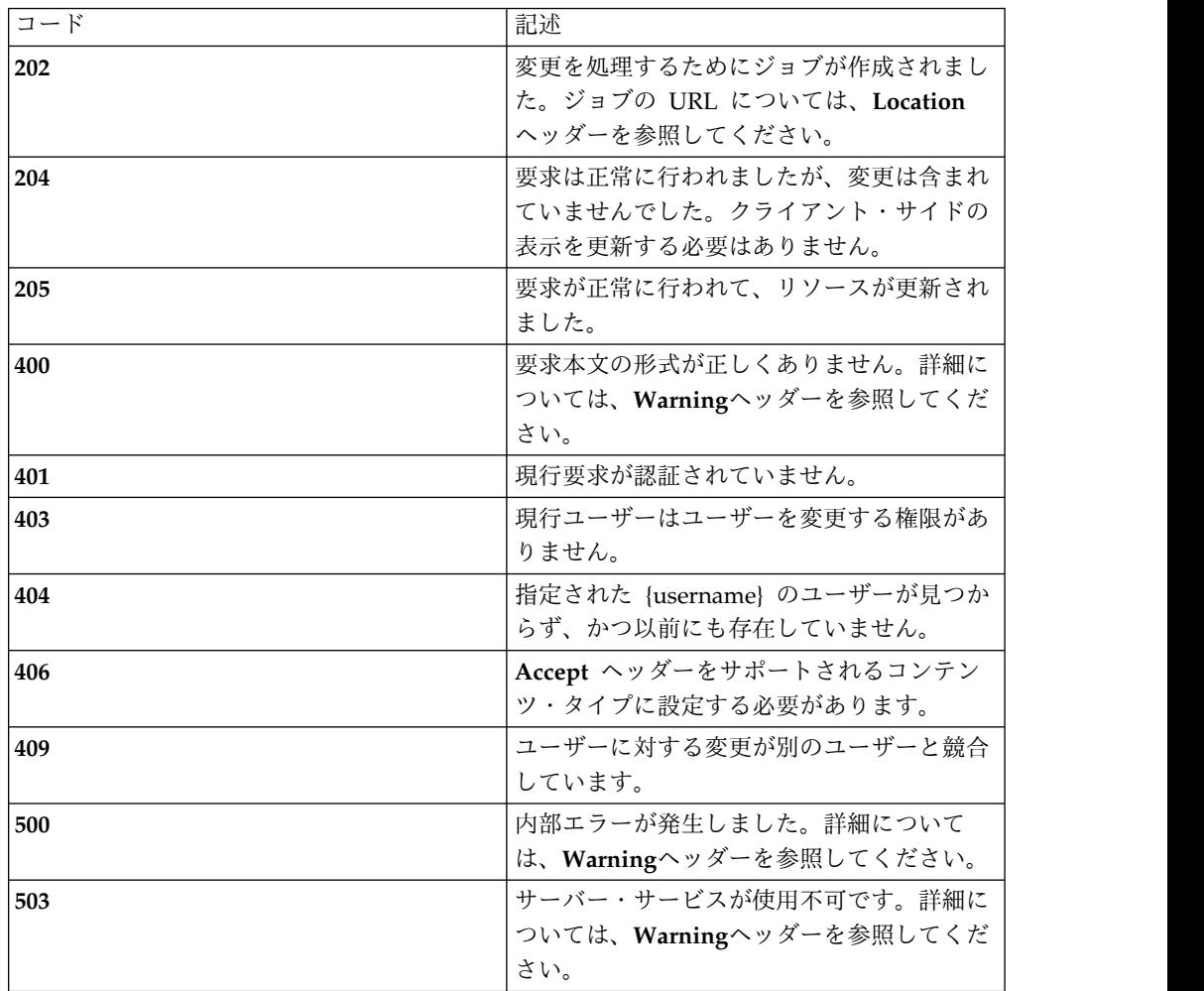

## スキーマ

ユーザー・コレクション・スキーマの *user* オブジェクトを参照してください。変更 *: type* および *username* のみが必須フィールドです。

### 例

**Request: PATCH /rest/users/admin**

**{**

**"properties": {**

**"notes": "**updated notes for Paul**",**

**},**

```
"type": "user"
```
**}**

**Response: 205 Reset Content**

## **PUT**

照会パラメーター

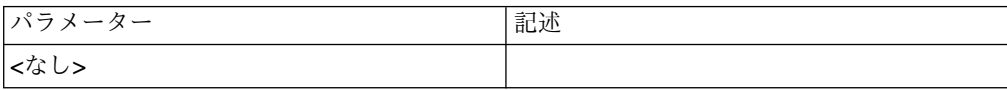

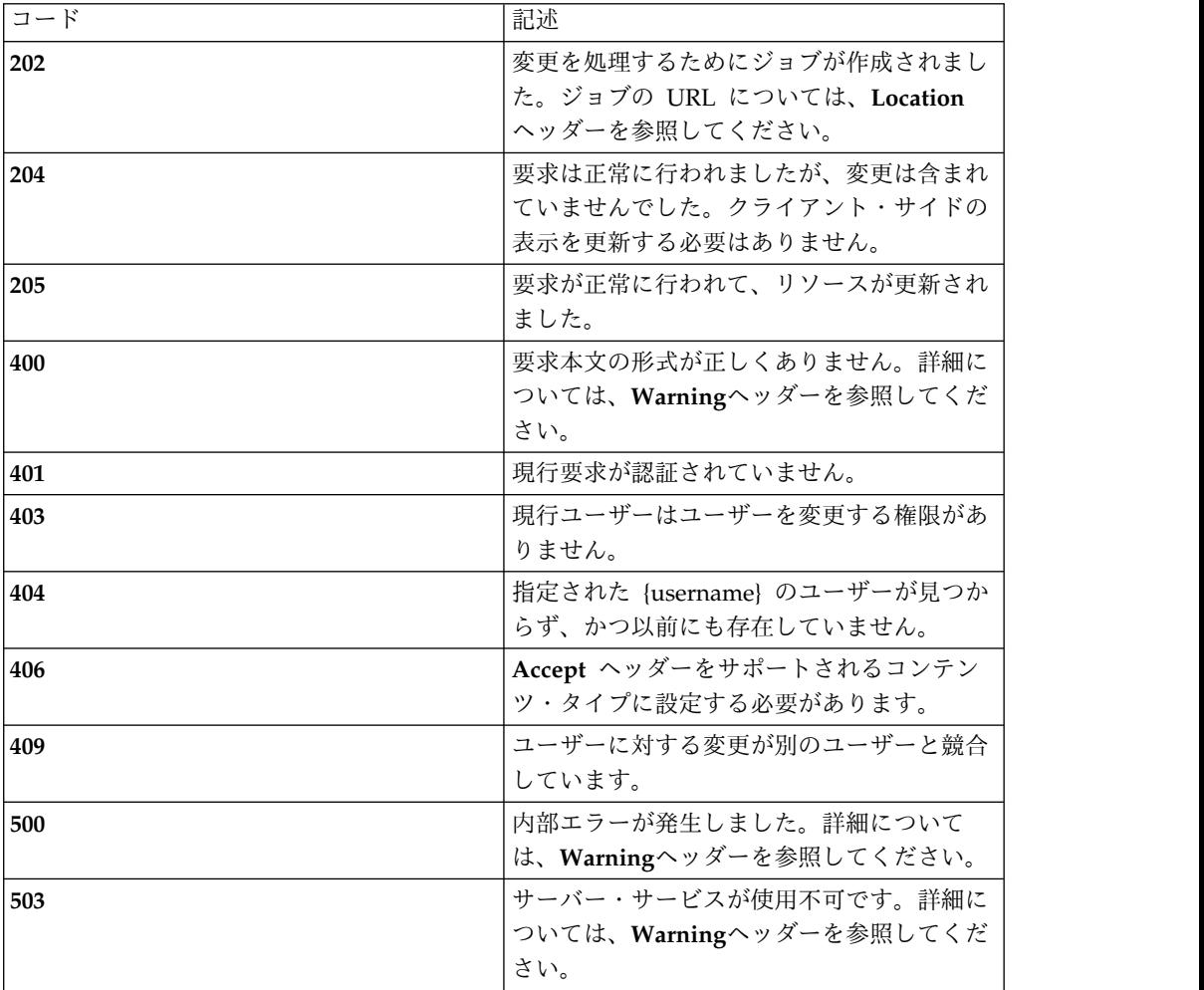

スキーマ ユーザー・コレクション・スキーマの *user* オブジェクトを参照してください。 例 **Request: PUT /rest/users/admin {"type": "**user**", "username": "**admin**", "password": null, "password\_confirm": null, "state": "**disabled**", "roles": ["**product-administrator**", "**admin**"], "properties": { "notes": "** Disabled 2016-04-15 due to temporary reassignment.**", "passwordLastModified": 1460911763077 } } Response: 205 Reset Content**

## **/roles**

すべてのサーバー・ユーザー・ロール

## **GET**

## 照会パラメーター

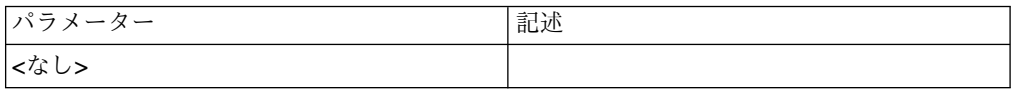

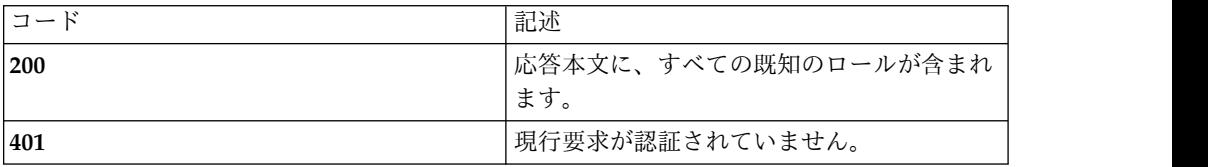

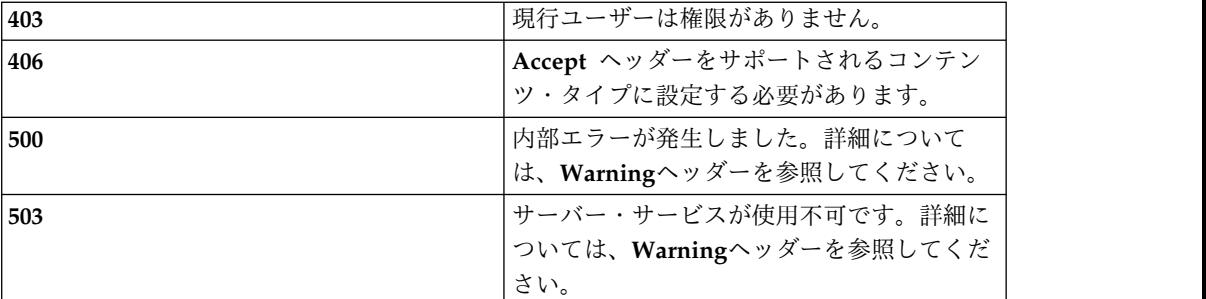

**{**

**"type": "**array**",**

**"minItems": 2,**

**"uniqueItems": true,**

**"items": [**

### **{**

**"type": "**object**",**

**"required": [ "**type**", "**id**", "**permissions**"],**

**"additionalProperties": false,**

**"properties": {**

*"type"***: { "enum": [ "**rbac-role**" ] },**

*"id"***: "**string**",**

*"permissions"***: {**

**"type": "**array**",**

**"minItems": 1,**

**"uniqueItems": true,**

**"items": [**

### **{**

**"type": "**object**",**

**"required": [ "**type**", "**id**", "**actions**"],**

**"additionalProperties": false,**

```
"properties": { "type": { "enum": [ "rbac-permission" ] }, "id": "string", "actions": { "type": "array", "minItems": 1, "uniqueItems": true, "items": [
{ "type": "string" }
]
}
}
]
}
}
}
]
}
例
Request: GET /rest/roles
Response: 200 OK
[
{"type": "rbac-role", "id": "product-administrator", "permissions": [
{"id": "see-keystore-settings",
```

```
"actions": [ "see-keystore-settings"
],"type": "rbac-permission"
},
{"id": "see-licenses", "actions": [ "see-licenses"
],"type": "rbac-permission"
}
]
}
]
```
# **/roles/{id}**

特定のサーバー・ユーザー・ロール

## **GET**

## 照会パラメーター

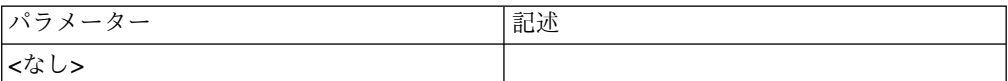

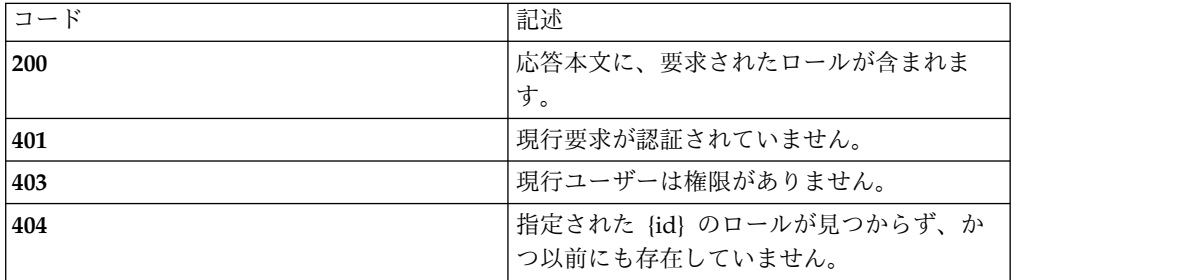

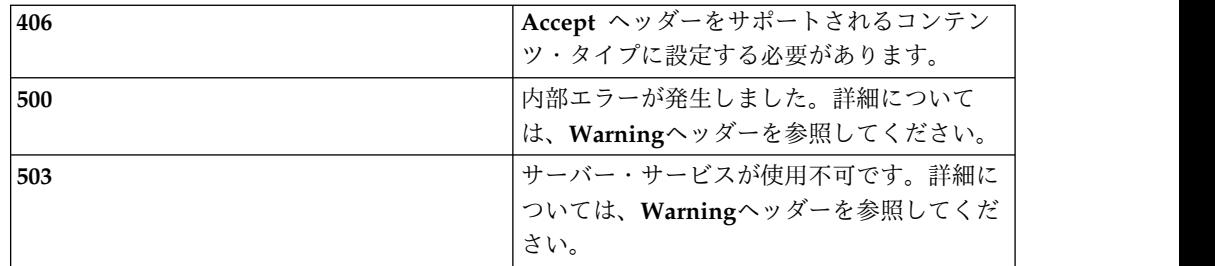

ロール・コレクション・スキーマの *rbac-role* オブジェクトを参照してください。

### 例

### **Request: GET /rest/roles/product-administrator**

**Response: 200 OK**

### **{**

**"type": "**rbac-role**",**

**"id": "**product-administrator**",**

**"permissions": [**

#### **{**

**"id": "**see-keystore-settings**",**

**"actions": [**

**"**see-keystore-settings**"**

**],**

**"type": "**rbac-permission**"**

**},**

**{**

**"id": "**see-licenses**",**

**"actions": [**

**"**see-licenses**"**

#### **],**

**"type": "**rbac-permission**"**

**}**

**] }**

## **/sessions**

すべてのサーバー・ユーザー・セッション

## **GET**

照会パラメーター

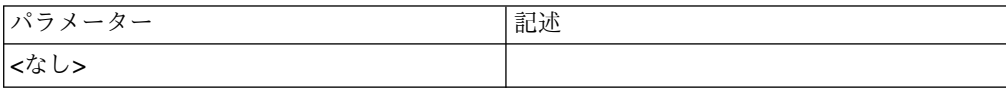

### 状況コード

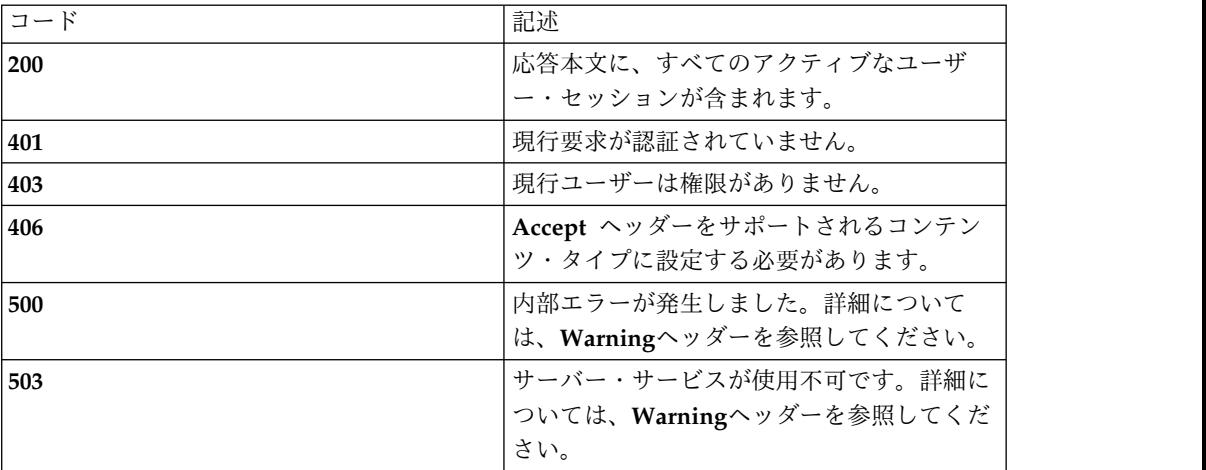

スキーマ

**{**

**"type": "**array**",**

**"minItems": 1,**

**"uniqueItems": true,**

**"items": [**

**{**

**"type": "**object**",**

**"required": [ "**type**", "**id**", "**user**", "**roles**", "**activated\_permissions**", "**when\_started**"],**

```
"additionalProperties": false, "properties": { "type": { "enum": [ "web-session" ] }, "id": "string", "user": "string", "when_started": "number", "roles": { "type": "array", "minItems": 0, "uniqueItems": true, "items": [
{ "type": "string" }
]
}"activated_permissions": { "type": "array", "minItems": 0, "uniqueItems": true, "items": [
{ "type": "string" }
]
}
}
}
]
}
```

```
Request: GET /rest/sessions
Response: 200 OK
"type": "web-session", "id": "1d3eldnegio001ksj59gedjln5", "user": "admin",
```
**"when\_started": 1460911832224,**

**"roles": [**

例

**[**

**{**

**"**admin**",**

**"**product-administrator**"**

**],**

**"activated\_permissions": [**

**"**add-product-administrator-role**",**

**"**approve-agents**",**

**"**change-agents**",**

**"**change-own-user**"**

**]**

**}**

**]**

注釈

 $\bullet$  values of  $\bullet$ 

現時点では、現在認証されているユーザー・セッションのみ公開されます。

## **POST**

このリソースに対する要求メソッドを使用して新規 HTTP セッションを認証および 開始します。

## **206** IBM Multi-Cloud Data Encryption Powered by SPx® : REST API 仕様

## サポートされるコンテンツ・タイプ

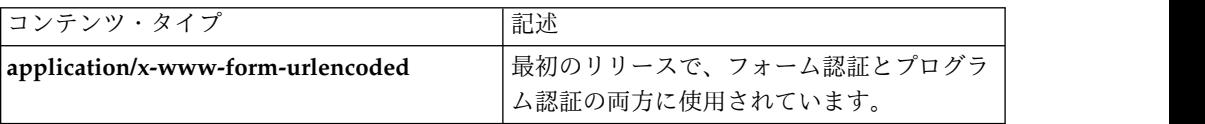

### 状況コード

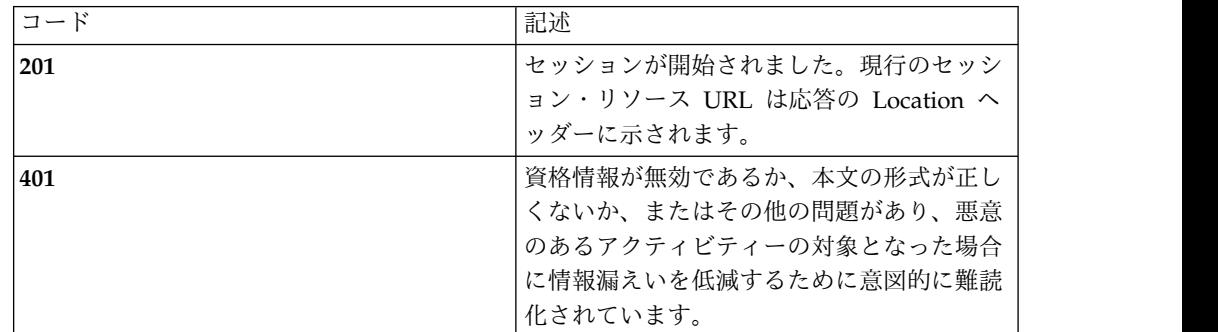

#### スキーマ

**{**

**"type": "**string**",**

**"description": "**URL encoded parameter list of j\_username, j\_password, and optionally j\_directory with values set to the username, password, and directory respectively**"**

**}**

例

**Request: POST /rest/sessions**

**j\_username=admin&j\_password=MyPass12345**

**Response: 201 Created | Location: /rest/sessions/i1et8oc714vekl534fso3uw9**

**Request: POST /rest/sessions**

**j\_username=admin&j\_password=MyPass12345&j\_directory=IT\_LDAP**

**Response: 201 Created | Location: /rest/sessions/1a2ascg8qi7dr16pue3nvvv4dz**

#### 注釈

*POST* が受け入れられるためには、*CSRF* トークンが有効である必要があります。 そのため、セッション・コレクションに対する *POST* で認証セッションを開始する には、*HTTP* セッションを *(*通常は別のリソースに対する *GET* で *(/rest/session* を 選択すると特に役立ちます*))* 開始する必要があります。

推奨されるフローは、*/rest/sessions* に対して *GET* を実行して応答コードを確認し、 応答コードが *401* の場合にのみ */rest/sessions* に対して *POST* を実行するというフ ローです。

## **/sessions/{id}**

特定のサーバー・セッション

### **GET**

#### 照会パラメーター

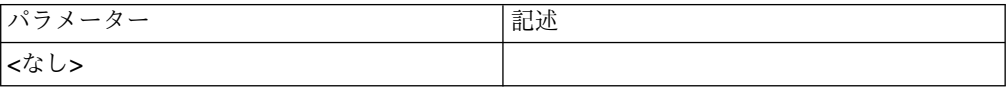

#### 状況コード

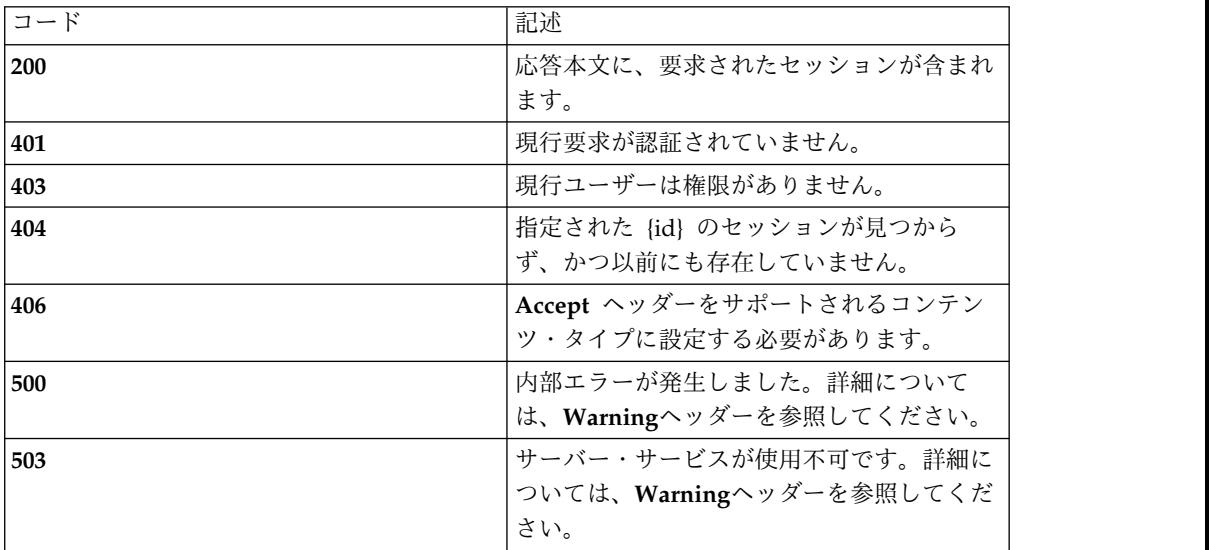

### スキーマ

セッション・コレクション・スキーマの *sessions* オブジェクトを参照してくださ い。

#### 例

**Request: GET /rest/sessions/1d3eldnegio001ksj59gedjln5**

**Response: 200 OK**

**{**

**"type": "**web-session**",**

**"id": "**1d3eldnegio001ksj59gedjln5**",**
**"user": "**admin**",**

**"when\_started": 1460911832224,**

**"roles": [**

**"**admin**",**

**"**product-administrator**"**

**],**

**"activated\_permissions": [**

**"**add-product-administrator-role**",**

**"**approve-agents**",**

**"**change-agents**",**

**"**change-own-user**"**

**]**

**}**

# **DELETE**

照会パラメーター

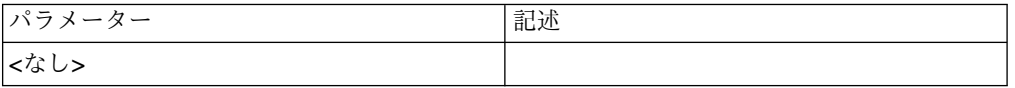

状況コード

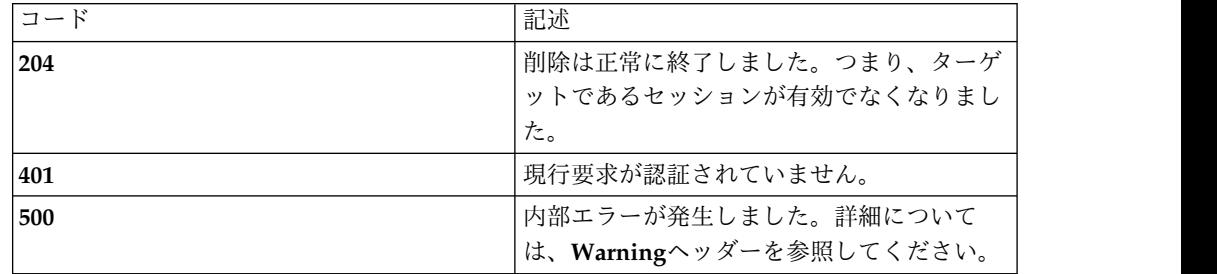

スキーマ

*DELETE* では本文は送信されません。

**Request: DELETE /rest/sessions/i1et8oc714vekl534fso3uw9**

**Response: 204 No content**

# サーバー設定

# **/settings**

すべての既知のログの収集

# **GET**

照会パラメーター

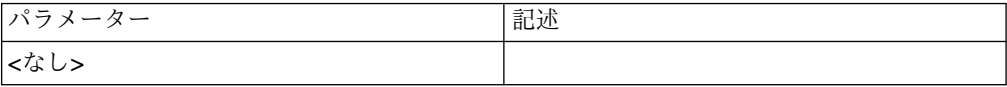

## 状況コード

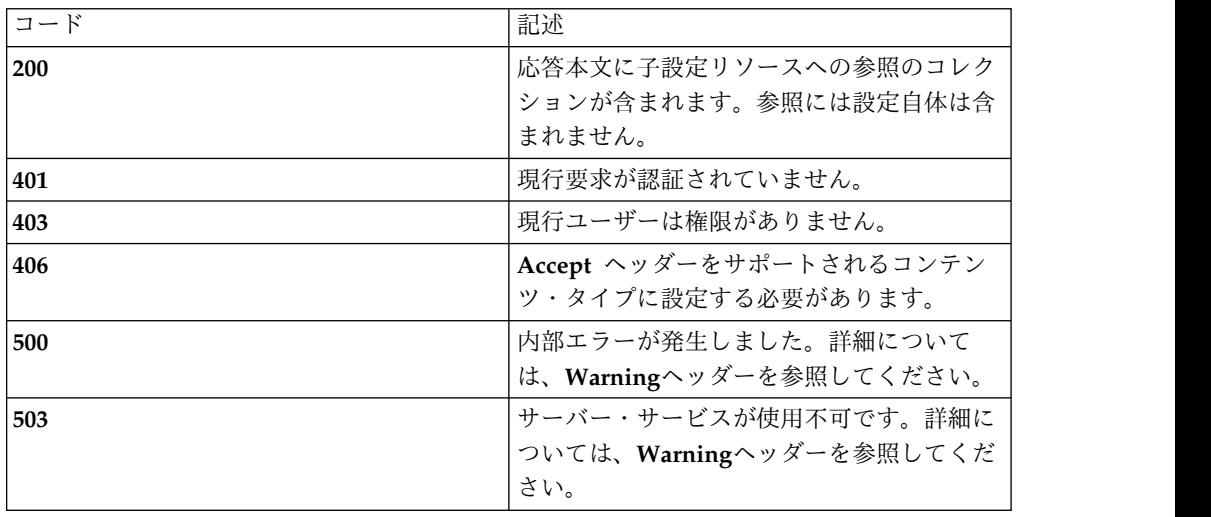

# スキーマ

**{**

**"type": "**array**",**

**"minItems": 0,**

**"uniqueItems": true,**

**"items": [**

**{**

**"type": "**object**",**

**"required": ["**type**","**id**", "**href**" ],**

```
"additionalProperties": true, "properties": { "type": { "enum": [ "ref" ] }, "id": { "enum": [ "directories", "keystores"] }, "href": "string"
}
}
]
}
例
Request: GET /settings
Response: 200 OK
[
{"type": "ref", "id": "directories", "href": "/rest/settings/directories",
},
{"type": "ref", "id": "keystores", "href": "/rest/settings/keystores",
}
]
```
# **/settings/directories**

サーバー LDAP ディレクトリー構成

# **GET**

照会パラメーター

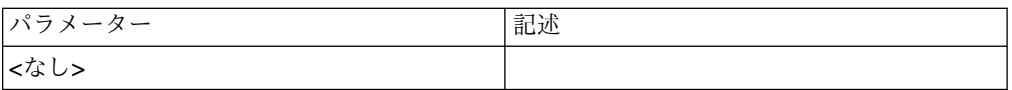

### 状況コード

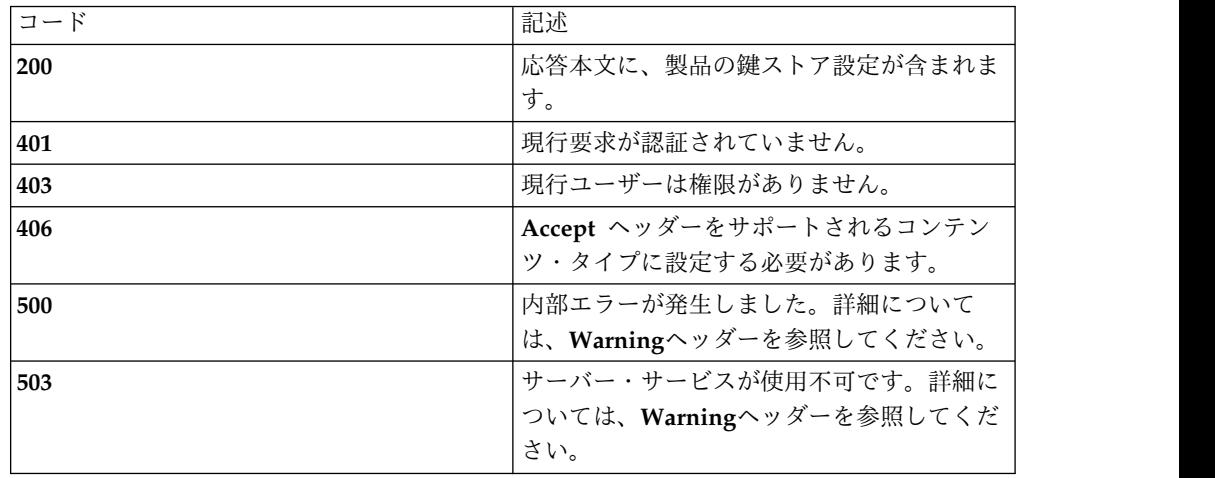

スキーマ

**{**

**"type": "**array**",**

**"minItems": 0,**

**"uniqueItems": true,**

**"items": [**

**{**

**"type": "**object**",**

**"required": ["**type**", "**id**", "**host**", "**port**", "**binddn**", "**secure**"],**

**"additionalProperties": false,**

**"properties": {**

*"type"***: { "enum": [ "**directory**" ] },**

*"id"***: "**string**",**

*"host"***: "**string**",**

*"port"***: "**number**",**

```
"binddn": "string", "directory_type": { "enum": [ "LDAP", "ACTIVE_DIRECTORY" ] }, "secure": "boolean"
}
]
}
注釈
directory_type が ACTIVE_DIRECTORY に設定されている場合は、binddn フィ
ールドが無視されます。混乱を防ぐため、この場合、呼び出し元では binddn を
null または空の文字列に設定することをお勧めします。
例
Request: GET /rest/settings/directories
Response: 200 OK
[
{"id": "human-resources", "host": "192.168.4.114", "port": 389, "host": "LDAP", "binddn": "uid={$username},cn=humanresources,ou=Groups,dc=example,dc=com", "secure": false, "type": "directory"
}
]
```
## **POST**

### 照会パラメーター

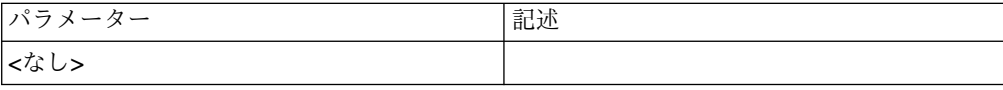

状況コード

| コード | 記述                       |
|-----|--------------------------|
| 201 | 新規ディレクトリーを作成するジョブが作成     |
|     | されました。Locationヘッダーに新規ジョブ |
|     | の URL が示されます。            |
| 400 | 要求本文の形式が正しくありません。詳細に     |
|     | ついては、Warningヘッダーを参照してくだ  |
|     | さい。                      |
| 401 | 現行要求が認証されていません。          |
| 403 | 現行ユーザーはディレクトリーを作成する権     |
|     | 限がありません。                 |
| 406 | Accept ヘッダーをサポートされるコンテン  |
|     | ツ・タイプに設定する必要があります。       |
| 409 | 新規ディレクトリーが既存ディレクトリーの     |
|     | id と競合しています。             |
| 500 | 内部エラーが発生しました。詳細について      |
|     | は、Warningヘッダーを参照してください。  |
| 503 | サーバー・サービスが使用不可です。詳細に     |
|     | ついては、Warningヘッダーを参照してくだ  |
|     | さい。                      |

ディレクトリー・コレクション・スキーマの *directory* オブジェクトを参照してくだ さい。変更*:* いずれのオブジェクト・タイプでも *id* は必須ではなく、設定もしない でください。

#### 例

**Request: POST /rest/settings/directories**

**{**

**"id": "**human-resources**",**

**"host": "**192.168.4.114**",**

**"port": 389,**

**"host": "**LDAP**",**

**"binddn": "**uid={\$username},cn=humanresources,ou=Groups,dc=example,dc=com**",**

**"secure": false,**

**"type": "**directory**"**

**}**

**Response: 201 Created | Location: /rest/jobs/1**

# **/settings/directories/{id}**

特定の LDAP ディレクトリー構成

# **GET**

照会パラメーター

## 状況コード

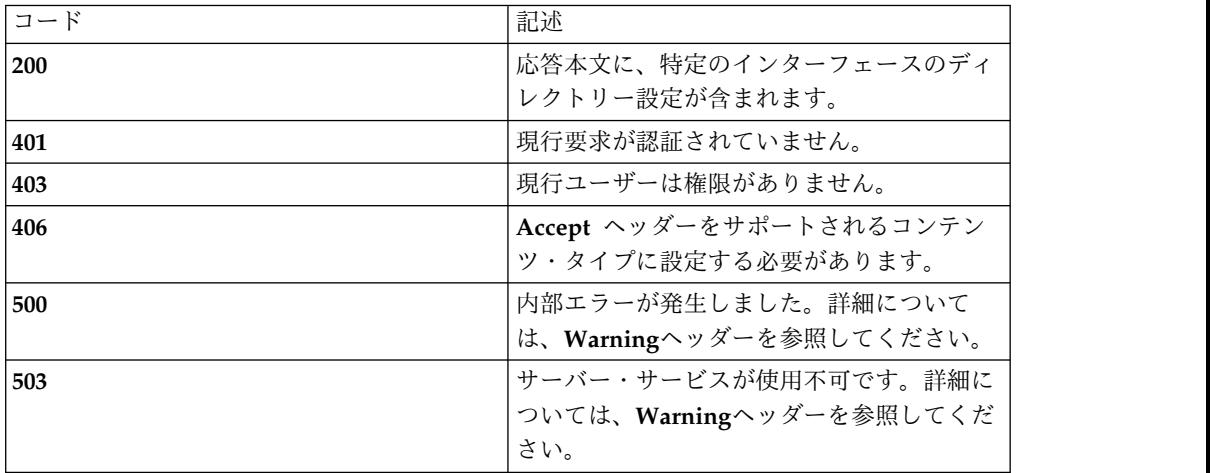

### スキーマ

ディレクトリー設定コレクション・スキーマの *directory* オブジェクトを参照してく ださい。

#### 例

**Request: GET /rest/settings/directory/human-resources**

**Response: 200 OK**

#### **{**

**"id": "**human-resources**",**

**"host": "**192.168.4.114**",**

**"port": 389,**

**"host": "**LDAP**",**

**"binddn": "**uid={\$username},cn=humanresources,ou=Groups,dc=example,dc=com**",**

**"secure": false,**

**"type": "**directory**"**

# **DELETE**

照会パラメーター

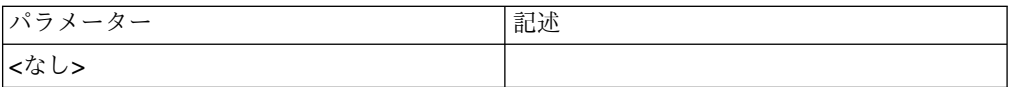

状況コード

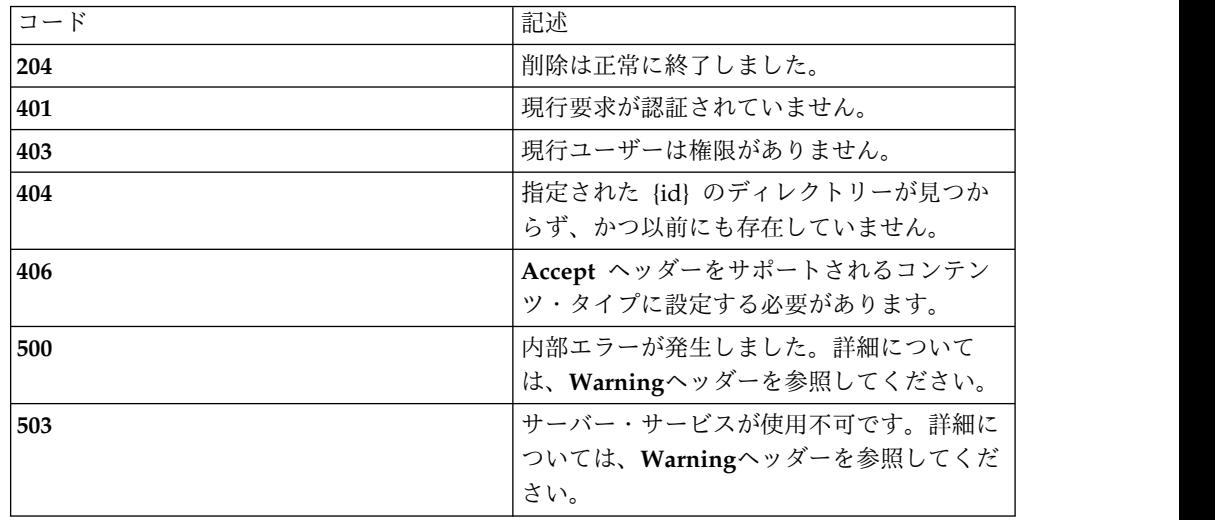

スキーマ

*DELETE* では本文は送信されません。

### 例

**Request: DELETE /rest/settings/directories/human-resources**

**Response: 204 No content**

# **PUT**

# 照会パラメーター

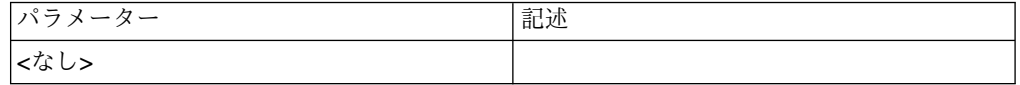

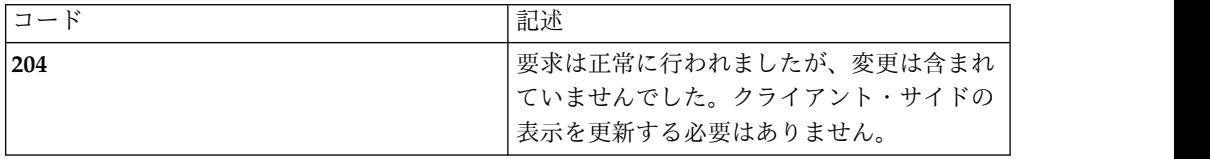

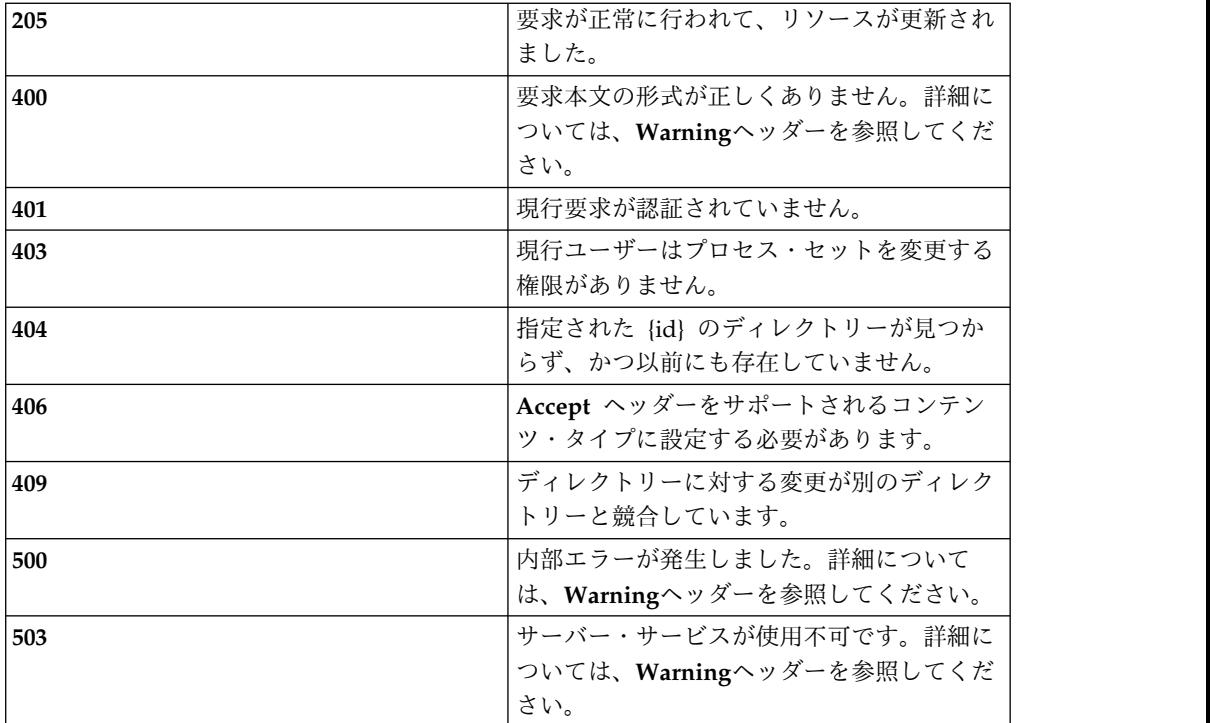

ディレクトリー・コレクション・スキーマの *directory* オブジェクトを参照してくだ さい。

#### 例

#### **Request: PUT /rest/settings/directories/tenant1**

#### **{**

**"id": "**human-resources**",**

**"host": "**192.168.2.134**",**

**"port": 389,**

**"host": "**LDAP**",**

**"binddn": "**uid={\$username},cn=humanresources,ou=Groups,dc=example,dc=com**",**

**"secure": false,**

**"type": "**directory**"**

#### **}**

#### **Response: 205 Reset content**

# **/settings/keystores**

サーバー鍵ストア構成

# **GET**

照会パラメーター

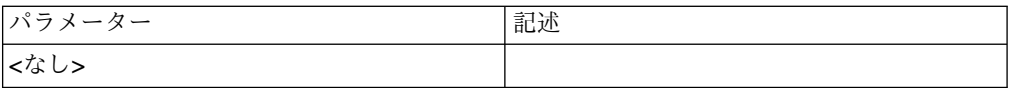

### 状況コード

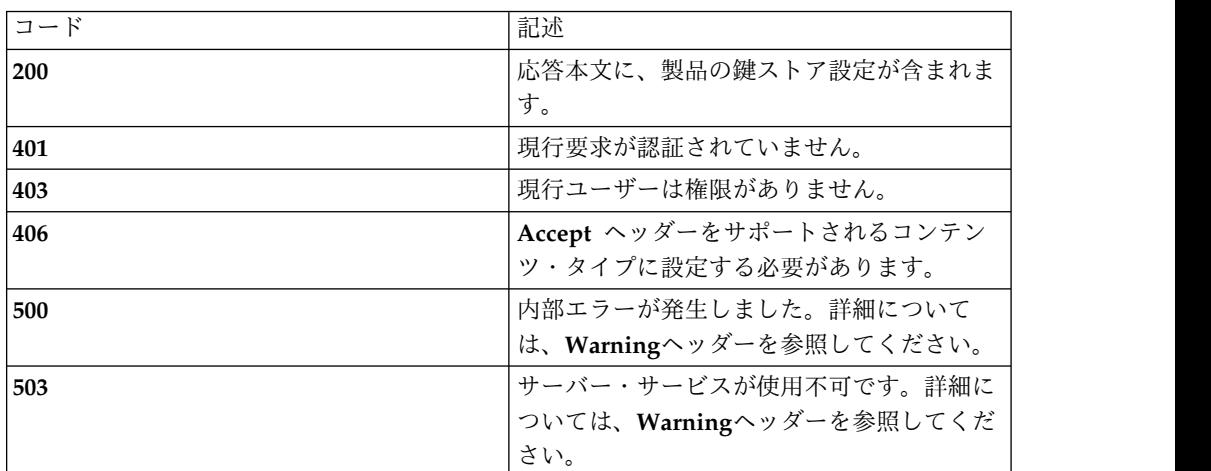

スキーマ

**{**

**"type": "**array**",**

**"minItems": 0,**

**"uniqueItems": true,**

**"items": [**

**{**

**"type": "**object**",**

"required": ["type", "id", "state", "name", "product", "host", "port", "keystore", **"**keystore\_alias**", "**truststore**", "**truststore\_alias**", "**truststore\_password**", "**master\_keystore\_id**" ],**

**"additionalProperties": false,**

**"properties": {**

*"type"***: { "enum": [ "**keystore-kmip", "keystore-hsm**" ] },** *"id"***: "**number**",** *"name "***:"**string**",** *"state"***: { "enum": [ "**ACTIVE**", "**INACTIVE**" ] },** *"product"***: { "enum": [ "**IBM\_SKLM**", "HSM" ] },** *"host"***: "**string**",** *"port"***: "**number**",** *"keystore"***: { "type": "**object**", "required": [ "**type**", "**id**", "**name**", "**href**"], "additionalProperties": false, "properties": {** *"type"***: { "enum": [ "**ref**" ] },** *"id"***: "**number**",** *"name"***: "**string**",** *"href"***: "**string**" },***"keystore\_alias"***: "string",** *"keystore\_password"***: "string",** *"truststore"***: { "type": "**object**", "required": [ "**type**", "**id**", "**name**", "**href**"], "additionalProperties": false, "properties": {** *"type"***: { "enum": [ "**ref**" ] },** *"id"***: "**number**",** *"name"***: "**string**",** *"href"***: "**string**"**

**},***"truststore\_alias"***: "**string**",** *"truststore\_password"***: "**string**",** *"hsmpassword"***: "string",** *"hsmtoken"***: "string",** *"key\_handle"***: "string",** *"master\_keystore\_id"***: "**number**" } } ] }** 例 **Request: GET /rest/settings/keystores Response: 200 OK [ {"id": 1, "name": "**builtin**", "state": "**INACTIVE**", "product": "**IBM\_SKLM**", "host": null, "port": 0, "keystore": null, "keystore\_alias": null, "keystore\_password": "**\*\*\*\*\*\*\***", "truststore": null, "truststore\_alias": null, "truststore\_password": "**\*\*\*\*\*\*\***",**

```
"master_keystore_id": 0, "type": "keystore-kmip"
}
{
id": 1, "name": "hsm", "state": "INACTIVE", "product": "HSM ", "hsmpassword": null, "hsmtoken": "0", "key_handle": "441", "master_keystore_id": 0, "type": "keystore-hsm"
}
]
```
# **POST**

照会パラメーター

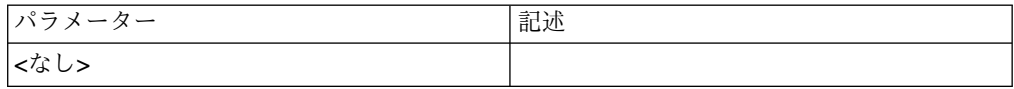

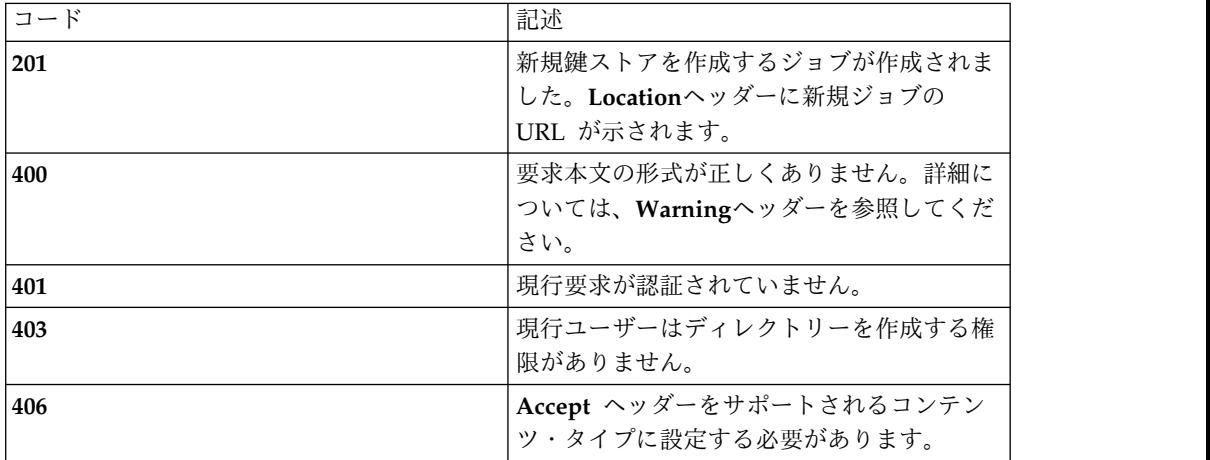

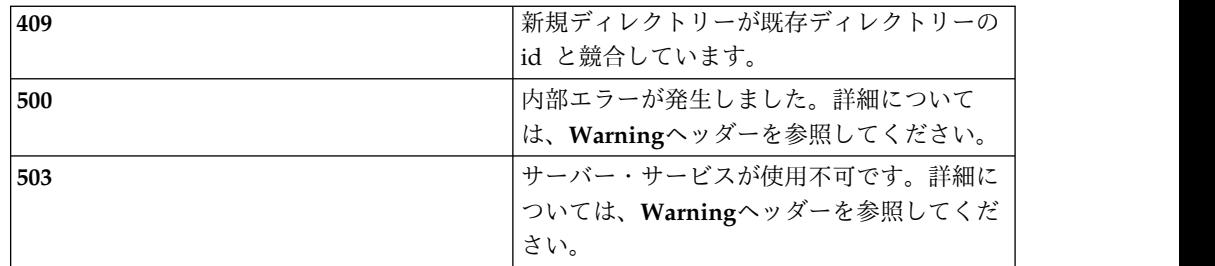

鍵ストア・コレクション・スキーマの *keystore* オブジェクトを参照してください。 変更*: id* は必須ではなく、設定もしないでください。

#### 例

**KMIP Keystores:**

**Request: POST /rest/settings/keystores**

#### **{**

**"name": "**standby**",**

**"state": "**INACTIVE**",**

**"product": "**IBM\_SKLM**",**

**"host": "**192.168.4.133**",**

**"port": 5696,**

**"keystore": {**

**"name": "**sklm-client-keystore.jks**",**

**"id": 42,**

**"type": "**ref**",**

**"href": "**/rest/files/upload/42**"**

#### **},**

**"keystore\_alias": "**sklmclient**",**

**"keystore\_password": "**keystorePa55word123**",**

**"truststore": {**

**"name": "**sklm-truststore.jks**",**

**"id": 43,**

```
"type": "ref", "href": "/rest/files/upload/43"
},"keystore_alias": "sklmserver", "keystore_password": "trustp@ss123", "master_keystore_id": 1, "type": "keystore-kmip"
}
Response: 202 Accepted | Location: /rest/jobs/112
HSM keystores:
Request: POST /rest/settings/keystores
{"name": "hsm", "state": "INACTIVE", "product": "HSM", "hsmpassword": null, "hsmtoken": "0", "keystore_handle": "441", "master_keystore_id": 0, "type": "keystore-hsm"
}
Response: 202 Accepted | Location /rest/jobs/112
```
# **/settings/keystores/{id}**

特定の鍵ストア構成

**GET**

 $\overline{\phantom{a}}$ 

照会パラメーター

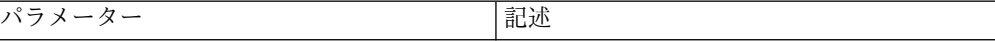

**<**なし**>**

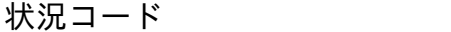

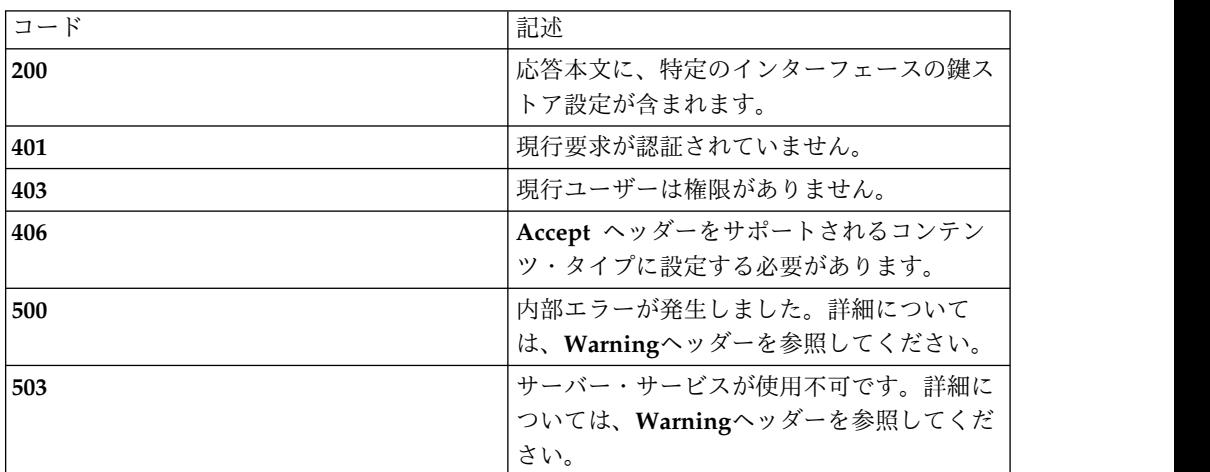

#### スキーマ

鍵ストア設定コレクション・スキーマの *keystore* オブジェクトを参照してくださ い。

#### 例

**Request: GET /rest/settings/keystores/1**

**KMIP Keystores:**

**Response: 200 OK**

**{**

**"id": 1,**

**"name": null,**

**"state": "**INACTIVE**",**

**"product": "**IBM\_SKLM**",**

**"host": null,**

**"port": 0,**

**"keystore": null,**

**"keystore\_alias": null,**

**"keystore\_password": "**\*\*\*\*\*\*\***",**

**"truststore": null,**

```
"truststore_alias": null, "truststore_password": "*******", "master_keystore_id": 0, "type": "keystore-kmip"
}
HSM Keystores:
Request: GET /rest/settings/keystores/1
{"id": 1, "name": "hsm", "state": "INACTIVE", "product": " HSM ", "hsmpassword": null, "hsmtoken": "0", "key_handle": "448",
```
**"master\_keystore\_id": 0,**

**"type": "**keystore-hsm**"**

**}**

# **PUT**

照会パラメーター

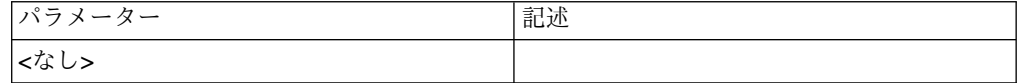

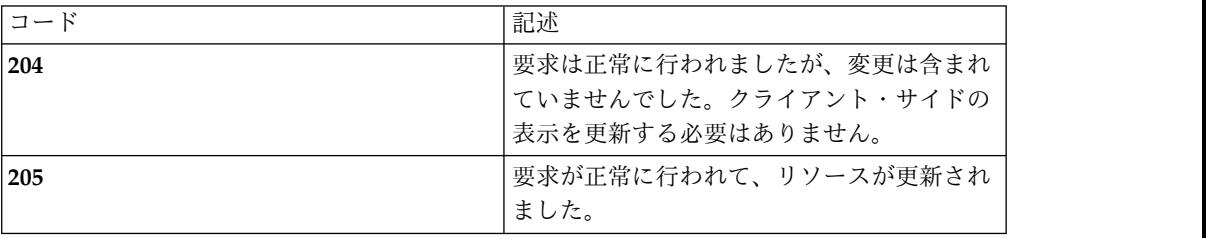

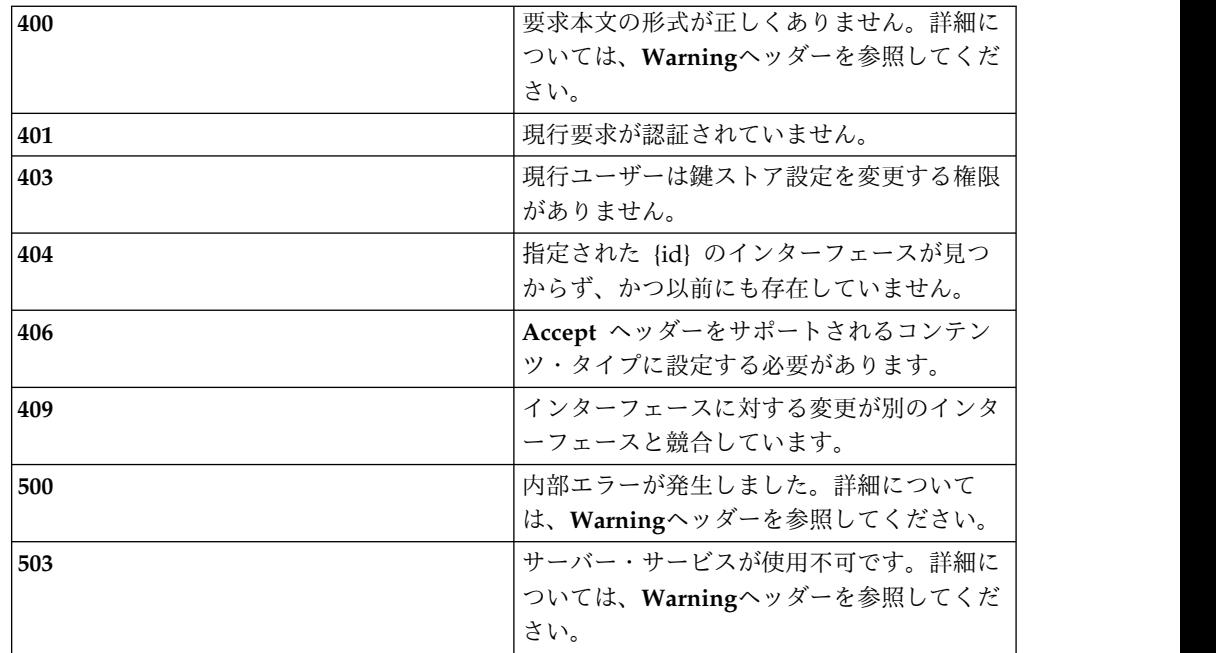

鍵ストア設定コレクション・スキーマの *keystore* オブジェクトを参照してくださ い。

### 例

**KMIP Keystores:**

#### **Request: PUT /rest/settings/keystores/1**

**{**

**"id": 1,**

**"name": null,**

**"state": "**INACTIVE**",**

**"product": "**IBM\_SKLM**",**

**"host": "**192.168.2.87**",**

**"port": 5696,**

**"keystore": null,**

**"keystore\_alias": null,**

**"keystore\_password": "**\*\*\*\*\*\*\***",**

**"truststore": null,**

**"truststore\_alias": null, "truststore\_password": "**\*\*\*\*\*\*\***", "master\_keystore\_id": 0, "type": "**keystore-kmip**" } Response: 205 Reset Content HSM Keystores: Request: PUT /rest/settings/keystores/1 {"id": 1, "name": "**hsm"**, "state": "**INACTIVE**", "product": "** HSM **", "hsmpassword": null, "hsmtoken": "**0**", "key\_handle": "**448**", "master\_keystore\_id": 0, "type": "**keystore-hsm**" }**

**Response: 205 Reset Content**

# **PATCH**

照会パラメーター

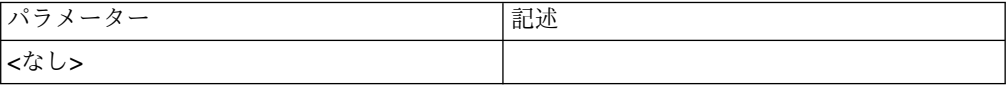

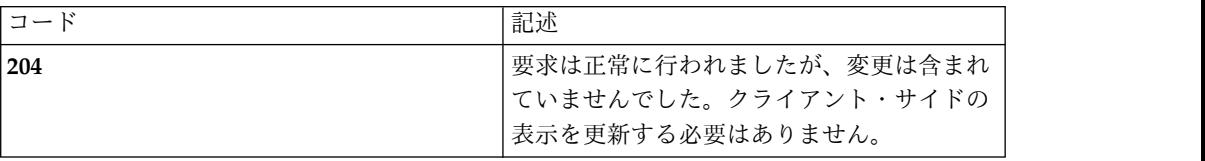

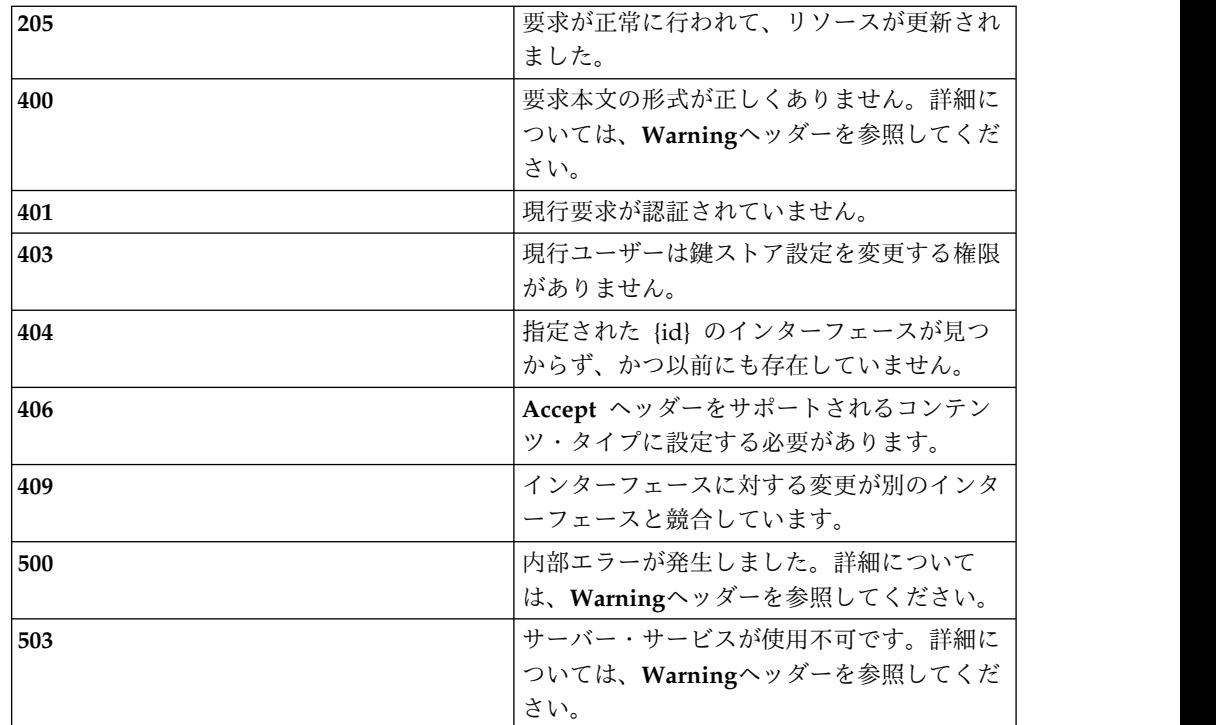

鍵ストア設定コレクション・スキーマの *keystore* オブジェクトを参照してくださ い。

### 例

**KMIP Keystores:**

### **Request: PATCH /rest/settings/keystores/1**

**{ {**

**"id": 1,**

**"state": "**INACTIVE**",**

**"type": "**keystore-kmip**"**

**}**

**Response: 205 Reset Content**

**HSM Keystores:**

### **Request: PATCH /rest/settings/keystores/1**

**{**

```
{"id": 1, "state": "INACTIVE", "type": "keystore-hsm"
}
```
**Response: 205 Reset Content**

# **DELETE**

スキーマ

*DELETE* では本文は送信されません。

例

**KMIP or HSM Keystores:**

**Request: DELETE /rest/settings/keystores/1**

**Response: 204 No content**

# ファイルのアーカイブとアップロード

# **/files**

サーバーで生成されたアーカイブ (今後のリリース) およびカスタマー・アップロー ド・ファイルの収集

# **GET**

### 照会パラメーター

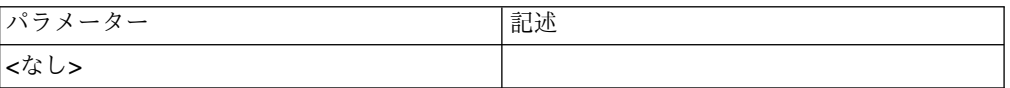

## 状況コード

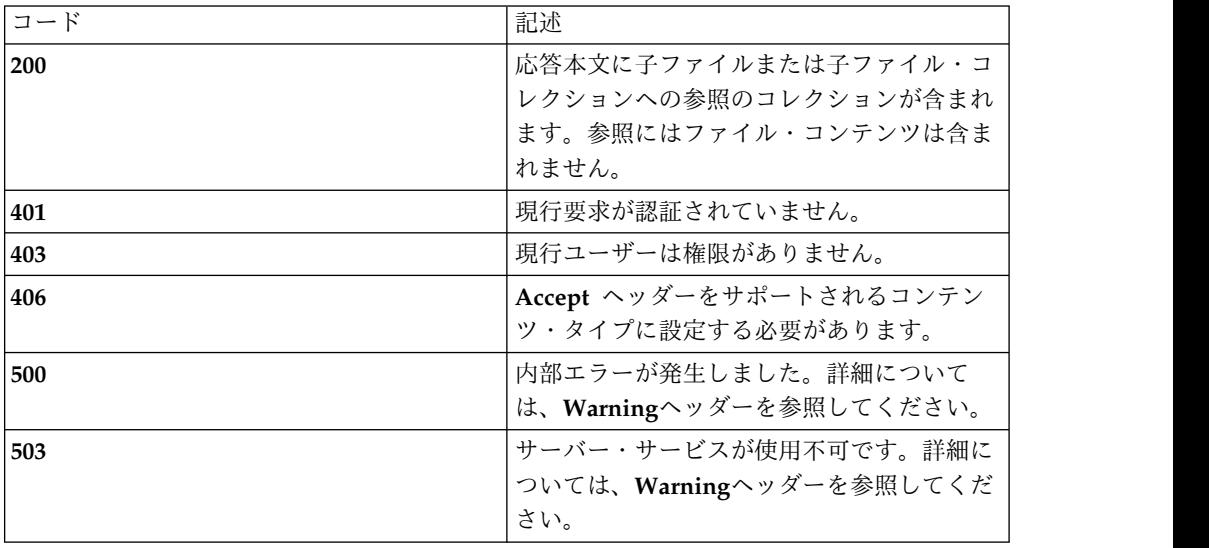

## スキーマ

**{**

**"type": "**array**",**

**"minItems": 4,**

**"uniqueItems": true,**

**"items": [**

**{**

**"type": "**object**",**

```
"required": ["type", "id", "href" ], "additionalProperties": true, "properties": { "type": { "enum": [ "ref" ] }, "id": { "enum": ["upload"] }, "href": "string"
}
}
]
}
例
Request: GET /rest/files
Response: 200 OK
[
{"type": "ref", "id": "upload", "href": "/rest/files/upload",
}
]
```
# **/files/upload**

クライアントが他のリソースで使用するためにファイルをアップロードする場所。

このリソースでは所有権の表示が適用されるため、ユーザーがアップロードしたフ ァイルのみがそのユーザーに表示されます。要求でファイルが別のリソースに渡さ れると、そのファイルはサーバーによって削除される可能性があります。通常、フ ァイルの手動削除は必要ありません。

# **GET**

照会パラメーター

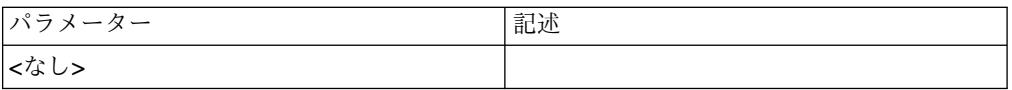

### 状況コード

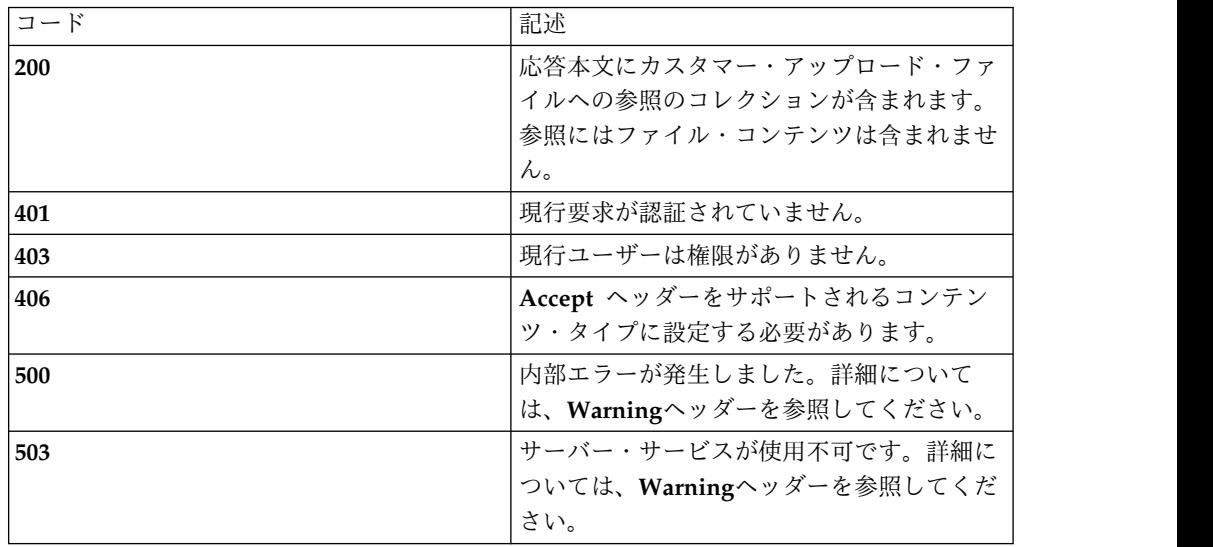

スキーマ

**{**

**"type": "**array**",**

**"minItems": 0,**

**"uniqueItems": true,**

**"items": [**

**{**

**"type": "**object**",**

**"required": [ "**type**", "**name**", "**id**", "**href**" ],**

**"additionalProperties": true,**

**"properties": {**

*"type"***: { "enum": [ "**ref**" ] },**

*"type"***: "**string**",**

*"id"***: "**number**",**

```
"href": "string"
}
}
]
}
例
Request: GET /rest/files/upload
Response: 200 OK
[
{"name": "cert.pem", "id": 1, "type": "ref", "href": "/rest/files/upload/1"
}
]
```
# **POST**

 $\ddot{\phantom{0}}$ 

サーバーへの新規ファイルのアップロード

照会パラメーター

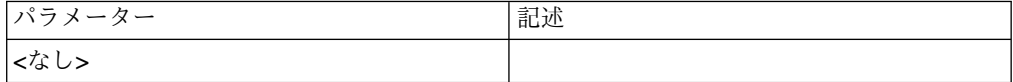

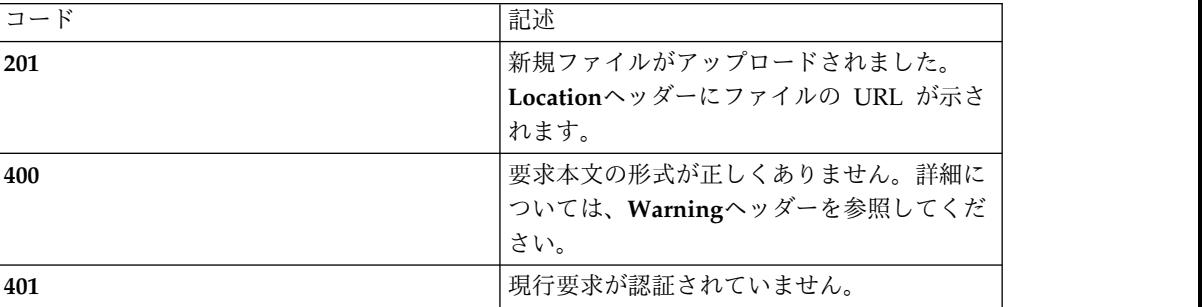

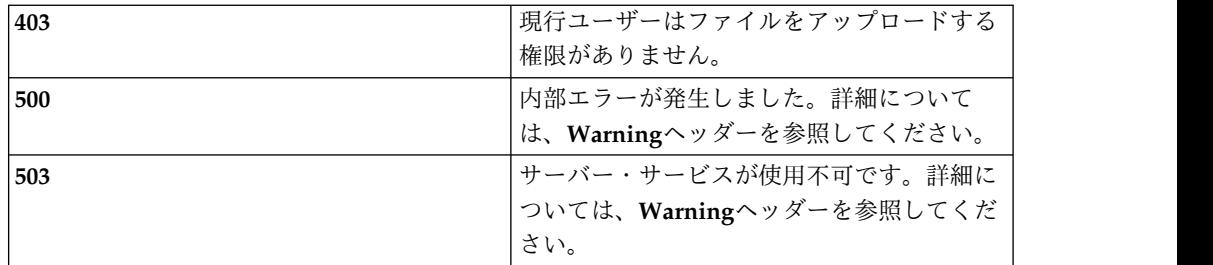

この *POST* ではコンテンツを送信しないでください。

例

**Request: POST /rest/files/upload**

**Response: 201 Created | Location: /files/upload/my\_saved\_backup\_2015-10- 15.tar.gz**

# **/files/upload/{id}**

特定のクライアント・アップロード・ファイル

# **GET**

照会パラメーター

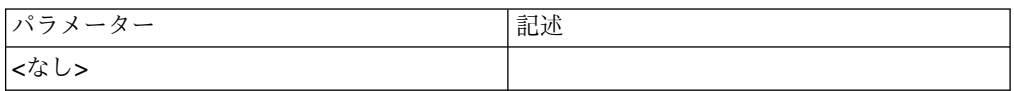

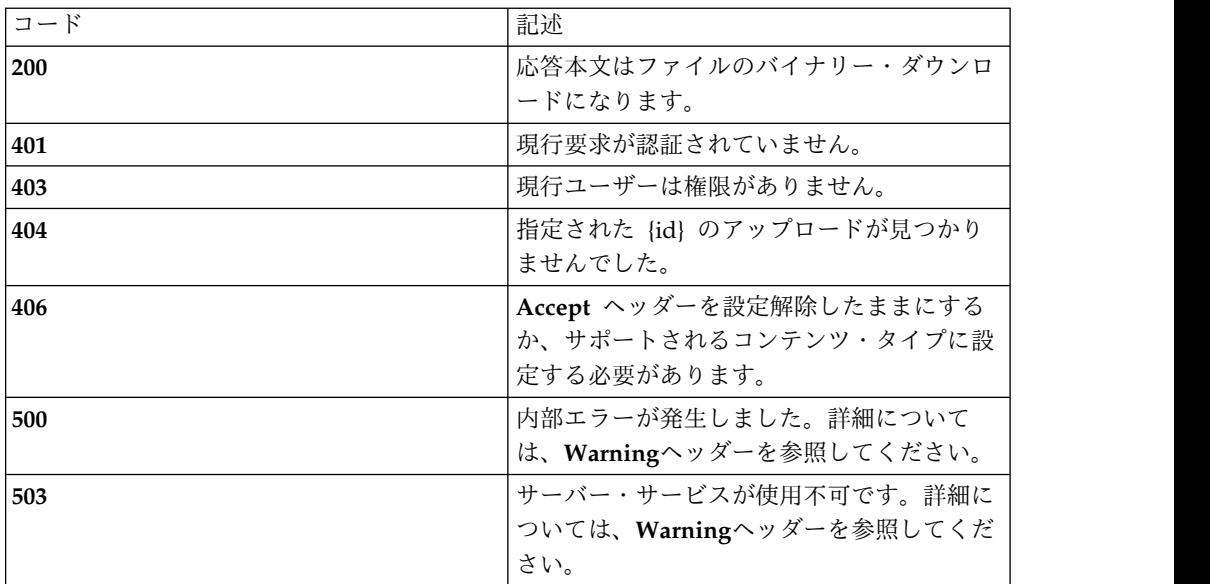

カスタマー・アップロードはバイナリー・データとみなされ、スキーマはありませ ん。

### **DELETE**

照会パラメーター

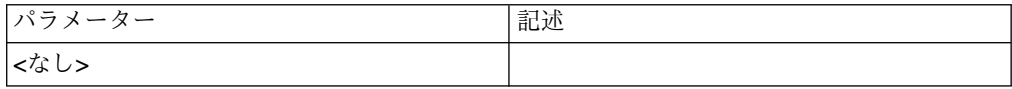

### 状況コード

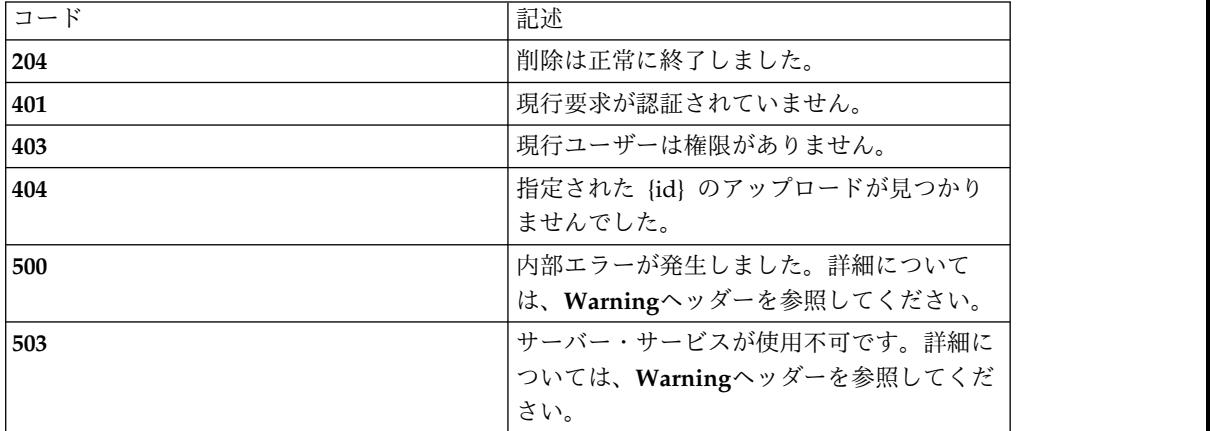

# スキーマ

*DELETE* では本文は送信されません。

#### 例

**Request: DELETE /rest/files/upload/my\_saved\_backup\_2015-10-15.tar.gz**

**Response: 204 No Content**

# 拡張プロパティー

# **/properties**

拡張製品プロパティーを構成するためのリソース

# **GET**

照会パラメーター

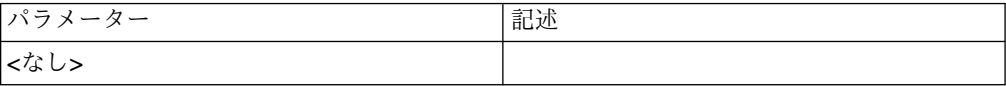

## 状況コード

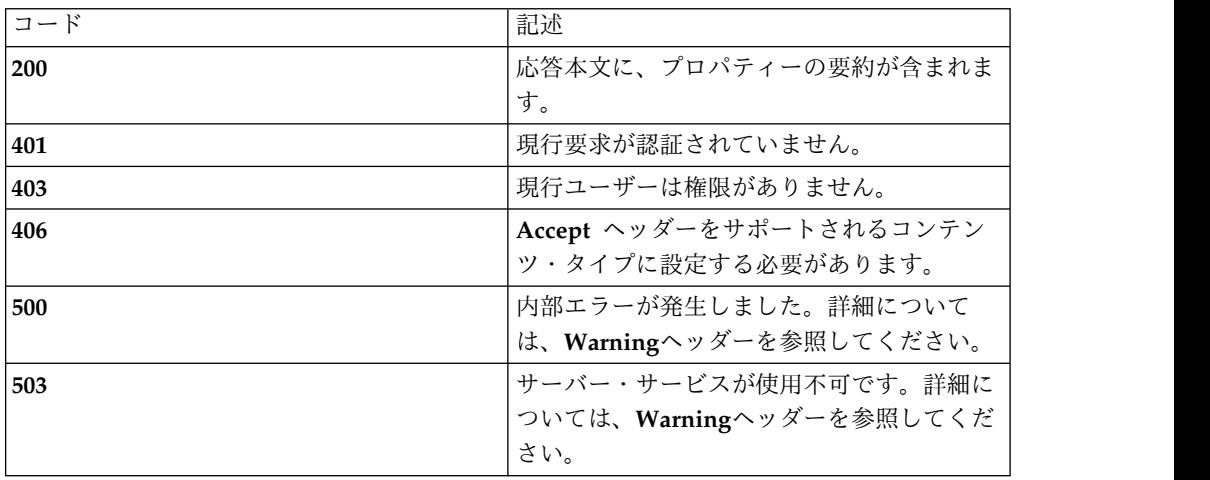

### スキーマ

**{**

**"type": "**array**",**

**"minItems": 0,**

**"uniqueItems": true,**

**"items": [**

**{**

**"type": "**object**",**

"required": [ "type", "key", "scope", "value", "defaultValue", "needsRestart" ],

```
"additionalProperties": false, "properties": { "type": { "enum": [ "property" ] }, "key": "string", "scope": { "enum": [ "LOCAL", "CLUSTER" ] }, "value": "string", "defaultValue": "string", "needsRestart": "string"
}
}
]
}
例
Request: GET /rest/properties
Response: 200 OK
[
{"key": "com.securityfirstcorp.atlantis.bundles.dataman.password", "alias": "node.db.password", "scope": "LOCAL", "value": "PASSWORD", "defaultValue": "PASSWORD", "needsRestart": false, "type": "property"
},
{"key": "com.securityfirstcorp.atlantis.bundles.dataman.initialConnections", "alias": "node.db.initConns",
```

```
"scope": "LOCAL", "value": "1", "defaultValue": "1", "needsRestart": false, "type": "property"
}
]
```
# **/properties/{key}**

特定のプロパティー

## **GET**

照会パラメーター

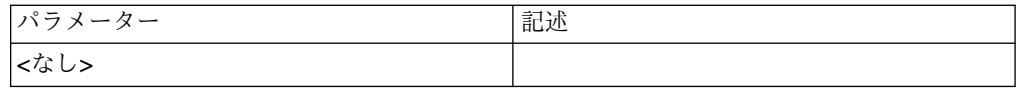

## 状況コード

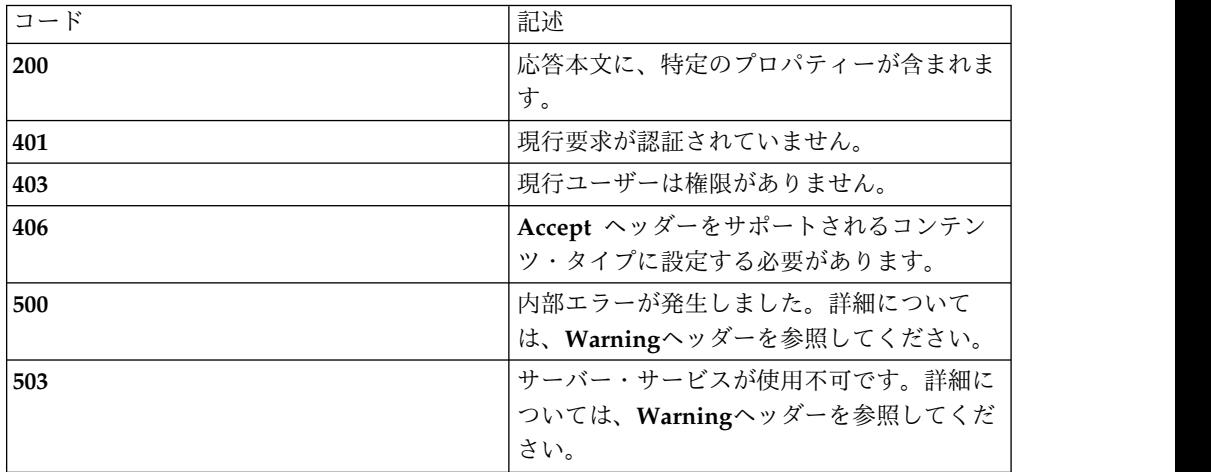

# スキーマ

プロパティー・スキーマの *property* オブジェクトを参照してください。

### 例

**Request: GET /rest/property/ com.securityfirstcorp.atlantis.bundles.dataman.password** **Response: 200 OK**

**{**

**"key": "**com.securityfirstcorp.atlantis.bundles.dataman.password**",**

**"alias": "**node.db.password**",**

**"scope": "**LOCAL**",**

**"value": "**PASSWORD**",**

**"defaultValue": "**PASSWORD**",**

**"needsRestart": false,**

**"type": "**property**"**

**}**

# **PATCH**

照会パラメーター

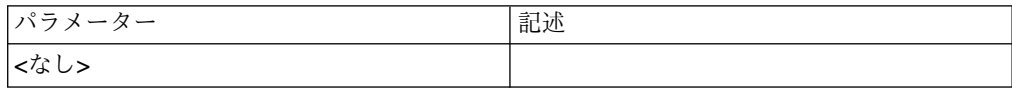

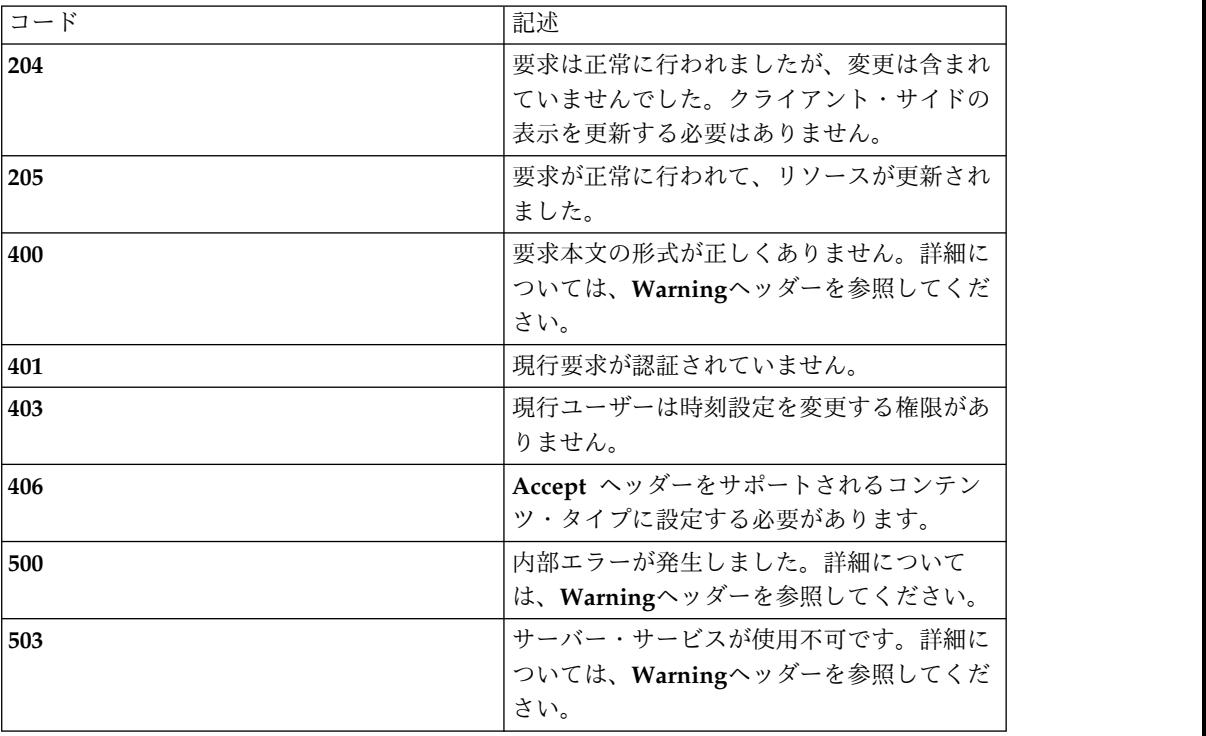

スキーマ プロパティー・オブジェクト・スキーマを参照してください。

例

**Request: PATCH /rest/property/ com.securityfirstcorp.atlantis.bundles.dataman.password**

**{**

**"value": "**newPassword34**"**

**}**

**Response: 205 Reset Content**

# セットアップと構成に関する問題

# セットアップと構成に関する問題

# **/issues**

製品セットアップに関する未解決の問題または構成に関する現在進行中の問題を解 決するためのリソース

### **GET**

照会パラメーター**:**

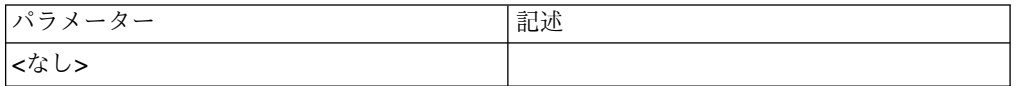

#### 状況コード**:**

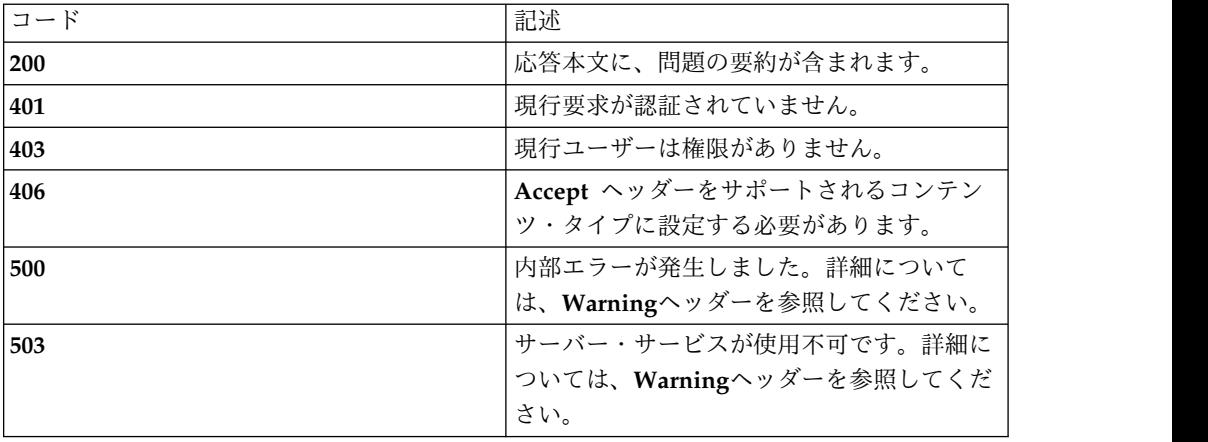

スキーマ**:**

**{**

**"type": "**array**",**

**"minItems": 0,**

**"uniqueItems": true,**

**"items": [**

**{**

**"type": "**object**",**

```
"required": [ "type", "id", "issue_id", "dismiss_status", "importance", "permisstion_to_dismiss" ], "additionalProperties": false, "properties": { "type": { "enum": [ "issue" ] }, "id": "number", "issue_id": "string", "dismiss_status": { "enum": [ "DISMISSED", "NOT_ALLOWED", "NOT_DISMISSED", "UNKNOWN" ] }, "importance": { "enum": [ "HIGH", "MEDIUM", "LOW", "UNKNOWN" ] },
"permisstion_to_dismiss": "boolean"
}
}
]
}
例:
Request: GET /rest/properties
Response: 200 OK
[
{"id": 1, "issue_id": "US_2_policyAndSecurityRoles", "dismiss_status": "NOT_DISMISSED", "importance": "LOW", "permission_to_dismiss": true, "type": "issue"
},
{"id": 2,
```
**"issue\_id": "**US\_1\_onlyOneUser**",**

**"dismiss\_status": "**NOT\_ALLOWED**",**

**"importance": "**HIGH**",**

**"permission\_to\_dismiss": true,**

**"type": "**issue**"**

**} ]**

# **/issues/{id}**

特定のプロパティー

#### **GET**

照会パラメーター**:**

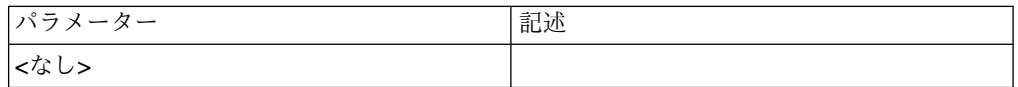

状況コード**:**

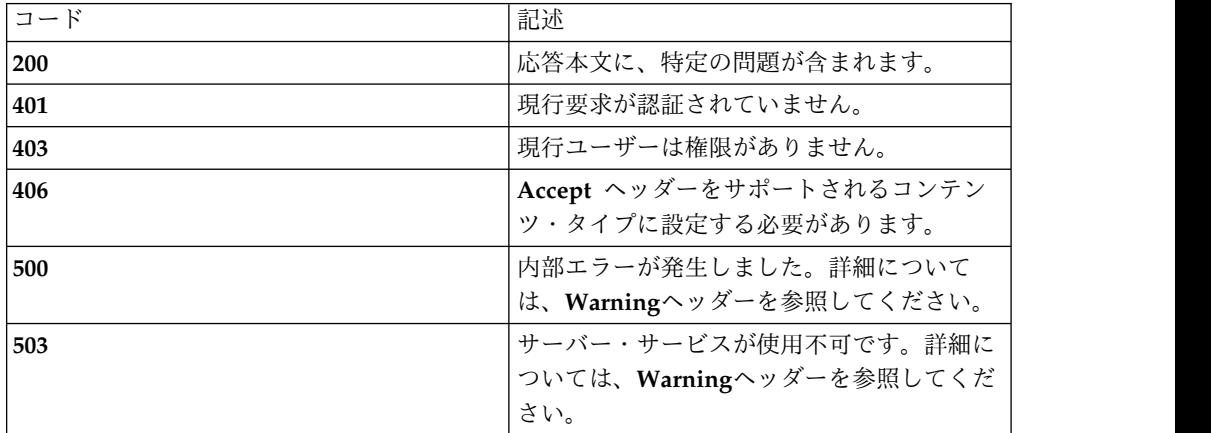

スキーマ**:**

プロパティー・スキーマの *property* オブジェクトを参照してください。

例**:**

**Request: GET /rest/issues/1**

**Response: 200 OK**

**{**

**"id": 1,**

**"issue\_id": "**US\_2\_policyAndSecurityRoles**",**

**"dismiss\_status": "**NOT\_DISMISSED**",**

**"importance": "**LOW**",**

**"permission\_to\_dismiss": true,**

**"type": "**issue**"**

**}**

#### **PATCH**

照会パラメーター**:**

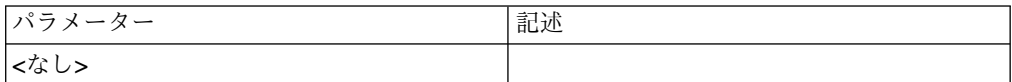

状況コード**:**

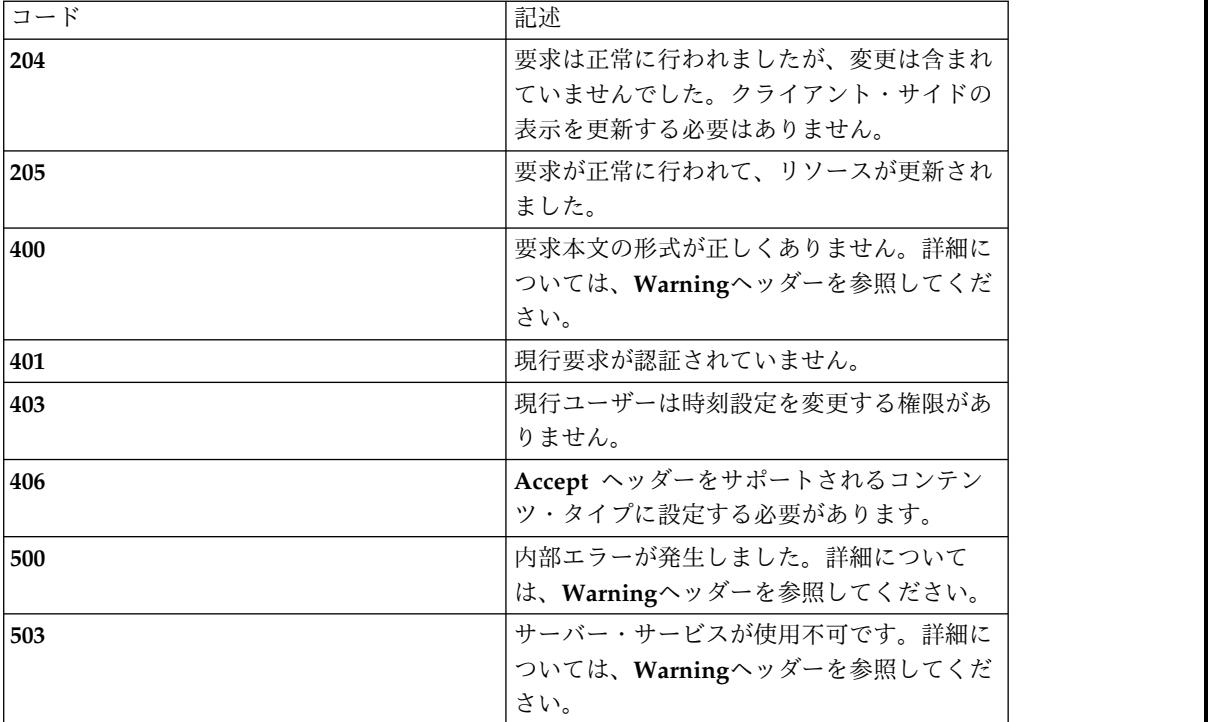

スキーマ**:**

問題オブジェクト・スキーマを参照してください。

例**: Request: PATCH /rest/issues/1 {"dismiss\_status": "**DISMISSED**" }**

**Response: 205 Reset Content**

# グローバリゼーション・リソース

### **/locales**

製品のサポート対象ロケールをリストするためのリソース。

## **GET**

照会パラメーター

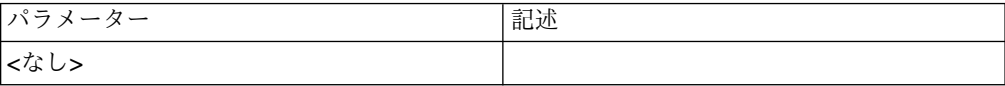

### 状況コード

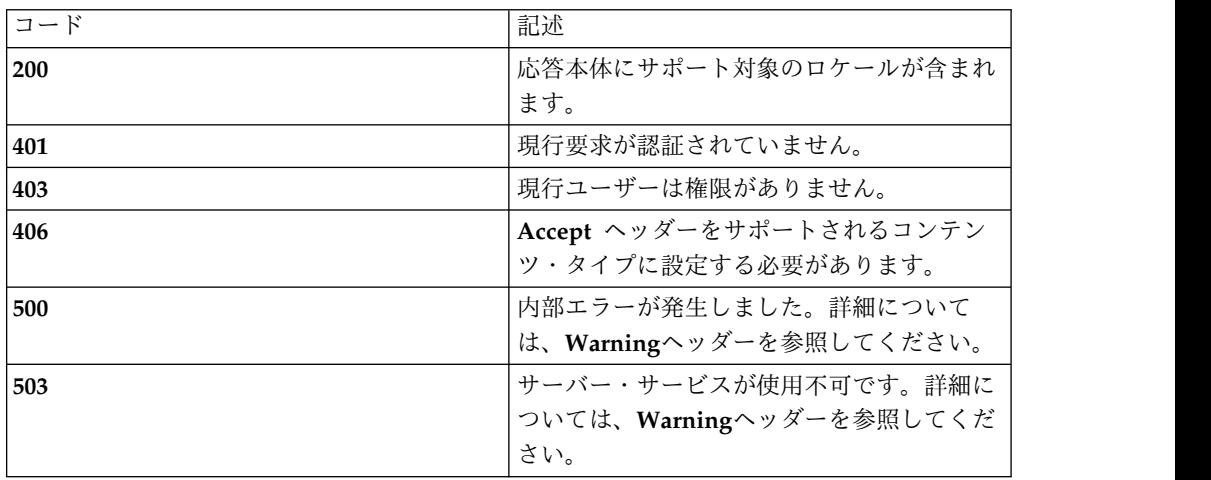

### スキーマ

**{**

**"type": "**array**",**

**"minItems": 0,**

**"uniqueItems": true,**

**"items": [**

**{**

**"type": "**object**",**

"required": [ "type", "id", "display\_name", "language", "country", "default" ],

```
"additionalProperties": false, "properties": { "type": { "enum": [ "product-locale" ] }, "id": "string", "display_name": "string", "language": "string", "country": "string", "default": "boolean"
}
}
]
}
例
Request: GET /rest/locales
Response: 200 OK
[
{"id": "en_US", "display_name": "english (United States)", "language": "en", "country": "United States", "default": true, "type": "product-locale"
},
{"id": "es_MX", "display_name": "español (México)", "language": "es",
```
**"country": "**Mexico**", "default": false, "type": "**product-locale**" } ]**

# **/locales/{id}**

特定のロケール

### **GET**

 $\bullet$ 

照会パラメーター

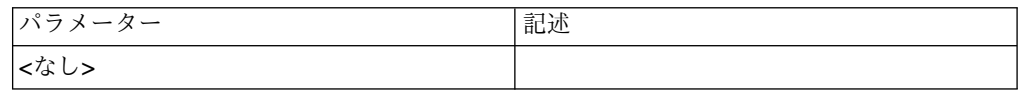

状況コード

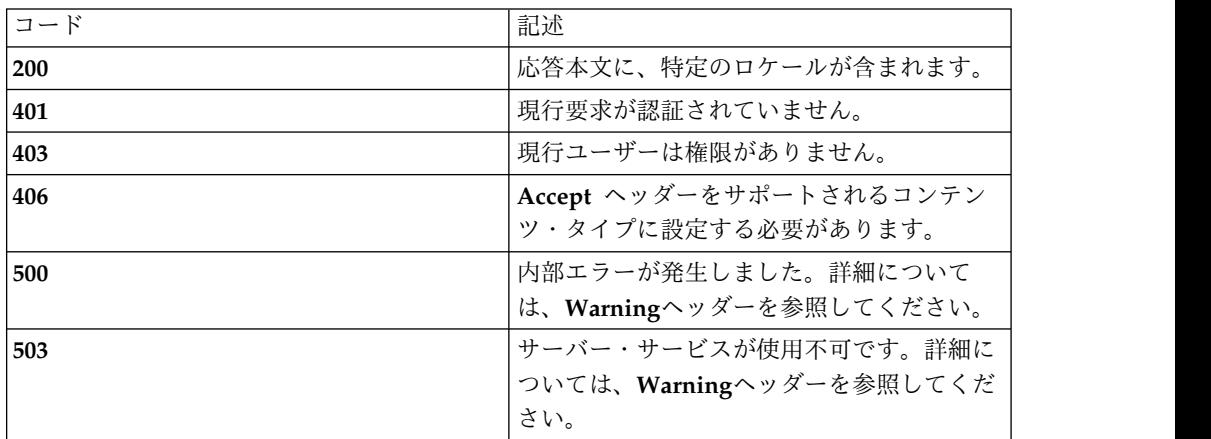

### スキーマ

製品ロケール・スキーマの *product-locale* オブジェクトを参照してください。

#### 例

**Request: GET /rest/locales/en\_US**

**Response: 200 OK**

**{**

**"id": "**en\_US**",**

**"display\_name": "**english (United States)**", "language": "**en**", "country": "**United States**", "default": true, "type": "**product-locale**" }**

# **/strings**

製品の文字列をリストするためのリソース。

# **GET**

照会パラメーター

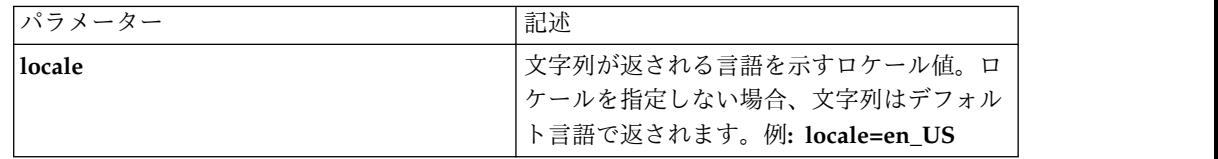

### 状況コード

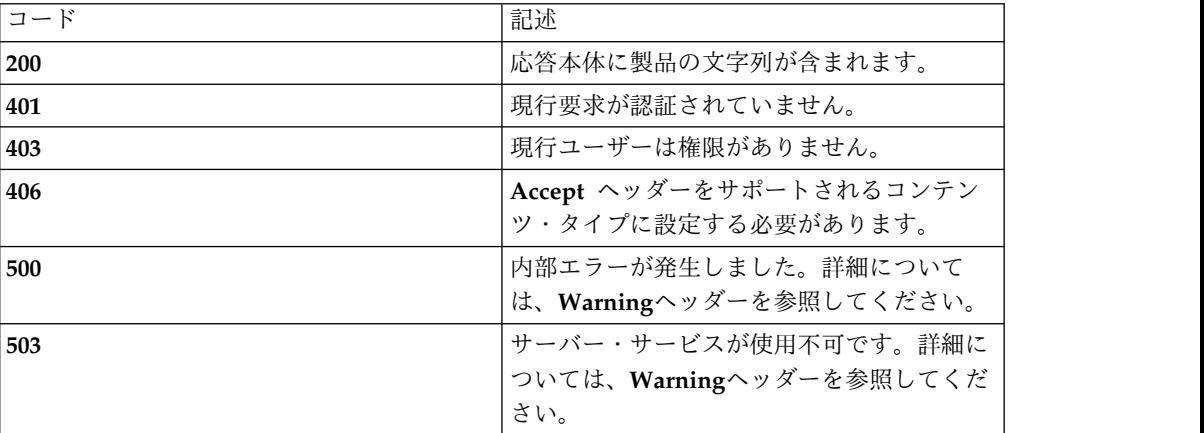

スキーマ

**{**

**"type": "**array**",**

**"minItems": 0,**

**"uniqueItems": false,**

```
"items": [
{"type": "object", "required": [ "id" ], "minItems": 0, "uniqueItems": true, "items": [
{ "type": "string" }
}
]
}
例
Request: GET /rest/strings
Response: 200 OK
[
{"id": "web", "sLoadingRecords": "Loading...", "ButtonLabels_ExportCSV": "Export CSV", "Jobs_Status": "Status", "PageNames_Processes": "Processes", "US_1_ONLY_ONE_SECURITY_APPROVER_category": "User Setup"
},
{"id": "events", "PS00070003": "Backup data creation job {0} has started.", "PS00070002": "User {0} has deleted backup file {1}.", "PS00070005": "Backup data creation job {0} has failed.",
```
**"PS00070004": "**Backup data creation job {0} has completed successfully.**"**

**} ]**

# **/strings/{id}**

特定の文字列セット。

### **GET**

### 照会パラメーター

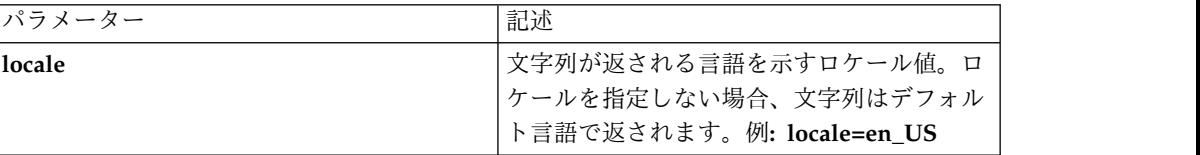

### 状況コード

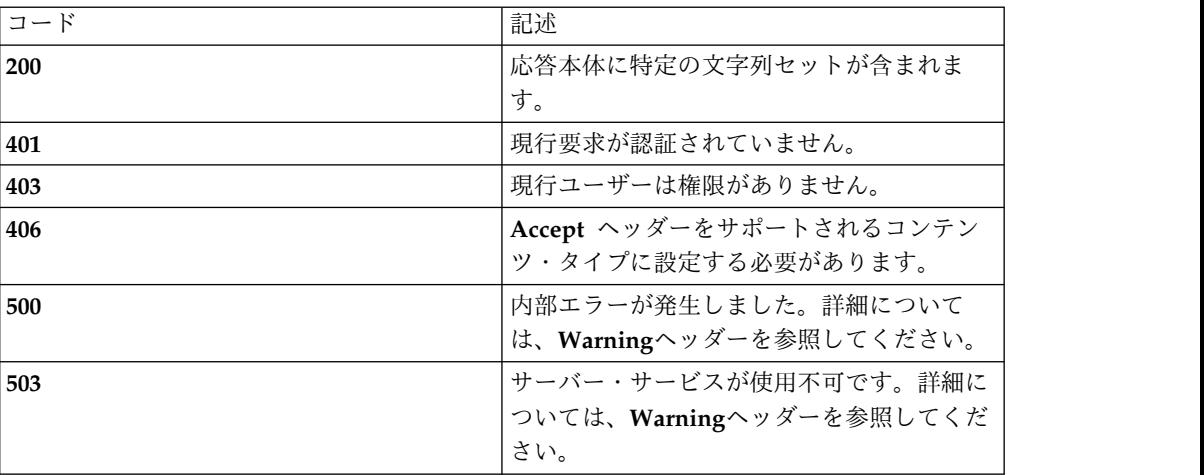

#### スキーマ

文字列スキーマを参照してください。

#### 例

**Request: GET /rest/strings/web**

**Response: 200 OK**

**{**

**"id": "**web**",**

**"sLoadingRecords": "**Loading...**",**

**"ButtonLabels\_ExportCSV": "**Export CSV**",**

**"Jobs\_Status": "**Status**",**

**"PageNames\_Processes": "**Processes**",**

**"US\_1\_ONLY\_ONE\_SECURITY\_APPROVER\_category": "**User Setup**"**

**}**

# 特記事項

本書は米国 IBM が提供する製品およびサービスについて作成したものです。

この資料の他の言語版を IBM から入手できる場合があります。ただし、これを入 手するには、本製品または当該言語版製品を所有している必要がある場合がありま す。

本書に記載の製品、サービス、または機能が日本においては提供されていない場合 があります。日本で利用可能な製品、サービス、および機能については、日本 IBM の営業担当員にお尋ねください。本書で IBM 製品、プログラム、またはサービス に言及していても、その IBM 製品、プログラム、またはサービスのみが使用可能 であることを意味するものではありません。これらに代えて、IBM の知的所有権を 侵害することのない、機能的に同等の製品、プログラム、またはサービスを使用す ることができます。ただし、IBM 以外の製品とプログラムの操作またはサービスの 評価および検証は、お客様の責任で行っていただきます。

IBM は、本書に記載されている内容に関して特許権 (特許出願中のものを含む) を 保有している場合があります。本書の提供は、お客様にこれらの特許権について実 施権を許諾することを意味するものではありません。実施権についてのお問い合わ せは、書面にて下記宛先にお送りください。

〒103-8510 東京都中央区日本橋箱崎町19番21号 日本アイ・ビー・エム株式会社 法務・知的財産 知的財産権ライセンス渉外

以下の保証は、国または地域の法律に沿わない場合は、適用されません。

IBM およびその直接または間接の子会社は、本書を特定物として現存するままの状 態で提供し、商品性の保証、特定目的適合性の保証および法律上の瑕疵担保責任を 含むすべての明示もしくは黙示の保証責任を負わないものとします。

国または地域によっては、法律の強行規定により、保証責任の制限が禁じられる場 合、強行規定の制限を受けるものとします。

この情報には、技術的に不適切な記述や誤植を含む場合があります。本書は定期的 に見直され、必要な変更は本書の次版に組み込まれます。 IBM は予告なしに、随 時、この文書に記載されている製品またはプログラムに対して、改良または変更を 行うことがあります。

本書において IBM 以外の Web サイトに言及している場合がありますが、便宜の ため記載しただけであり、決してそれらの Web サイトを推奨するものではありま せん。それらの Web サイトにある資料は、この IBM 製品の資料の一部ではあり ません。それらの Web サイトは、お客様の責任でご使用ください。

IBM は、お客様が提供するいかなる情報も、お客様に対してなんら義務も負うこと のない、自ら適切と信ずる方法で、使用もしくは配布することができるものとしま す。

本プログラムのライセンス保持者で、(i) 独自に作成したプログラムとその他のプロ グラム (本プログラムを含む) との間での情報交換、および (ii) 交換された情報の 相互利用を可能にすることを目的として、本プログラムに関する情報を必要とする 方は、下記に連絡してください。

IBM Director of Licensing IBM Corporation North Castle Drive, MD-NC119 Armonk, NY 10504-1785 US

本プログラムに関する上記の情報は、適切な使用条件の下で使用することができま すが、有償の場合もあります。

本書で説明されているライセンス・プログラムまたはその他のライセンス資料は、 IBM 所定のプログラム契約の契約条項、IBM プログラムのご使用条件、またはそれ と同等の条項に基づいて、IBM より提供されます。

この文書に含まれるいかなるパフォーマンス・データも、管理環境下で決定された ものです。そのため、他の操作環境で得られた結果は、異なる可能性があります。 一部の測定が、開発レベルのシステムで行われた可能性がありますが、その測定値 が、一般に利用可能なシステムのものと同じである保証はありません。さらに、一 部の測定値が、推定値である可能性があります。実際の結果は、異なる可能性があ ります。お客様は、お客様の特定の環境に適したデータを確かめる必要がありま す。

IBM 以外の製品に関する情報は、その製品の供給者、出版物、もしくはその他の公 に利用可能なソースから入手したものです。IBM は、それらの製品のテストは行っ ておりません。したがって、他社製品に関する実行性、互換性、またはその他の要 求については確証できません。IBM 以外の製品の性能に関する質問は、それらの製 品の供給者にお願いします。

IBM の将来の方向または意向に関する記述については、予告なしに変更または撤回 される場合があり、単に目標を示しているものです。

表示されている IBM の価格は IBM が小売り価格として提示しているもので、現行 価格であり、通知なしに変更されるものです。卸価格は、異なる場合があります。

本書はプランニング目的としてのみ記述されています。記述内容は製品が使用可能 になる前に変更になる場合があります。

本書には、日常の業務処理で用いられるデータや報告書の例が含まれています。よ り具体性を与えるために、それらの例には、個人、企業、ブランド、あるいは製品 などの名前が含まれている場合があります。これらの名称はすべて架空のものであ り、名称や住所が類似する企業が実在しているとしても、それは偶然にすぎませ ん。

著作権使用許諾:

本書には、様々なオペレーティング・プラットフォームでのプログラミング手法を 例示するサンプル・アプリケーション・プログラムがソース言語で掲載されていま す。お客様は、サンプル・プログラムが書かれているオペレーティング・プラット フォームのアプリケーション・プログラミング・インターフェースに準拠したアプ リケーション・プログラムの開発、使用、販売、配布を目的として、いかなる形式 においても、IBM に対価を支払うことなくこれを複製し、改変し、配布することが できます。このサンプル・プログラムは、あらゆる条件下における完全なテストを 経ていません。従って IBM は、これらのサンプル・プログラムについて信頼性、 利便性もしくは機能性があることをほのめかしたり、保証することはできません。 これらのサンプル・プログラムは特定物として現存するままの状態で提供されるも のであり、いかなる保証も提供されません。 IBM は、お客様の当該サンプル・プ ログラムの使用から生ずるいかなる損害に対しても一切の責任を負いません。

それぞれの複製物、サンプル・プログラムのいかなる部分、またはすべての派生的 創作物にも、次のように、著作権表示を入れていただく必要があります。

© (お客様の会社名) (西暦年). このコードの一部は、IBM Corp. のサンプル・プロ グラムから取られています。 © Copyright IBM Corp. \_年を入れる\_.

この情報をソフトコピーでご覧になっている場合は、写真やカラーの図表は表示さ れない場合があります。

#### 商標

IBM、IBM ロゴおよび ibm.com は、世界の多くの国で登録された International Business Machines Corporation の商標です。他の製品名およびサービス名等は、 それぞれ IBM または各社の商標である場合があります。現時点での IBM の商標リ ストについては、<http://www.ibm.com/legal/copytrade.shtml> をご覧ください。

Adobe、Adobe ロゴ、PostScript、PostScript ロゴは、Adobe Systems Incorporated の米国およびその他の国における登録商標または商標です。

Linux は、Linus Torvalds の米国およびその他の国における登録商標です。

Microsoft、Windows、Windows NT および Windows ロゴは、Microsoft Corporation の米国およびその他の国における商標です。

Java およびすべての Java 関連の商標およびロゴは Oracle やその関連会社の米国 およびその他の国における商標または登録商標です。

### 製品資料に関するご使用条件

これらの資料は、以下のご使用条件に同意していただける場合に限りご使用いただ けます。

適用される条件

このご使用条件は、IBM Web サイトのすべてのご利用条件に追加して適用 されます。

個人使用

これらの資料は、すべての著作権表示その他の所有権表示をしていただくこ とを条件に、非商業的な個人による使用目的に限り複製することができま す。ただし、IBM の明示的な承諾をえずに、これらの資料またはその一部 について、二次的著作物を作成したり、配布 (頒布、送信を含む) または表 示 (上映を含む) することはできません。

商業的使用

これらの資料は、すべての著作権表示その他の所有権表示をしていただくこ とを条件に、お客様の企業内に限り、複製、配布、および表示することがで きます。ただし、IBM の明示的な承諾をえずにこれらの資料の二次的著作 物を作成したり、お客様の企業外で資料またはその一部を複製、配布、また は表示することはできません。

権利 ここで明示的に許可されているもの以外に、資料や資料内に含まれる情報、 データ、ソフトウェア、またはその他の知的所有権に対するいかなる許可、 ライセンス、または権利を明示的にも黙示的にも付与するものではありませ ん。

資料の使用が IBM の利益を損なうと判断された場合や、上記の条件が適切 に守られていないと判断された場合、IBM はいつでも自らの判断により、 ここで与えた許可を撤回できるものとさせていただきます。

お客様がこの情報をダウンロード、輸出、または再輸出する際には、米国の すべての輸出入 関連法規を含む、すべての関連法規を遵守するものとしま す。

IBM は、これらの資料の内容についていかなる保証もしません。これらの 資料は、特定物として現存するままの状態で提供され、商品性の保証、特定 目的適合性の保証および法律上の瑕疵担保責任を含むすべての明示もしくは 黙示の保証責任なしで提供されます。

# プライバシー・ポリシーに関する考慮事項

サービス・ソリューションとしてのソフトウェアも含めた IBM ソフトウェア製品 (「ソフトウェア・オファリング」) では、製品の使用に関する情報の収集、エン ド・ユーザーの使用感の向上、エンド・ユーザーとの対話またはその他の目的のた めに、Cookie はじめさまざまなテクノロジーを使用することがあります。多くの場 合、ソフトウェア・オファリングにより個人情報が収集されることはありません。 IBM の「ソフトウェア・オファリング」の一部には、個人情報を収集できる機能を 持つものがあります。ご使用の「ソフトウェア・オファリング」が、これらの Cookie およびそれに類するテクノロジーを通じてお客様による個人情報の収集を可 能にする場合、以下の具体的事項をご確認ください。この「ソフトウェア・オファ リング」は、Cookie もしくはその他のテクノロジーを使用して個人情報を収集する ことはありません。

この「ソフトウェア・オファリング」が Cookie およびさまざまなテクノロジーを 使用してエンド・ユーザーから個人を特定できる情報を収集する機能を提供する場 合、 お客様は、このような情報を収集するにあたって適用される法律、ガイドライ ン等を遵守する必要があります。これには、エンドユーザーへの通知や同意の要求 も含まれますがそれらには限られません。

このような目的での Cookie を含む様々なテクノロジーの使用の詳細については、 IBM の『IBM オンラインでのプライバシー・ステートメント』 [\(http://www.ibm.com/privacy/details/jp/ja/\)](http://www.ibm.com/privacy/details/jp/ja/) の『クッキー、ウェブ・ビーコ ン、その他のテクノロジー』および『IBM Software Products and Software-as-a-Service Privacy Statement』[\(http://www.ibm.com/software/info/](http://www.ibm.com/software/info/product-privacy) [product-privacy\)](http://www.ibm.com/software/info/product-privacy) を参照してください。

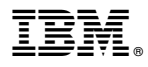

プログラム番号: 5737-C67

Printed in Japan